#### **REPUBLIQUE ALGERIENNE DEMOCRATIQUE ET POPULAIRE MINISTERE DE L'ENSEIGNEMENT SUPERIEUR ET DE LA RECHERCHE SCIENTIFIQUE**

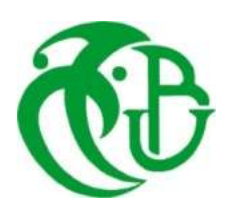

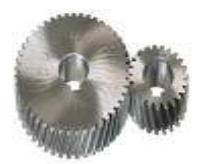

# **UNIVERSITE SAAD DAHLAB DE BLIDA 1 FACULTE DE TECHNOLOGIE DEPARTEMENT DE MECANIQUE**

Projet de Fin d'Etudes Pour l'obtention du Diplôme de Master en Génie Mecanique Spécialité Installations Energétique et Turbomachines

# **Développement d'un système de simulation et d'acquisition de données à base du microcontrôleur arduino pour le calcul des performances d'une pompe à chaleur expérimentale**

Proposé et encadré par :<br>
Réalisé par :

Mr. Nehal.K Mr.Rouabah Mohamed Mehdi & Mr.Hamdani Abdellah El mokhtar

Année universitaire 2019/2020

*A la mémoire de notre ami et collègue Zaida Walide*

# *Remerciments*

 *On tient tout d'abord à remercier « dieu »le tout puissant pour nous avoir données la force et sagesse d'accomplir ce modeste travail.*

 *En suite il faut savoir que le mémoire et un travail de dur labeur c'est un résume d'une longue formation et pour cela on tient à remercier tous les « instituteurs,enseigants,professeurs »de l'école primaire à l'université.*

 *On tient à remercier Monsieur K.Nehale notre Directeur de thèse,professeur et Responsable du laboratoire de thermodynamique du département de génie mécanique, qui nous a guidé et soutenue tout au long de notre réalisation de mémoire.*

*On tient aussi à remercier tout le staff de l'université saàd dahleb et plus précisément le département de Génie Mécanique.*

*Nous voudrions remercier les membres du jury pour leur précieux temps accordé à la lecture et à la critique de ce travail.*

 *En fin on tient à remercier nos parents,nos fréres et sœurs pour leur aide morale et leur soutien et aussi nos collègue et amis avec qui on a partager ces cinq derniers années.*

# *Dédicace*

*Je Dédie ce mémoire* 

*A mes très chérs parents Pour leur amour,leur affection,leur soutien,et leur encouragements et leurs prières tout au long de mes études A mon frére source de joie et de bonheur A toute ma famille A tous mes professeurs Ceux du { primaire, moyen, lycée, université } A tous mes amis et collégues A vous chére lecteur*

*Rouabah Mohamed Mehdi*

# *Dédicace*

*Je Dédie ce mémoire* 

*A mes chers parents*

*pour tous leurs sacrifices, leur amour, leur tendresse, leur soutien et leurs prières tout au long de mes études,*

*A mes chères sœurs pour leurs encouragements permanents, et leur soutien moral,*

*A mes chers frères, pour leur appui et leur encouragement,*

*A toute ma famille pour leur soutien tout au long de mon parcours universitaire,*

*Que ce travail soit l'accomplissement de vos vœux tant allégués, et le fuit de votre soutien infaillible,*

*Merci d'être toujours là pour moi.*

*Hamdani Abdellah El mokhtar* 

#### *Résume*

Le travail réalise dans ce mémoire consiste en la création d'un modèle de calcul et de simulation des performances de pompe à chaleur sous différentes configurations.

Et pour ce fait on c'est basé sur les principes fondamenteaux de la thermodynamique et de la mécanique des fluides et des données physico-chimique des fluides frigorigènes données par les constructeurs, et ensuite on a procède à la transformation de ces données en équations polynomiale d'ordre trois.

Le modèle est codé dans un programme de simulation qui permet grâce aux capteurs et à l'acquisition et le transfert de données avec la carte arduino de calculer les performances de différentes installations sous différents configurations en temps réel.

#### يهخص

يتكون العمل المنفذ في هذه الأطروحة من إنشاء حساب ديناميكي ونموذج محاكاة لأداء المضخة الحرارية في ظل تكوينات مختلفة

ومن أجل هذِ الحقيقة ، فإننا نعتمد على المبادئ الأساسية للديناميكا الحر ارية وميكانيكا الموائع والبيانات الفيزيائية الكيميائية لمواد النبريد الني قدمتها الشركات المصنعة ، ثم انتقلنا إلى تحويل هذه البيانات إلى معادلات متعددة الحدود من أجل ثلاثة.

تم ترميز النموذج في برنامج محاكاة يسمح ، بفضل المستشعرات والحصول على البيانات ونقلها باستخدام لوحة اردوينو ، بحساب أداء التركيبات المختلفة في ظل تكوينات مختلفة في الوقت الفعلي.

#### *Abstract*

The work carried out in this thesis consists in the creation of a dynamic calculation and simulation model of heat pump performance under different configurations.

And for this fact we are based on the fundamental principles of thermodynamics and fluid mechanics and the physico-chemical data of refrigerants given by the manufacturers, and then we proceeded to the transformation of these data into polynomial equations of order three.

The model is coded in a simulation program that allows, thanks to the sensors and the acquisition and transfer of data with the arduino board, to calculate the performance of different installations under different configurations in real time.

# **Sommaire**

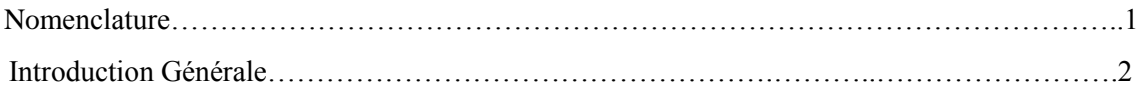

# Chapitre 1

# introduction à la production du froid

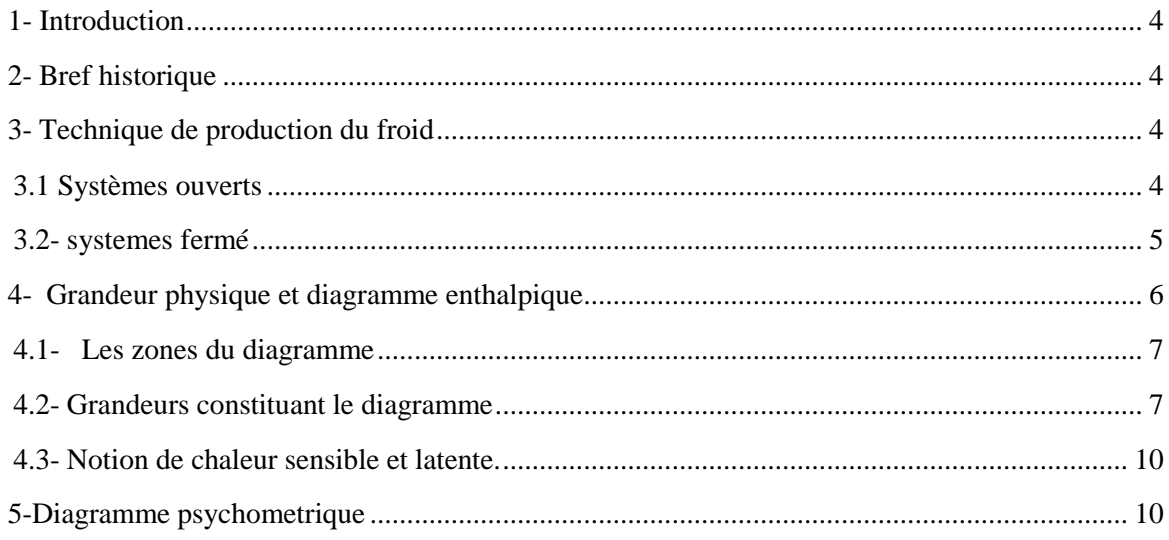

# Chapitre 2

# Installation firogifiques a compression de vapeurs

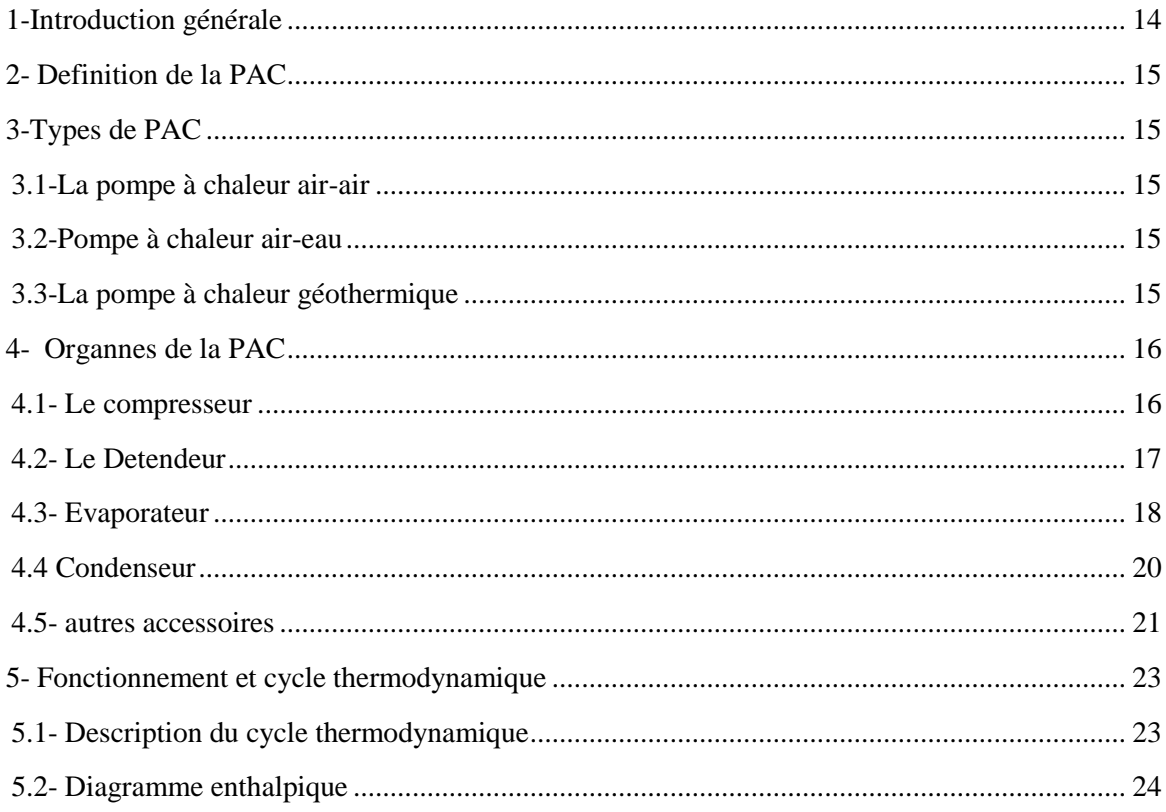

### Chapitre 3

# modélisation des proprietes thermodynamiques des fluides frigorigénes

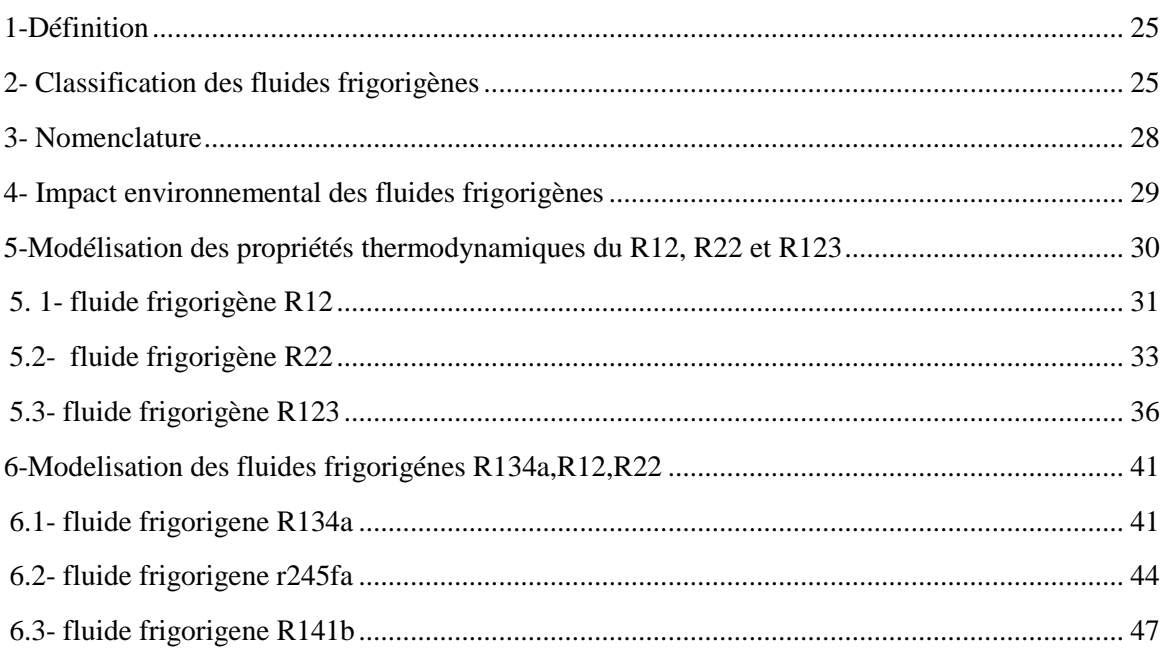

## Chapitre 4

### Etude comparative des installations frigorifiques

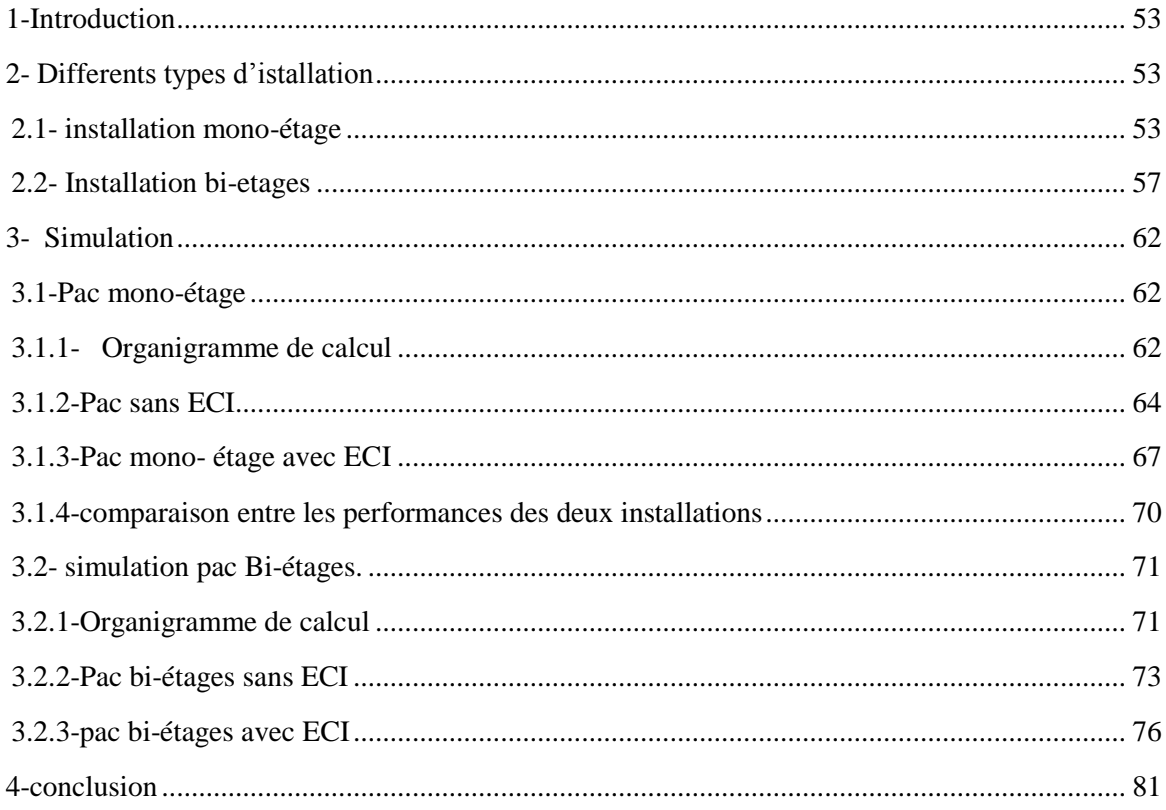

# Chapitre 5

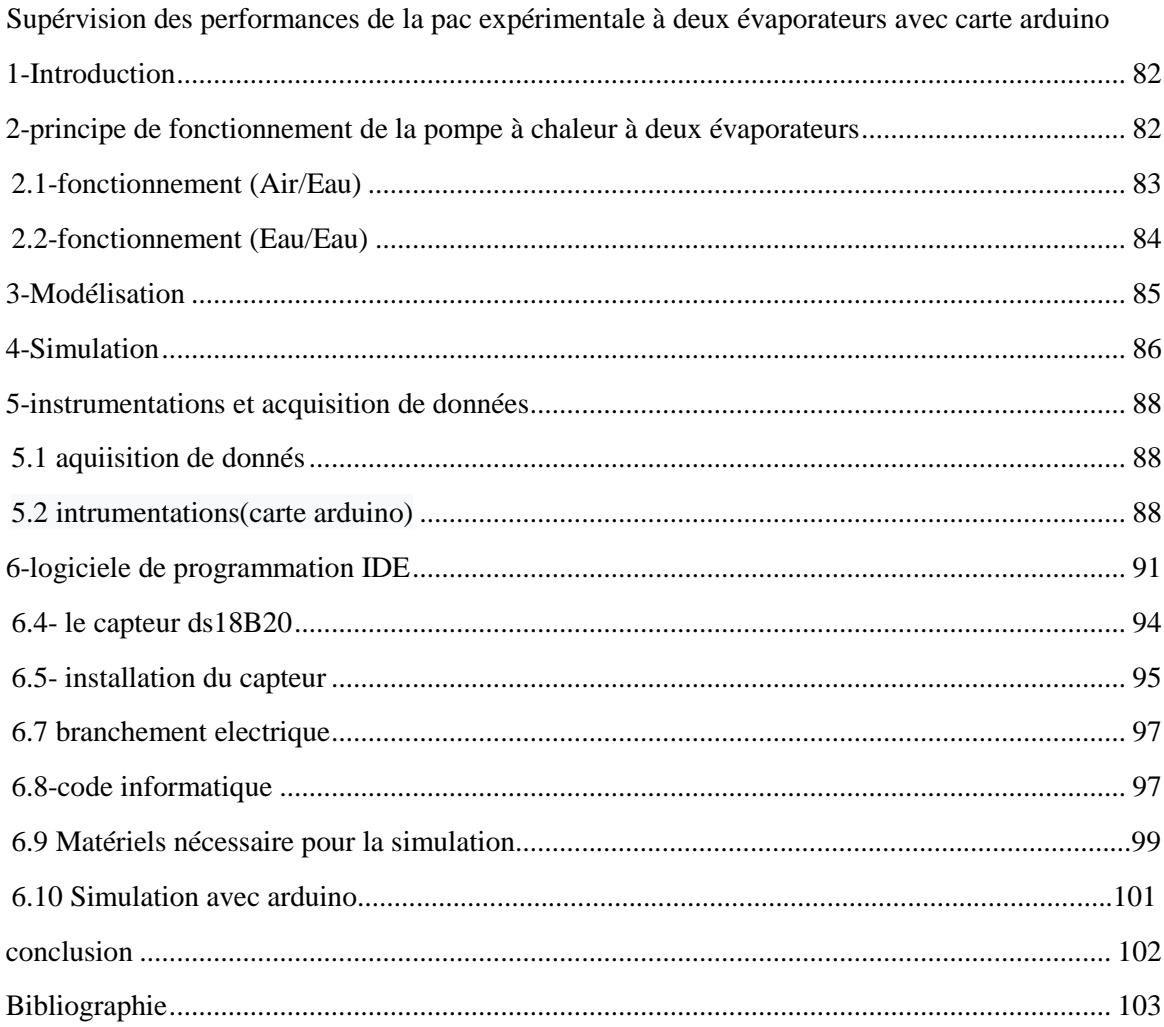

# **Listes des figures**

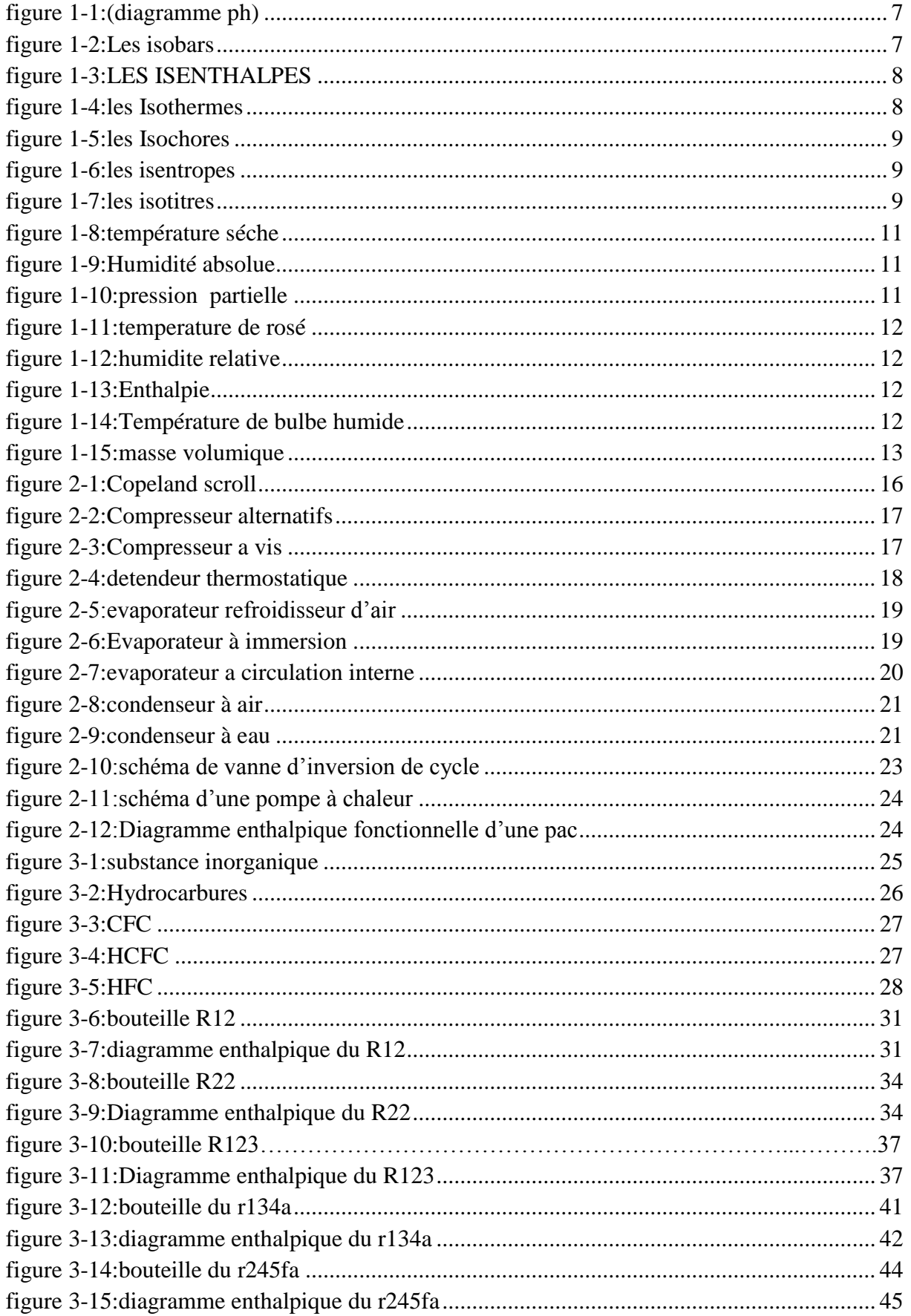

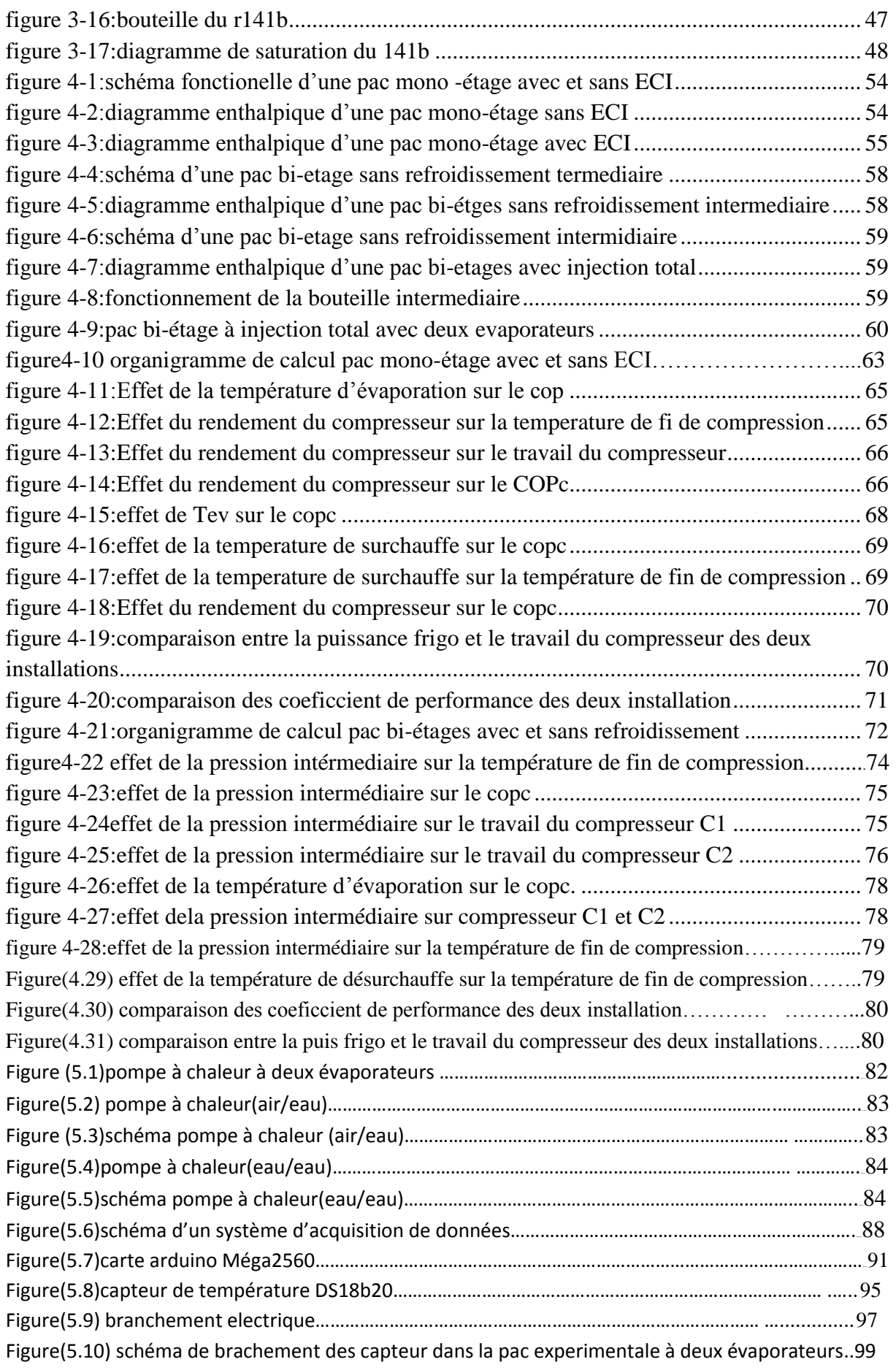

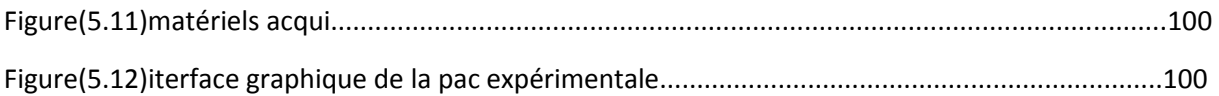

# liste des tableaux

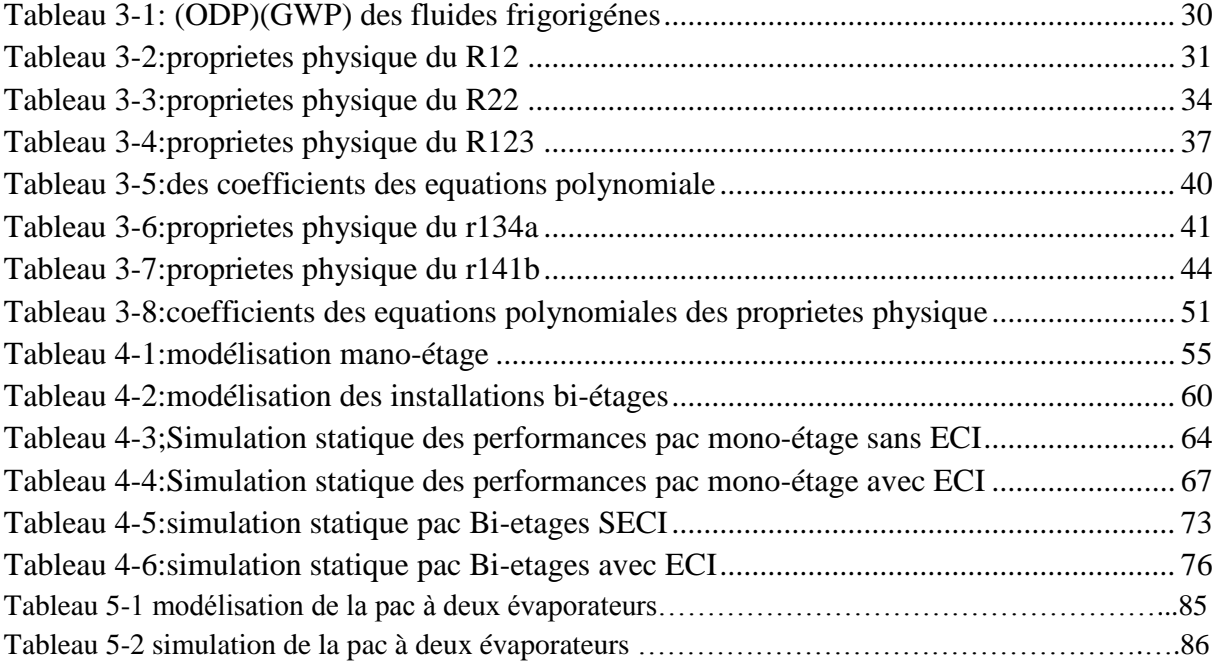

# *Nomenclature*

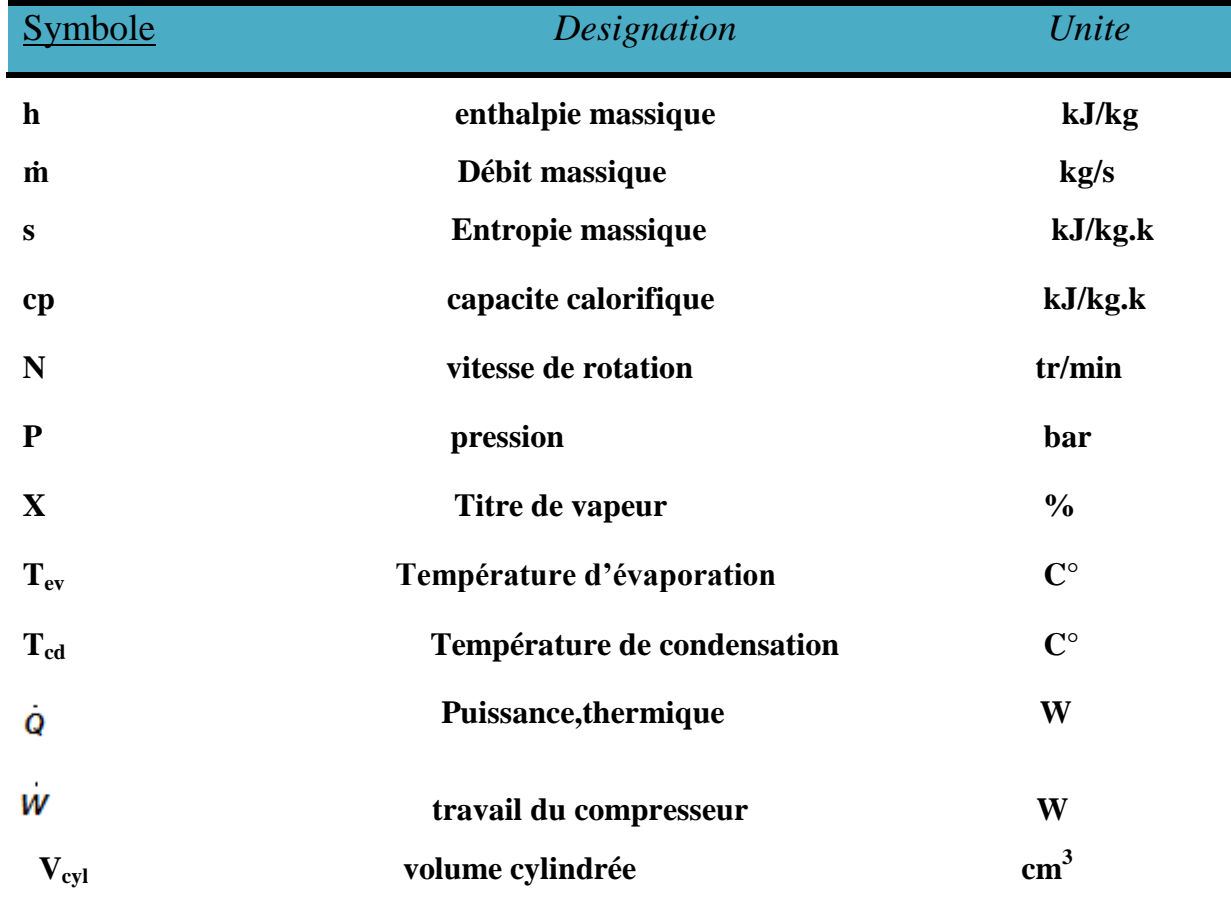

# Indices

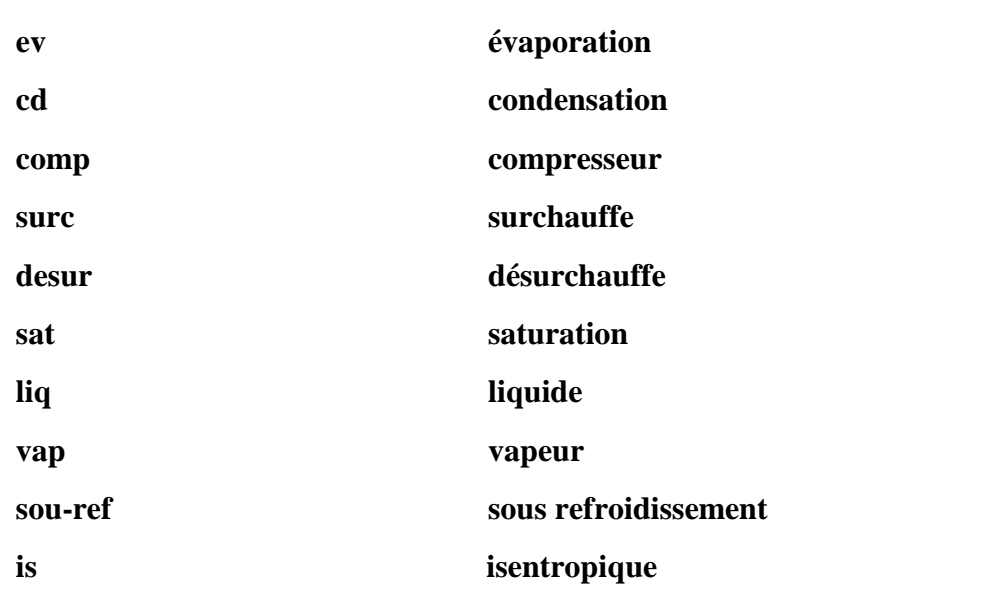

# *Abréviations*

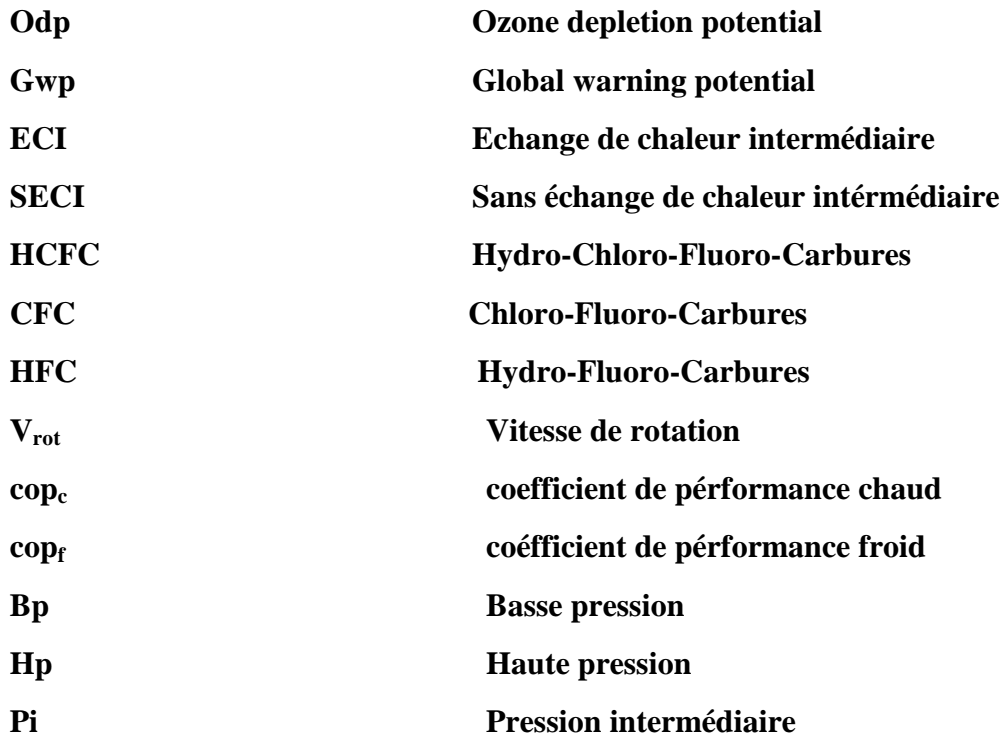

### *Introduction Générale*

-

La pompe à chaleur est fondée sur les principes de la thermodynamique découverts au cours du xixe siècle, que l'on doit aux travaux des scientifiques (Joule, Carnot et Lord Kelvin. **Sadi** Carnot) est considéré comme le père de la thermodynamique moderne en introduisant le deuxième principe.

Les premières pompes à chaleur apparaissent au début du xx<sup>e</sup> siècle sous forme de machines frigorifiques à compression de fluide.

C'est surtout à partir de 1950 que se développent, en particulier aux États-Unis, les appareils de climatisation à la fois dans l'automobile, le bâtiment et pour certaines applications industrielles.**[21]**

En France, les années 1950 sont marquées par l'équipement de la quasi-totalité des ménages de machines frigorifiques que sont nos réfrigérateurs, symboles du confort moderne pour l'hygiène alimentaire. Le réfrigérateur puise les calo- ries dans sa propre enceinte pour y abaisser la température et rejette la chaleur puisée dans la pièce où il se trouve. À l'inverse, la pompe à chaleur puise des calories à l'extérieur et les restitue à l'intérieur de l'enceinte à chauffer.

Au cours des années 1990, le faible coût des énergies n'incite pas au développement de cette filière énergétique tant dans le secteur domestique que dans celui du tertiaire. Un redémarrage s'amorce au début des années 2000 avec l'appariation de matériels performants et de nouvelles technologies (capteurs enterrés). La pompe à chaleur est reconnue comme un vecteur de développement des énergies renouvelables**.[21]**

Aujourd'hui, la pompe à chaleur est considérée comme l'un des moyens les plus économiques et écologiques pour assurer les besoins énergétiques de chauffage et de climatisation applicables aussi bien à la rénovation qu'aux constructions neuves pour l'ensemble des secteurs du bâtiment. Les différentes technologies actuellement disponibles sur le marché s'adaptent dans des conditions satisfaisantes aux nouvelles réglementations thermiques.

Le travail qu'on va faire consiste on l'étude des perforamances de la pompe à chaleur et pour cela le travail va étre compose de cinq chapitres

Chapitre-1-introduction à la production du froid.

Chapitre-2-installations frigorifiques à compression de vapeurs.

Chapitre -3 –modélisation des proprietes thermodynamiques des fluides frigorigénes.

Chapitre-4-étude comparative des installations frigorifiques

Chapitre-5- Supervision des performances de la Pompe à chaleur expérimentale à deux évaporateurs avec carte arduino

# **Chapitre 1**

# <span id="page-16-0"></span>*Introduction à la production du froid*

# <span id="page-17-0"></span>**1- Introduction**

 Le froid est devenu indisponsable dans notre vie cotidienne. Utilisé dans un grand nombre de secteurs et sous de nombreuses formes (conservation de denrées périssables(congélation,surgélation, climatisation, refroidissement de procèdes industriels etc.)

 Et c'est dans le domaine alimentaire que le froid occupe une place prépondérante car il permet de limiter le gaspillage (pertes des récolte…) et de prolonger la durée de conservation des produits( congélation,surgélation) ce qui permet un élargissement des échanges

Fournir du froid à un corps, à un milieu, c'est lui extraire de la chaleur ce qui se traduit parun abaissement de sa température et aussi, bien souvent, par des changements d'états :condensation, solidification, evaporation.

# <span id="page-17-1"></span>**2- Bref historique**

William Cullen (1710-1790) observa que l'évaporation de l'éther éthylique en abaisse la température. Il obtint, en 1755, un peu de glace en faisant évaporer de l'eau sous une cloche à vide.

Son disciple et successeur, l'écossais Joseph Black (1728-1799), établit bien la différence entre chaleur et température, et peut être considéré comme le fondateur de la calorimétrie. Dans cette spécialité s'illustrèrent les français Pierre Simon de Laplace (1749- 1827), Pierre Dulong (1785-1838) et Alexis Petit (1791-1820).

 Après les travaux de l'écossais James Watt (1736-1819) sur la machine à vapeur, les études des physiciens sur les gaz : Boyle, en Angleterre, Edme Mariotte (1620-1684) puis Jacques Charles (1746-1823) et Louis Joseph Gay-Lussac (1778-1850) en France, après les expériences de l'américain Benjamin Thomson (1753-1814), la Thermodynamique pouvait entrer en scène. C'est le français Sadi Carnot (1796-1832) qui ouvrit le rideau, en 1824, avec son célèbre mémoire qui jetait les bases du second principe de la Thermodynamique**.[22]**

## <span id="page-17-2"></span>**3- Technique de production du froid**

On distingue deux classes de systemes frigorifiques ce qui consomment de l'energie mecanique et ceux qui consomment de l'energie thermique.

#### <span id="page-17-3"></span>*3.1 Systèmes ouverts*

Après utilisation de l'effet thermique recherché, le fluide actif n'est pas récupéré mais rejeté dans le milieu extérieur. Pour qu'il en soit ainsi, il faut évidemment que le frigorigène rejeté soit sans action sur l'environnement (azote, eau, etc.) et, en outre, peu coûteux. On peut, par exemple, de cette manière :

 Refroidir, dans les laboratoires, quantité de substances et effectuer des expériences à basse température en mettant en œuvre l'azote liquide (température d'ébullition = 77 K) ou l'hélium liquide ( $= 4.2$  K);

 Refroidir un local situé dans un climat chaud et sec en vaporisant de l'eau directement dans l'air de ce local. Dans un cas, comme dans l'autre, on ne récupère pas le frigorigène vaporisé.

#### <span id="page-18-0"></span>*3.2- systemes fermé*

Le frigorigène évolue dans un système clos qui doit être aussi parfaitement étanche vis-à-vis

de l'extérieur que possible (confinement du frigorigène)**[4]**. Ce circuit comporte nécessairement :

- Un évaporateur placé dans le milieu à refroidir, par exemple une chambre froide où l'on doit maintenir la température intérieure Le frigorigène qui y entre en phase liquide s'y vaporise à la température < en absorbant de la chaleur à cette enceinte.
- Un condenseur refroidi par un fluide extérieur, air ou eau, à la température où le fluide frigorigène, qui y entre en phase vapeur, se condense à une température > en cédant de la chaleur au fluide de refroidissement.

#### *3.2.1- systemes mécanique*

#### *a- les systèmes à compression de vapeurs liquéfiables*

Le fluide actif du cycle frigorifique, le frigorigène, se vaporise dans un évaporateur en produisant le froid utile. La vapeur produite est aspirée et comprimée par un compresseur mécanique. Elle est refoulée dans un condenseur où elle se liquéfie. Le liquide formé retourne vers l'évaporateur en traversant un régleur (ou détendeur). Ce système est, de très loin, le plus répandu. Une première description du cycle a été donnée en 1805 par l'américain Oliver Evans (1755-1819). Mais c'est à l'américain Jacob Perkins (1766-1849), qui travaillait en Angleterre que nous devons le premier brevet et un premier modèle fonctionnant à l'éther éthylique (1835).  $[21]$ 

#### *b- les systèmes utilisant des cycles à gaz*

 Ici le fluide actif ne change pas d'état au cours du cycle frigorifique mais reste gazeux. Comprimé, le gaz s'échauffe, on le refroidit alors, sous pression, jusqu'à la température ambiante puis on le détend ce qui entraîne un abaissement de sa température.

La première machine à air, à cycle ouvert, est due à l'américain John Gorrie (1803-1855) pour refroidir de la saumure à –7°C (brevets 1850-51). S'inspirant du moteur à air chaud du pasteur Robert Stirling (1837) l'écossais Alexander Kirk (1830-1892) réalisa une machine à cycle fermé qui produisit régulièrement, pendant une dizaine d'année, à partir de 1864, une température de -13 °C. Dans cette technique, on peut citer les contributions de l'allemand Franz Windhausen (1829-1904), de l'américain Leicester Allen (1832-1912) et du français Paul Giffard (1837-1897). **[17]**

Le développement de ces systèmes fut moindre que celui des machines à compression de vapeur car leur efficacité est plus réduite dans le domaine courant de la réfrigération, de la congélation et de la climatisation. Elles sont, par contre, à l'origine de la plupart des cycles cryogéniques pour la liquéfaction des gaz et la production des basses températures

#### *3.2.2- Systèmes thermo-frigorifiques*

On distingue, parmi ces systèmes frigorifiques consommant de l'énergie thermique.

#### *a- Systèmes frigorifiques continus à absorption*

Bien que leur importance soit beaucoup plus réduite que celle des systèmes à compression, ce sont, actuellement, les seuls systèmes thermo-frigorifiques qui connaissent un certai développement. Ici la circulation du frigorigène n'est pas due à un compresseur mécanique mais à la circulation, par pompe, d'un liquide absorbant dont la teneur, en frigorigène absorbé, dépend de la température et de la pression.

Le travail mécanique nécessaire est très réduit, le système, en contrepartie, consomme de la chaleur. Le père de ces systèmes est le français Ferdinand Carré (1824-1900) qui breveta en 1859 la première machine à absorption continue utilisant le couple frigorigène : ammoniac – absorbant : eau. Ces machines furent presque immédiatement opérationnelles. Leur étude thermodynamique ne débuta qu'en 1913 avec l'allemand Edmund Altenkirch et se poursuivit durant la première moitié du vingtième siècle. Il faut aussi citer les travaux de l'italien Guido Maïuri sur ces machines et ceux du suédois von Platen et Munters sur le cycle à absorptiondiffusion pour les réfrigérateurs à absorption sans pompe (1920).

 Les années quarante ont vu apparaître, aux Etats-Unis, la machine à absorption eau-bromure de lithium, où l'eau est le frigorigène ; cette adaptation du cycle de Carré est depuis largement utilisée en climatisation.

#### *b- Systèmes frigorifiques à adsorption et thermochimiques*

Ils apparurent plus tardivement, essentiellement dans la première moitié du 20ème siècle. Leur fonctionnement, basé sur les effets thermiques qui accompagnent la sorption ou la désorption physique d'un gaz sur un solide (systèmes à adsorption) ou bien la formation, ou la décomposition, de composés chimiques avec un gaz frigorigène (systèmes thermochimiques)

#### *c-Système frigorifique à éjection*

 Bien qu'il puisse être utilisé avec d'autres frigorigènes, c'est avec l'eau que le système frigorifique à éjection entra en scène en 1908. La paternité en revient au français Maurice Leblanc (1857-1923). L'abaissement de température de l'eau, qui se vaporise sous basse pression est obtenue en aspirant la vapeur formée au moyen d'un éjecteur, ou trompe, alimenté par un jet de vapeur vive provenant d'une chaudière. L'éjecteur est une tuyère d'abord convergente – l'accroissement de la vitesse du jet diminue la pression ce qui permet l'aspiration voulue – puis lentement divergente – l'augmentation progressive de la section offerte à la vapeur ralentit sa vitesse et la pression remonte. Ce système qui a des créneaux d'utilisation bien spécifique est peu répandu.

#### <span id="page-19-0"></span>**4- Grandeur physique et diagramme enthalpique**

 Le diagramme enthalpique ou diagramme (pression/enthalpie) Le diagramme nous permettra de tracer le cycle frigorifique de notre machine et d'en déterminer différentes grandeurs. Nous pourrons, désormais, calculer une puissance frigorifique et calorifique et connaître l'état du fluide en différents endroits.

#### *4.1- Les zones du diagramme*

<span id="page-20-0"></span> Le diagramme est délimité en abscisse par l'échelle des enthalpies et en ordonnée par l'échelle des pressions. Les courbes de saturation se rejoignent au point critique et divisent le diagramme en 4 zones :

- **La zone 1 :** Elle se situe au-dessus de l'isotherme critique. Ici, la vapeur ne peut absolument pas être condensée quelle que soit la pression à la quelle elle est soumise.
- **La zone 2 :** C'est la zone de **la vapeur à l'état surchauffée**. Elle est située entre l'isotherme critique et la courbe de saturation vapeur.
- **La zone 3 :** La zone 3 se situe à l'intérieur de la courbe de saturation, c'est la phase de changement d'état. Nous avons donc, ici, **un mélange liquide + vapeur**
- **La zone 4 :** C'est la zone où le fluide est à l'état de **liquide sous-refroidi**. Elle est située entre l'isotherme critique et la courbe de saturation liquide**.[23]**

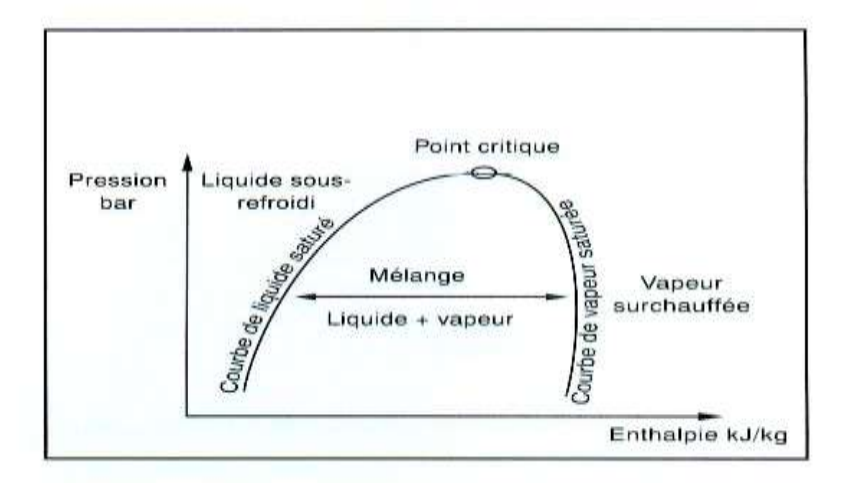

Figure(1.1) (diagramme ph)

#### <span id="page-20-1"></span>*4.2- Grandeurs constituant le diagramme*

#### *a-LA PRESSION ( EN BAR )*

L'échelle des pressions ( en bar absolu ) évolue parallèlement à l'axe des enthalpies. **LES ISOBARS** sont des lignes perpendiculaires à l'axe des pressions.

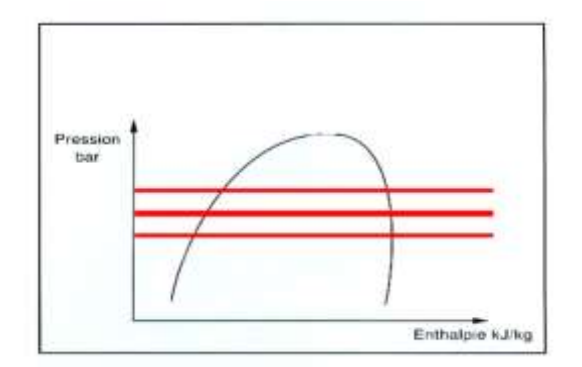

Figure (1.2)Les isobars

#### *b-L'ENTHALPIE ( EN KJ/KG )*

L'enthalpie (H) est la quantité d'énergie contenue dans une substance en fonction de sa température, de sa pression et de son état (solide, liquide, gazeux ou intermédiaire). Pour un gaz, l'enthalpie se calcule de la façon suivante :

**Q** est la quantité de chaleur que contient le gaz, **p** la pression et **V** le volume.

*L'enthalpie spécifique* est l'enthalpie divisée par la masse, et elle se calcule ainsi *: h = H/m [J/kg].*

**Une variation d'enthalpie** ( H) est due à **l'apport ou au retrait de chaleur** et/ou d'énergie mécanique. Contrairement à la chaleur spécifique, l'enthalpie spécifique peut prendre en compte les changements d'état et la pression lorsque la substance chauffe ou refroidit.

La notion d'enthalpie est particulièrement importante pour comprendre les cycles de réfrigération. En effet, les **différences d'enthalpie** déterminent **le taux de transfert** de chaleur correspondant au cycle de la pompe à chaleur**.[23]**

#### *LES ISENTHALPES*

sont des lignes perpendiculaires à l'axe des enthalpies

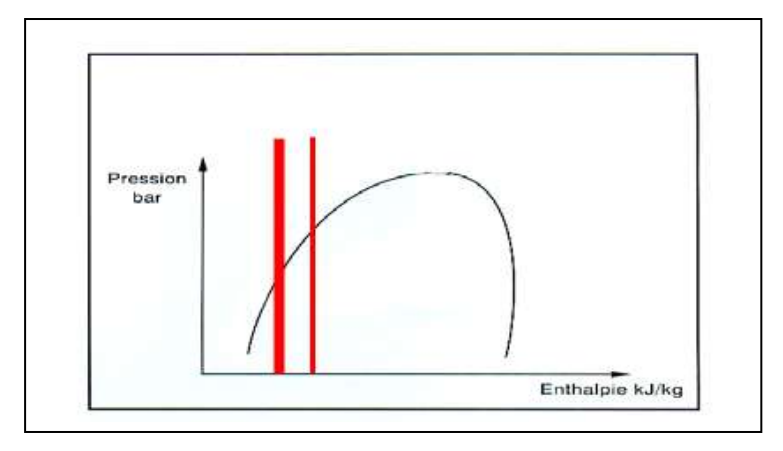

Figure(1.3) LES ISENTHALPES

#### *c-LA TEMPERATURE ( EN °C )*

Dans la zone de mélange liquide + vapeur, la température et la pression sont liées (relation Pression / Température). Dans les autres zones la température et la pression ne sont pas liées. Elle est représentée par :

**LES ISOTHERMES ( t )** sont des lignes où la température reste constante.

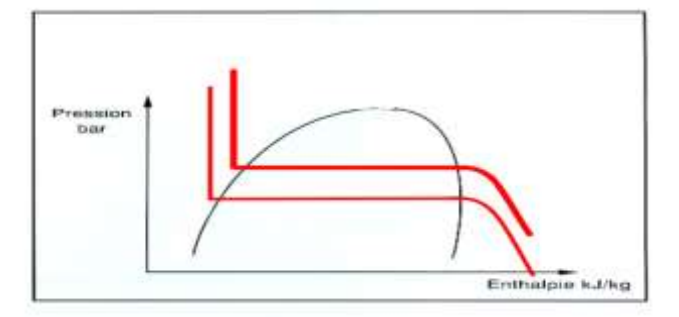

Figure (1.4) les Isothermes

### *d-LE VOLUME MASSIQUE ( EN M3/KG )*

Le volume massique représente le volume occupé par 1 kilogramme de fluide frigorigène. **LES ISOCHORES ( v " )** donnent la valeur du volume massique du fluide suivant sa pression et sa température.

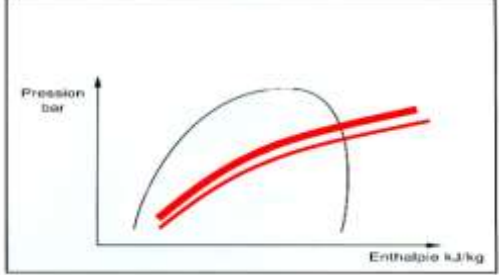

Figure (1.5) les Isochores

### *e-L'ENTROPIE ( EN KJ/KG.K)*

Comme l'enthalpie, l'entropie (S) est l'une des propriétés des systèmes thermodynamiques. Au cours d'un processus, les variations d'entropie spécifique (s) d'une substance permettent de mesurer l'irréversibilité de ce processus ainsi que l'énergie qui a cessé d'être disponible pour le travail

L'entropie est aussi utile que l'enthalpie si l'on veut comprendre les cycles de réfrigération. Les différences d'entropie déterminent l'efficacité du cycle de la pompe **(plus les différences d'entropie sont importantes, plus les pertes sont importantes elles aussi)**.

L'entropie représente l'énergie interne emmagasinée par 1 kg de fluide frigorigène et par Kelvin. **[23]**

LES ISENTROPES (s) seront toujours représentées à partir de la courbe de saturation vapeur.

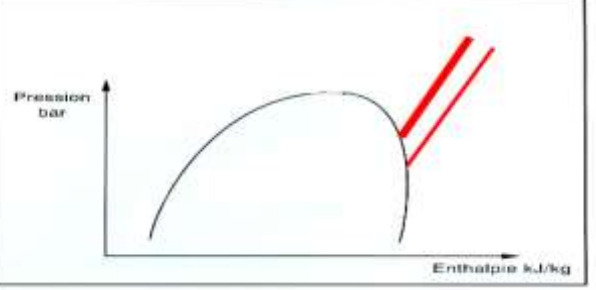

Figure (1.6) les isentropes

### *f-LE TITRE DE VAPEUR*

Le titre représente le pourcentage de vapeur par rapport au liquide. Si le titre reste constant, on parle de :

**LES ISOTITRES ( x )** sont des courbes à titre de vapeur constant et se trouvent toutes à l'intérieur de la courbe de saturation. Elles passent toutes par le point critique. **[23]**

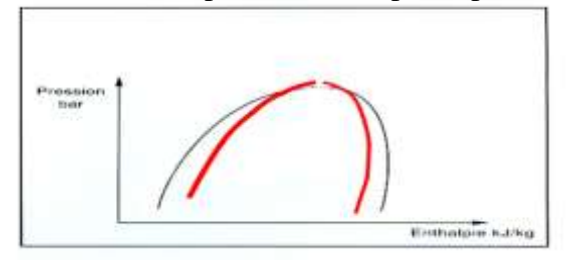

Figure (1.7) les isotitres

#### <span id="page-23-0"></span>*4.3- Notion de chaleur sensible et latente.*

La chaleur apparaît comme une notion quantitative. Un contact plus ou moins long avec un corps chaud nous cède une certaine quantité de chaleur, celle ci dépend de la durée de contact. Quelle que soit sa température, un élément contient toujours une certaine quantité de chaleur. Il ne contient plus de chaleur, seulement lorsque la température atteint le zéro degré absolu soit –273.15°c qui équivaut au 0 de l'échelle Kelvin.

En conclusion, le froid n'existe donc pas ; pour refroidir un corps nous sommes bien évidemment obligés de lui retirer de la chaleur. **[23]**

#### *4.3.1- Chaleur sensible*

Quand un corps est chauffé, sa température augmente au fur et à mesure que la chaleur augmente.

L'augmentation de chaleur est appelée «chaleur sensible».

De façon similaire, quand on refroidit un corps, et que sa température diminue, cette chaleur est aussi appelée «chaleur sensible». **[23]**

### " **La chaleur sensible représente la chaleur qui provoque un changement de température dans un corps."**

#### *4.3.2- Chaleur latente*

La chaleur qui provoque le changement d'état d'un corps pur est appelée «**chaleur latente**».

Cependant, la chaleur latente n'affecte pas la température d'un corps, par exemple, l'eau reste à 100°C pendant qu'elle bout. La chaleur apportée pour que l'eau continue de bouillir est de la chaleur latente. **[23]**

La chaleur latente est la chaleur qui provoque un changement d'état sans pour autant **provoquer un changement de température.**

La compréhension de cette différence entre la chaleur sensible et la chaleur latente est fondamentale pour comprendre pourquoi un réfrigérant est utilisé dans un système de réfrigération ou de climatisation

### <span id="page-23-1"></span>**5-Diagramme psychometrique**

 Une installation de climatisation a pour rôle de maintenir à des conditions fixées à l'avance l'état de l'air dans le local que l'on veut conditionner.

 Pour ce faire, on utilise des procédés pour chauffer, refroidir, humidifier et déshumidifier l'air.

 Pour faciliter la représentation des transformations de l'air et le calcul des différents éléments de l'installation de climatisation on utilise le "**diagramme psychométrique**" de l'air humide.

 Un tel diagramme précise, pour tous les états que peut occuper l'air humide, ses caractéristiques physiques **:[24]**

#### *a-Température de bulbe sec*

L'axe horizontal représente une grandeur fondamentale du diagramme psychrométrique que l'on appelle plus couramment :

#### *température sèche* :  $t_s$  en  $^{\circ}C$ .

en vapeur d'eau Fconstante. **[24]**

Les lignes verticales, appelées isothermes sont des lignes où la température sèche est constante.

L'axe vertical de droite représente cette autre grandeur fondamentale qui indique la teneur en vapeur d'eau de l'air considéré.L'humidité absolue **x** (ou **w**) s'exprime en gramme d'eau par kilogramme d'air (**g/kg**).Les lignes horizontales, appelées isohydres, sont des lignes à teneur

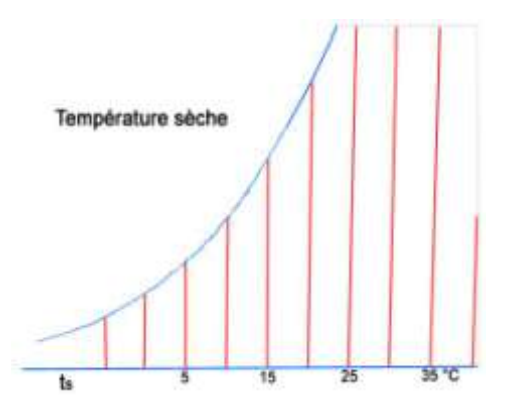

Figure(1.8) température séche

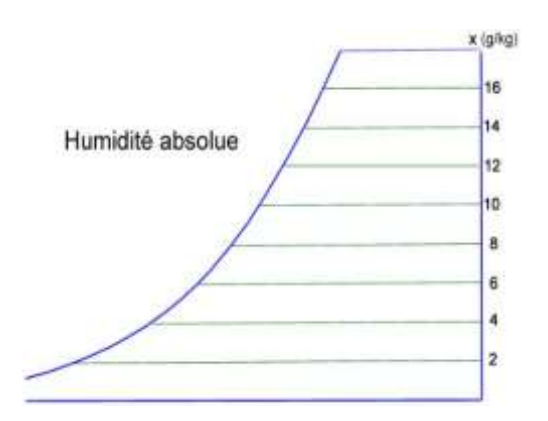

Figure (1.9) Humidité absolue

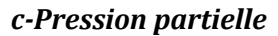

*b-Humidité absolue*

L'axe vertical de gauche représente la pression partielle **Po** de la vapeur d'eau contenue dans l'air considéré. Elle s'exprime en **kPa** (kilo Pascal) ou en **mbar** (millibar).

La concentration en vapeur d'eau peut augmenter (en suivant une isotherme) jusqu'à ce que l'air atteigne l'état de saturation ; cet état est représenté par la courbe incurvée la plus à gauche qui permet de déterminer la pression de saturation **Psat** lue sur l'axe des pressions. **[24]**

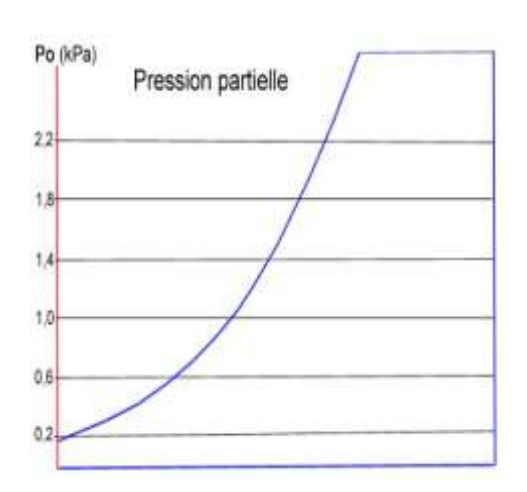

Figure(1.10)pressionpartielle

11

#### *d-Température de rosée*

 Si on se déplace à partir d'un point **A** du diagramme, sur une *isohydre*, de droite à gauche on atteint la courbe de saturation en un point appelé *point de rosée*, dont la température lue sur l'axe horizontal est la **température de rosée de A** : **tr**. **[24]**

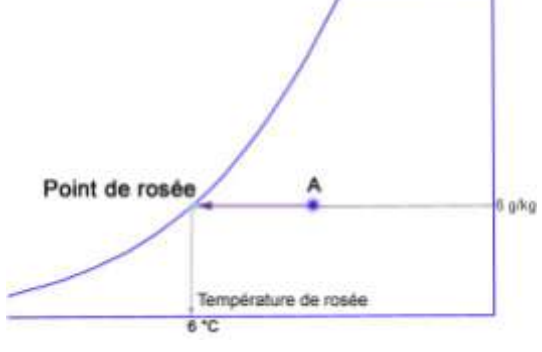

Figure (1.11) temperature de rosé

#### *e- Humidité relative*

 L'air situé sur la ligne de saturation, citée plus haut, est saturé de vapeur d'eau. On dit que son humidité relative **Hr** est de 100 %. C'est une ligne à humidité relative constante.

 Si l'on divise la teneur en vapeur d'eau par deux, l'air se trouve sur une ligne saturée de moitié, c'est-à-dire à  $\mathbf{H} \mathbf{r} = 50 \%$  ( on peut écrire aussi :  $\mathbf{\Phi} = 50 \%$ ).

On peut tracer ainsi un réseau de courbes à différentes valeurs d'humidité relative constante. [**24]**

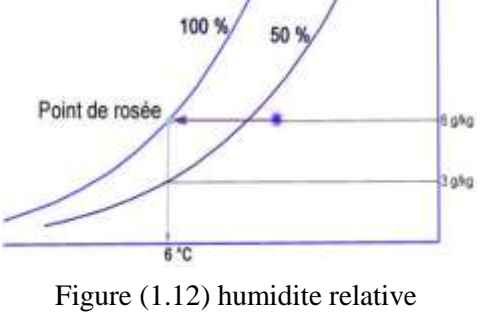

#### *g-Enthalpie*

L'enthalpie **h** est la quantité de chaleur totale de l'air humide considéré. Elle s'exprime en **kJ/kg** (ou en kcal/kg, autrefois). On considère que, l'air dont sa température **ts** = 0 °C et sa teneur en vapeur d'eau  $\mathbf{x} = 0$  g/kg, a une enthalpie  $\mathbf{h} = 0$  kJ/kg.

Le réseau de droites obliques perpendiculaires à l'échelle des enthalpies constitue des lignes à enthalpie constante, appelées *isenthalpes*. **[24]**

#### *h-Température de bulbe humide*

Si d'un point **A** du diagramme on se déplace sur une *isenthalpe,* on atteint la courbe de saturation en un point dont la température lue sur l'axe horizontal est appelée communément température humide **th** du point initial considéré.

On mesure les températures sèche et humide au moyen d'un appareil comportant deux thermomètres, appelé psychromètre.<br>
Figure(1 .14) Température bulbehumide

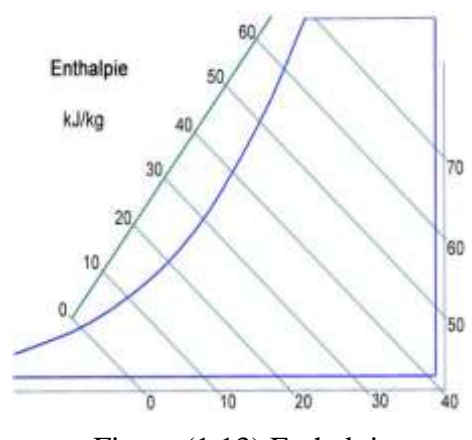

Figure (1.13) Enthalpie

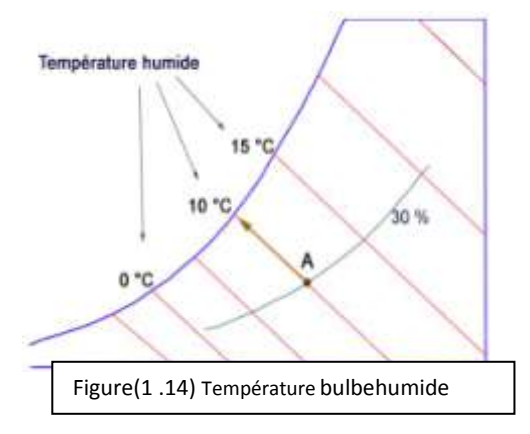

#### *I-Masse volumique*

 Les lignes légèrement inclinées vers la gauche sont des droites à masse volumique **ρ** constante. Elles s'expriment en  $\text{kg/m}^3$ .

 Pour déterminer exactement l'état dans lequel se trouve un air humide considéré pris à une pression barométrique donnée, il suffit d'en connaître deux grandeurs physiques. Les autres peuvent être déterminées à l'aide du diagramme psychométrique. **[24]**

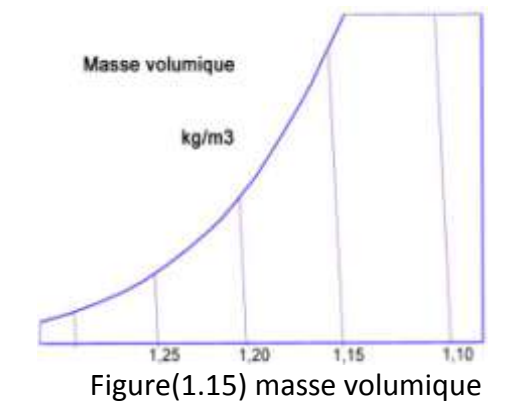

# **Chapitre 2**

# <span id="page-26-1"></span><span id="page-26-0"></span>**Installation firogifiques a compression de vapeurs**

## <span id="page-27-0"></span>**1-Introduction générale**

 Le fluide actif du cycle frigorifique, le frigorigène, se vaporise dans un évaporateur en produisant le froid utile. La vapeur produite est aspirée et comprimée par un compresseur mécanique. Elle est refoulée dans un condenseur où elle se liquéfie. Le liquide formé retourne vers l'évaporateur en traversant un régleur (ou détendeur). Ce système est, de très loin, le plus répandu. Une première description du cycle a été donnée en 1805 par l'américain Oliver Evans (1755-1819). Mais c'est à l'américain Jacob Perkins (1766- 1849), qui travaillait en Angleterre que nous devons le premier brevet et un premier modèle fonctionnant à l'éther éthylique (1835).

Les premières machines à compression qui eurent un succès industriel sont le fait d'un écossais émigré en Australie, James Harrison (1816-1893) (brevets en 1855-56-57). Les machines étaient fabriquées en Angleterre, elles pouvaient produire de la glace ou refroidir des saumures, liquides frigoporteurs. Le frigorigène était toujours l'éther éthylique. De nouveaux frigorigènes firent ensuite, successivement, leur apparition **:[21]**

<span id="page-27-1"></span>Aujourd'hui, la pompe à chaleur est considérée comme l'un des moyens les plus économiques et écologiques pour assurer les besoins énergétiques de chauffage et de climatisation applicables aussi bien à la rénovation qu'aux constructions neuves pour l'ensemble des secteurs du bâtiment. Les différentes technologies actuellement disponibles sur le marché s'adaptent dans des conditions satisfaisantes aux nouvelles réglementations thermiques. **[22]**

# **2- Definition de la PAC**

Une **pompe à chaleur** est un dispositif thermodynamique permettant de transférer la chaleur du milieu le plus froid (et donc le refroidir encore) vers le milieu le plus chaud (et donc de le chauffer), alors que spontanément la chaleur se diffuse du plus chaud vers le plus froid jusqu'à l'égalité des températures.

 Le réfrigérateur est le système de pompe à chaleur le plus connu. Le climatiseur est un autre système de pompe à chaleur courant. Les deux servent à produire du « froid » plus que de la chaleur : la chaleur qu'ils génèrent est perdue. La sueur est une PAC rafraîchissante naturelle.

 Mais le terme de « pompe à chaleur » (PAC) s'est surtout diffusé pour désigner la pompe à chaleur géothermique ou la pompe à chaleur air-eau, système de chauffage domestique popularisé en France suite au premier choc pétrolier en 1973. **[26]**

# <span id="page-28-0"></span>**3-Types de PAC**

### <span id="page-28-1"></span>*3.1-La pompe à chaleur air-air*

Le circuit de **la pompe à chaleur air-air** contient un fluide frigorigène, un gaz qui permet de transformer les calories de l'air extérieur en air chaud pour l'habitation. L'unité extérieure capte les calories (c'est-à-dire l'énergie) contenues dans l'air. Le fluide frigorigène voit sa température et sa pression augmenter et restitue cette chaleur à l'air qui sera diffusé dans votre habitation par des émetteurs de chaleur. Ces émetteurs fonctionnent sous la forme d'un système de ventilation. Cette solution s'adapte parfaitement à des régions pourvue d'un climat doux. Attention toutefois ; la **pompe à chaleur air-air** ne peut pas assurer la production d'eau chaude sanitaire pour votre logement.

#### <span id="page-28-2"></span>**3.2-***Pompe à chaleur air-eau*

 A la différence de la [pompe à chaleur air-air](https://www.lenergietoutcompris.fr/travaux-chauffage/pompe-a-chaleur-air-air/en-bref) qui puise l'énergie dans l'air extérieur et la restitue sous forme d'air chaud, la **pompe à chaleur air-eau**, puise les calories dans l'air extérieur mais utilise l'eau pour transporter la chaleur. La plupart des modèles cessent de fonctionner dès que la température descend sous les -5°C, rendant indispensable un chauffage d'appoint dans certaines régions. Néanmoins, certains modèles, plus performants peuvent être opérationnels jusqu'à -25°C. Les performances de votre pompe à chaleur dépendent donc du climat de votre région. Cette solution n'est pas la plus adaptée lorsque votre région est soumise à des hivers rigoureux et des températures négatives. En effet, plus vous sollicitez l'électricité pour réchauffer l'eau de chauffage de votre installation, moins le rendement de votre **pompe à chaleur air-eau** est important et plus vous consommez d'énergie**.[32]**

### <span id="page-28-3"></span>**3.3-***La pompe à chaleur géothermique*

La pompe à chaleur géothermique, aussi appelée *géothermie domestique*, utilise la chaleur contenue dans le sol pour alimenter un réseau de chauffage comme un plancher chauffant ou des radiateurs.

Ce principe connu depuis une vingtaine d'années, a subi de notables évolutions techniques qui lui permettent de rivaliser avec les moyens de chauffage "traditionnels". Une PAC dite réversible permet notamment au plancher de devenir rafraîchissant en période estivale.

## <span id="page-29-0"></span>**4- Organnes de la PAC**

#### <span id="page-29-1"></span>**4.1***- Le compresseur*

Le compresseur permet de véhiculer le fluide frigorigène dans le circuit frigorifique en le comprimant pour passer de la basse pression (BP) à la hate pression (HP). **[23]**

#### *4.1.1-Types de compresseur*

#### *a- Compresseur spiro-orbital, dit "scroll"(rotatif)*

 Le compresseur SCROLL est composé de deux spirales. La première est fixe, la seconde mobile. Le mouvement orbital entraîne le déplacement vers le centre des poches de gaz, ce déplacement est accompagné d'une réduction progressive de leur volume jusqu'à disparition totale. C'est ainsi que s'accomplit le cycle de compression du fluide frigorigène.

La réduction du nombre de pièces par rapport à un compresseur à pistons de même puissance est de l'ordre de 60 %. L'unique spirale mobile remplace pistons, bielles, manetons et clapets. Moins de pièces en mouvement, moins de masse en rotation et moins de frottements internes, cela se traduit par un rendement supérieur à celui des compresseurs à pistons.

A noter également sa faible sensibilité aux coups de liquide. **[23]**

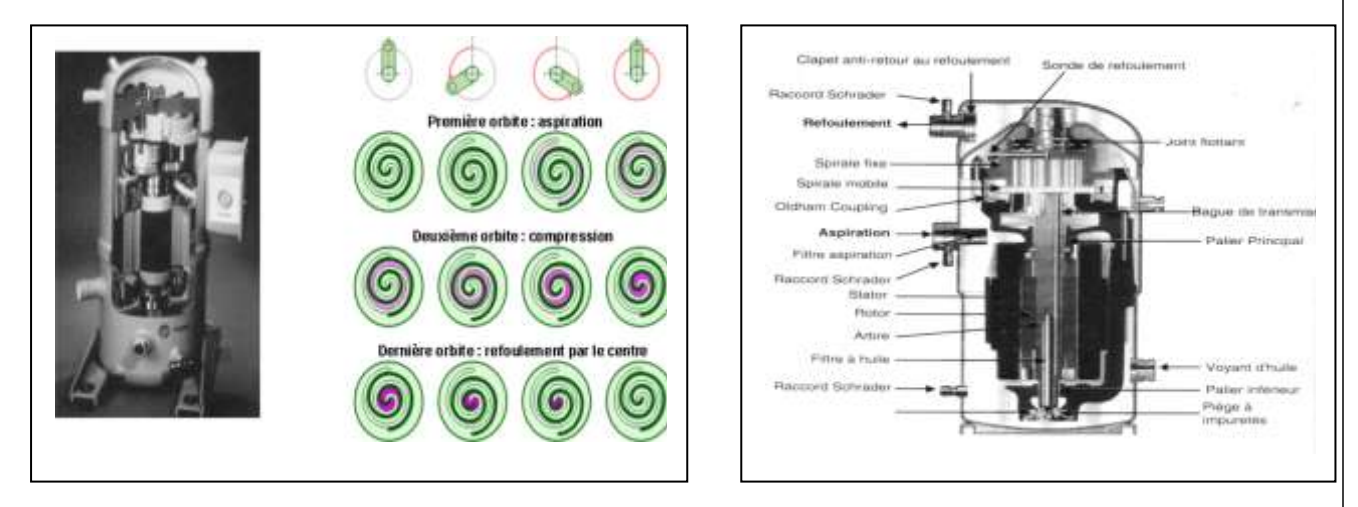

Figure (2.1) Copeland scroll

#### *b- Compresseurs alternatifs à piston (volumétriques)*

Les compresseurs mécaniques alternatifs les plus utilisés dans les installations frigorifiques sont les compresseurs à piston plongeur, dans lequel le pied de bielle s'articule directement dans le piston par l'intermédiaire de l'axe de piston, en les trouve surtout dans les appareils de froid domestique, commercial et agroalimentaire.

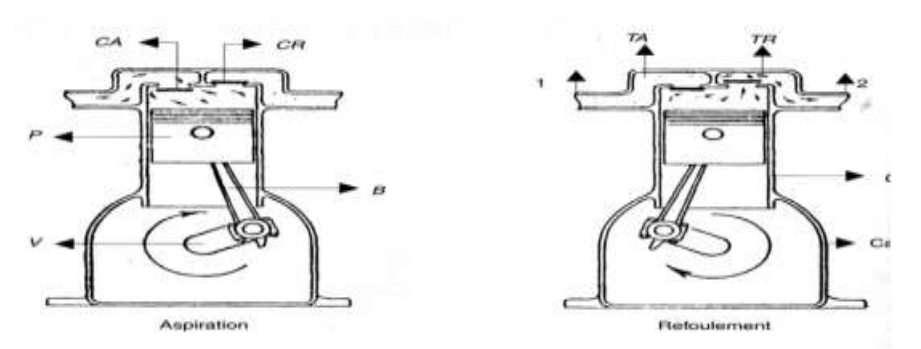

Figure (2.2)Compresseur alternatifs

### *C - Compresseurs à vis (rotatifs)*

 Compresseur à vis, aussi dénommé hélico-compresseur est une machine rotative dans laquelle la variation du volume occupé par le fluide et son transfert sont obtenus par le déplacement relatif de deux mobiles en rotation. Les deux mobiles ont des profils conjugués, l'un est avec des lobes (rotor male), l'autre forment des alvéoles (rotor femelle) en rotation continue à l'intérieur d'un cylindre de forme appropriée.

Son principe de fonctionnement est simple, les vapeurs emprisonnés entre un lobe, une alvéole et le carter sont comprimées, déplacées par le vis lors de la rotation des rotors depuis la section d'entrée (aspiration) jusqu'à la section de sortie (refoulement).

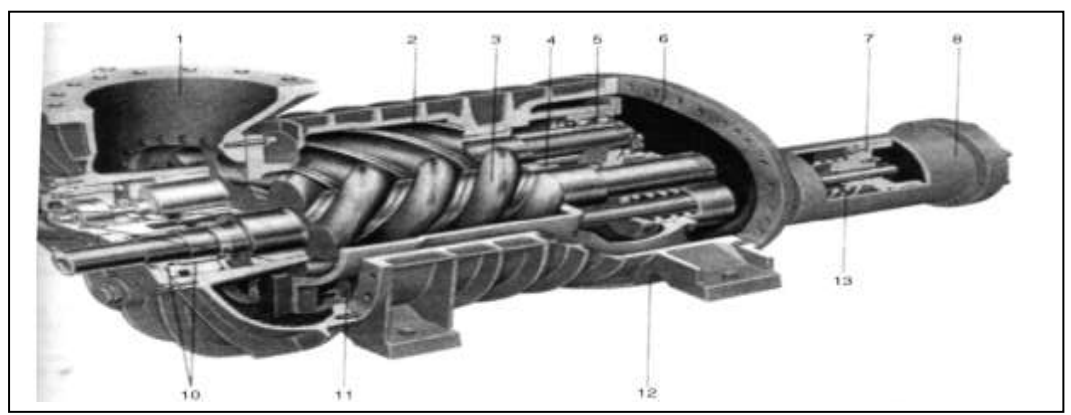

Figure (2.3) Compresseur a vis

### <span id="page-30-0"></span>*4.2- Le Detendeur*

Situé après le condenseur, il permet de faire passer le fluide de la haute à la basse pression. [23]

#### *a-Detendeur thermostatique*

Situé après le condenseur, il permet de faire passer le fluide de la haute à la basse pression. Il est de type ther-mostatique à égalisation de pression externe.

Le bulbe du détendeur situé àl'aspiration du compresseur permet le réglage du

débit de fluide à travers le détendeur et assure ainsi le remplissage de l'évaporateur en assurant une surchauffe correcte du compresseur.

Le tube d'égalisation de pression externe bran-ché à l'aspiration du compresseur, permet, en tenant compte des pertes de charges de l'évapo-rateur, de récupérer une surchauffe normale.

Les machines réversibles sont équipées de détendeurs bi-flow pouvant détendre le fluide dans les 2 sens de circulation. **[23]**

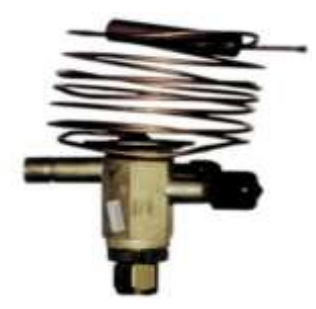

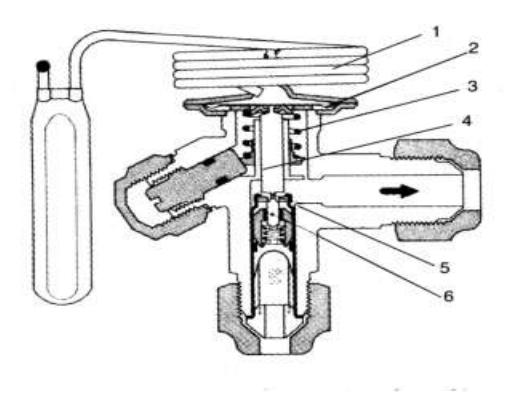

Figure (2.4) detendeur thermostatique

1 : aspiration. 2 : rotor secondaire femelle. 3 : rotor primaire mâle. 4 : palier lisse.

5 : roulement axial. 6 : piston d'équilibrage. 7 : piston de commande pour tiroir de régulation.

8 : cylindre de régulation. 9 : paliers lisses. 10 : garniture d'étanchéité. 11 : retour des gaz en régulation de capacité. 12 : refoulement. 13 : ressort de rappel. 14 : pompe à l'huile

#### *b-Detendeur capilaire*

Le procédé le plus simple pour faire passer le fluide frigorigène liquide de la pression de condensation à la pression d'évaporation consiste a utilisé un tube capillaire, dispositif qui équipe pratiquement tous les réfrigérateurs ménagers, conservateurs, climatiseurs de fenêtres et petites meubles frigorifiques, dont le diamètre intérieur est très petit et dont la longueur est déterminée de telle façon que la perte de charge du fluide frigorigène qui le traverse correspond précisément à la chute de pression désirée

#### <span id="page-31-0"></span>*4.3- Evaporateur*

L'évaporateur est cet élément capital de l'installation frigorifique qui permet, grâce à la vaporisation (libération de chaleur latente de vaporisation) du fluide frigorigène qui le traverse de prélever cette chaleur en l'absorbant de l'enceinte dans laquelle il est placé. On distingue différents types d'évaporateurs dont les plus fréquemment utilisés sont : Les évaporateurs refroidisseurs d'air et les évaporateurs refroidisseurs de liquide. <sup>[23]</sup>

#### *a-Evaporateurs refroidisseurs d'air*

 Les évaporateurs refroidisseurs d'air sont presque tous constitués de tube à ailettes. On les appelle aussi souvent batteries de refroidissement d'air, ils sont à convection naturelle ou à convection forcée.

On peut citer pour ces évaporateurs les types suivants :

- Appareils plafonniers : à simple flux ou à double flux.
- Appareils sur pieds : destinés aux locaux de réfrigération rapide, tunnels decongélation et chambres à froid.
- Appareils muraux : avec un flux d'air vertical, ils sont équipés de plusieursventilateurs.

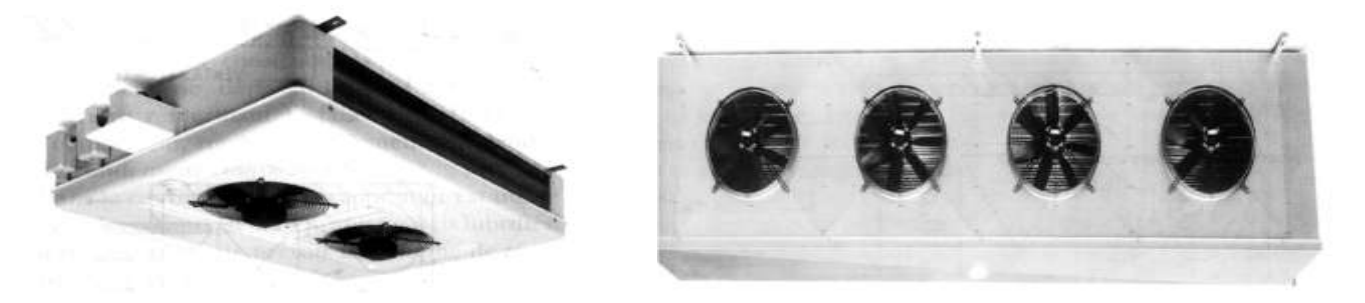

Figure (2.5) evaporateur refroidisseur d'air

#### *b-Evaporateurs refroidisseurs de liquide*

 Les évaporateurs refroidisseurs de liquide essentiellement de l'eau ou une saumure que l'on désigne alors sous l'appellation de fluide frigorigène sont principalement du type multitubulaire (horizontal ou vertical).

On trouve parmi eux évaporateurs à immersion, évaporateurs à circulation interne et évaporateurs à ruissellement.

#### *c-Evaporateurs à immersion.*

Ils sont utilisés uniquement pour les fluides miscibles avec l'huile ou avec une vitesse de circulation minimale du mélange liquide/vapeur.

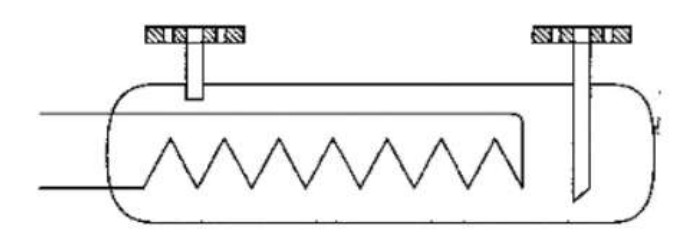

Figure (2.6)Evaporateur à immersion

#### *d-Evaporateurs à circulation interne*

Le faisceau tubulaire de cet évaporateur est similaire dans sa conception générale au faisceau de condenseur multitubulaire. Il est utilisé à cause de faible alimentation en fluide frigorigène, afin d'assurer une circulation rationnelle du liquide à refroidir. **[23]**

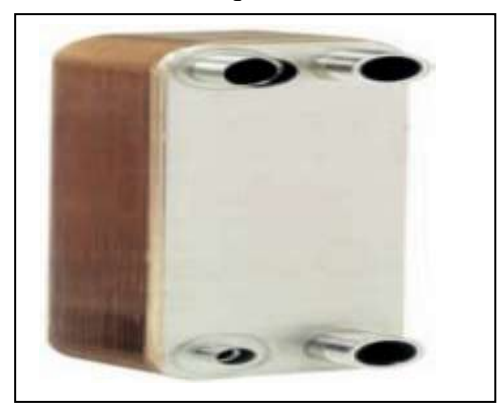

Figure (2.7) evaporateur a circulation interne

#### *e- Evaporateurs à ruissellement*

Ce genre d'évaporateur est utilisé pour le refroidissement des liquides alimentaires.

 On note aussi la présence d'un autre type d'évaporateurs, il s'agit des évaporateurs congélateurs :

**f-**Evaporateurs fabrique de glace

Ce sont des petits évaporateurs destinés à fabriquer des cubes de glaces et qui refroidissent également l'enceinte ou ils sont placés.

**g-**Evaporateurs accumulateurs de froid

Ces évaporateurs sont de conception similaire à celle des évaporateurs de liquide, soit du type serpentin soit du type grille suivant la puissance de la machine et le fluide frigorigène utilisé.

#### <span id="page-33-0"></span>*4.4 Condenseur*

 Le condenseur est un échangeur thermique entre le fluide frigorigène et le fluide de refroidissement. Il sert à évacuer la chaleur prélevée à l'évaporateur plus l'équivalent thermique de la compression.

Le condenseur contient trois zones thermiques : la première est la zone d'évacuation de l'équivalent thermique de compression (désurchauffe), la seconde où se déroulent le phénomène de condensation, et la dernière qui se situe à sa sortie sera la zone de sous- refroidissement du fluide frigorigène condensé.

On peut répartir les condenseurs en trois types selon la nature du fluide secondaire (de refroidissement) : condenseurs à air, à eau. <sup>[23]</sup>

#### *a-Condenseurs à air*

 Ce sont les plus répandus pour les petites et moyennes puissances car l'air est une source naturelle et gratuite. Sélectionner à partir de température moyenne maximale de

l'air ambiant, ils conduisent à des pressions de condensation les plus élevées. Ces condenseurs sont à ventilation forcée mais il existe des condenseurs à air à convection naturelle utilisés sur les appareils ménagers, congélateurs et conservateurs.

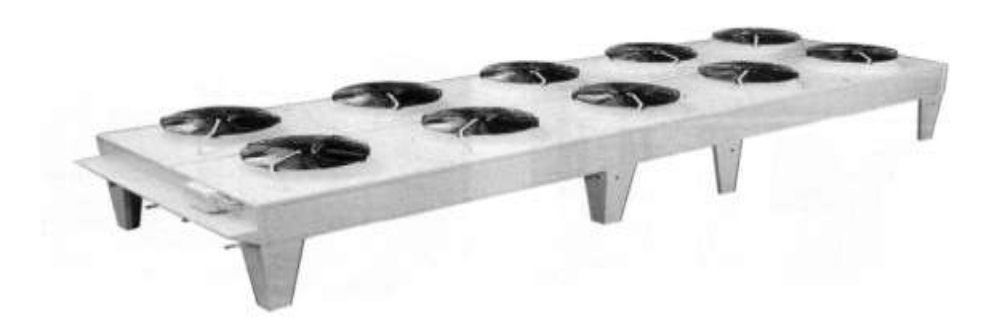

Figure (2.8) condenseur à air

### *b-Condenseurs à eau*

La température de l'eau, le débit disponible et la perte de charge maximale sont les facteurs importants dans la définition de la température de condensation, de la surface et du cout.

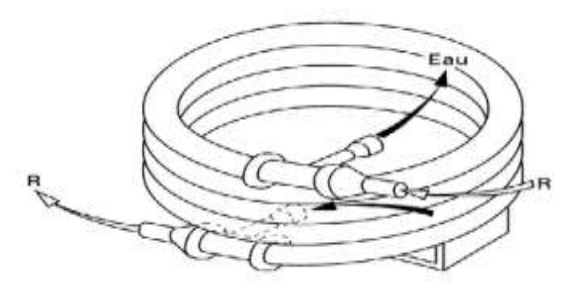

Figure (2.9) condenseur à eau

#### <span id="page-34-0"></span>*4.5- autres accessoires*

#### *a- Le déshydrateur*

. Cet appareil permet d'éliminer l'humidité qui pourrait être contenu dans notre installation frigorifique. Elle est absorbée et emmagasinée. Le déshydrateur peut par conséquent, empêcher une éventuelle formation de glace au détendeur.

Il peut emmagasiner les acides nuisibles se produisant dans le circuit frigorifique empêchant ainsi toute corrosion. Il retient également les particules étrangères ( boues et produits de décomposition de l'huile ).

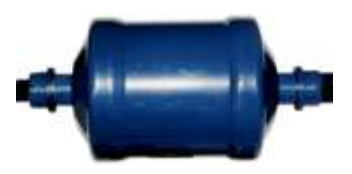

#### *b-Le voyant liquide*

Situé en aval du déshydrateur il permet de contrôler la teneur en humidité du circuit frigorifique et l'état du fluide.

- Jaune : teneur en humidité trop élevée
- Vert : sec

#### *c-Les pressostats*

Le pressostat HP limite la pression à une valeur haute dans la partie haute pression.

Le pressostat BP limite la pression à une valeur basse dans la partie basse pression.

Les valeurs de coupure des pressostats sont indiquées dessus et varient en fonc-tion des machines.

#### *D- Le clapet anti retour*

Utilisé sur les machines réversibles, il assure la circulation à sens unique du fluide dans les canalisations du circuit.

#### *e- La réserve liquide*

Située avant le détendeur, elle permet d'assurer son alimentation en liquide uniquement, et permet au système de garder un remplissage correct du conden-seur lors de l'ouverture et de la fermeture du détendeur.

#### *f-la vanne d'inversion de cycle*

La vanne d'inversion aussi appelle (vanne a quatre voies ) elle contient un tiroir mobile solidaire de deux pistons pilotès .

Sous l'èffet d'une pression agissant sur le piston, le tiroir mobile se dèplace horizontalement et inverse le sens de passage du fluide dans les ecahngeures (èvaporateur et condenseur).

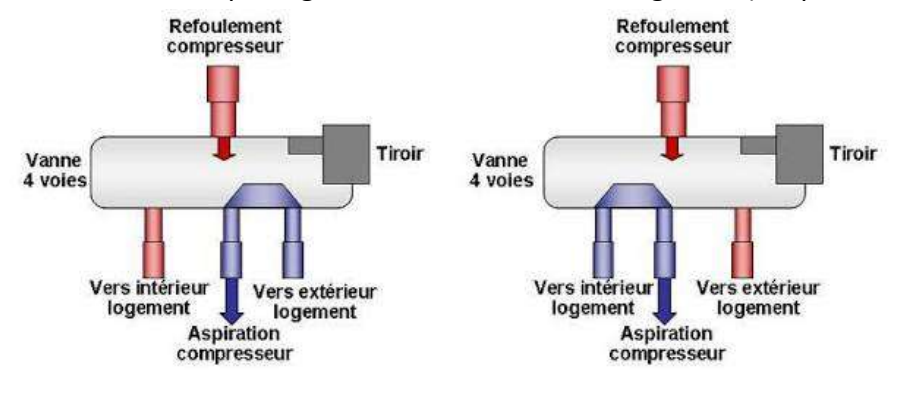

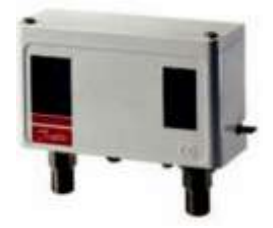

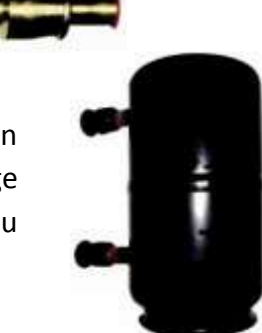

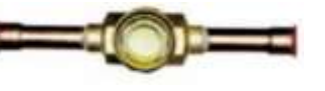
Il faut savoir que le refoulement du compresseur est toujours raccordè du cotè ou il n'ya qu'un seul piquage.l'aspiration du compresseur est toujours sur la voie du milieu du cotè des trois piquage

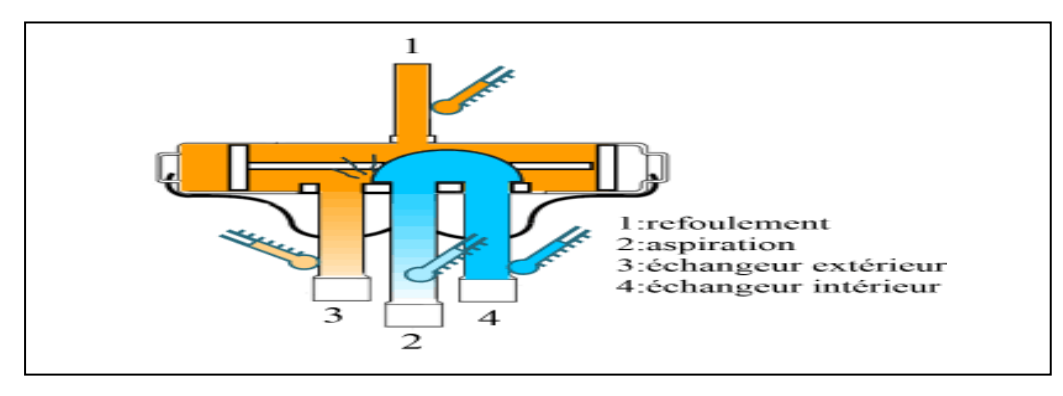

Figure(2.10)schéma de vanne d'inversion de cycle

Le sens de circulation du fluide est alors déterminé par une électrovanne qui pilote le tiroir mobile, par l'intermédiaire de trois capillaires.

# **5- Fonctionnement et cycle thermodynamique**

# *5.1- Description du cycle thermodynamique*

*a- Dans le compresseur* : le fluide frigorigène arrive à l'entrée du compresseur à l'état gazeux, sous basse pression et basse température. La compression permet d'élever sa pression et sa température.

En théorie, la compression est adiabatique (ou isentropique) ; mais elle ne l'est pas en pratique. Un compresseur réel présente des *pertes importantes*

• D'une part ce sont les *pertes volumétriques*, dues :

- à la dilatation du gaz d'aspiration à son entrée dans le compresseur dont les

Parois sont plus chaudes (enroulement du moteur, pistons, cylindre, etc.)

- aux fuites entre le piston et le cylindre,

- aux fuites dans les soupapes à l'espace mort du cylindre ; le surplus de gaz qui se

dilate lors de l'aspiration empêche le remplissage complet avec du fluide

Frigorigène nouvellement aspiré.

• D'autre part, ce sont les *pertes mécaniques* dues aux frictions entre les pièces mobiles.

*b- Dans le condenseur, le gaz chaud cède sa chaleur à l'eau du circuit extérieur. Les vapeurs* de fluide frigorigène se refroidissent *("désurchauffe")*, puis le fluide se condense. Le fluide liquide se refroidit de quelques degrés *(sous-refroidissement)* avant de quitter le condenseur.

*c- Dans le détendeur : le fluide subit une détente isenthalpique*. Le fluide frigorigène se vaporise partiellement, ce qui abaisse sa température.

*d- Dans l'évaporateur* : le fluide frigorigène s'évapore totalement en absorbant la chaleur Provenant du circuit d'eau qui se refroidit. Dans un deuxième temps, le gaz formé est encore Légèrement réchauffé par le fluide extérieur ; c'est ce qu'on appelle la phase de *surchauffe*. *Cycle frigorifique.*

*Chapitre(2) installations frigorifiques à compression de vapeurs*

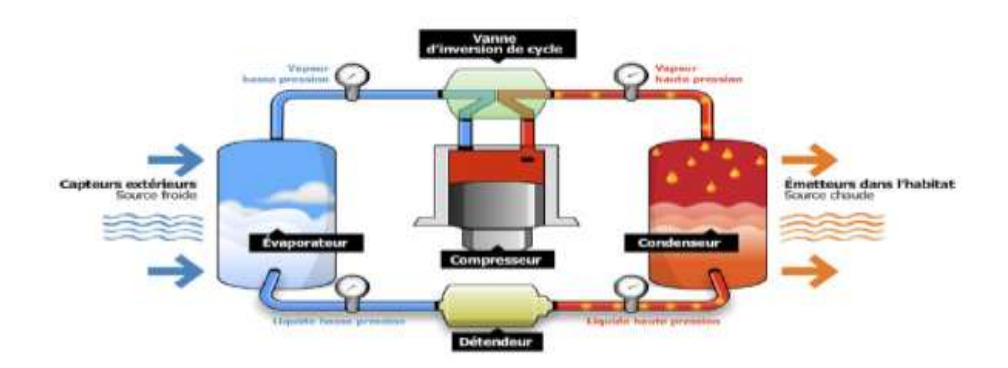

Figure(2.11)schéma d'une pompe à chaleur

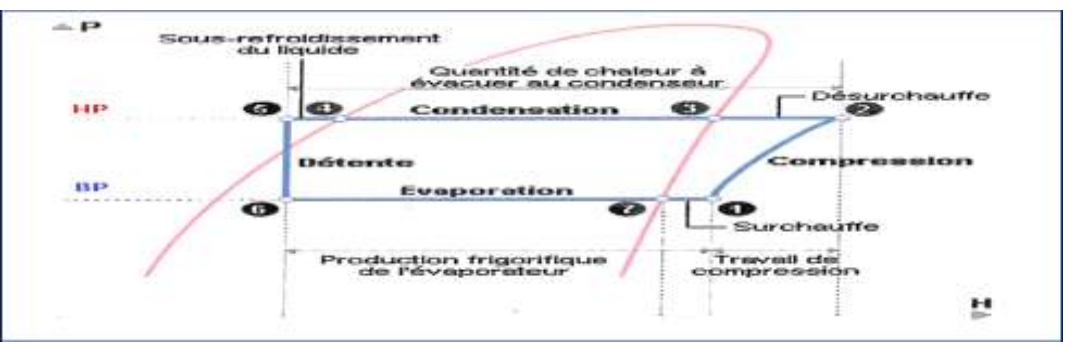

Figure (2.12)Diagramme enthalpique fonctionnelle d'une pac

# *5.2- Diagramme enthalpique* **:**

# *5.2.1 Présentation*

Le diagramme enthalpique (ou diagramme de Mollier) est un diagramme relatif aux fluides et à leurs changement d'état(liquide/vapeur)et à leurs (pressions/températures)d'utilisation.

.l'abscisse correspond à la valeur de la pression en (bar).

.l'ordonnée à son enthalpie en (kj/kg).

Il doit son nom au physicien allemand (Richard Mollier).

# *5.2.2 Utilisation*

Il peut servir à déterminer la quantité de chaleur produite ou consommée par une variation de température ou l'état d'un fluide. Cette approche consiste placer différents points qui correspondent à une pression et à une pression et à une température définies à l'avance. En somme, il s'agit de faire figurer l'état final d'un fluide, puis de se reporter à l'ordonnée du diagramme pour déterminer les enthalpies respectives de chacun des points. Nous pouvons également lire la variation d'enthalpie sans avoir à recourir à un surfaçage.

# **Chapitre 3**

# *Modélisation des proprietes thermodynamique des fluides frigorigénes*

# **1-Définition**

 Un fluide frigorigène (ou réfrigérant) est un [fluide](https://fr.wikipedia.org/wiki/Fluide_(mati%C3%A8re)) qui permet la mise en œuvre d'un [cycle](https://fr.wikipedia.org/wiki/Cycle_frigorifique)  [frigorifique.](https://fr.wikipedia.org/wiki/Cycle_frigorifique) Il peut être pur ou être un mélange de fluides purs présents en [phase](https://fr.wikipedia.org/wiki/Phase_(thermodynamique)) liquide, gazeuse ou les deux à la fois en fonction de la température et de la pression de celui-ci.

 Le fluide frigorigène permet les échanges de chaleur dans un système frigorifique par ses changements d'état que sont l'évaporation et la condensation, il absorbe la chaleur à basse température et basse pression (évaporation), puis libère la chaleur à une température et une pression plus élevées (condensation).

Il est important pour un fluide frigorigène (réfrigérant) d'avoir une température d'évaporation peu élevée pour que le changement d'état soit possible. Sachant que le changement d'état s'effectue à température et pression constantes (stabilisation de l'effet de réfrigérant à une température donnée) et c'est durant cette phase que la quantité de chaleur absorbée (ou rejetée) est la plus importante. **[1]**

Généralement ils sont utilisés dans les systèmes de [production de froid](https://fr.wikipedia.org/wiki/R%C3%A9frig%C3%A9ration) (climatisation, congélateur, réfrigérateur, etc.), comme dans les systèmes de production de chaud par [pompes](https://fr.wikipedia.org/wiki/Pompe_%C3%A0_chaleur)  [à chaleur.](https://fr.wikipedia.org/wiki/Pompe_%C3%A0_chaleur) **[2]**

# **2- Classification des fluides frigorigènes**

On peut les classer en plusieurs familles suivants leur propriétés physico-chimiques.

- *a. Les substances inorganiques.*
- *b. Les Hydrocarbures.*
- *c. Les Hydrocarbures halogénés*
- **d.** *Les autres substances*

# *a- les substance inorganique (serie 700)*

Les composés inorganiques que l'on utilise pour la réfrigération sont l'eau (R718), le dioxyde de carbone (R744) et l'ammoniac (R717). Chacun d'entre eux est inoffensif pour l'environnement, mais présente certains inconvénients

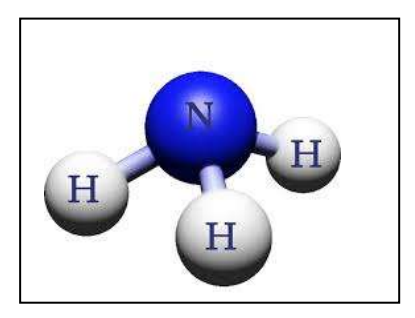

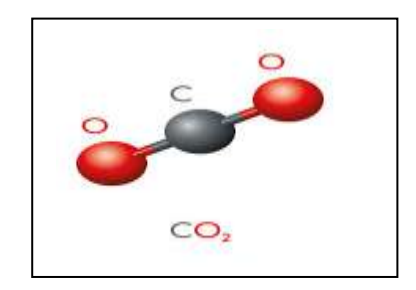

Figure (3.1) substance inorganique

# *b- Les Hydrocarbures (série 600)*

Les hydrocarbures, c'est-à-dire les composés organiques composés exclusivement d'atomes

de carbone et d'hydrogène, possèdent des propriétés qui en font d'excellents fluides frigorifiques. Outre ces bonnes qualités thermodynamiques, ils offrent l'avantage d'être assez propres pour l'environnement et d'avoir une faible toxicité. En revanche, ils sont inflammables, ce qui rend leur manipulation délicate. Pour utiliser des hydrocarbures comme fluides frigorifiques, il faut donc s'entourer d'un maximum de précautions.

Les principaux hydrocarbures présents dans le domaine du froid, en tant que frigorigènes, peuvent être saturés ou présenter une double liaison. Dans ce groupe sont principalement employés : le butane (R600), l'isobutane (R600a), le propane (R290), le cyclopropane (RC270), le propylène (R1270). **[1]**

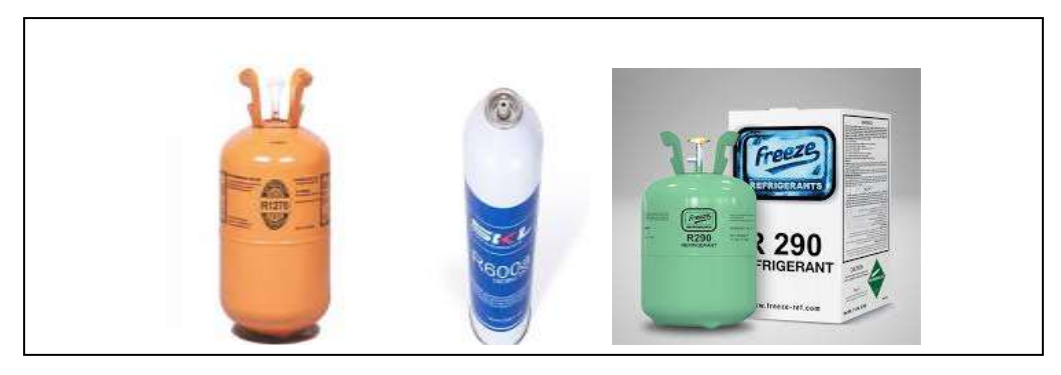

#### Figure (3.2) Hydrocarbures

#### *c- Les Hydrocarbures halogénés(séries 400 et 500)*

La caractéristique principale des hydrocarbures halogénés est qu'ils se condensent et s'évaporent à température et pression constante, cette famille est aussi la plus tristement célèbre qui a été longtemps et largement utilisée dans le monde jusqu'à ce qu'on établisse leur dangerosité pour l'environnement et parmi les Hydrocarbures halogénés on distingue :

#### *c.1- chlorofluorocarbures (CFC)*

Les chlorofluorocarbures ou CFC sont des gaz composés dérivés des [alcanes,](https://fr.wikipedia.org/wiki/Alcane) où tous les atomes d['hydrogène](https://fr.wikipedia.org/wiki/Hydrog%C3%A8ne) ont été substitués par des atomes de [chlore](https://fr.wikipedia.org/wiki/Chlore) et de [fluor.](https://fr.wikipedia.org/wiki/Fluor) Ils font partie des gaz qui contribuent à la dégradation de la [couche d'ozone](https://fr.wikipedia.org/wiki/Couche_d%27ozone).

Les CFC ont de très intéressantes propriétés physico-chimiques, ce qui leur a valu un grand intérêt de la part des industries et explique leur utilisation massive, jusqu'à la découverte de leur rôle dans la destruction de la [couche d'ozone.](https://fr.wikipedia.org/wiki/Couche_d%27ozone)

Les chlorofluorocarbones sont en effet :

- ininflammables, les CFC ne peuvent pas prendre feu contrairement à leurs précurseurs ;
- très peu coûteux à fabriquer : le prix était de quelques dollars le baril, mais a fortement augmenté après leur interdiction ;
- extrêmement stables et inertes, presque autant que des gaz nobles, grâce à la nature de leurs liaisons entre les différents atomes les composant, qui font intervenir les nuages électroniques de ces derniers ; ce sont des liaisons covalentes fortes

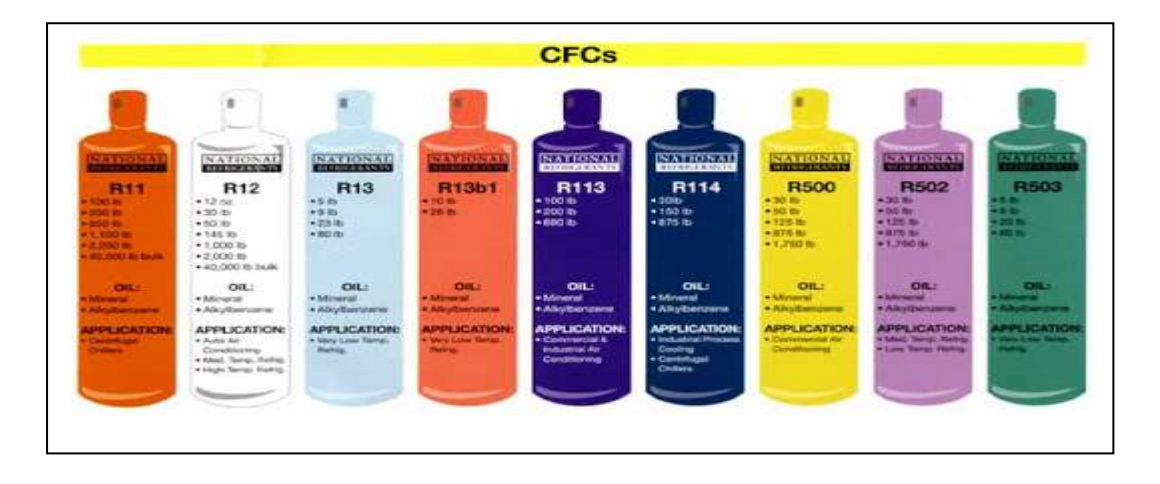

Figure (3.3) CFC

# *c.2- HydroChloroFluoroCarbures (HCFC)*

 Les hydrochlorofluorocarbures ou (HCFC), sont des [gaz](https://fr.wikipedia.org/wiki/Gaz) organiques dont la [molécule](https://fr.wikipedia.org/wiki/Mol%C3%A9cule) est formée d'atomes de [chlore,](https://fr.wikipedia.org/wiki/Chlore) de [carbone,](https://fr.wikipedia.org/wiki/Carbone) de [fluor](https://fr.wikipedia.org/wiki/Fluor) et d['hydrogène.](https://fr.wikipedia.org/wiki/Hydrog%C3%A8ne) Ce sont des [alcanes](https://fr.wikipedia.org/wiki/Alcane) halogénés. Ils sont utilisés comme [gaz réfrigérants](https://fr.wikipedia.org/wiki/Fluide_frigorig%C3%A8ne) et comme [agents](https://fr.wikipedia.org/w/index.php?title=Agent_propulseur&action=edit&redlink=1)  [propulseurs](https://fr.wikipedia.org/w/index.php?title=Agent_propulseur&action=edit&redlink=1) dans les [aérosols,](https://fr.wikipedia.org/wiki/A%C3%A9rosol) en remplacement des [CFC,](https://fr.wikipedia.org/wiki/Chlorofluorocarbure) interdits à partir de [2000](https://fr.wikipedia.org/wiki/2000) à cause de leur contribution à l['effet de serre](https://fr.wikipedia.org/wiki/Effet_de_serre) et à la destruction de la [couche d'ozone.](https://fr.wikipedia.org/wiki/Couche_d%27ozone)

Les HCFC sont moins stables que les CFC, donc moins destructeurs, mais conservent cependant un impact non négligeable sur la [couche d'ozone](https://fr.wikipedia.org/wiki/Couche_d%27ozone) et sont de puissants [gaz à effet de](https://fr.wikipedia.org/wiki/Gaz_%C3%A0_effet_de_serre)  [serre](https://fr.wikipedia.org/wiki/Gaz_%C3%A0_effet_de_serre).

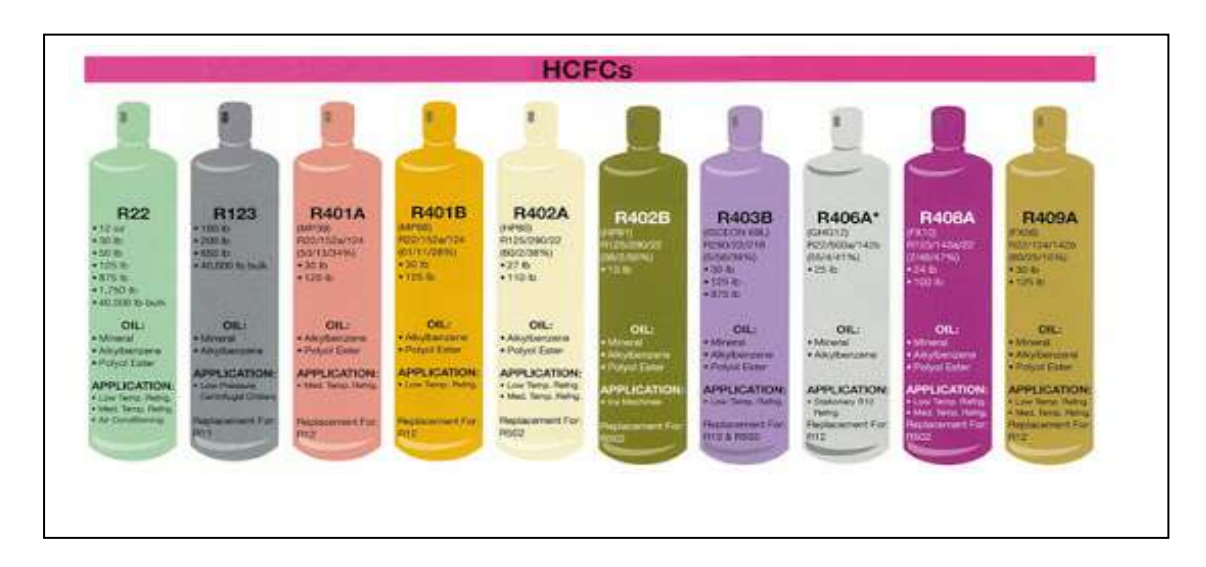

Figure (3.4) HCFC

#### *c.3- HydroFluoroCarbures (HFC)*

Ces [gaz fluorés](https://fr.wikipedia.org/wiki/Gaz_fluor%C3%A9) d'origine synthétique composés d'atomes de carbone, de fluor et d'hydrogène tendent à remplacer à la fois les [chlorofluorocarbures](https://fr.wikipedia.org/wiki/Chlorofluorocarbure) (CFC) et

les [hydrochlorofluorocarbures](https://fr.wikipedia.org/wiki/Hydrochlorofluorocarbure) (HCFC) comme [fluides frigorigènes,](https://fr.wikipedia.org/wiki/Fluide_frigorig%C3%A8ne) propulseurs de [sprays](https://fr.wikipedia.org/wiki/Spray_(a%C3%A9rosol)) et pour la fabrication de [mousses isolantes.](https://fr.wikipedia.org/wiki/Isolation_thermique)

En plus de ne pas directement attaquer la [couche d'ozone,](https://fr.wikipedia.org/wiki/Couche_d%27ozone) les HFC ont une efficacité énergétique bien meilleure que les CFC et des propriétés techniques proches de celles des CFC : ininflammabilité ou inflammabilité modérée dans le cas du HFC-152a, faible toxicité et température de fusion permettant de les utiliser comme fluides frigorigènes. Les HFC peuvent remplacer les CFC dans la majorité de leurs applications, tout en réduisant la quantité de gaz nécessaire [6]

Les fluides de la série **400** sont des mélanges zéotropiques ayant un glissement de température, la charge en fluides des installations s'effectue toujours à l'état liquide . Les fluides de la série *500* sont des mélanges azéotropiques, n'ayant pas de glissement de température.

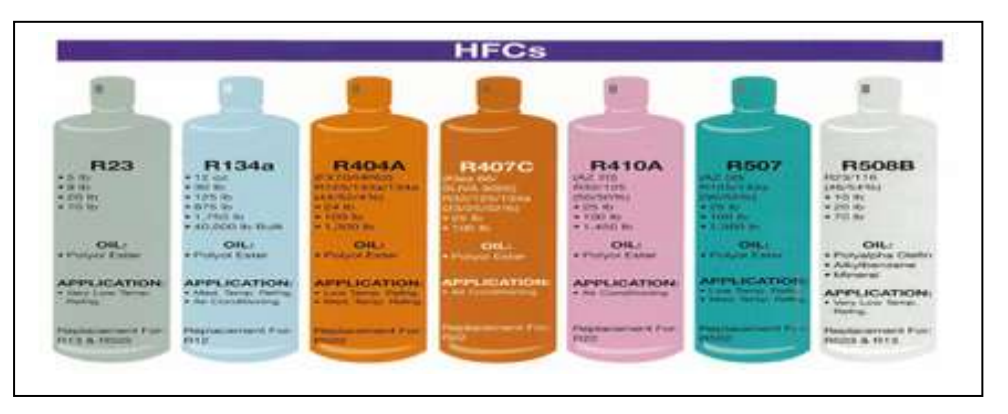

Figure (3.5) HFC

#### *d- Mélanges zéotropiques et azéotropiques*

#### *1)Azéotrope*

 Se dit d'un mélange de substances qui présente, à une température donnée (dit point azéotrope), une phase vapeur ayant la même composition que la phase liquide.

 Dans la nomenclature, ces mélanges sont identifiés par un 5 au niveau du chiffre des centaines. Exemples : [R-502, R-507, R-508A, R-508B, R-513A].**[3]**

#### *2)Zéotrope*

 Se dit d'un mélange de substances qui ne présente sous aucune condition une phase vapeur ayant la même composition que sa phase liquide.

 Dans la nomenclature, ces mélanges sont identifiés par un 4 au niveau du chiffre des centaines. Exemples : [R-407A/C/F, R-410A, R-448A, R-449A].

# **3- Nomenclature**

La dénomination la plus classique des réfrigérants est celle de leur numéro de réfrigérant (R22, R134a). Ce type de dénomination, défini par l'ASHRAE (**American Society of Heating**, **Refrigera-ting and Air-Conditioning Engineers**)

dans sa norme 34 (Standard 34), est unique pour chaque réfrigérant et est reconnu internationalement. Cette nomenclature permet de déterminer le type de fluide, respectivement sa composition, en fonction du nombre repris dans la dénomination. Les règles principales sont les suivantes . **[3]**

• De manière générale, le préfixe R désigne le terme « réfrigérant ». Les substances halogénées sont également désignées par les préfixes « CFC », « HCFC » et « HFC ». Les producteurs utilisent souvent leur marque de réfrigérant comme préfixe. Exemple : R22, HCFC22.

Les réfrigérants halogénés ont une nomenclature plus complexe, qui répond aux règles suivantes :

Ils sont désignés dans la profession par un numéro de code obtenu de la manière suivante :

— le chiffre des unités correspond au nombre d'atomes de fluor dans la molécule

— le chiffre des dizaines correspond au nombre d'atomes d'hydrogène plus un

— le chiffre des centaines correspond au nombre d'atomes de carbone moins un. (6)

Pour caractériser un réfrigérant, une règle de nomenclature a été établie. On utilise la notation suivante pour définir un réfrigérant : R-WXYZ.

Les significations des lettres sont :

- R : signifie Réfrigérant ou fluide frigorigène, on trouve parfois HFC, HFO etc…
- W : représente le nombre de doubles liaisons.
- $\bullet$  X : représente le nombre d'atomes de carbone 1.
- Y : représente le nombre d'atomes d'hydrogène +1.
- Z : représente le nombre d'atomes de fluor.

Il y'a aussi l'ajout des suffixes « a » ou « yf » pour certains fluides. Ces lettres représentent les isomères du fluide organique. Les isomères ont des propriétés physiques et chimiques différentes. Ainsi la nomenclature différentie les isomères selon l'importance de leur asymétrie, par l'adjonction successive de lettres en suffixe comme pour le R134a.  $^{[1],[3]}$ 

# **4- Impact environnemental des fluides frigorigènes**

Que ce soit en conception, en rénovation ou même en maintenance, les fuites de fluides sont donc à éviter. Elles dépendent essentiellement de la qualité :

- du choix et de la mise en œuvre des équipements (soudures et connexions des conduites de distribution par exemple);
- de l'optimisation du cycle frigorifique;
- de la maintenance; **[18]**

# *ODP (Ozone Depletion Potential)*

C'est un indice qui caractérise la participation de la molécule à l'appauvrissement de la couche d'ozone. On calcule la valeur de cet indice par rapport à une molécule de référence, à savoir soit R11 ou R12 qui ont un ODP = 1.

# *GWP (Global Warning Potential)*

C'est un indice qui caractérise la participation de la molécule à l'effet de serre. On calcul la valeur de cet indice par rapport à une molécule de référence, à savoir le CO<sub>2</sub>, et pour des

# *4.2- (ODP)et(GWP)de quelque fluides frigorigènes***[18]**

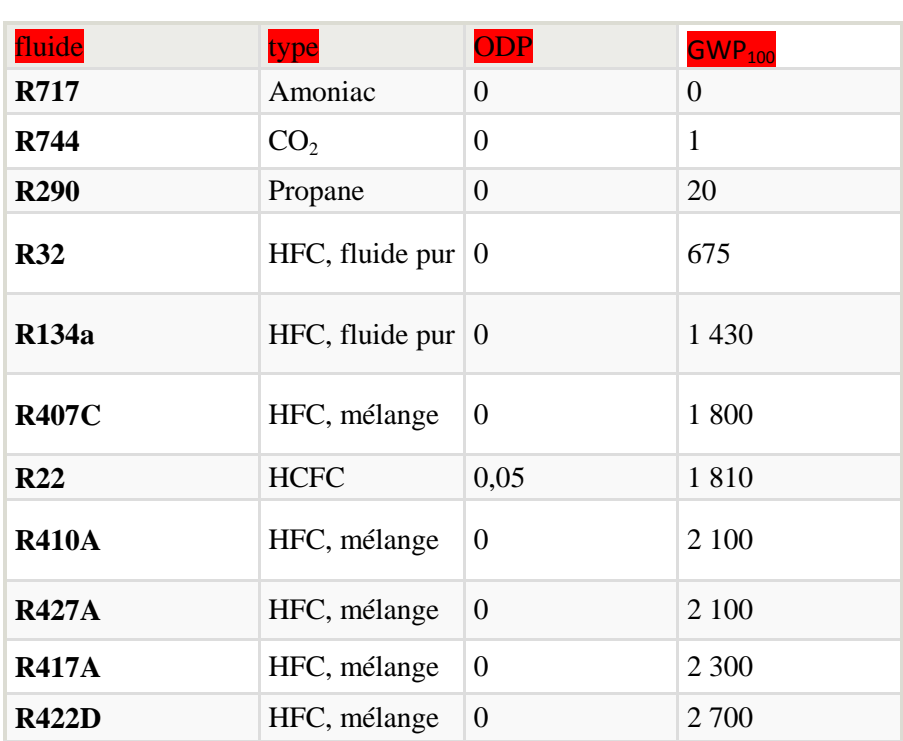

#### Tableau (3.1) (ODP)(GWP) des fluides frigorigénes

# **5-Modélisation des propriétés thermodynamiques du R12, R22 et R123**

La modélisation des propriétés thermodynamiques à l'état de saturation a été réalisée suivant l'équation polynomiale de degré 3 de la forme :

# $Y = a_1 T^3 + a_2 T^2 + a_3 T + a_4$

Ces équations sont valables pour l'intervalle de température T [-20 ,80°C]. La modélisation a été réalisée avec le logiciel **Excel** et les coefficients **a<sup>i</sup>** ont été déterminés par la méthode des moindres carrés.

L'enthalpie du fluide frigorigène sous-refroidi liquide peut être calculée par :

 $H_{\text{static}} = H_{\text{saturé}} - C p_{\text{liq}} (T_{\text{saturation}} - T_{\text{si}})$ 

L'enthalpie du fluide frigorigène surchauffée liquide peut être calculée par :

 $H_{\text{surchauffe}} = H_{\text{saturé}} + \text{Cp}_{\text{van}}$  (T saturation - T surch

# *5. 1- fluide frigorigène R12*

 $\overline{\phantom{a}}$ 

 Le fluide frigorigène R12 est un chlorofluorocarbone '**CFC'**. C'est un gaz composé des dérivés du méthane. Il a pour formule organique **CF2Cl2.**

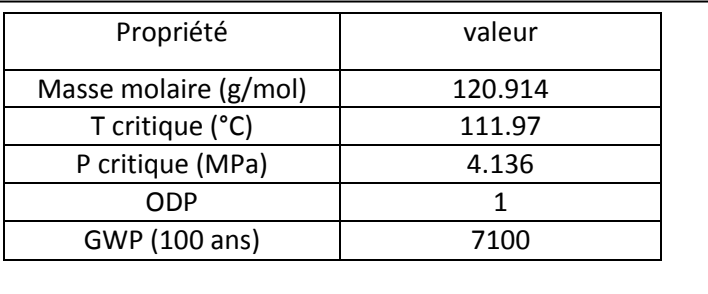

Tbleau (3.2) proprietes physique du R12

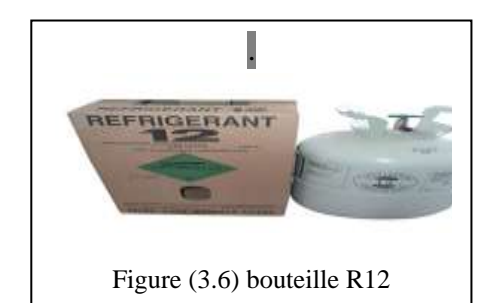

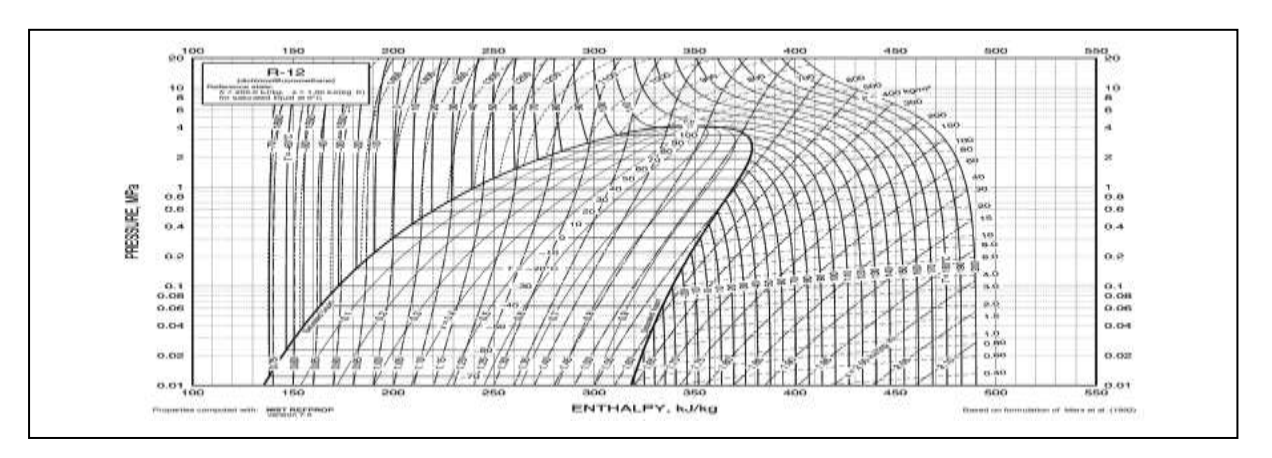

Figure(3.7)diagramme enthalpique du R12

#### **Correlation avec excel R12**

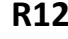

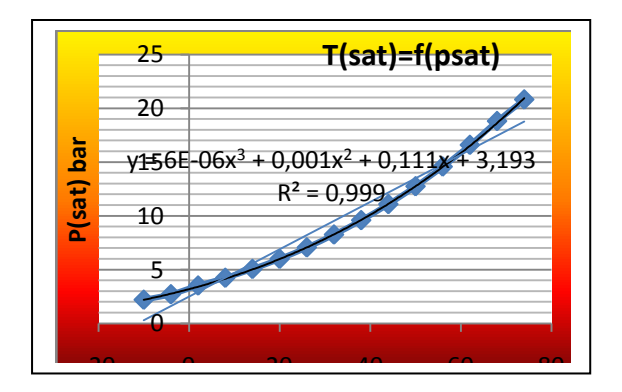

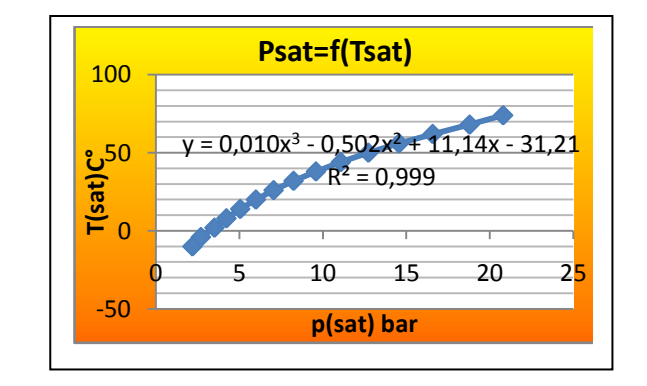

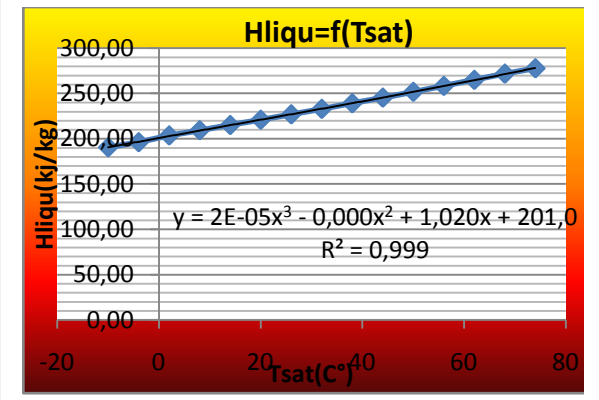

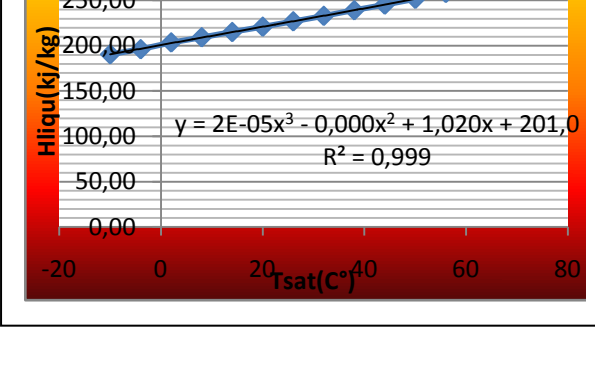

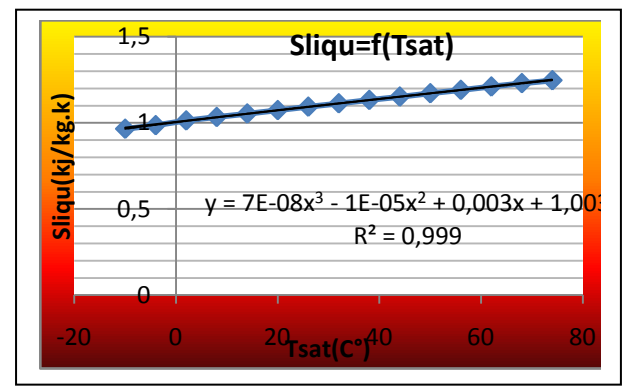

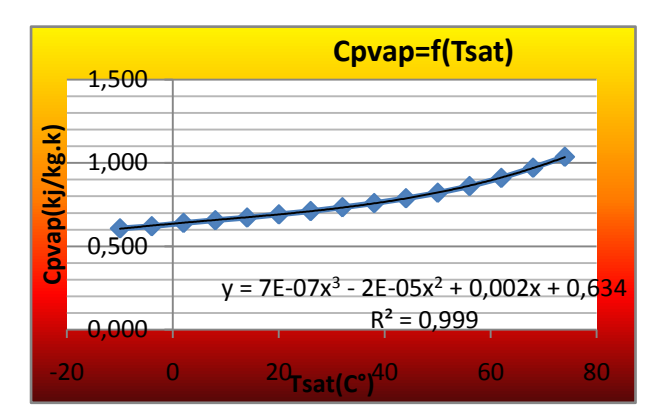

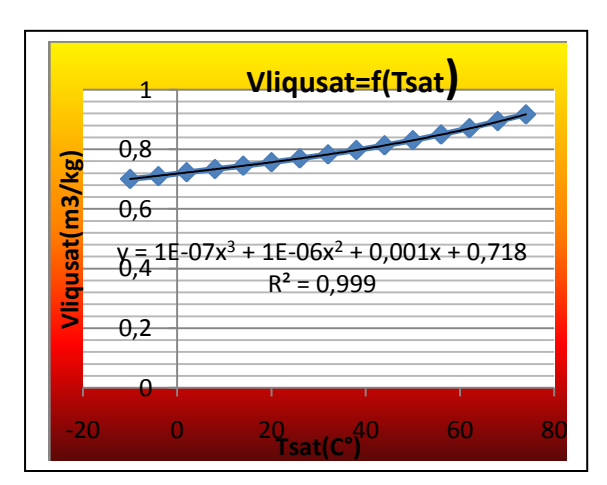

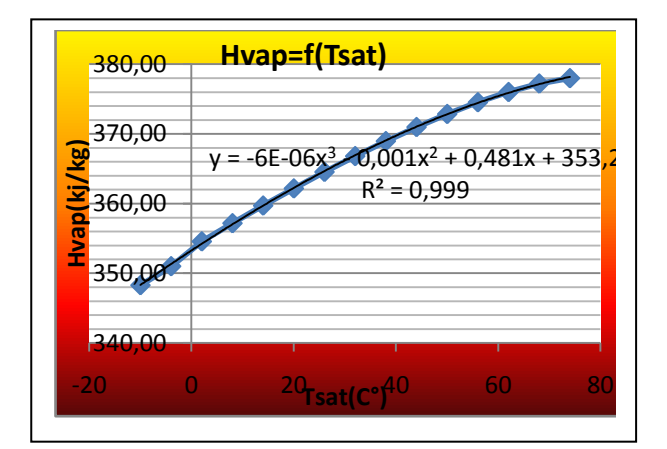

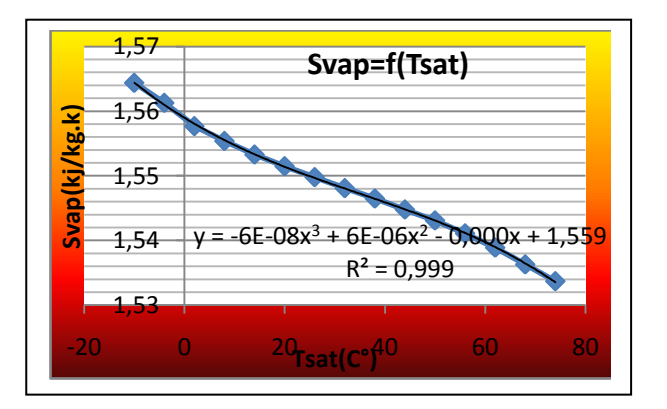

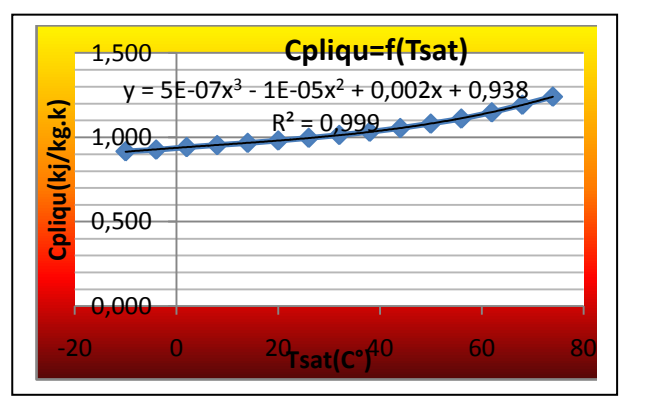

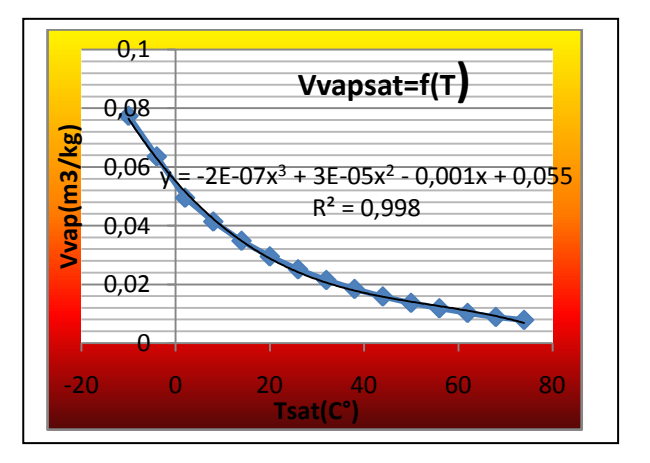

**R12**

Eqations polynomiales

$$
Y\!\!=a_1T^3\!\!+\!a_2T^2\!\!+\!a_3T\!\!+\!a_4
$$

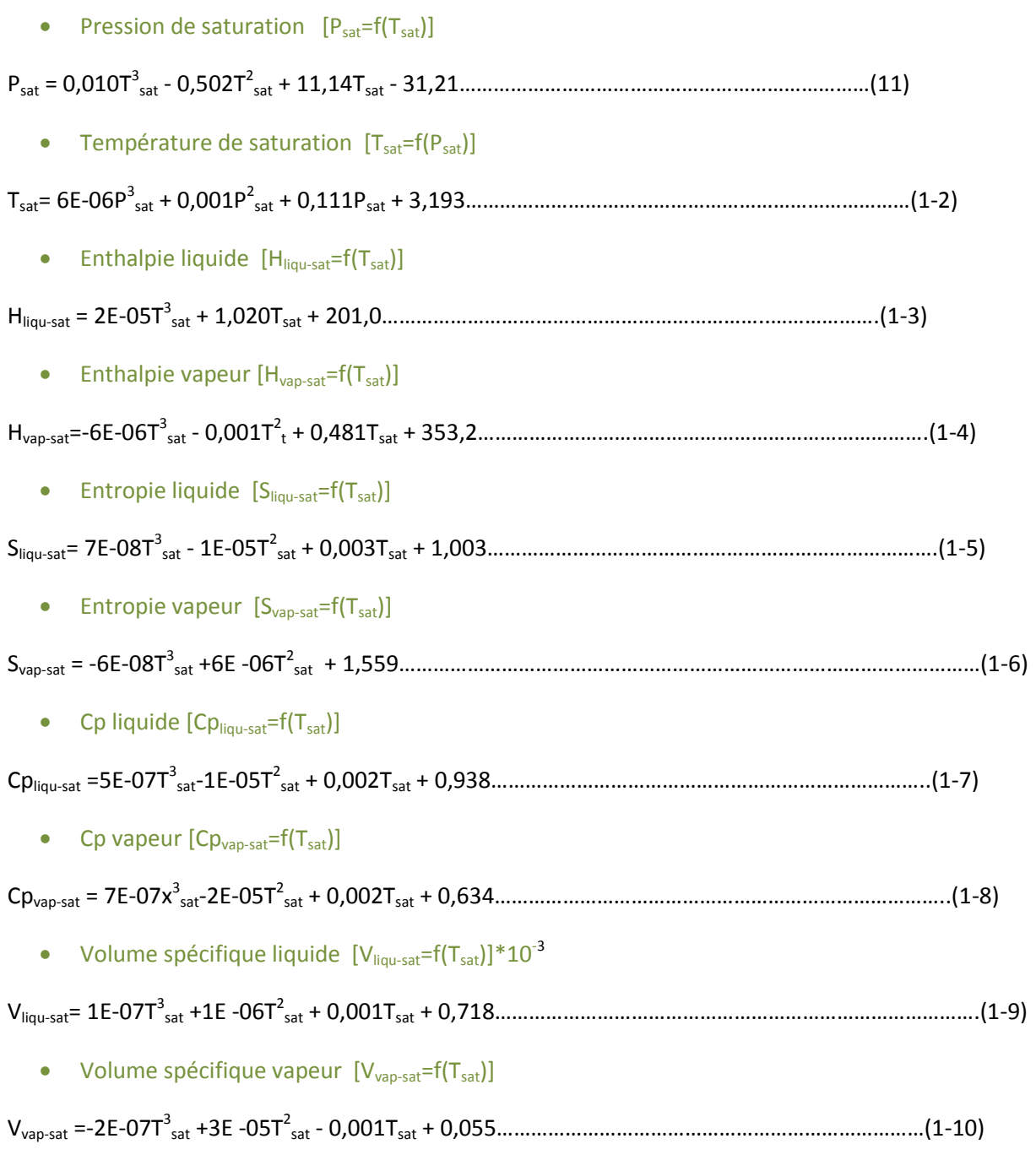

# *5.2- fluide frigorigène R22*

Le chlorodifluorométhane,  $CHCIF_2$  $CHCIF_2$  ou  $R22$  selon la [liste de réfrigérants,](https://fr.wikipedia.org/wiki/Liste_de_r%C3%A9frig%C3%A9rants) est un [hydrochlorofluorocarbure](https://fr.wikipedia.org/wiki/Hydrochlorofluorocarbure) (HCFC). Il est aussi connu sous les appellations HCFC-22, R22, ou fréon 22, et est utilisé généralement dans des applications de climatisation

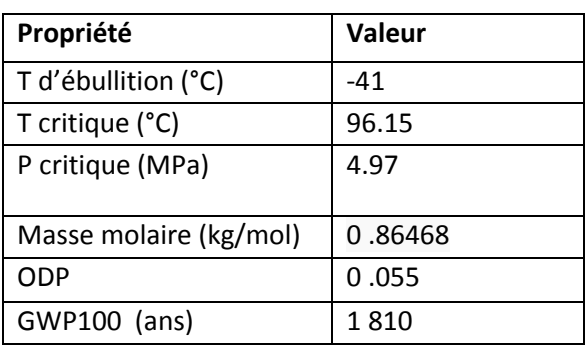

Tableau (3.3) proprietes physique du R22

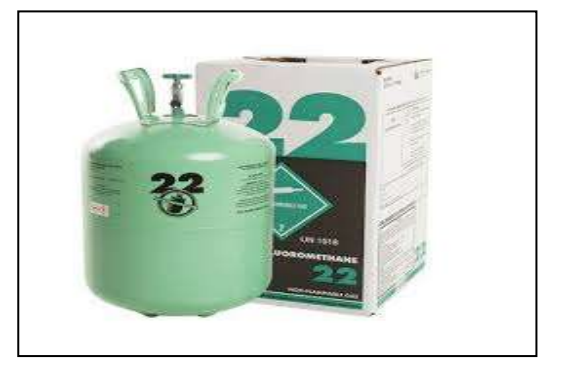

#### Figure (3.8)bouteille R22

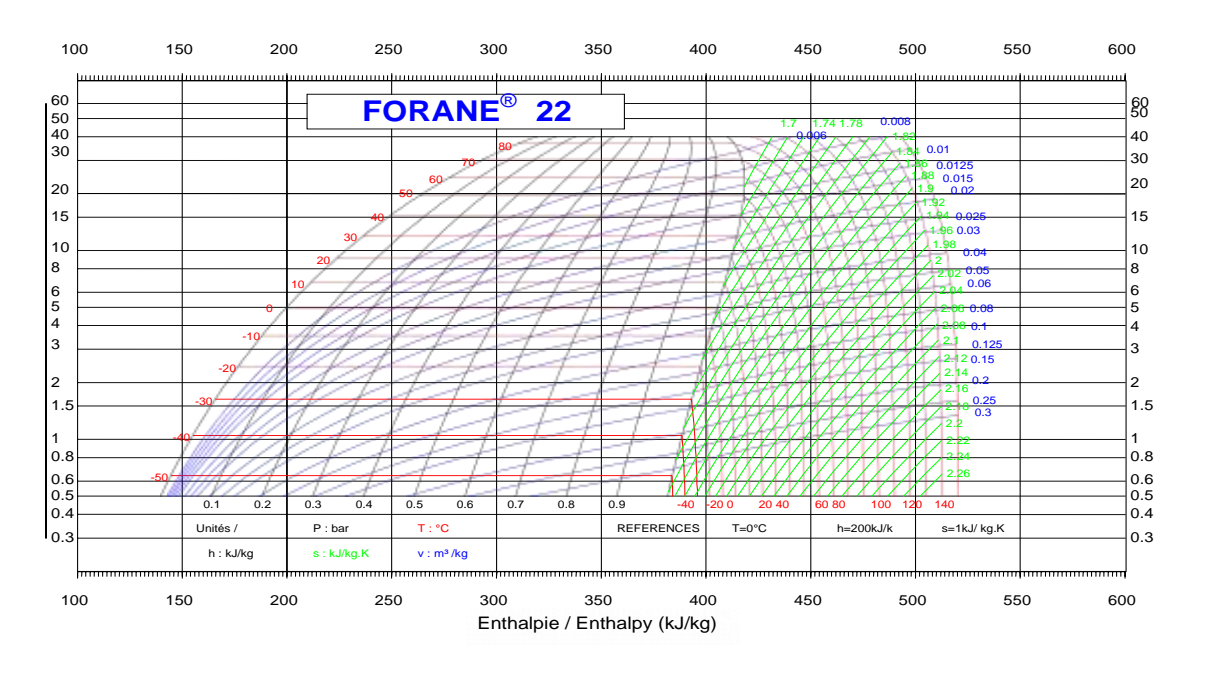

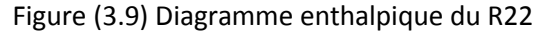

**Correlation avec excel** *R22*

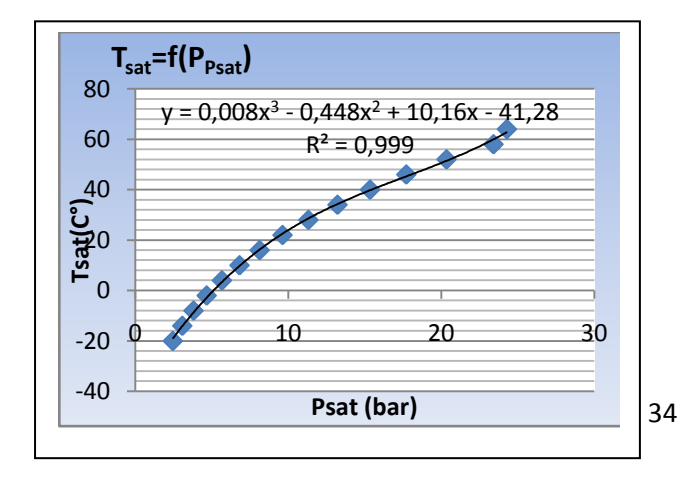

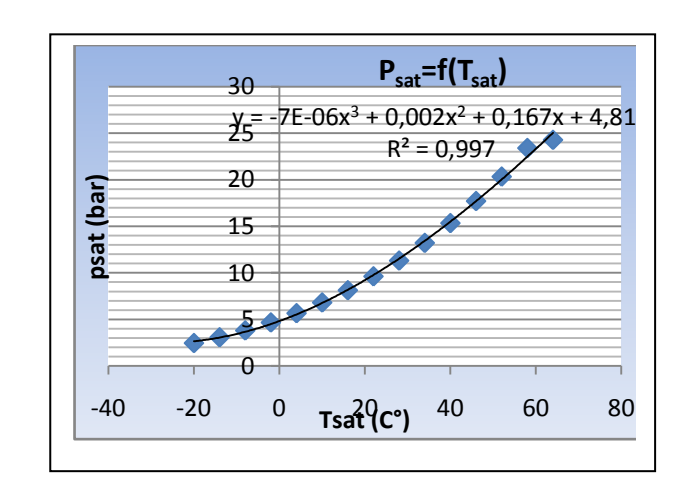

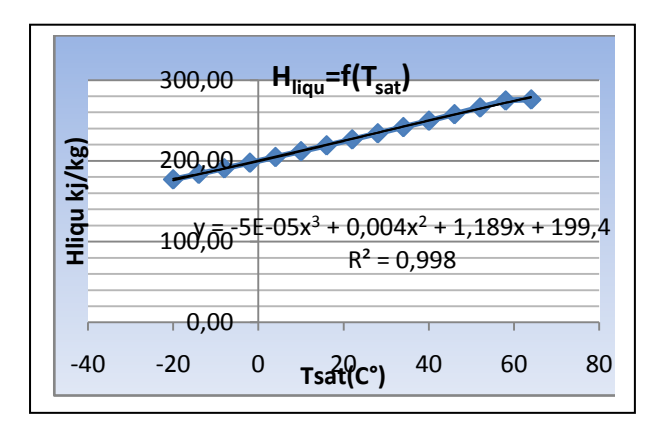

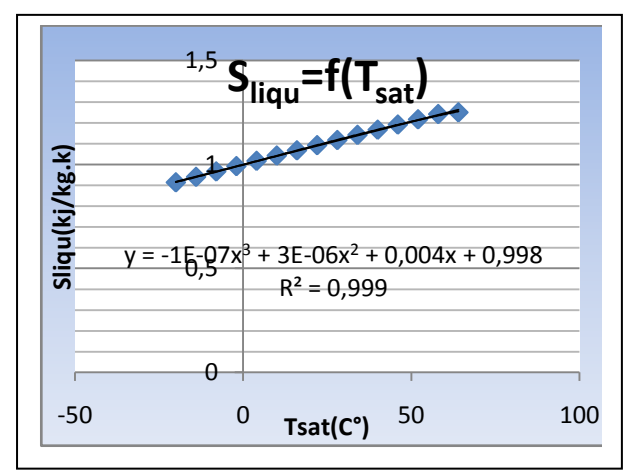

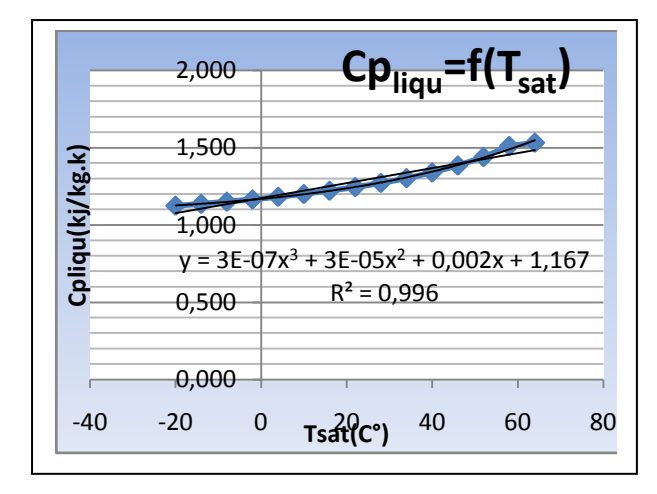

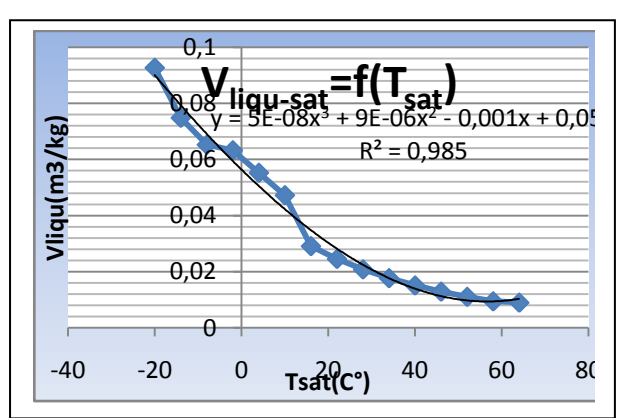

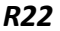

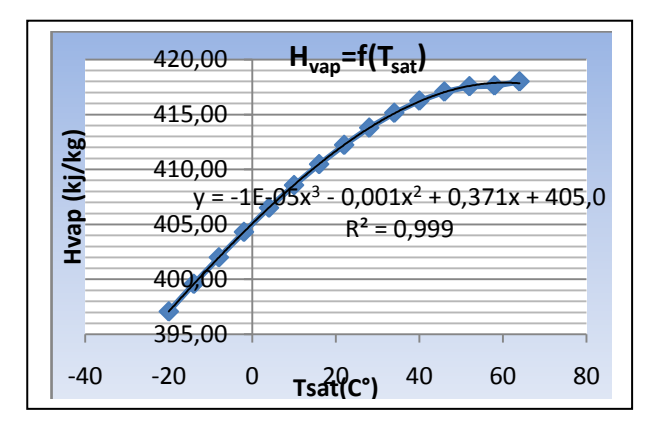

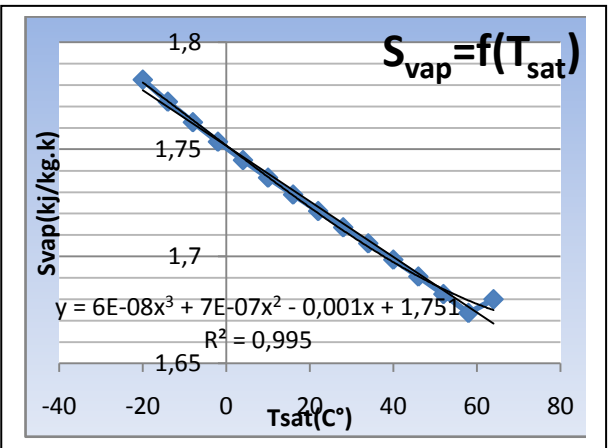

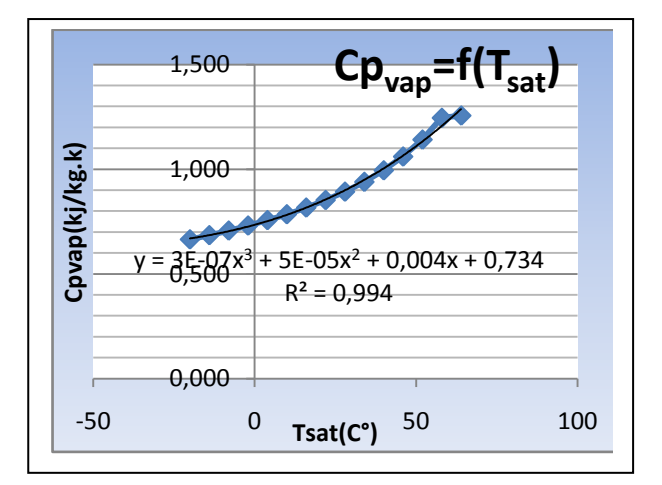

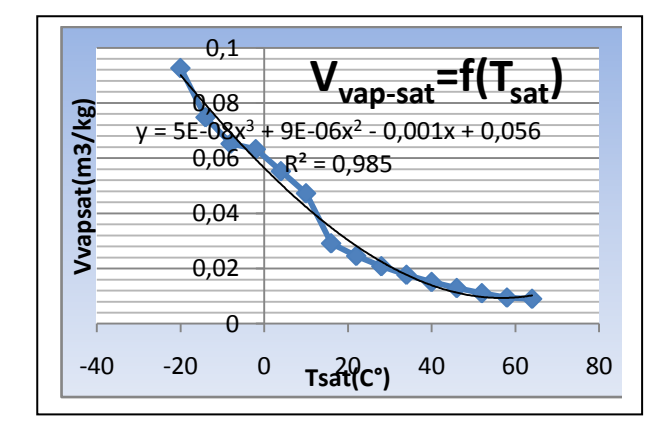

Eqations polynomiales

$$
Y = a_1 T^3 + a_2 T^2 + a_3 T + a_4
$$

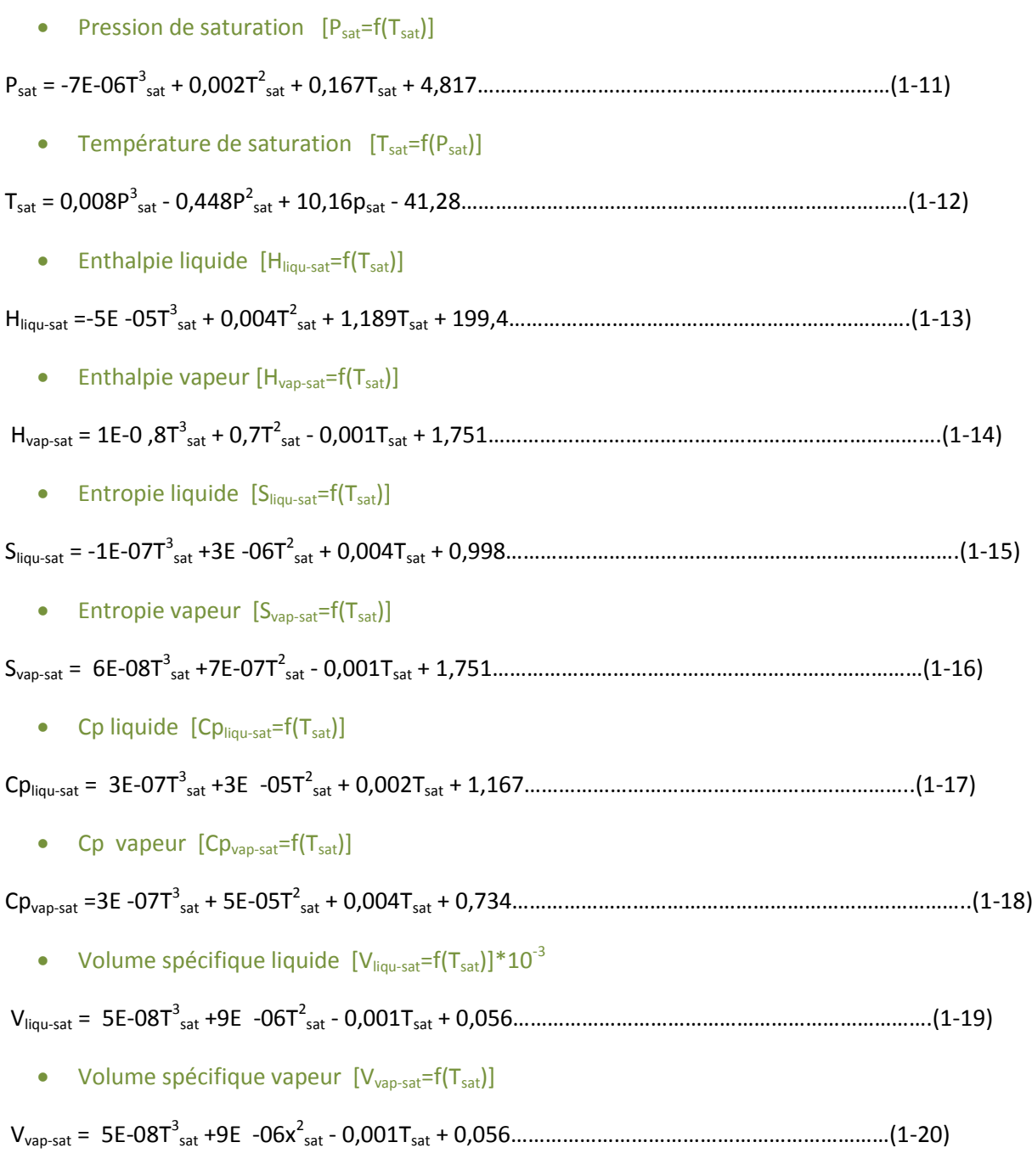

# *5.3- fluide frigorigène R123*

 Le 2,2-dichloro-1,1,1-trifluoroéthane ou HCFC-123 est considéré comme une alternative au trichlorofluorométhane dans les systèmes de réfrigération basse pression et CVC.

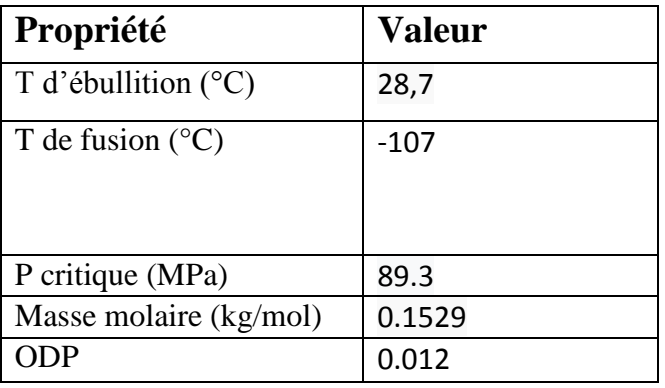

Tableau (3.4)proprietes physique du R123

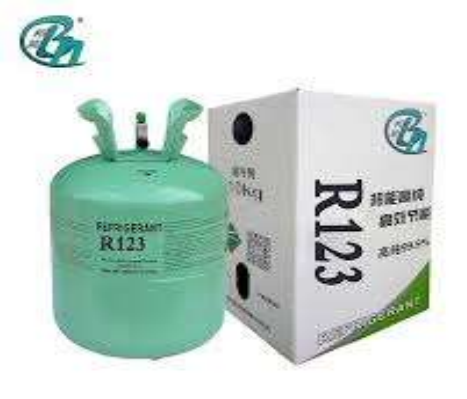

Figure (3.10)bouteille R123

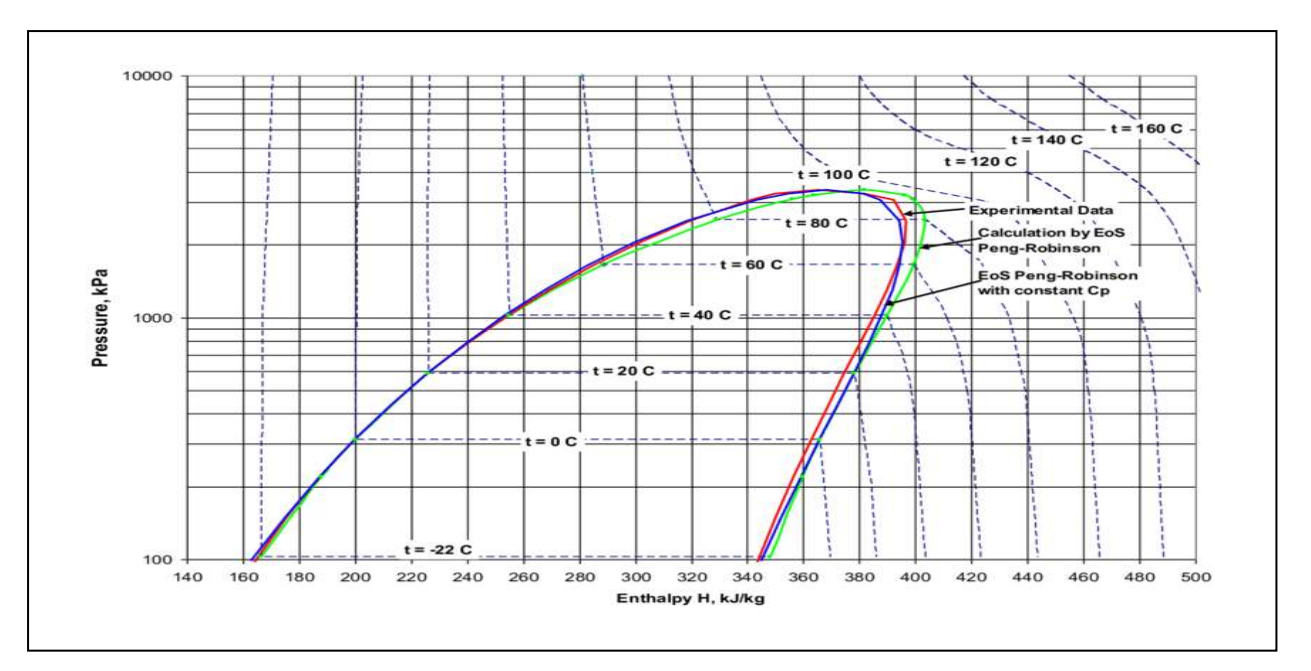

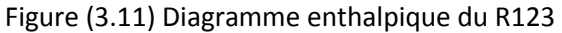

#### **Correlation avec excel** *R123*

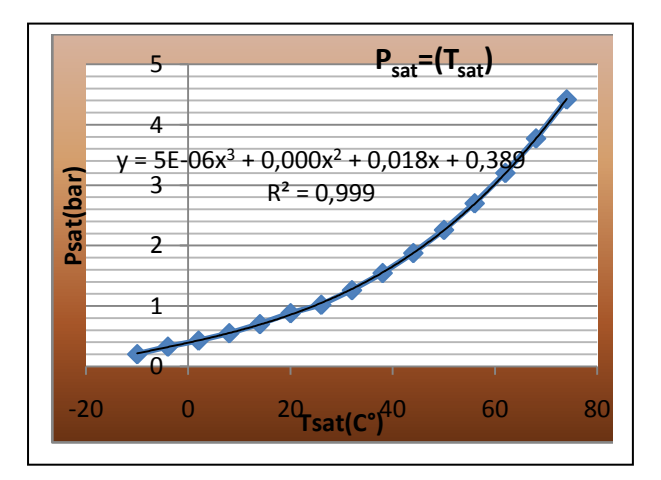

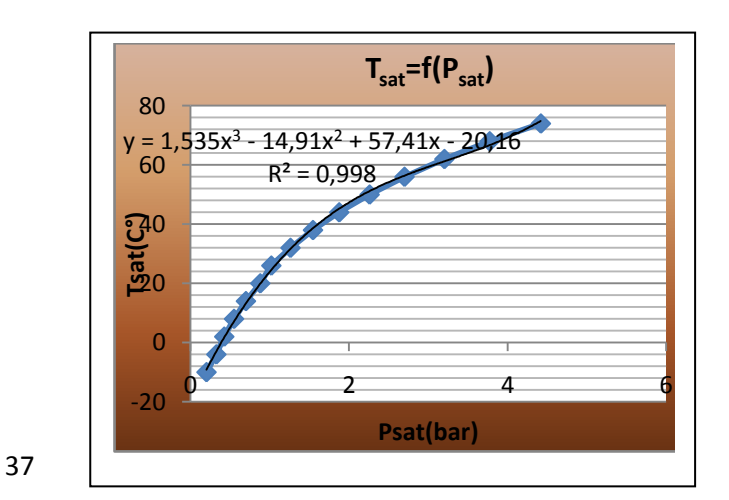

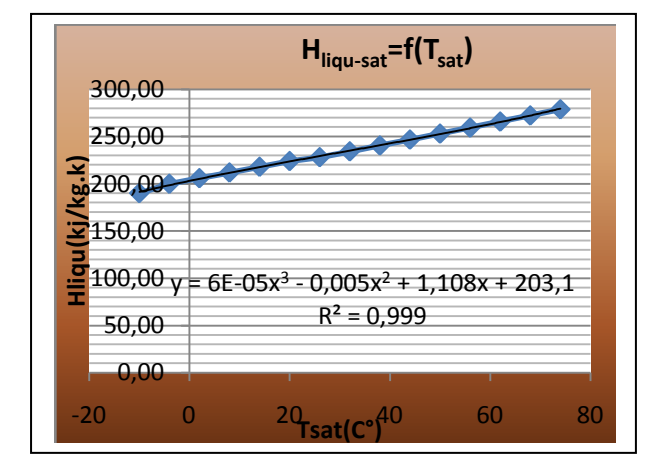

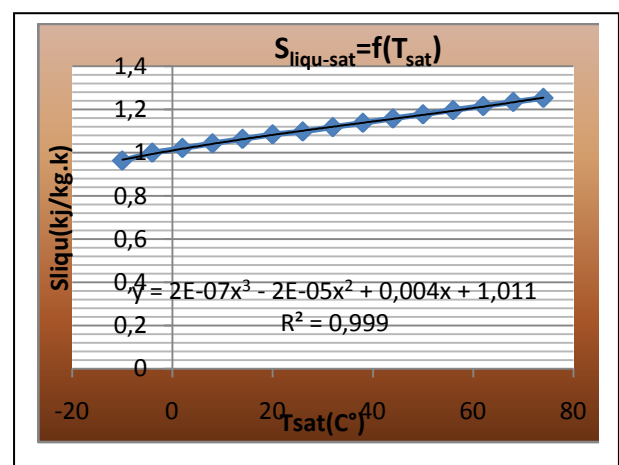

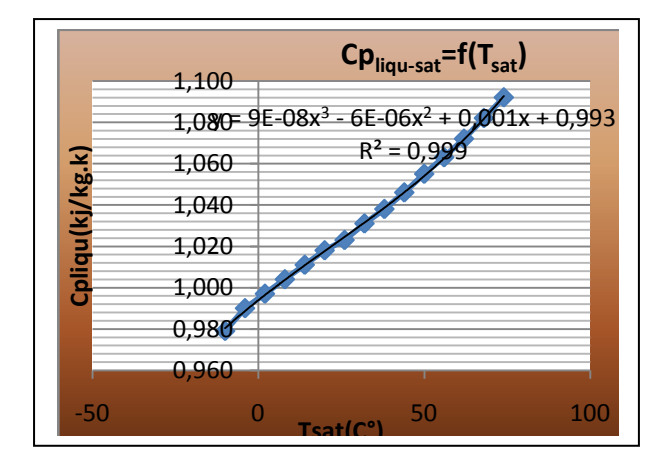

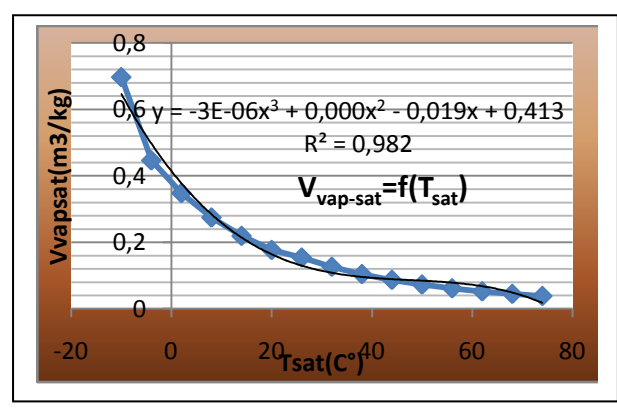

38

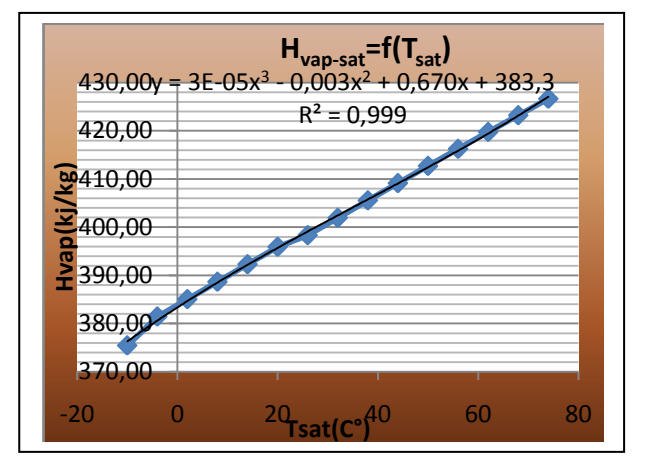

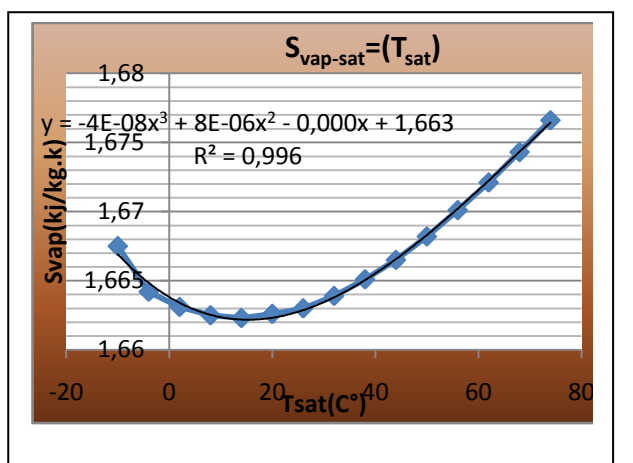

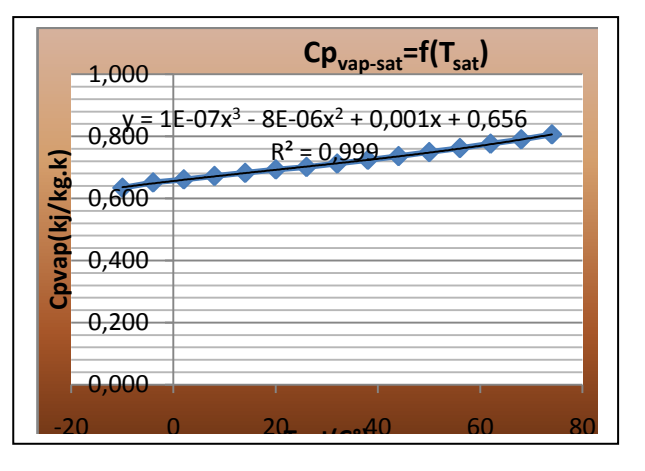

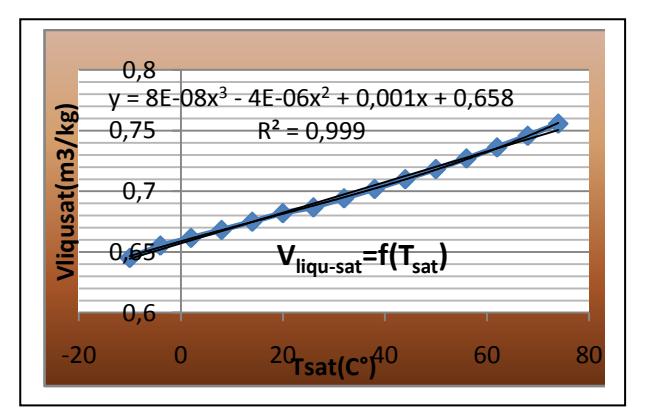

*R123*

Eqations polynomiales

$$
Y = a_1 T^3 + a_2 T^2 + a_3 T + a_4
$$

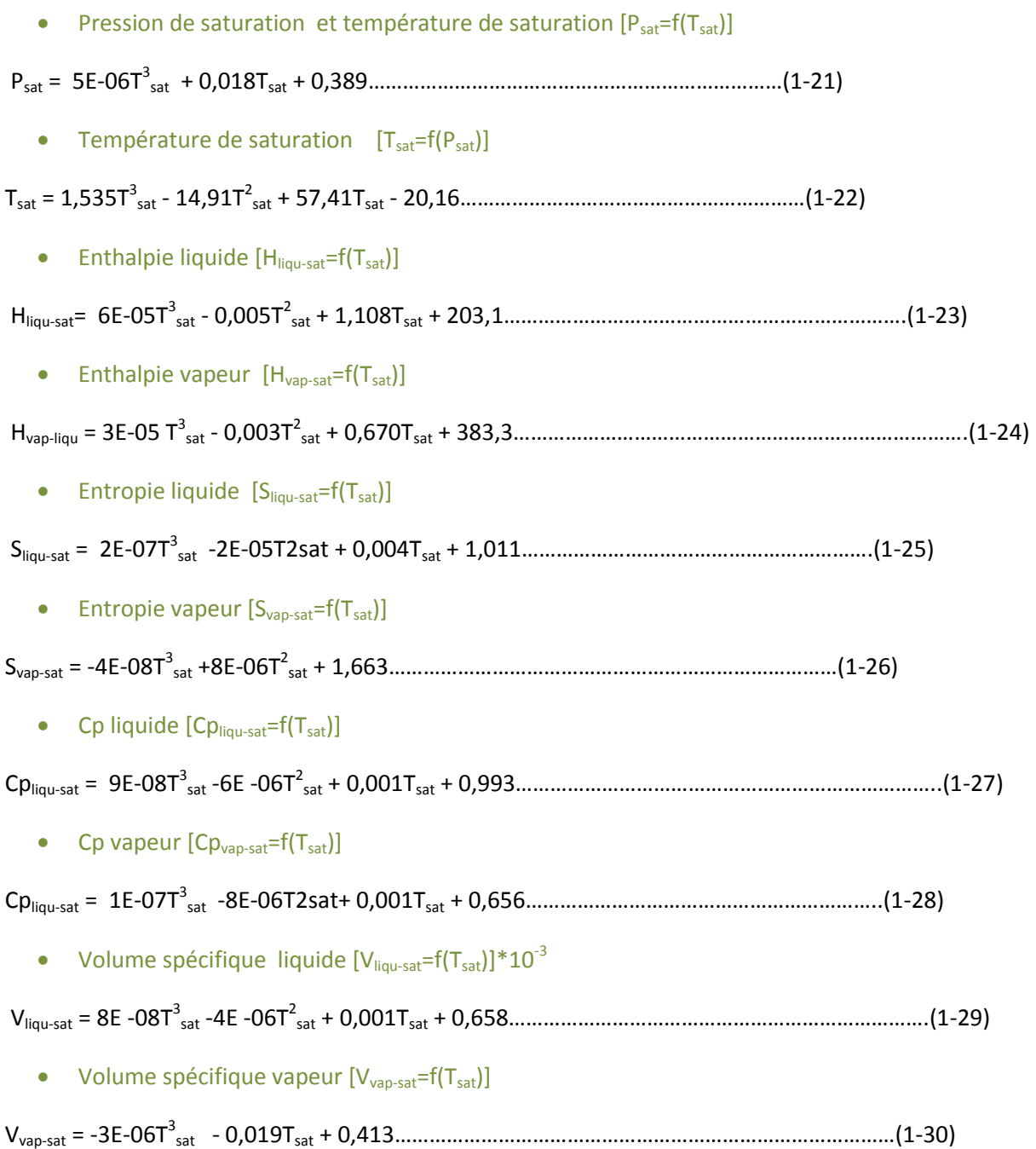

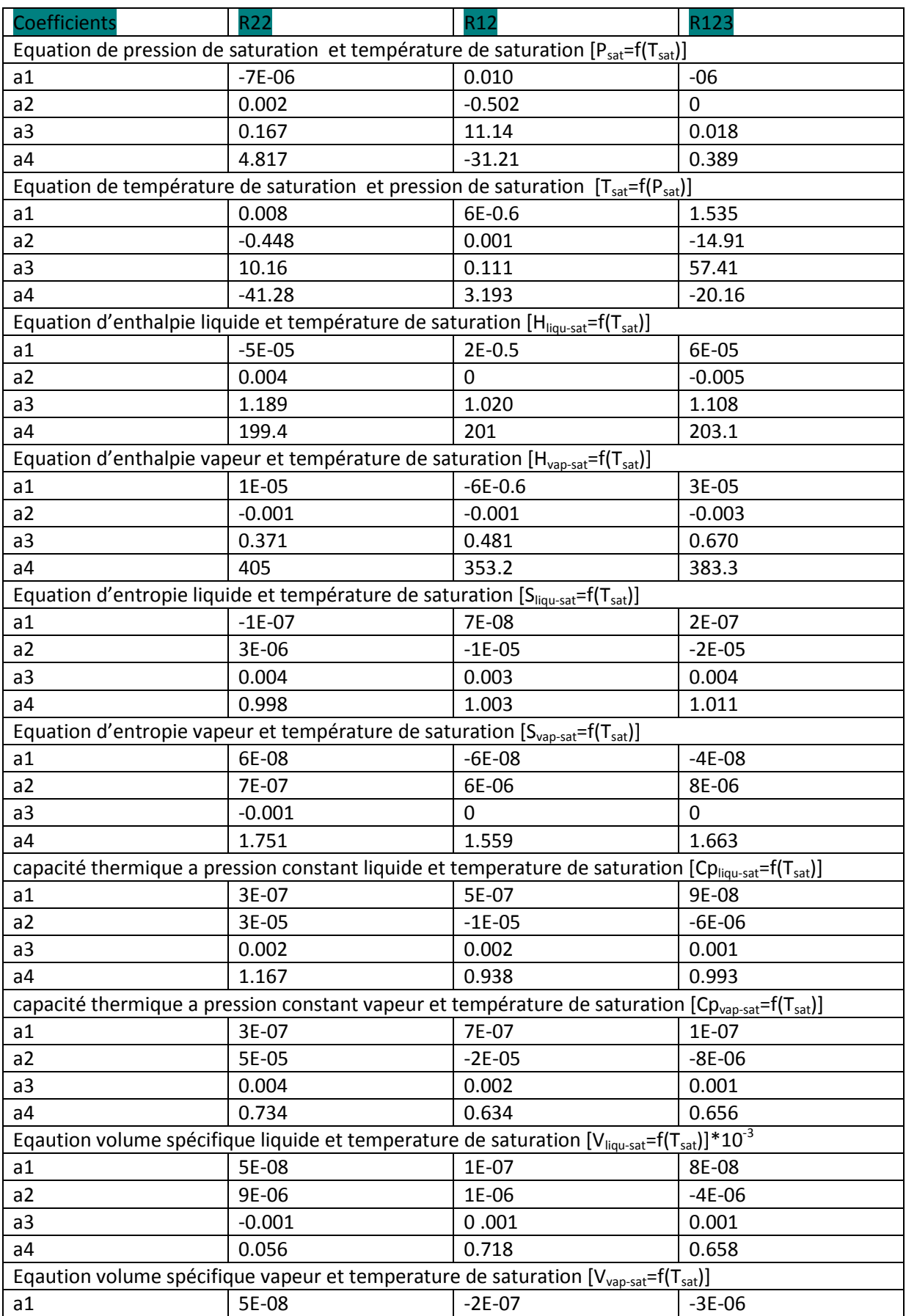

# Tableau (3.5) des coefficients des equations polynomiale

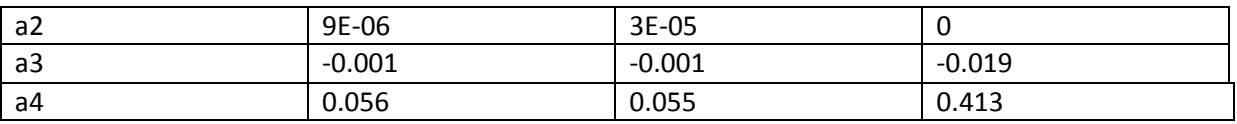

# **6-Modelisation des fluides frigorigénes R134a,R12,R22**

# *6.1- fluide frigorigene R134a*

Le 1,1,1,2-tétrafluoroéthane est un [hydrocarbure](https://fr.wikipedia.org/wiki/Hydrocarbure) halogéné de formule brute  $C_2H_2F_4$ . Il est utilisé principalement comme [fluide réfrigérant](https://fr.wikipedia.org/wiki/Fluide_frigorig%C3%A8ne) sous le nom de R-134a ou HFC-134a. Composé de la classe des [hydrofluorocarbures](https://fr.wikipedia.org/wiki/Hydrofluorocarbure) (HFC), il n'a pas d'impact sur la [couche](https://fr.wikipedia.org/wiki/Couche_d%27ozone)  [d'ozone](https://fr.wikipedia.org/wiki/Couche_d%27ozone) [\(ODP=](https://fr.wikipedia.org/wiki/Potentiel_de_d%C3%A9pl%C3%A9tion_ozonique)0), et ainsi donc a été désigné pour remplacer les divers [CFC](https://fr.wikipedia.org/wiki/Chlorofluorocarbure) (en particulier le [dichlorodifluorométhane](https://fr.wikipedia.org/wiki/Dichlorodifluorom%C3%A9thane) R-12) dans le système de refroidissement, mais il contribue grandement à l['effet de serre](https://fr.wikipedia.org/wiki/Effet_de_serre) [\(GWP1](https://fr.wikipedia.org/wiki/Potentiel_de_r%C3%A9chauffement_global)00=1430<sup>[10](https://fr.wikipedia.org/wiki/1,1,1,2-T%C3%A9trafluoro%C3%A9thane#cite_note-10)</sup>) et sa teneur dans l'air augmente régulièrement depuis 1990 environ.

Tableau (3.6) proprietes physique du r134a

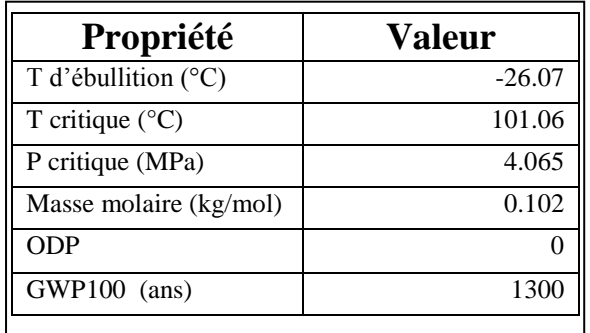

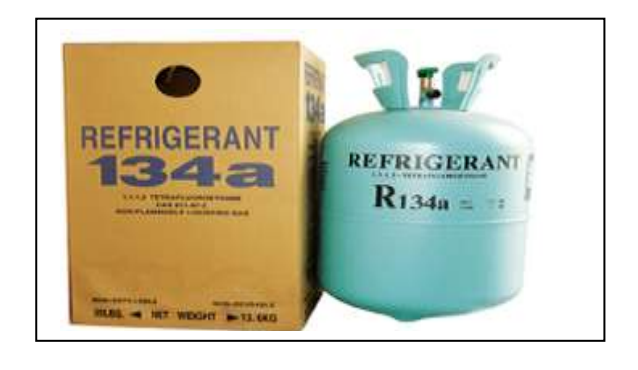

Figure (3.12)bouteille du r134a

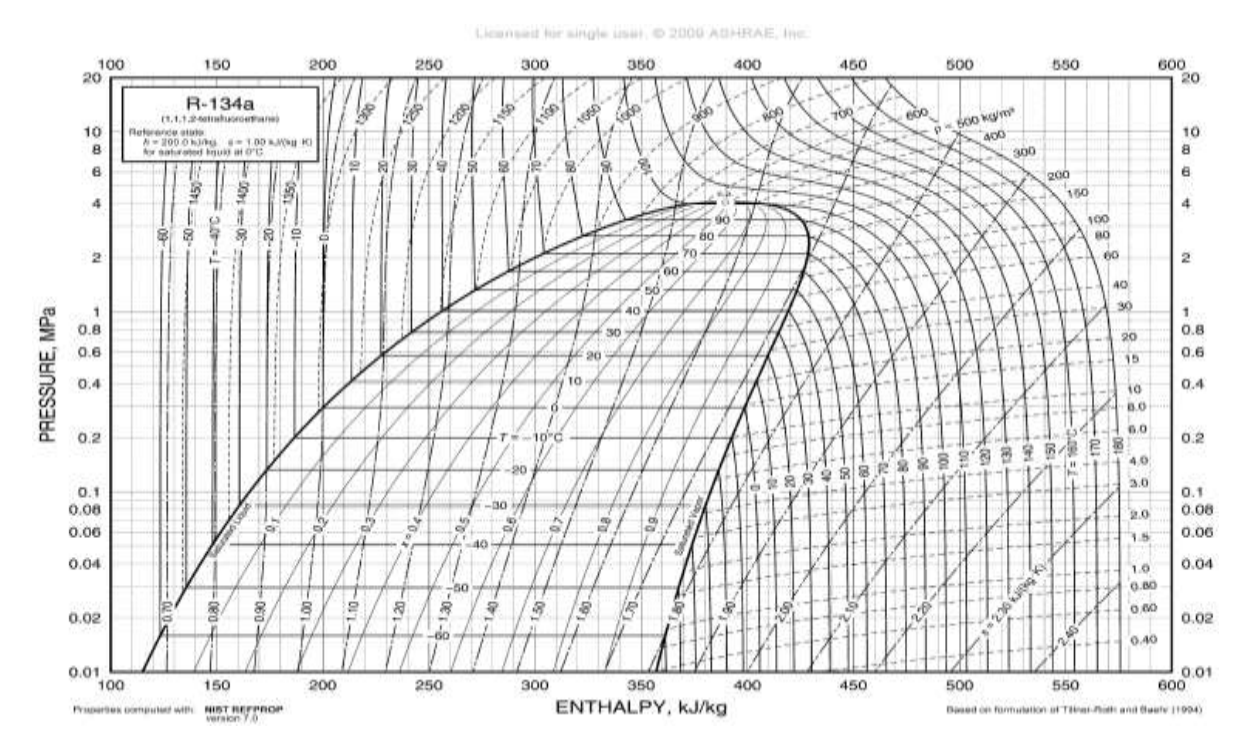

Figure(3.13)diagramme enthalpique du r134a

Eqations polynomiales

$$
Y = a_1 T^3 + a_2 T^2 + a_3 T + a_4
$$

\n- Equation de pression de saturation et température de saturation [P<sub>sat</sub>=f(T<sub>sat</sub>)]
\n- $$
P_{sat}
$$
 = 1E-05T<sup>3</sup><sub>sat</sub> + 0,001T<sup>2</sup><sub>sat</sub> + 0,106T<sub>sat</sub> + 2,935
\n- Equation de température de saturation et pression de saturation [T<sub>sat</sub>=f(P<sub>sat</sub>)]
\n- $T_{sat}$  = 0,009P<sup>3</sup><sub>sat</sub> - 0,478P<sup>2</sup><sub>sat</sub> + 10,69P<sub>sat</sub> - 27,87
\n- Equation d'enthalpie liquide et température de saturation [H<sub>liqu-sat</sub>=f(T<sub>sat</sub>)]
\n- H<sub>liqu-sat</sub> = 2E-05T<sup>3</sup><sub>sat</sub> + 1,347T<sub>sat</sub> + 200,0
\n- Equation d'enthalpie vapeur et température de saturation [H<sub>uap-sat</sub>=f(T<sub>sat</sub>)]
\n- H<sub>vap-liqu</sub> = -3E-05T<sup>3</sup><sub>sat</sub> + 0,577T<sub>sat</sub> + 398,5
\n- Equation d'entropic liquide et température de saturation [S<sub>liqu-sat</sub>=f(T<sub>sat</sub>)]
\n- S<sub>liqu-sat</sub> = 5E-08T<sup>3</sup><sub>sat</sub> -6E-06T<sup>2</sup><sub>sat</sub> + 0,004T<sub>sat</sub> + 1,000
\n- Equation d'entropic vapeur et température de saturation [S<sub>uap-sat</sub>=f(T<sub>sat</sub>)]
\n- S<sub>vap-sat</sub> = -9E-08T<sup>3</sup><sub>sat</sub> +8E-06T<sup>2</sup><sub>sat</sub> + 1,727
\n- S<sub>uap-sat</sub> = -9E-08T<sup>3</sup><sub>sat</sub> +8E-06T<sup>2</sup><sub>sat</sub> + 1,727
\n
\nEquation a generalization of the formic equation of the system is 1.54

capacité thermique a pression constant liquide et temperature de saturation  $[Cp_{liqu-sat} = f(T_{sat})]$ 

 $Cp_{liqu-sat} = 1E-06T<sup>3</sup><sub>sat</sub> -4E-05T<sup>2</sup><sub>sat</sub> + 0,003T<sub>sat</sub> + 1,345...................................................(1-37)$ 

• capacité thermique a pression constant vapeur et température de saturation  $[Cp_{\text{van-sat}}=f(T_{sat})]$ 

Cpliqu-sat = 2E-07T 3 sat -7E-06T 2 sat+ 0,001Tsat + 0,656……………………………………………………..(1-38)

**•** Eqaution volume spécifique liquide et temperature de saturation  $[V_{liqu-sat}=f(T_{sat})]$ \*10<sup>-3</sup>

Vliqu-sat = 3E-07T 3 sat -3E-07T 2 sat + 0,002Tsat + 0,773……………………………………………………….(1-39)

**Eqaution volume spécifique vapeur et temperature de saturation**  $[V_{\text{van-sat}}=f(T_{\text{sat}})]$ 

Vvap-sat = -2E-07T 3 sat +4E -05T 2 sat - 0,002Tsat + 0,070…………………………………………………………(1-40)

```
Correlation avec excel R134a
```
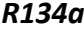

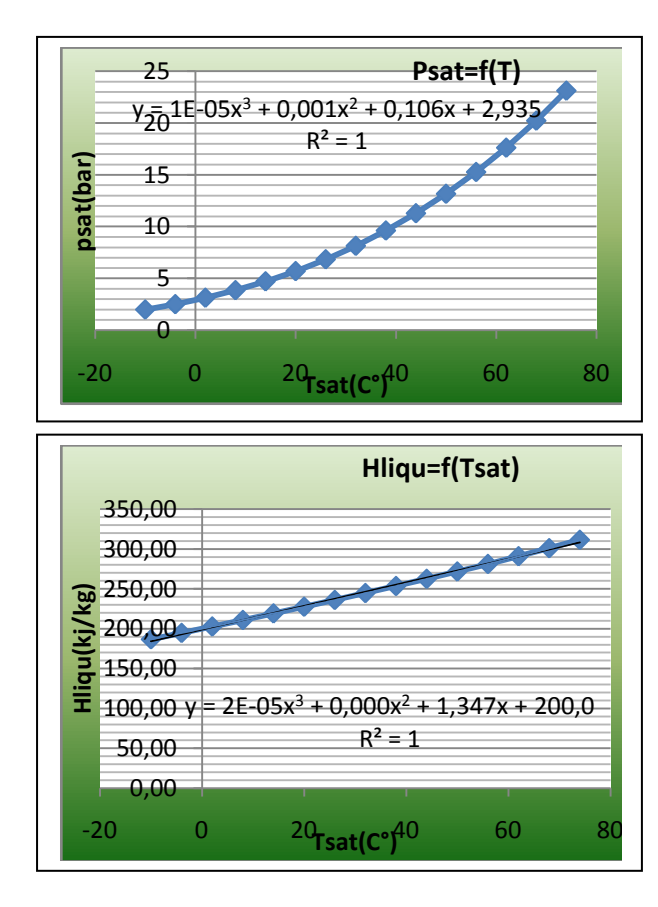

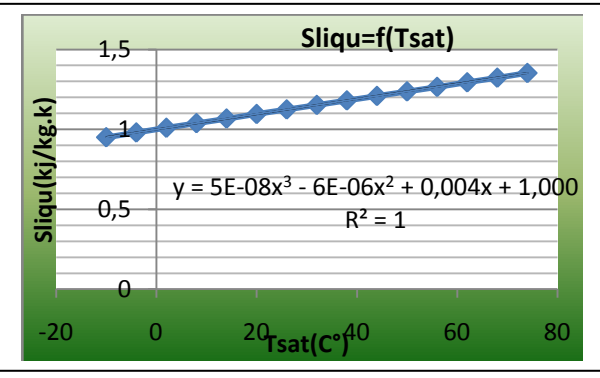

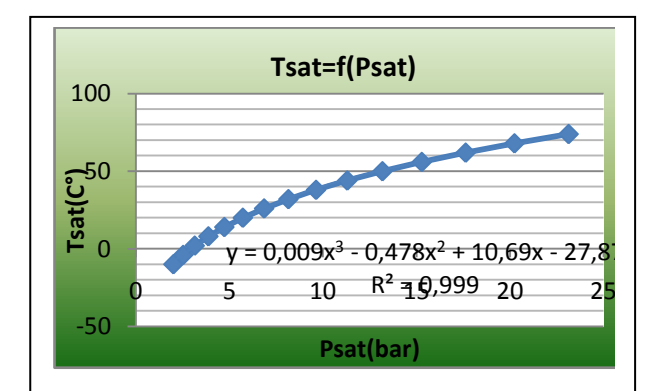

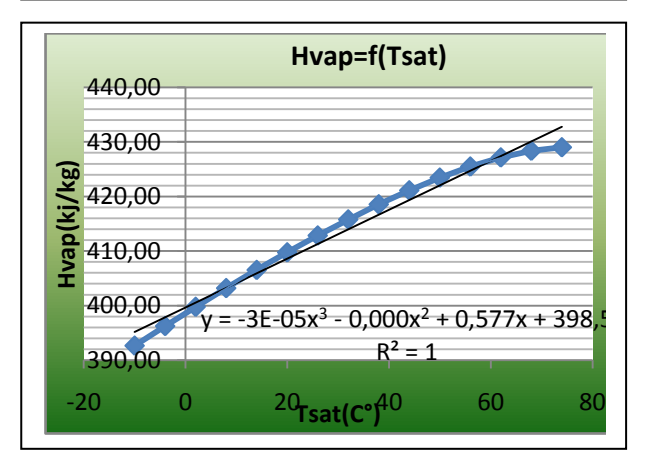

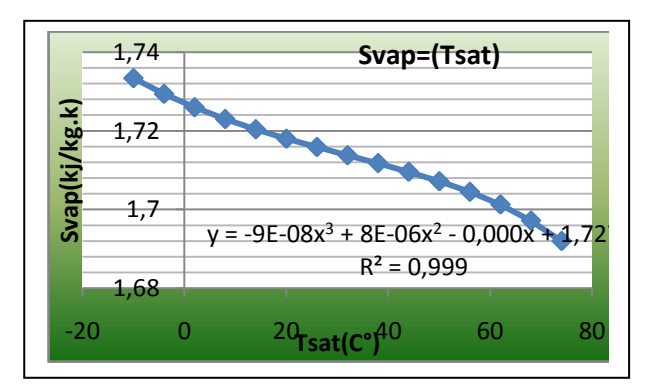

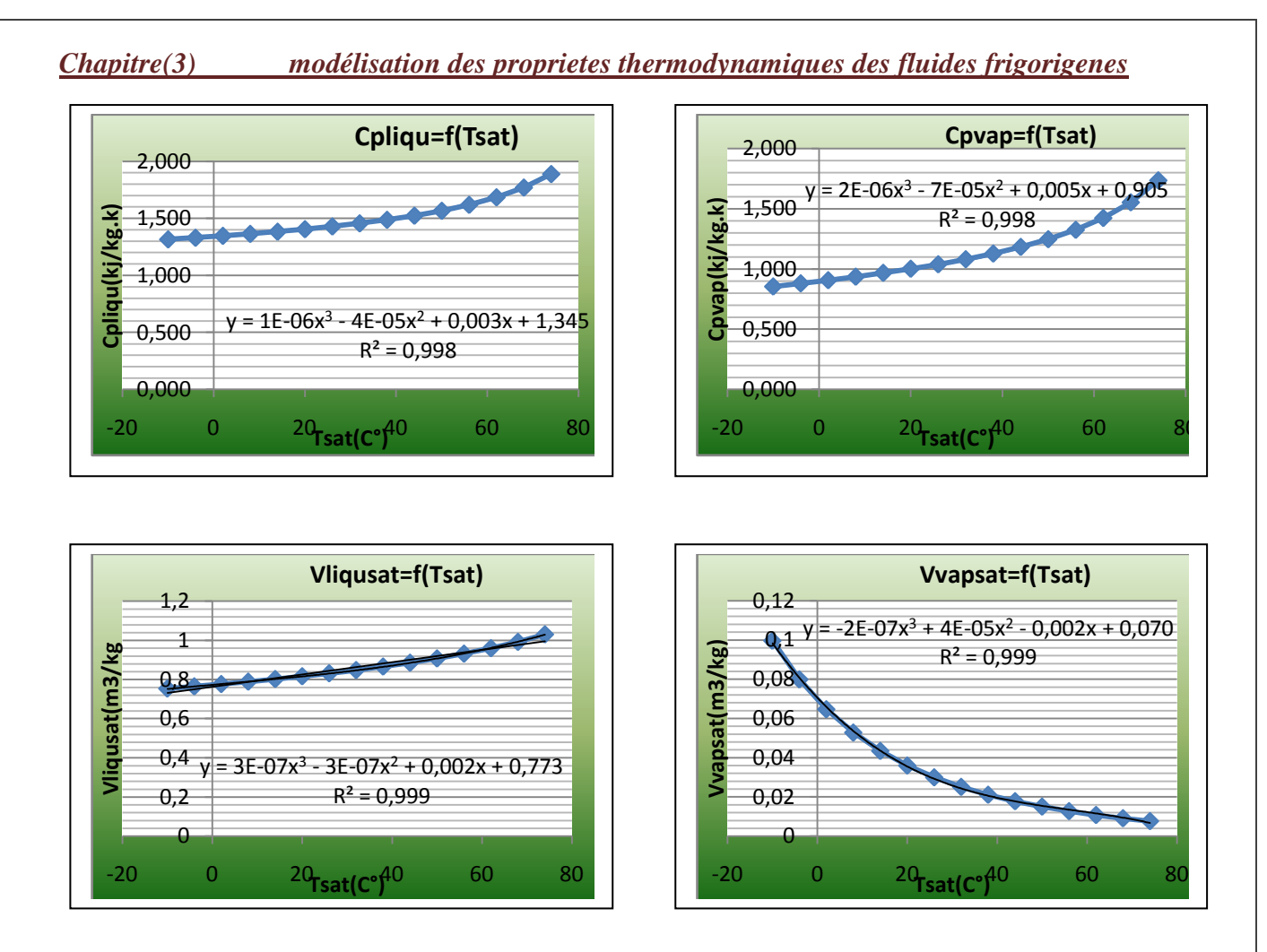

# *6.2- fluide frigorigene r245fa*

 Entafluoropropane est un hydrofluorocarbone utilisé principalement pour l'isolation en mousse pulvérisée à cellules fermées produite par Honeywell et en Asie par Sinochem. Honeywell commercialise le HFC-245fa sous les marques Enovate et Genetron 245fa .

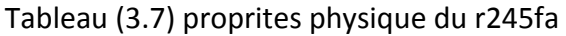

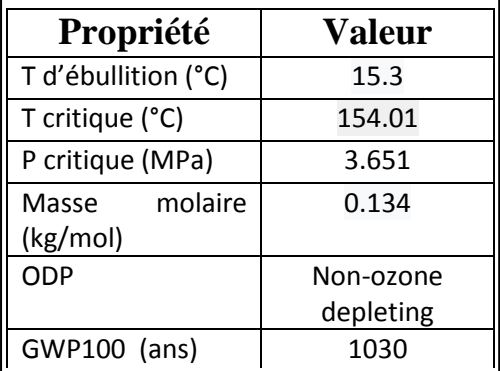

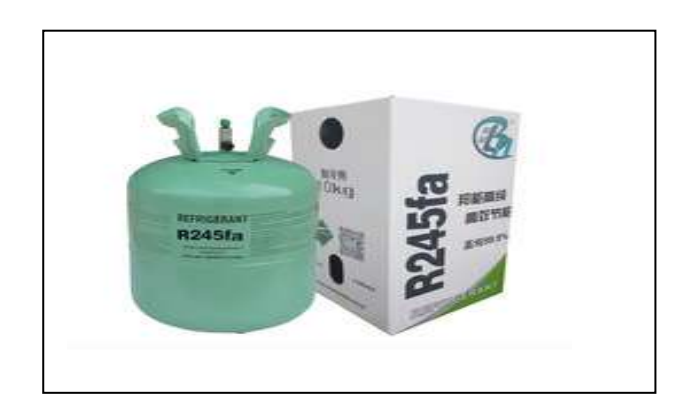

figure(3.14)bouteille du r245fa

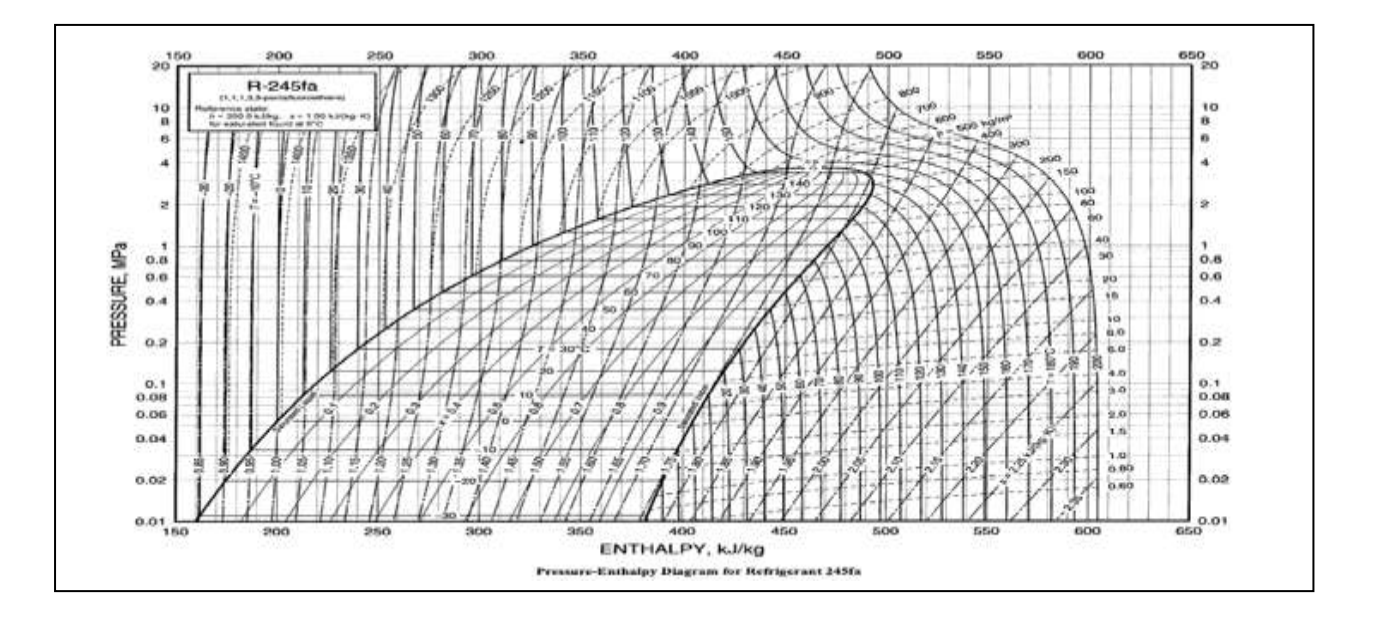

Figure(3.15)diagramme enthalpique du r245fa

Eqations polynomiales

$$
Y = a_1 T^3 + a_2 T^2 + a_3 T + a_4
$$

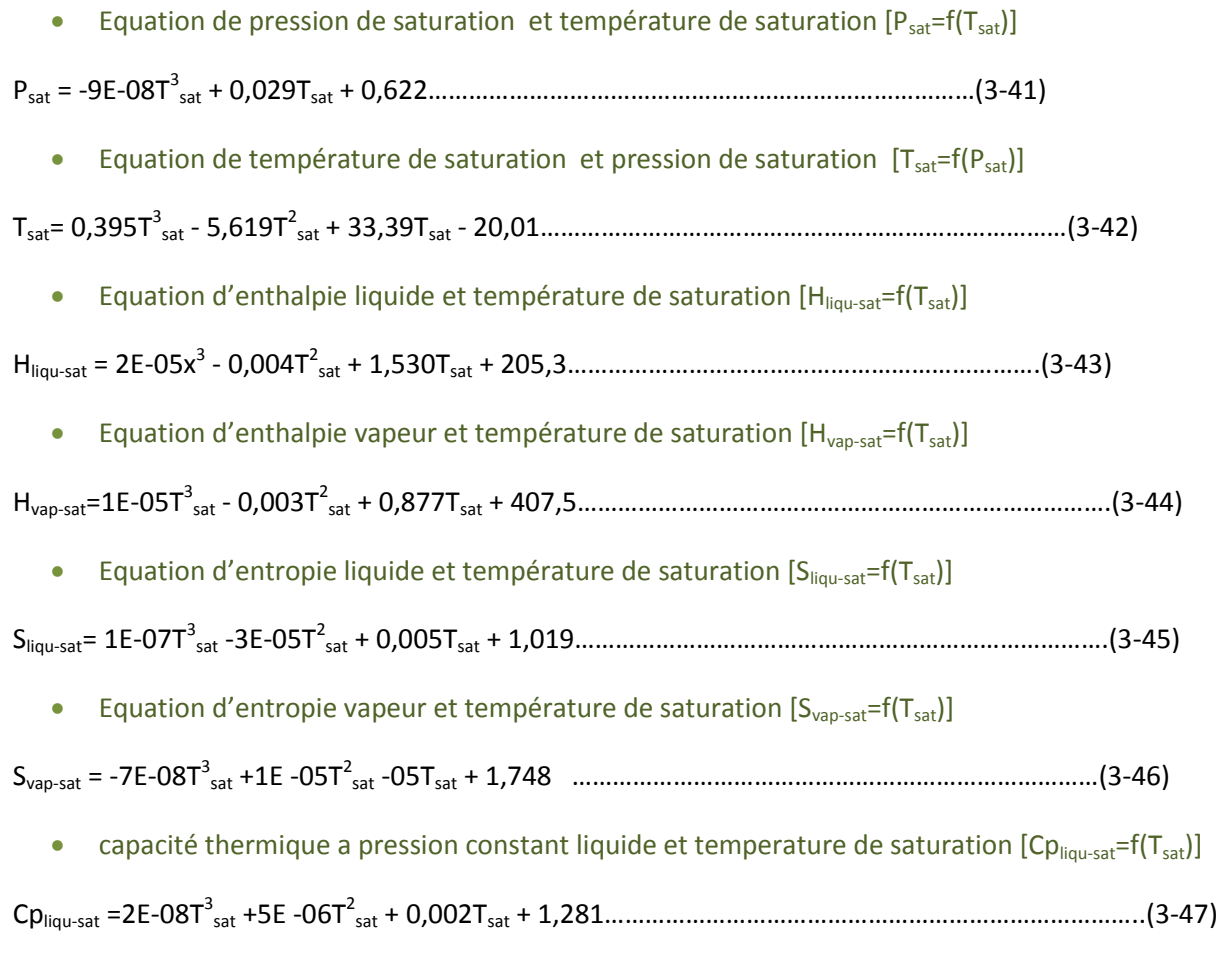

• capacité thermique a pression constant vapeur et température de saturation  $[C_{p_{\text{van-sat}}=f(T_{\text{sat}})]$ 

Cpvap-sat = 8E-08T 3 sat - 3E-06T 2 sat + 0,003Tsat + 0,882…………………………………………………………..(3-48)

- **Eqaution volume spécifique liquide et temperature de saturation**  $[V_{\text{liou-sat}}=f(T_{\text{sat}})]^*10^{-3}$
- $\rm V_{\rm liqu-sat}$ =2E -08T $^3$ <sub>sat</sub> + 1E-06T $^2$ <sub>sat</sub> + 0,001T + 0,717………………………………………………………………………………(3-49)
	- **Eqaution volume spécifique vapeur et temperature de saturation**  $[V_{\text{van-sat}}=f(T_{\text{sat}})]$
- Vvap-sat = -2E-06T 3 sat 0,014Tsat + 0,274……………………………………………………………………………(3-50)

#### Correlation avec excel *R245fa*

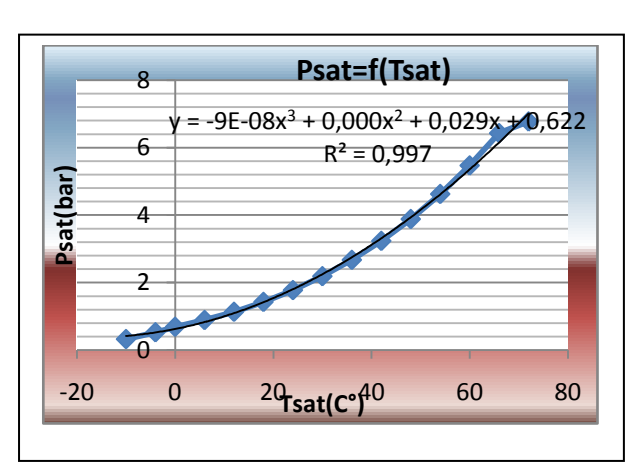

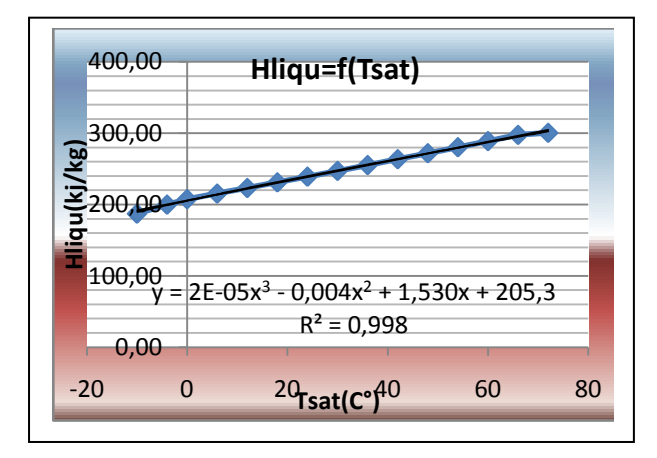

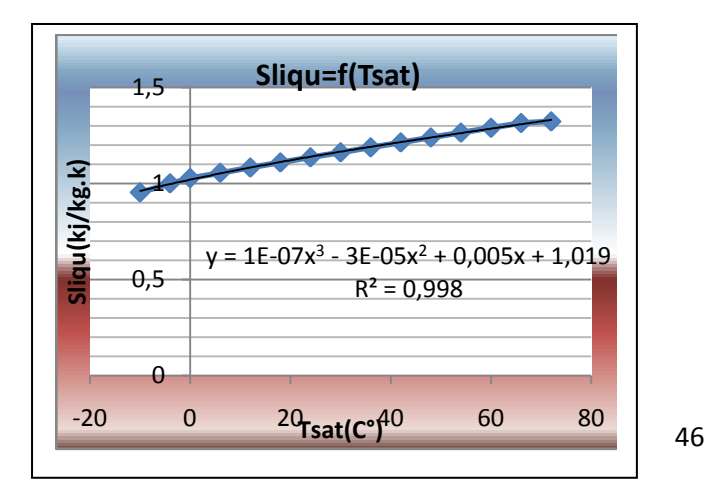

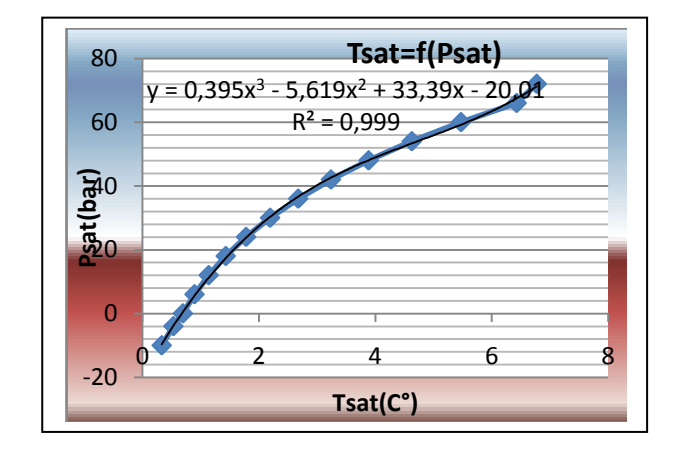

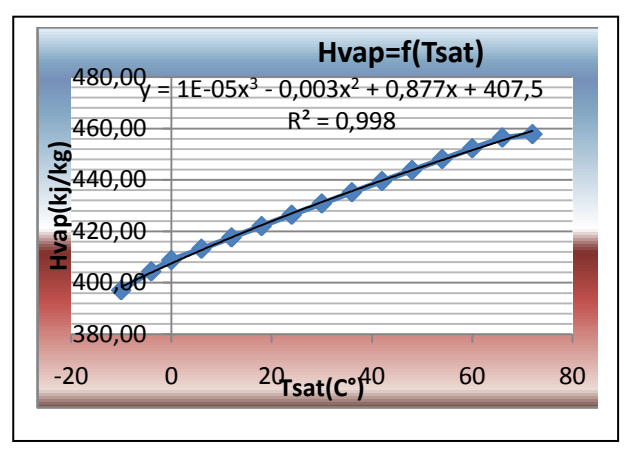

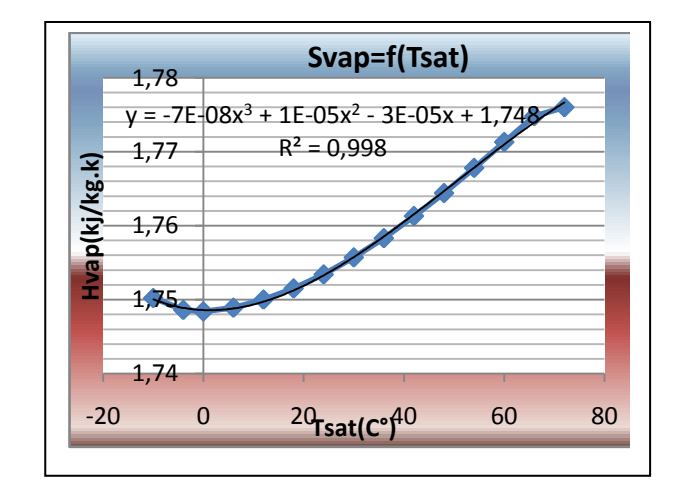

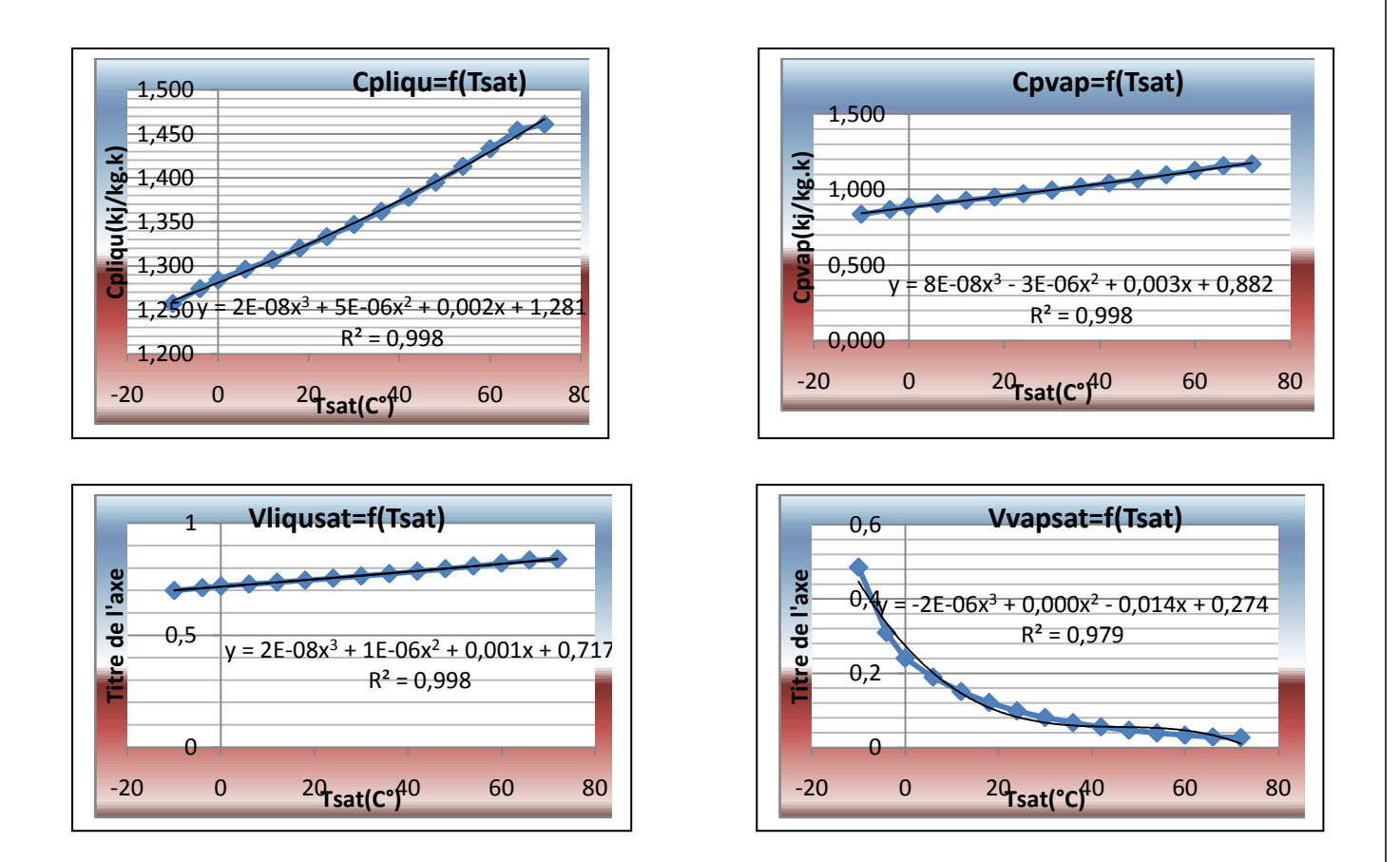

# *6.3- fluide frigorigene R141b*

 HCFC-141b est un hydrochlorofluorocarbon (HCFC). Son nom chimique est HCFC-141b a été employé car un dissolvant et comme agent de soufflage de mousse dans la fabrication des produits divers s'étendant des réfrigérateurs à l'isolation de construction. R141b (HCFC-141b) est le principal agent de soufflage de remplacement pour CFC-11 en matériaux d'isolation rigides de mousse qui sont très utilisés pour des applications résidentielles et publiques de construction, à la maison et des véhicules de transport. Sous la Loi d'air pur des États-Unis .

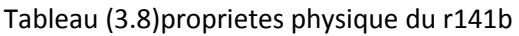

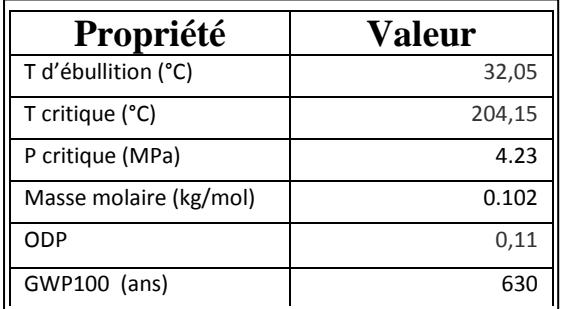

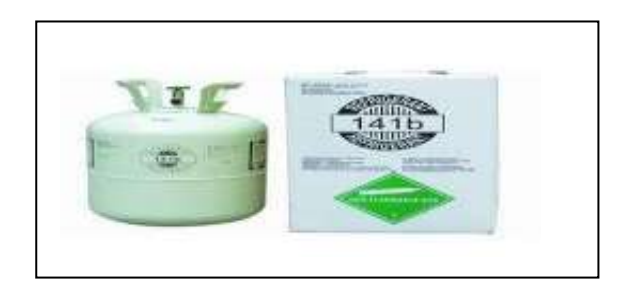

figure (3.16)bouteille du r141b

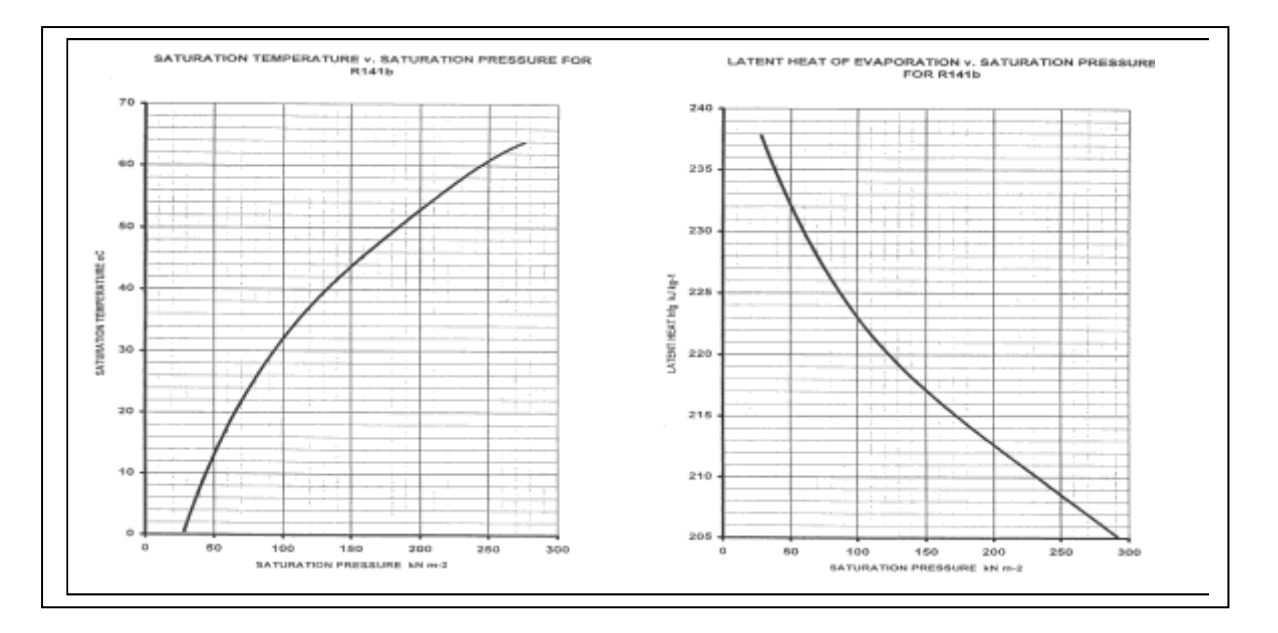

Figure (3.17) diagramme de saturation du 141b

Eqations polynomiales

$$
Y = a_1 T^3 + a_2 T^2 + a_3 T + a_4
$$

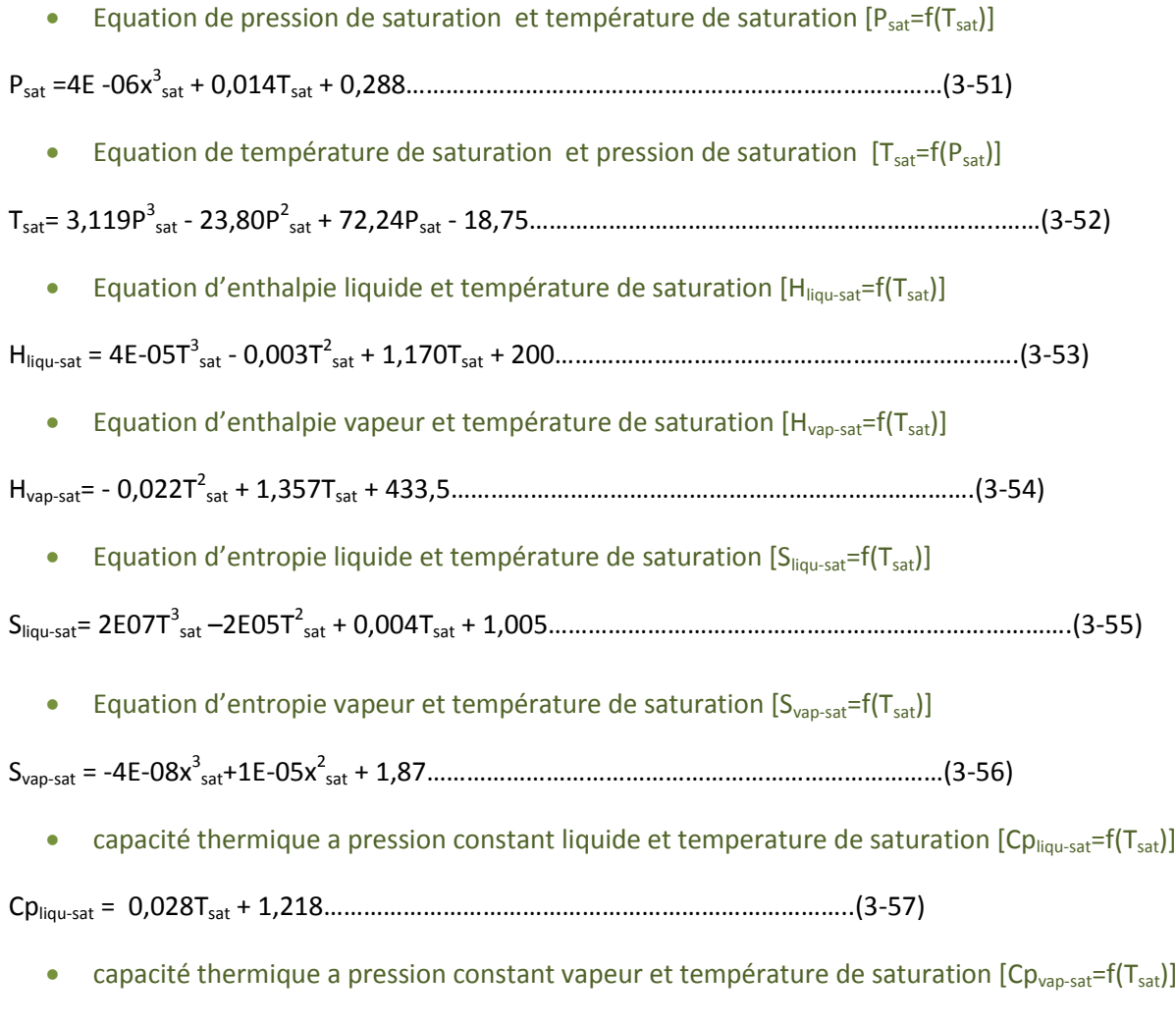

Cpvap-sat = 9E-08T<sup>3</sup> sat-3 E -06T<sup>2</sup> sat + 0,001Tsat + 0,726……………………………………………………………………..(3-58)

- **Eqaution volume spécifique liquide et temperature de saturation**  $[V_{\text{liou-sat}}=f(T_{\text{sat}})]^*10^{-3}$
- Vliqu-sat= 6E-10T 3 sat + 3E-06T<sup>2</sup> sat + 0,001Tsat + 0,784………………………………………………………………….(3-59)
	- **Eqaution volume spécifique vapeur et temperature de saturation**  $[V_{vap-sat} = f(T_{sat})]$
- $V_{\text{vap-sat}}$  =  $-3E$ -06x $^3$ <sub>sat</sub> 0,028T<sub>sat</sub> + 0,698……………………………………………………………………………………………(3-60)

Correlation avec excel *R141b*

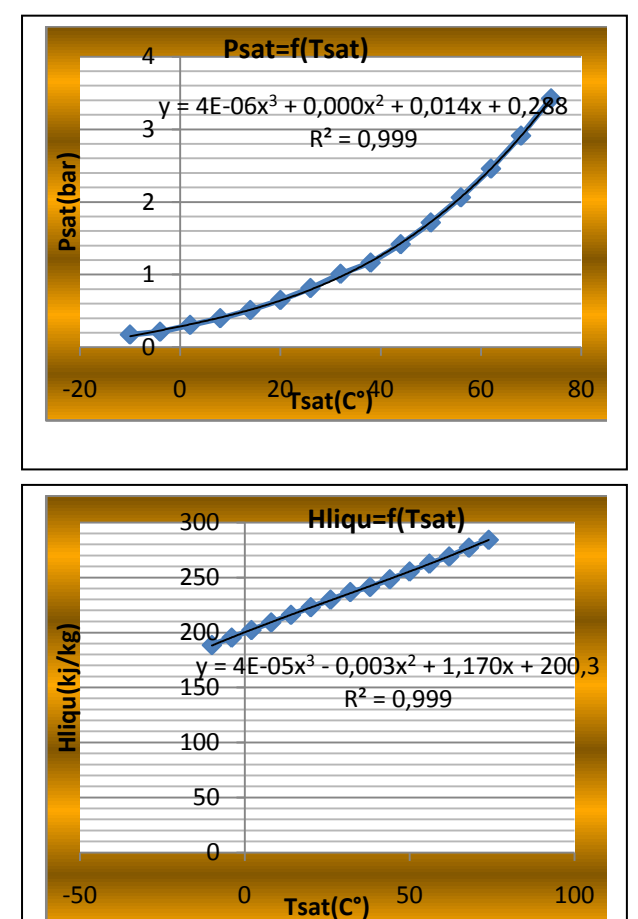

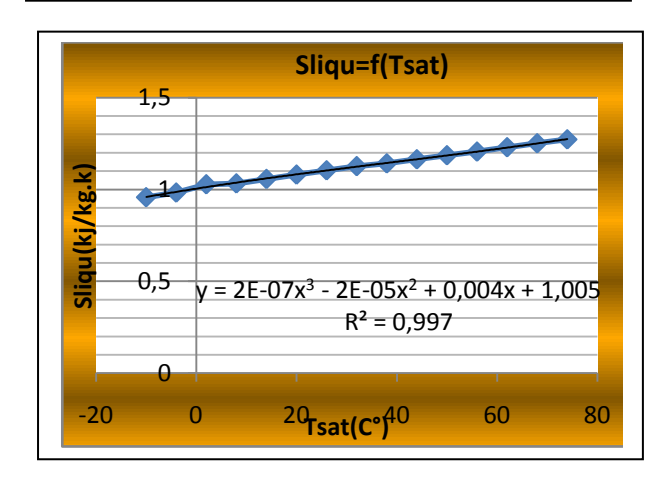

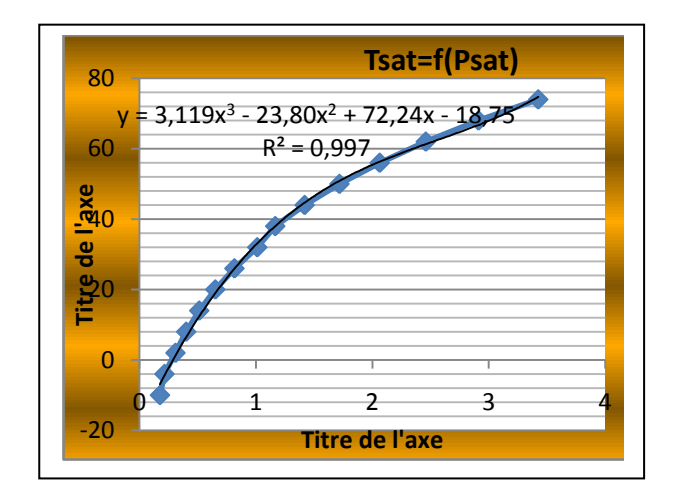

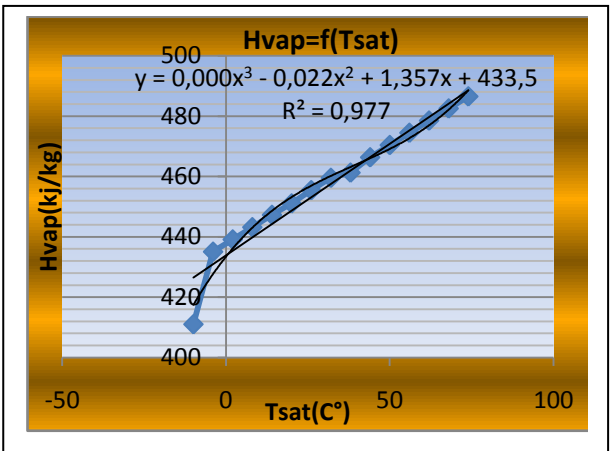

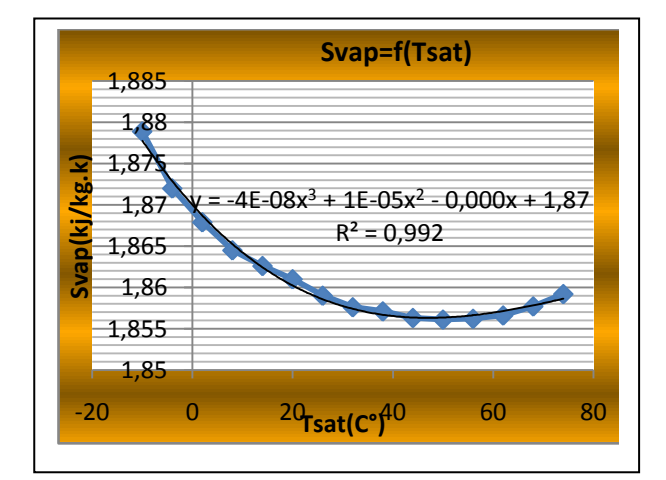

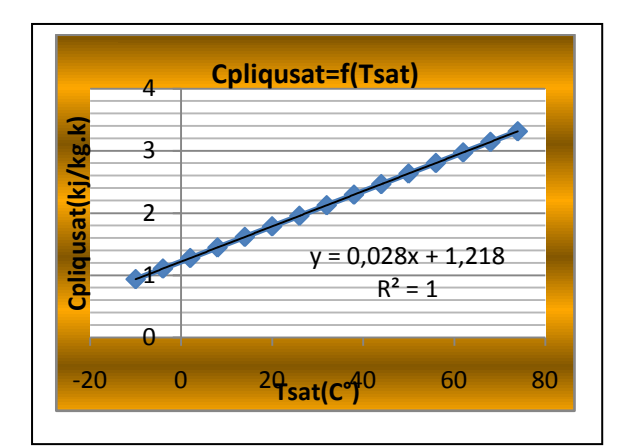

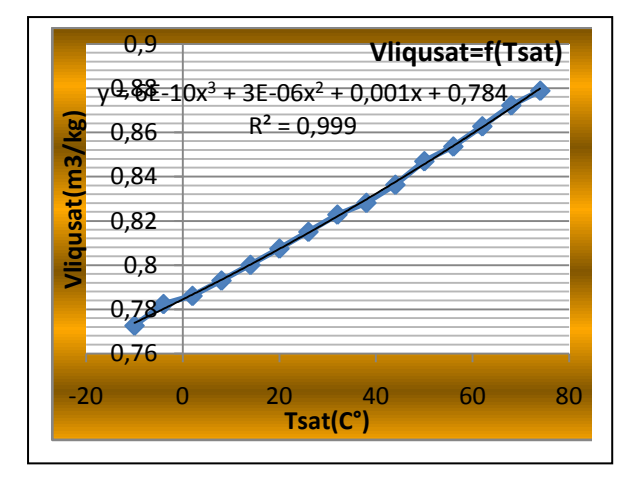

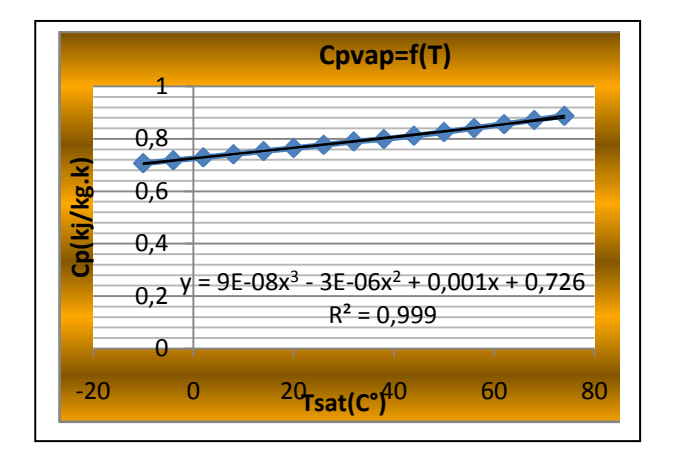

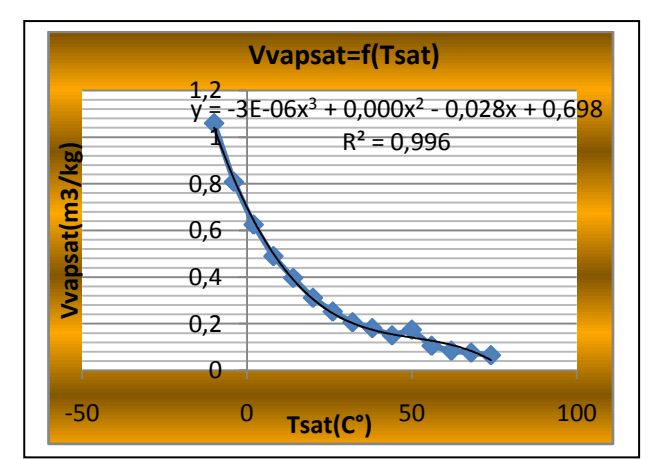

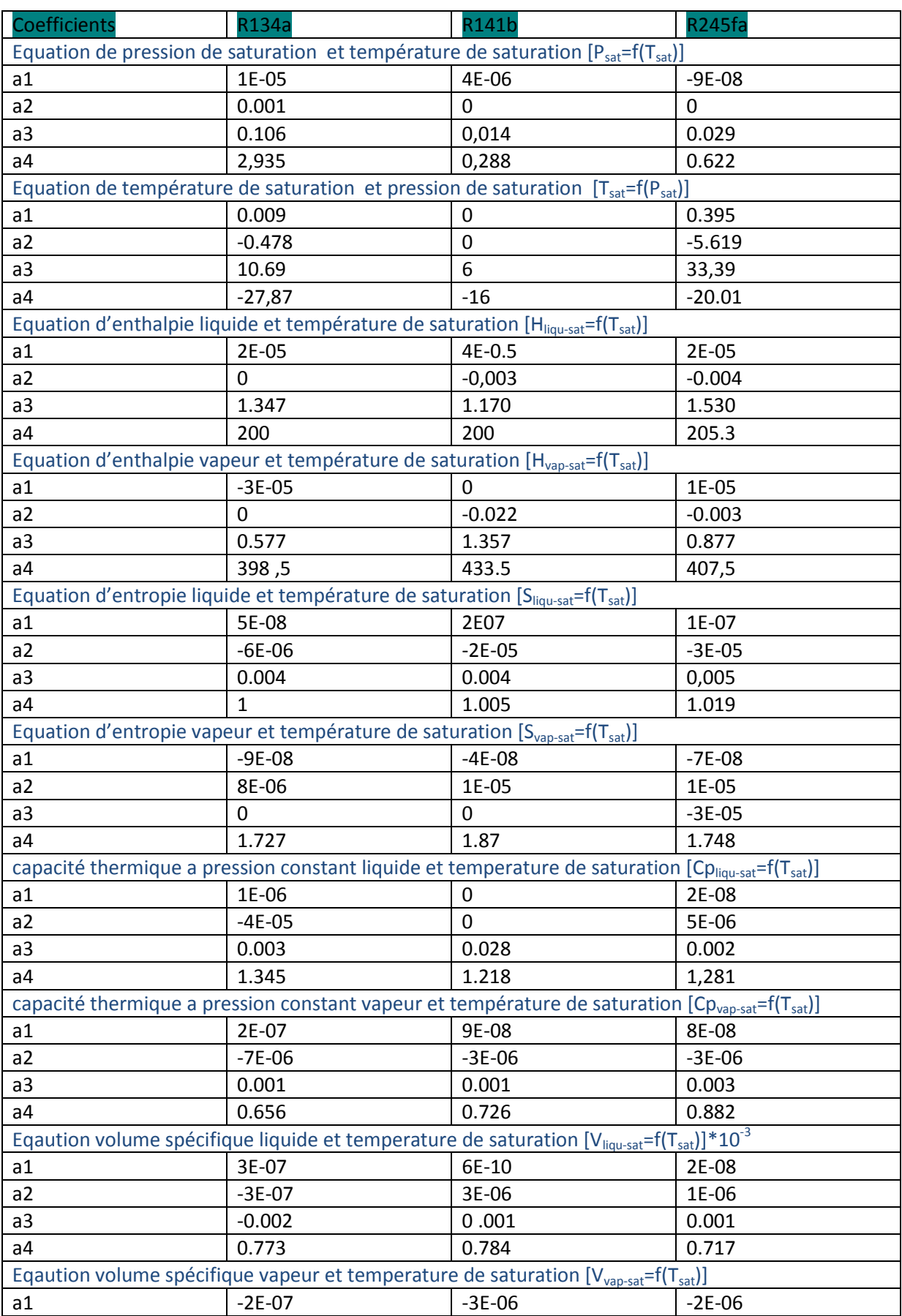

# Tableau (3.9) coefficients des equations polynomiales des proprietes physique

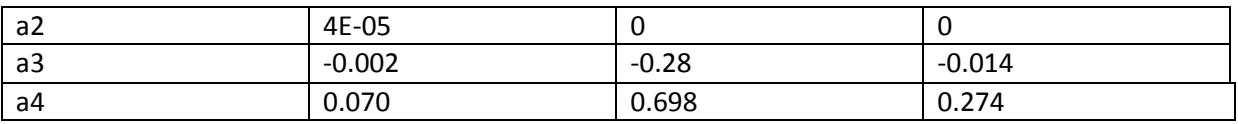

# **Chapitre 4**

# **Etude comparative des installations frigorifiques**

# **1-Introduction**

 Dans ce chapitre on va développer un programme basé sur les équations polynomiale du chapitre (3) et d'autres formules pour le calcule des propriétés physiques et les performances de différents machines.

On va aussi modéliser et simuler le fonctionnement de différents installations (mono-étage et bi-étages) avec et sans échangeur et comparer les performances des machines et des fluides de travail.

# **2- Differents types d'istallation**

# *2.1- installation mono-étage*

# *2.1.1 principe du mono-étage*

Les installations à compression de vapeur mono-étage son les plus utiliser et les plus rependu dans le marche grace à leur performances et leur couts.

Géneralement son utiliser pour le froid domestique (climatisation ,production d'eau chaude sanitaire rayon frigorifique suppermarche ect). **[12]**

# **Leur cycle comprend**

- $\triangleright$  Une compression is entropique.
- $\triangleright$  Une condensation isobarique.
- $\triangleright$  Une détente isenthalpique.
- $\triangleright$  Une évaporation isobarique.

# *2.1.2 Types d'installation mono-étage*

Pour l'étude on s'intéresse a deux model

# *a-Mono –etage sans echangeur*

Est le cycle basic des machines frigorifiques à compression de vapeur qui comprend :

- *Compression isntropique (1-2)*
- *Condensation isobarique(2-3)*
- *Une dentente isenthalpique(3-4)*
- *Une évaporation isobarique(4-1)*

# *b- Mono-étage avec refroidisseur intermédiaire*

 Afin d'augmenter la puissance d'une pompe à chaleur mono étage on ajoute un échangeur de chaleur entre la sortie du condenseur(sous-refroidissement) du fluide frigo avant qu'il passe au detendeur ce qui permet de diminuer le titre de vapeur et donc d'augmenter l'effet frigorifique (puissance frigo), et d'une autre part surchauffer le fluide à la sortie de l'evaporateur pour assurer la vaporisation total du fluide comme le montre le schéma.**[17]**

# *Cycle avec refroidissement intermédiaire*

- *Surchauffe des vapeur(1'-1).*
- *Compression isentropique(1-2).*
- *Condensation isobarique(2-3').*
- *Sous-refroidissement du liquide(3'-3).*
- *Detente isenthalpique(3-4).*
- *Evaporation isobararique(4-1').*

#### *1)Schéma*

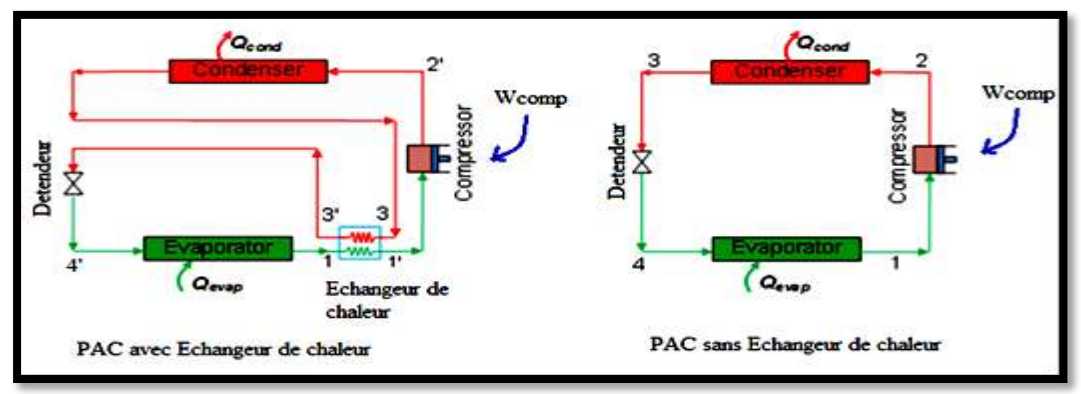

Figure (4.1)schéma fonctionelle d'une pac mono -étage avec et sans **ECI**

# *2)Diagramme enthalpique*

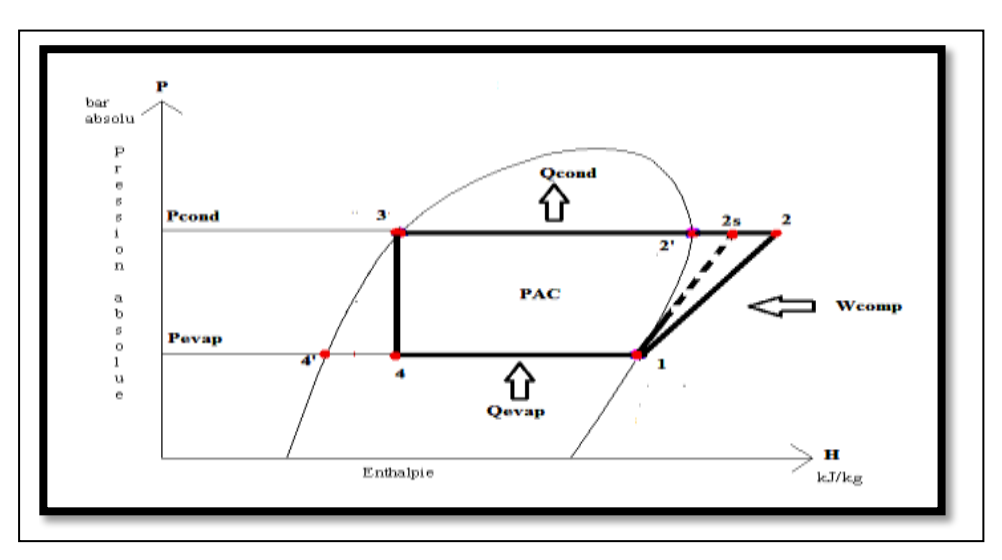

*Figure (4.2) diagramme enthalpique d'une pac mono-étage sans ECI*

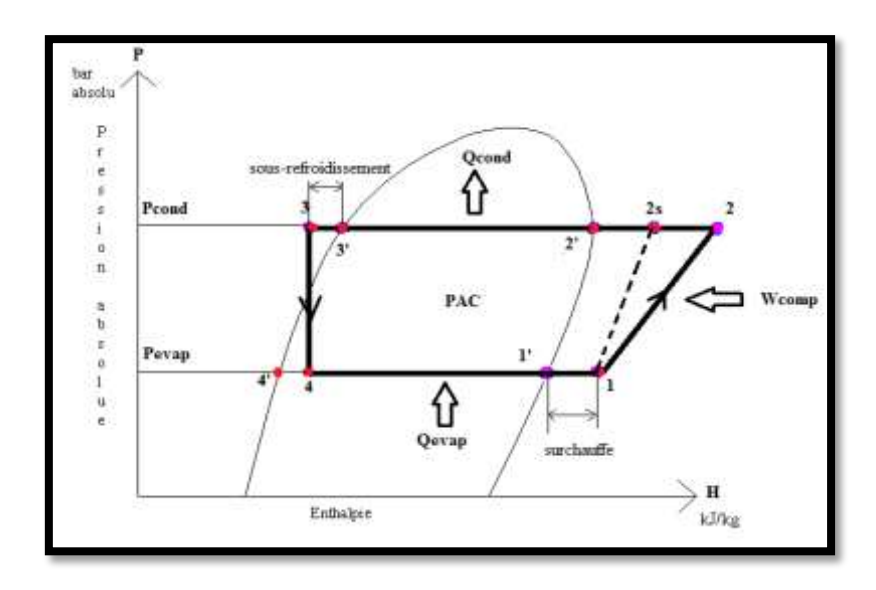

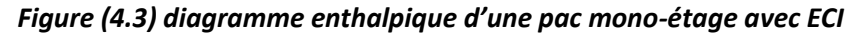

#### *2.1 .3 Modélisation des installations mono-étage*

*Configuration 1= sans échangeur de chaleur Configuration 2=avec echangeur de chaleur*

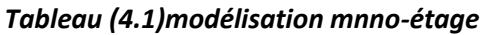

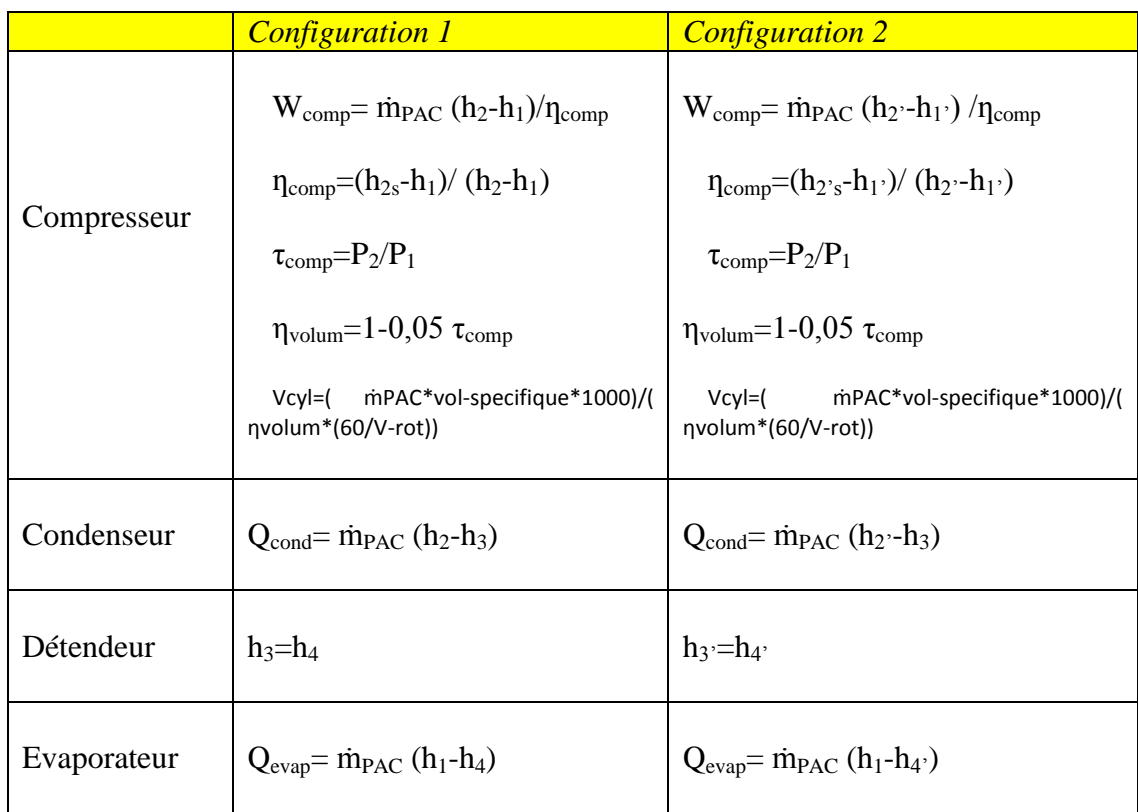

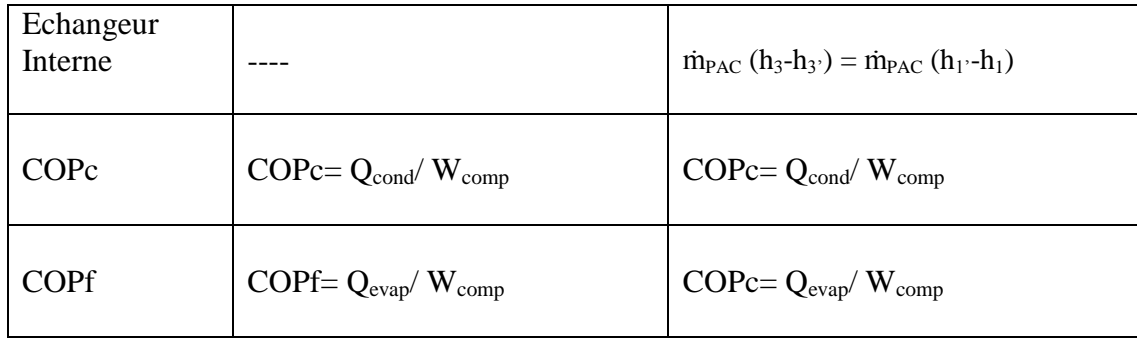

#### *2.1.4Détermination des enthalpies* **:**

- a- Si le point se trouve sur la courbe de saturation on utilise directement les corrélations déterminées au chapitre modélisation des propriétés thermodynamiques des fluides frigorigènes à l'état de saturation.**(hsat,cpsat,volsat,ssat)**
- b- Si le point ne se trouve pas sur la courbe de saturation, en plus des corrélations déterminées au chapitre modélisation des propriétés thermodynamiques des fluides frigorigènes à l'état de saturation, on utilise les équations suivantes :

 $h_{\text{vsurch}} = h_{\text{vsat}} + Cp_{\text{vsart}}$ **(T**<sub>**vsurch<sup>-T</sup><sub>sat</sub>)**</sub>

 $h_{\text{Isousref}} = h_{\text{lsat}} + Cp_{\text{lsat}}$  (T<sub>sat</sub> - T<sub>lsousref</sub>)

 $S_{\text{vsurch}} = S_{\text{vsat}} + Cp_{\text{vsat}}$ . Ln( $T_{\text{vsurch}}/T_{\text{sat}}$ ) avec  $T$  en K

 $S_2 = S_1 + Cp_1$ . Ln(T<sub>2</sub>/T<sub>1</sub>) avec T en K et les points 1 et 2 sur la même isobare

 $h=h_f+x.h_{fg}$  (x= le titre)

 $S=S_f+x.S_fg$ *2.1.5 Surchauffe et sous-refroidissemet* **:**

 $\Delta T_{\text{sureh}} = T_{\text{sureh}} - T_{\text{sat} \, \hat{\mathbf{a}}}$  BP  $(\text{avec } T_{\text{sat} \, \hat{\mathbf{a}}}$  BP  $=T_{\text{evapo}})$ 

 $\Delta T_{\text{source}} = T_{\text{sat}}$  à HP **-**  $T_{\text{source}}$  (avec  $T_{\text{sat}}$  à HP  $=T_{\text{cond}}$ )

#### *2.2- Installation bi-etages*

#### *2.2.1 Principe de la compression bi-étagée*

 Lorsqu'il s'agit de produire du froid à températures tres basses (généralement comprises entre - 25 et – 45 °C), les cycles à compression monoétagée présentent divers inconvénients. On fait alors appel aux cycles mettant en jeu deux étages de compression associés en série. Ces cycles à compression biétagée sont très courants.

Et aussi Lorsque le taux de compression est élevé, c'est à dire quand la différence de pression entre la phase de condensation et la phase d'évaporation est élevé (>25), la compression biétagée est requise afin de **limiter les chutes de rendement énergétiques et d'éviter des températures de compression trop élevées.**

La compression biétagée indique que l'on va compresser le fluide à **deux niveaux de pression différents**, le premier étage équivaut au cycle de compression **inférieur** tandis que le second, au cycle de compression **supérieur.**

Selon les cas de figure, le fluide sera compressé sur deux niveaux de compression différents, soit via deux compresseurs différents soit au sein d'un seul et même compresseur modulant**. Entre ces deux phases de compression, le fluide** sortant du premier étage de compression, **est refroidi** à pression constante avant de passer à l'étage supérieur de compression. **[10]**

#### **Deux configurations sont possibles :**

**1.** les cylindres **HP** et **BP** font partie du même compresseur **(compresseur compound)***,*

**2.** la compression se fait avec deux compresseurs : le compresseur, **BP** *(ou booster)* et le compresseur **HP**.

La réalisation de ce type de circuit commence par le partage de la compression sur deux compresseurs, de telle sorte que leurs taux de compression soient identiques **.**

#### *2.2.2 Types d'installations bi-étages*

Dans ce chapitre on va s'interesser a deux configuration

# *a-Bi-étages sans refroidissement intermediaire*

L'installation comprend deux compresseur volumetrique un pour la BP et l'autre pour la HP deux echangeur de chaleur un pour la BP(evaporateur) et l'autre pour la HP(condenseur) et un detendeur.

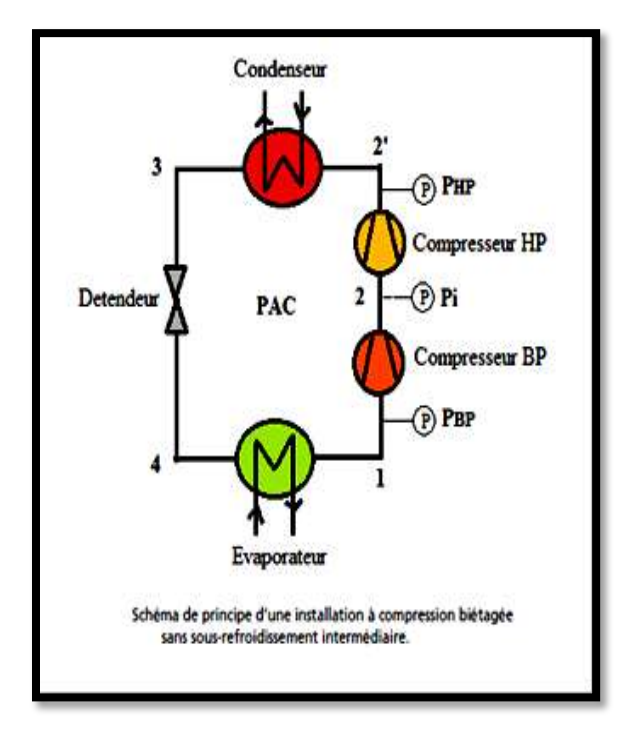

Figure (4.4)schéma d'une pac bi-etage sans Refroidissement intermediaire

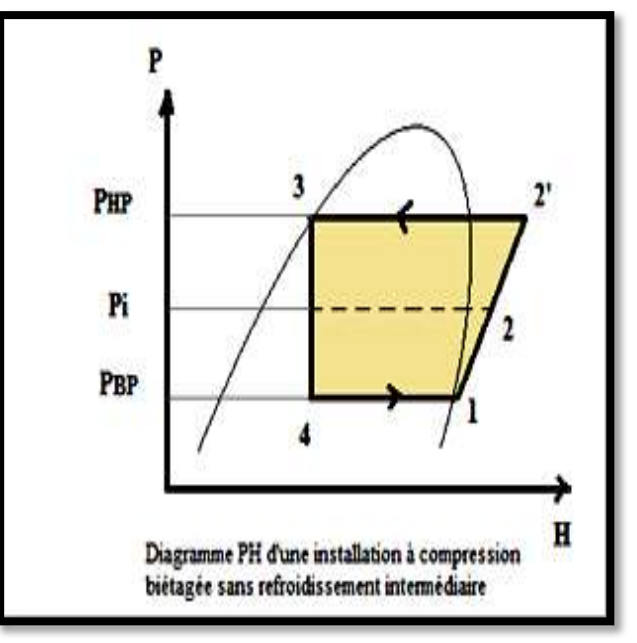

Figure (4.5) diagramme enthalpique d'une pacbi-etgessansrefroidissement intermediaire

# *b- Bi-étages avec refroidissement intermediaire*

Pour que le système fonctionne, il faudra aussi prévoir le refroidissement des vapeurs refoulées par le compresseur BP pour limiter la température de refoulement du compresseurHP d'ou Le principe d'injection est de renvoyer du fluide frigorigène sous forme liquide, gazeux ou les deux, provenant du premier étage de compression vers le compresseur HP. **[25]**

# *b.1- L'equipements de cette installtion*

- deux compresseurs volumétriques, un pour le cycle basse pression, un pour le cycle haute pression, sans pertes de charge, surchauffe aspiration et refroidissement ligne de refoulement réglable pour chacun d'eux,

- un évaporateur, alimenté par le détendeur basse pression
- un condenseur du côté cycle haute pression,
- une bouteille intermédiaire avec injection du liquide condensé,

-deux detendeurs (premiere detendeur pour labouteille intermédiaire,deuxiéme detendeur Bp pour l'evaporateur
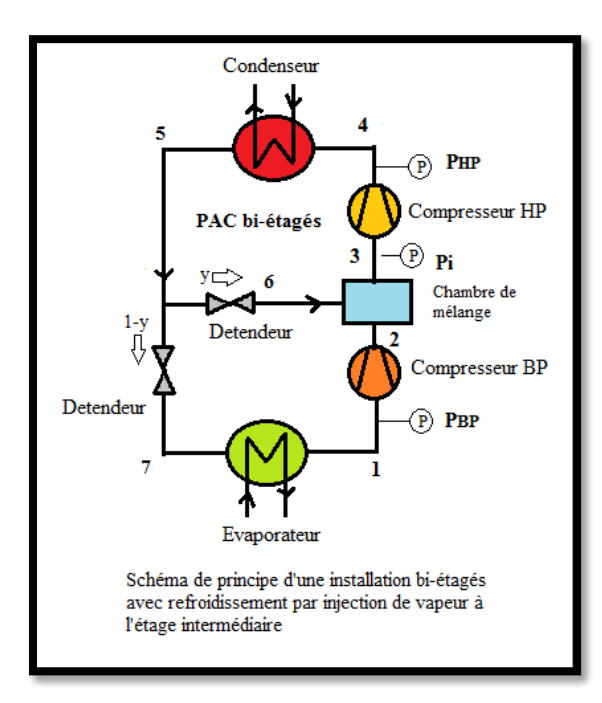

Figure (4.6)schéma d'une pac bi-etage sans

Refroidissement intermediaire

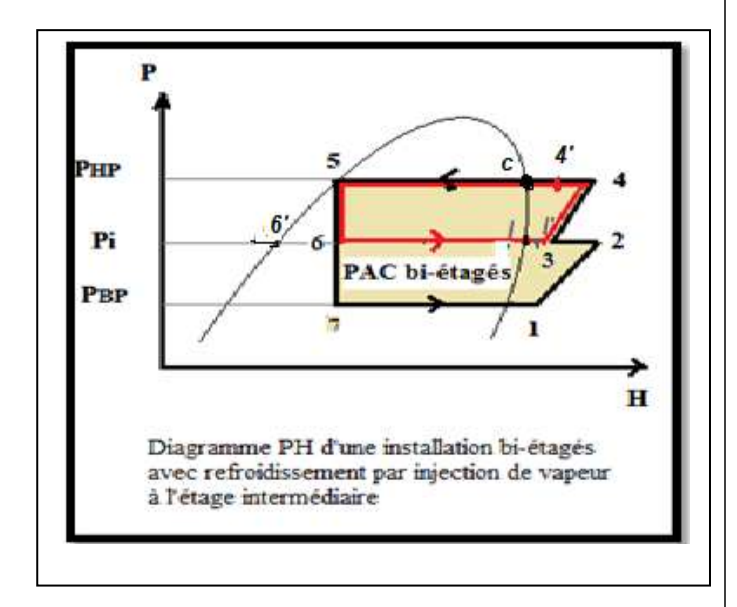

Figure (4.7)diagramme enthalpique d'une pac bietges-avec-injection

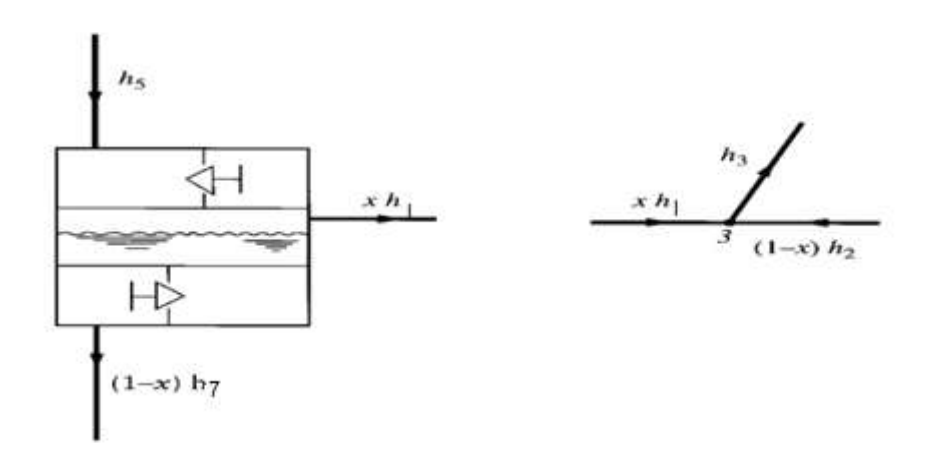

Figure (4.8) fonctionnement de la bouteille intermediaire

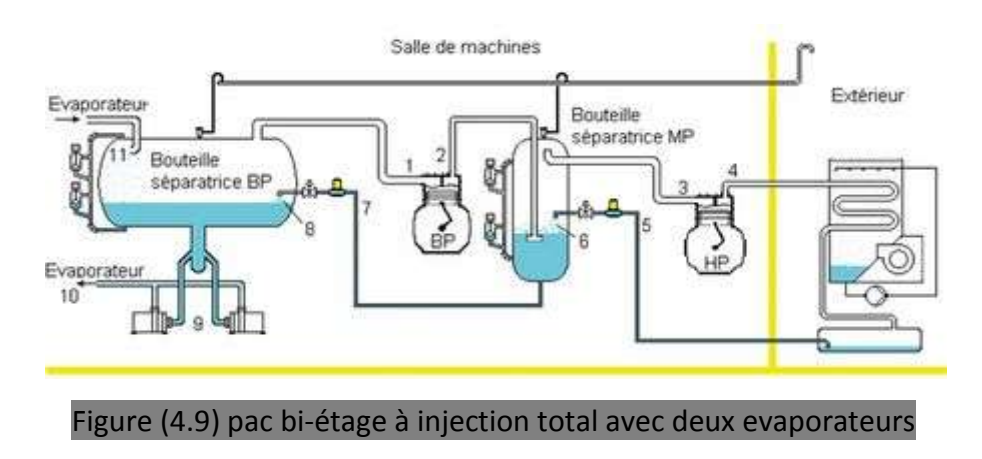

# *b-2- Fonctionnement de l'installation*

Selon la**(figure 4.7)** nous comprenons que le compresseur **BP** aspire les vapeurs formées dans l'évaporateur 7-1,il comprime jusqu'à à la pression intermediare1-2 . II refoule ces vapeurs dans une bouteille intermédiaire, où elles sont désurchauffées 2-3. Le compresseur **HP** aspire les vapeurs dans cette même bouteille et les refoule à la pression Hp 3-4 . Après condensation 4-5, le fluide frigorigène est détendu de **HP à PI** 5-6 **,** et le mélange liquide vapeur est introduit dans la bouteille intermédiaire. Une fraction du débit liquide injecté s'évapore pour permettre la désurchauffe des vapeurs refoulées par le compresseur **BP**. Le débit liquide restant, à saturation, est alors détendu6-7 jusqu'à **BP** et injecte dans l'évaporateur.

On crée donc une « source de chaleur » à la température intermediaire , en fractionnant aussi la détente du fluide frigorigène de Hp à Pi puis de Pi à Bp (détente bi étagée). On peut ainsi assurer le refroidissement des vapeurs entre les deux étages de compression**.[25]**

### *2.2.3 Modélisation des installations bi-étages*

### *Configuration 1* : **PAC bi-étagés sans refroidissement intermédiaire**

*Configuration 2* : **PAC bi-étagés avec refroidissement intermédiaire**

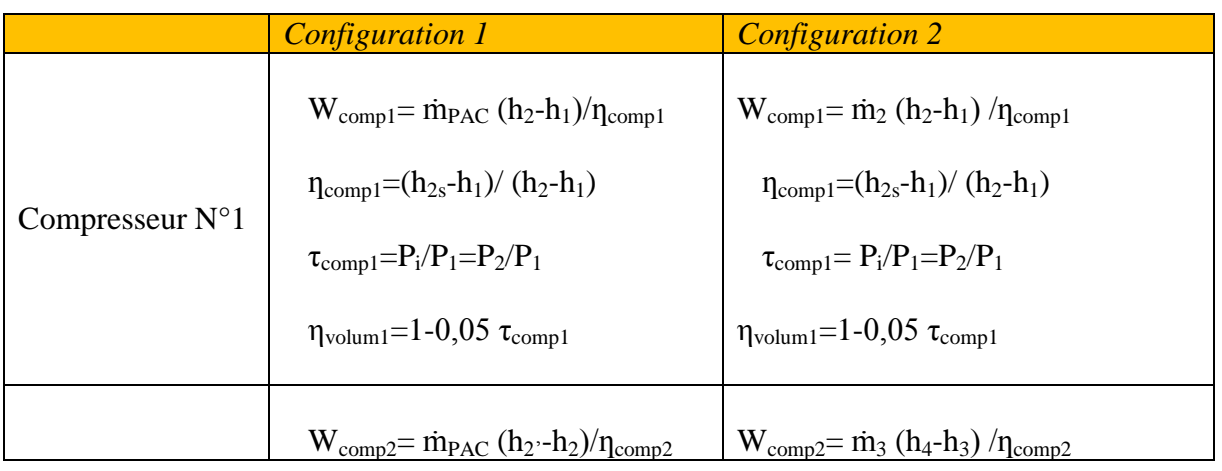

Tableau (4.2) modélisation des installations bi-étages

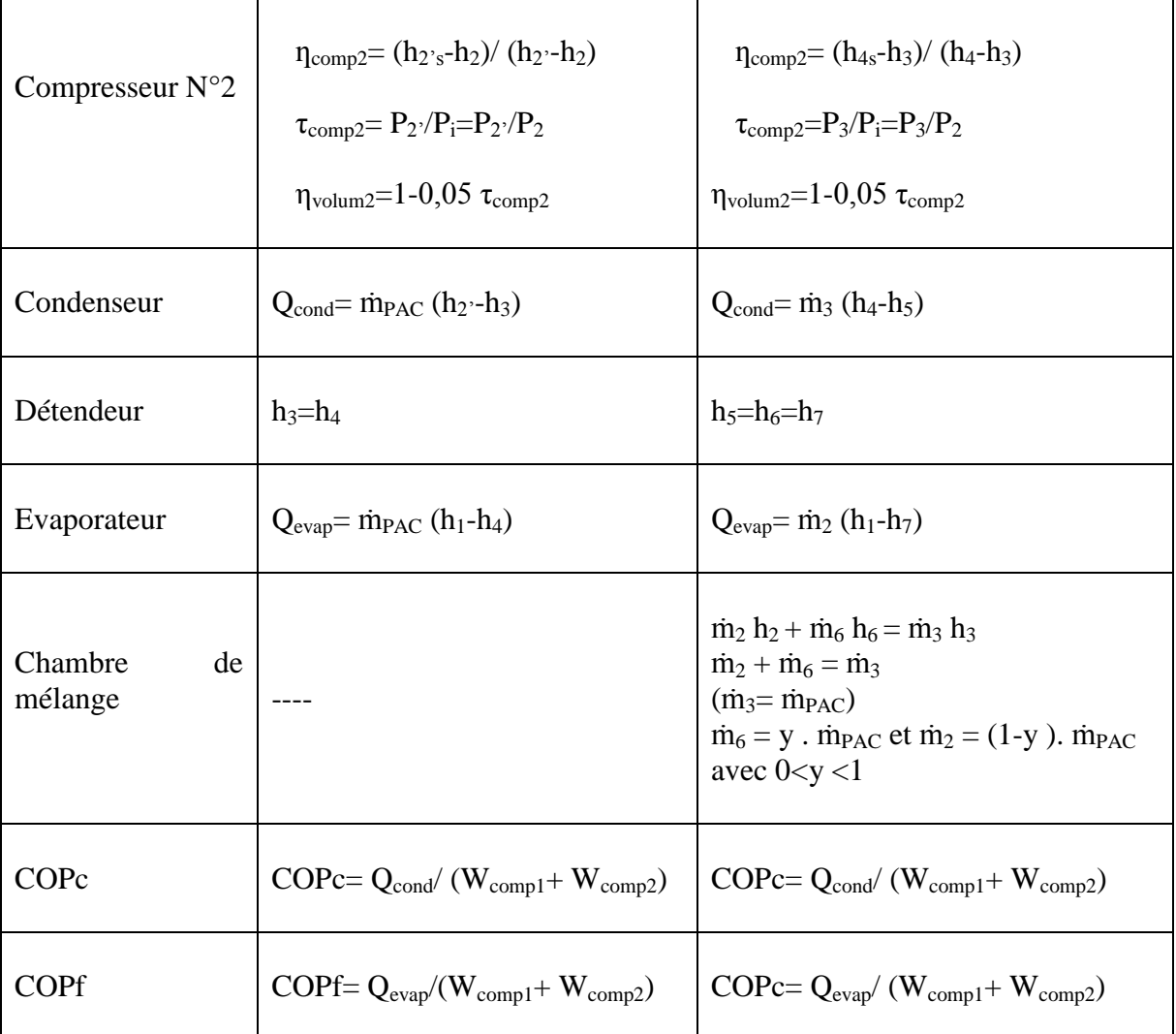

### *2.2.4-Détermination des enthalpies*

- a- Si le point se trouve sur la courbe de saturation on utilise directement les corrélations déterminées au chapitre modélisation des propriétés thermodynamiques des fluides frigorigènes à l'état de saturation.
- b- Si le point ne se trouve pas sur la courbe de saturation, en plus des corrélations déterminées au chapitre modélisation des propriétés thermodynamiques des fluides frigorigènes à l'état de saturation, on utilise les équations suivantes :

 $h_{\text{vsurch}} = h_{\text{vsat}} + Cp_{\text{vsat}}(T_{\text{vsurch}} - T_{\text{sat}})$ 

 $h_{\text{Isoursref}} = h_{\text{Isat}} + Cp_{\text{Isat}}$ **(T**<sub>sat</sub>**-T**<sub>**lsousref**)</sub>

 $\mathbf{S}_{\text{vsurch}} = \mathbf{S}_{\text{vsat}} + \mathbf{C}\mathbf{p}_{\text{vsat}}$ .  $\mathbf{Ln}(\mathbf{T}_{\text{vsurch}}/\mathbf{T}_{\text{sat}})$  avec **T** en K

 $S_2 = S_1 + Cp_1$ . Ln(T<sub>2</sub>/T<sub>1</sub>) avec T en K et les points 1 et 2 sur la même isobare

$$
h=h_f+x.h_{fg} \quad (x=le\;titre) \qquad S=S_f+x.S_{fg}
$$

- *2.2.5Surchauffe et sous-refroidissemet*
- $\Delta T_{\text{sureh}} = T_{\text{sureh}} T_{\text{sat} \, \grave{a} \, \text{BP}}$  (avec  $T_{\text{sat} \, \grave{a} \, \text{BP}} = T_{\text{evapo}}$ )
- $\Delta T_{\text{source}} = T_{\text{sat}}$  à HP **-**  $T_{\text{source}}$  (avec  $T_{\text{sat}}$  à HP  $=T_{\text{cond}}$ )

#### **Pression Intermédiaire (Pi) :**

a- Dans le cas de la pression intermédiaire optimum (minimisation du travail des compresseurs)

 $P_i = (P_{BP} \cdot P_{HP})^{1/2}$ 

b- Dans le cas général  $(P_{BP} < P_i < P_{HP}$ ) on prend la pression intermédiaire :

```
P_i = P_{BP} + j \cdot (P_{HP} - P_{BP})/10 avec j = 1 à 10
```
# **3- Simulation**

 Grace aux definitions et à la modélisation de differents systmes de production on a pu realiser un programme (sous excel)pour calculer les differents grandeurs physiques et les performances de ces systemes avec differents fluides frigorigenes avec comme données initiales  $[T_{ev}=-10C^{\circ}]$ , [T<sub>cd</sub>=40C<sup>°</sup>],[ ΔTsurchauffe =5C<sup>°</sup>],[Rend.isentrop Comp =0,8] ,[ Vitesse rot. Comp=1800(tr/min)].

#### *3.1-Pac mono-étage*

#### *3.1.1- Organigramme de calcul*

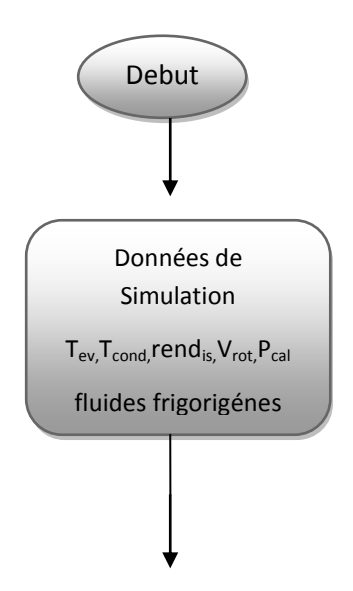

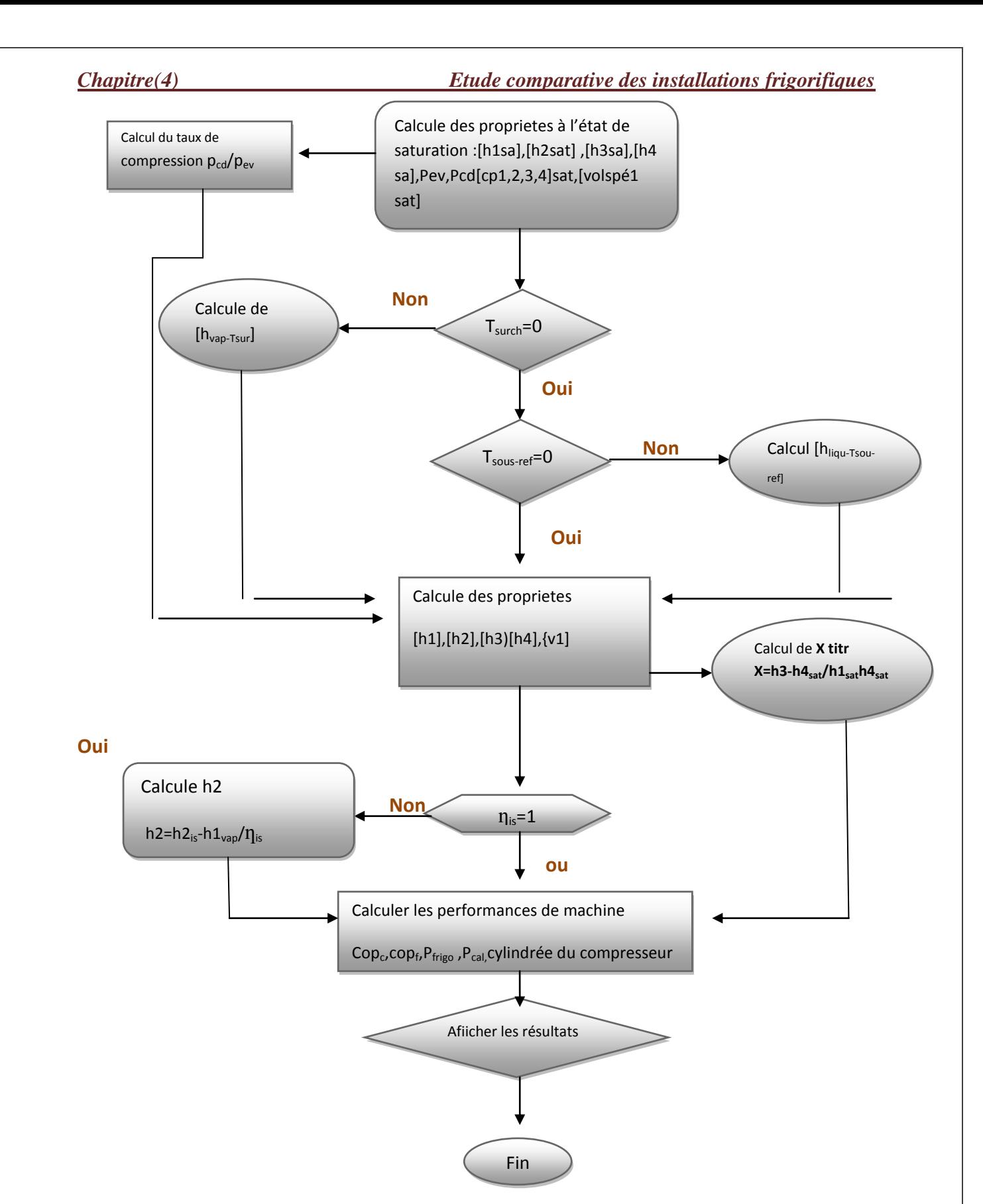

Figure (4.10)organigramme de calcul pac mono-etage avec et sans ECI

#### *3.1.2-Pac sans ECI*

#### *a-Simulation statique*

Simulation avec données existant exemple feuille de calcul excel pour montre la méthode de calcul.

# **Tableau(4.3) Simulation statique des performances pac mono-étage sans ECI**

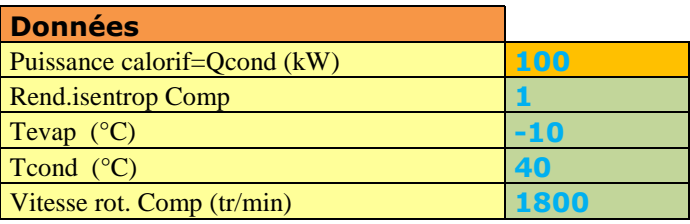

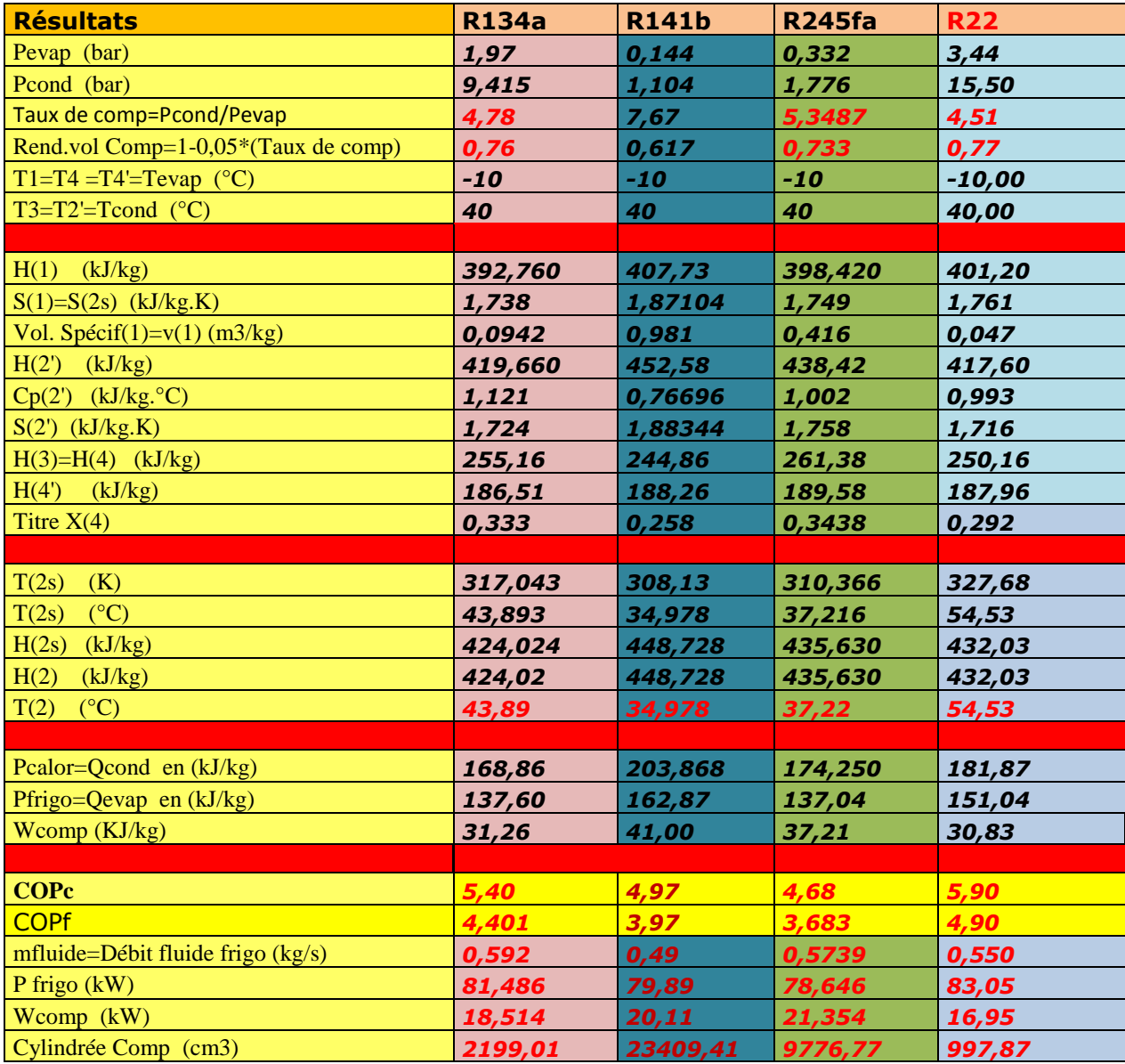

### *b-Simulation avec variation de données.*

La simulation comprend la variation de données comme la temperature d'évaporation [-  $20,10$ ] $C^{\circ}$  et la variation du rendement isentropique du compresseur [0,2,1] pour comparer l'evolution des performances de la machine.

*1) Effet de la température d'évaporation sur le cop<sup>c</sup>*

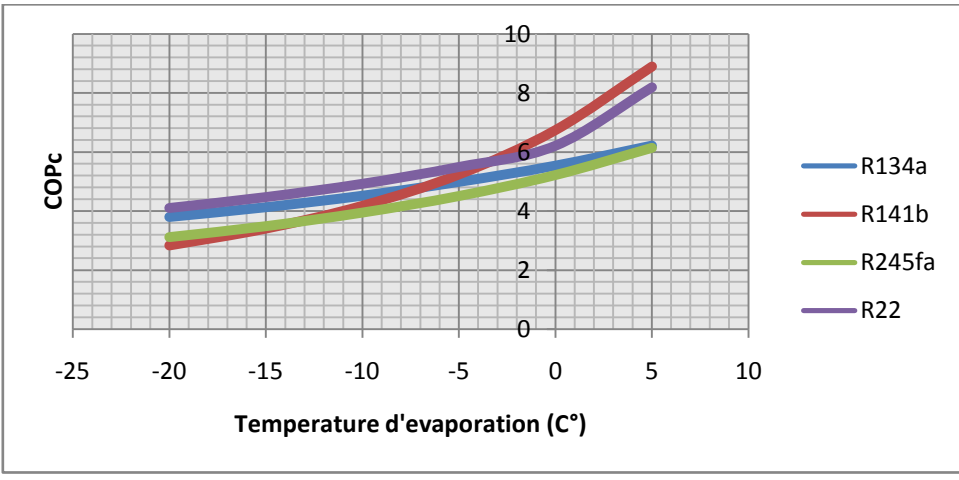

Figure (4.11)Effet de la température d'évaporation sur le cop

On remarque l'augmentation du cop<sub>c</sub> avec l'augmentation de  $T_{ev}$  ce qui est logique vue que  $T_{ev}$  determine le travail du compresseur et donc le copc

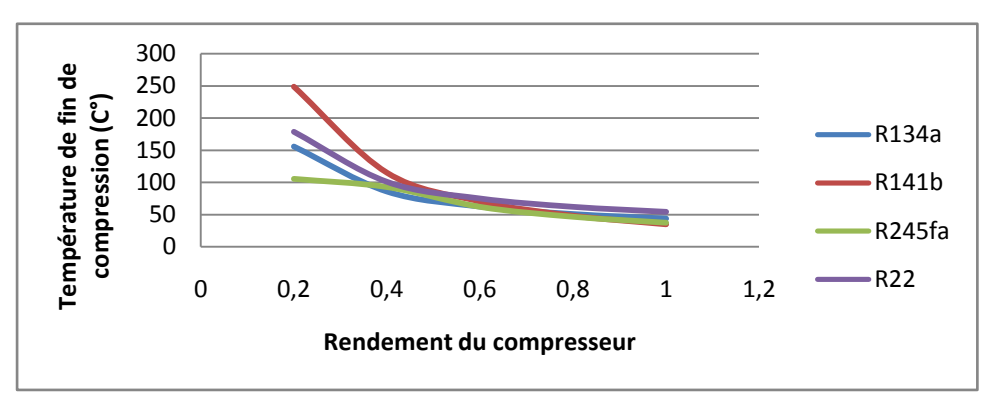

*2) Effet du rendement du compresseur sur le travail du compresseu*

Figure (4.12)Effet du rendement du compresseur sur la temperature de fi de compression

On remarque que la température de fin de compression diminue avec l'augmentation du rendement isentropique et elle se raproche de  $T_{is}$  et donc d'un meilleur cop<sub>c</sub> et d'une faible T

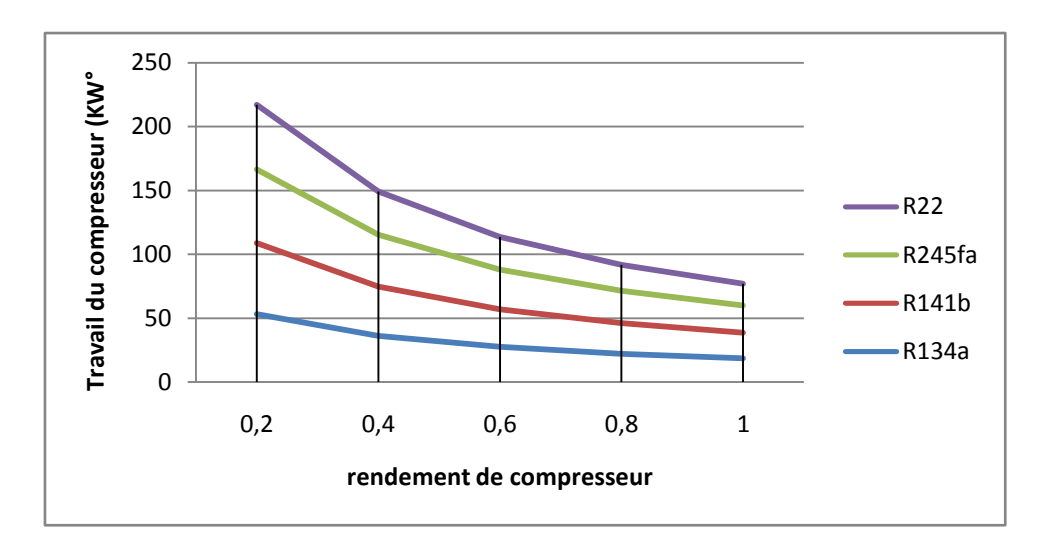

Effet du rendement du compresseur sur le travail du compresseur

Figure(4.13)Effet du rendement du compresseur sur le travail du compresseur

Pour un intervalle de [0,2 :1] du rendement on remarque que le travail du compresseur decroit avec l'augmentation du rendement ce qui explique l'importance du rendement isentropique du compresseur pour le fonctionnement et la consomation electrique de la machine.

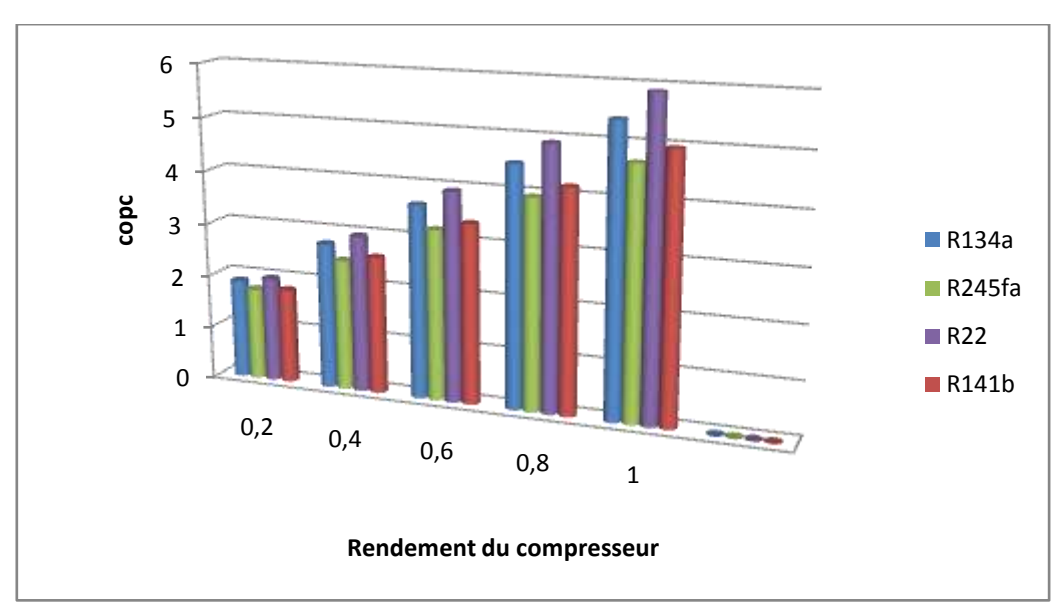

3) Effet du rendement du compresseur sur le COP $<sub>c</sub>$ </sub>

Figure(4.14)Effet du rendement du compresseur sur le COP<sub>c</sub>

Pour un intervalle de  $[0,2:1]$  du rendement on remarque que le cop<sub>c</sub> croit avec l'augmentation du rendement ce qui explique le role du rendement isentropique du compresseur dans l'augmentation du rendement du système

#### *3.1.3-Pac mono- étage avec ECI*

#### *a-Simulation statique*

Simulation avec données existant exemple feuille de calcul excel pour montre la méthode de calcul.

Tableau(4.4) Simulation statique des performances pac mono-étage avec ECI

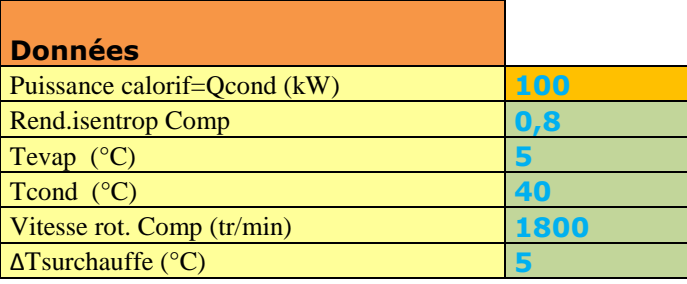

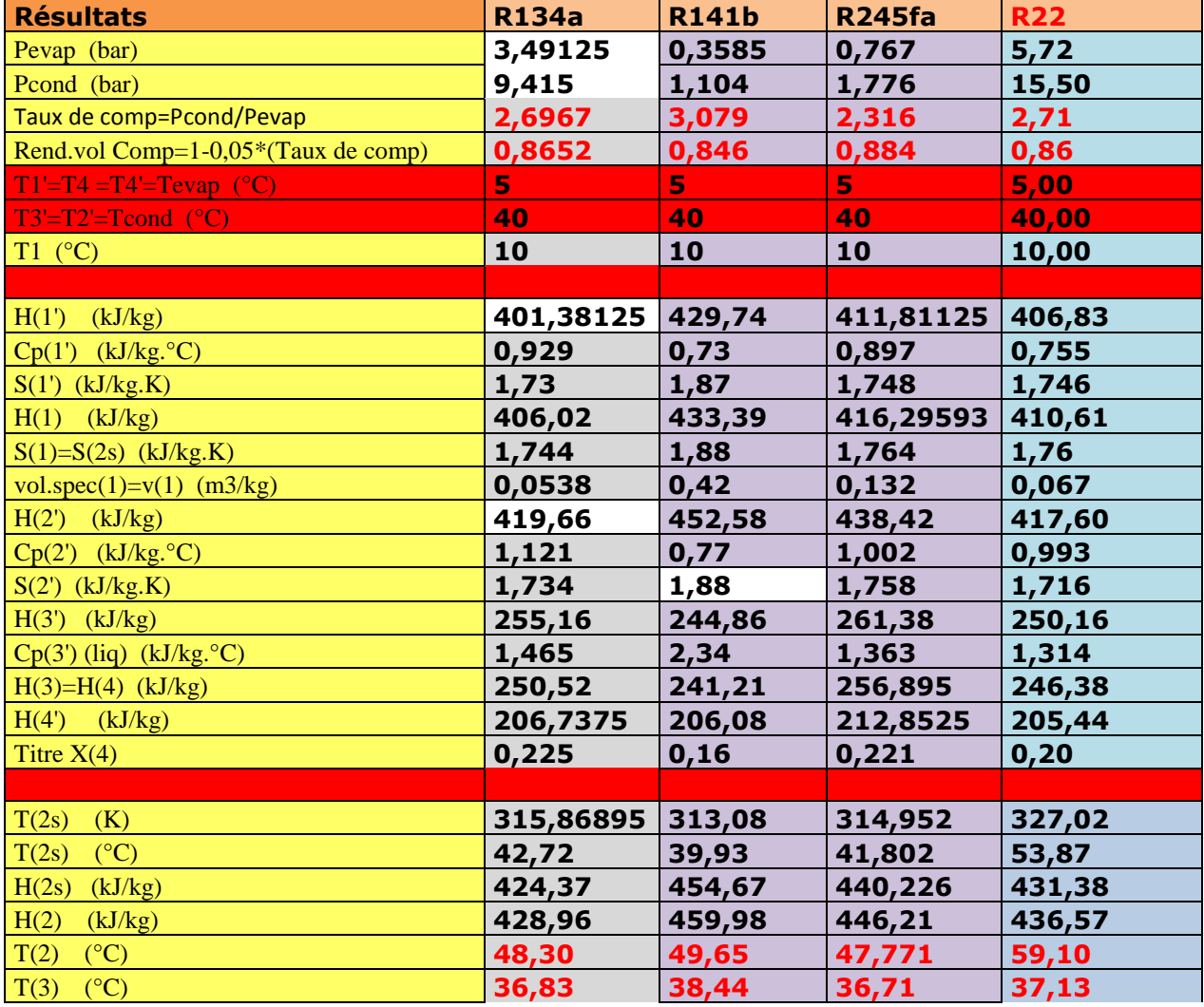

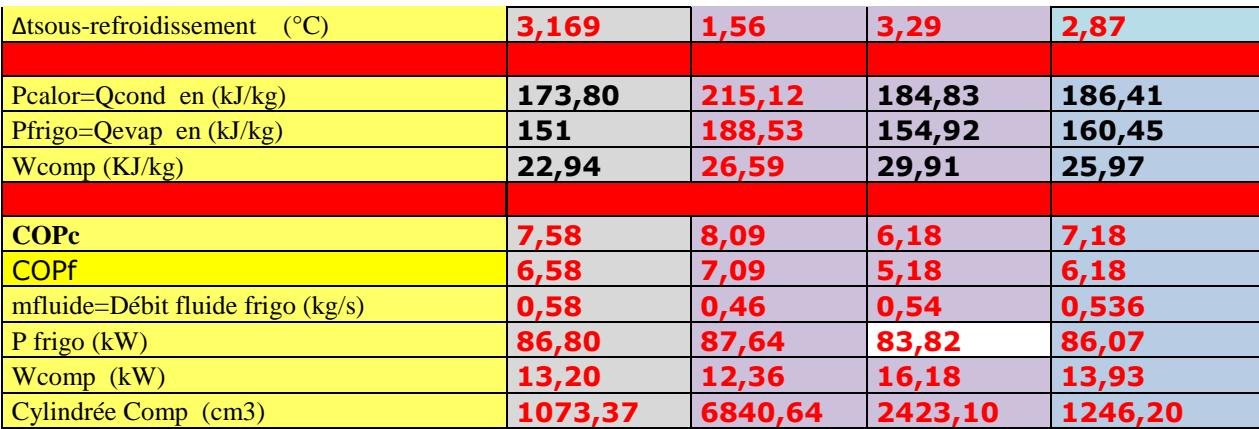

#### *b-Simulation avec variation de données*

La simulation comprend la variation de données comme la temperature d'évaporation [-20,10]C° et la variation du rendement isentropique du compresseur [0,2,1] pour comparer l'evolution des performances de la machine.

1 effet de temperature d'évaporation sur le rendement  $\text{cop}_c$ 

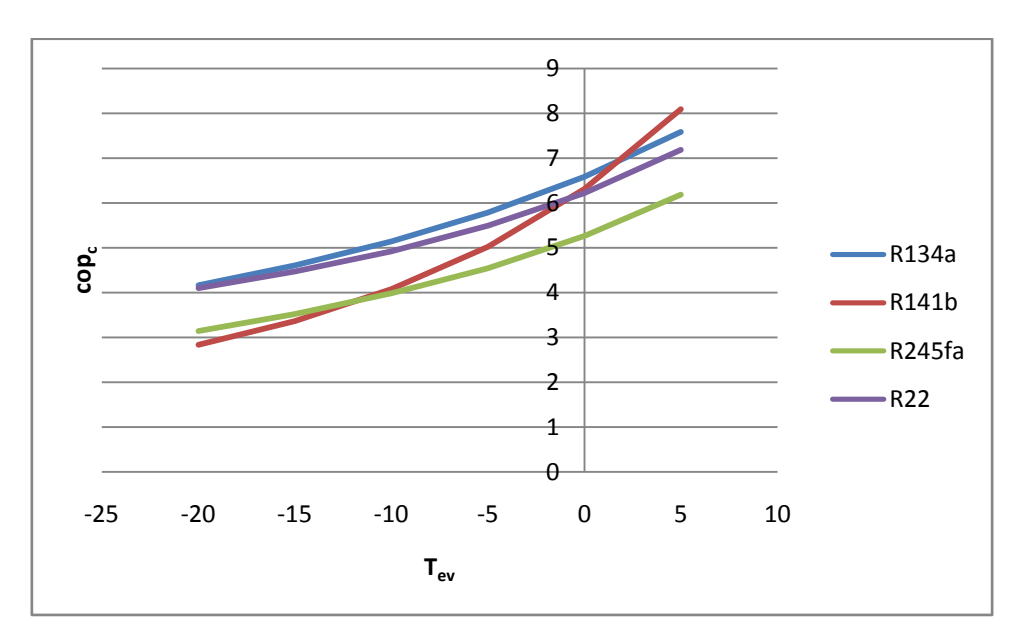

Figure (4,15) effet de  $T_{ev}$ sur le cop<sub>c</sub>

On remarque l'augmentation du cop<sub>c</sub> avec l'augmentation de  $T_{ev}$  ce qui est logique vue que Tev determine le travail du compresseur et donc le cop<sup>c</sup>

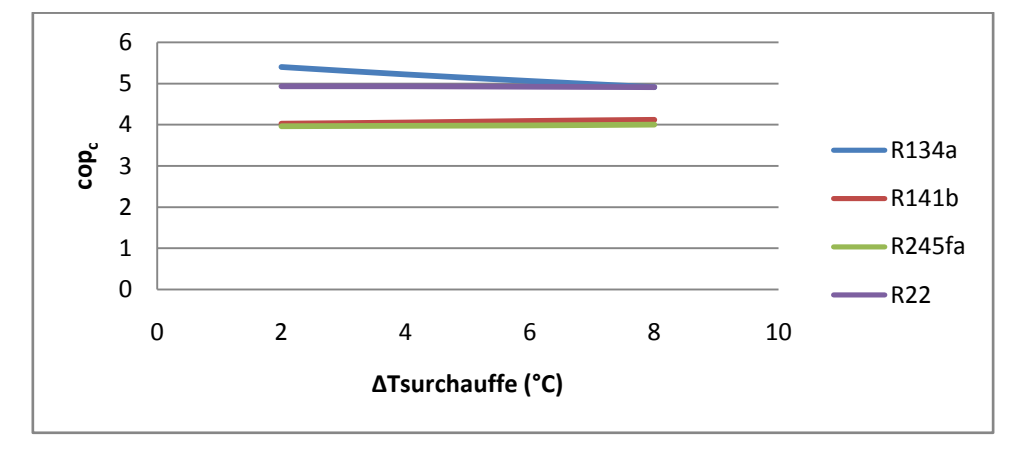

#### 2 effet de la temperature de surchauffe sur le cop $_c$

Figure(4.16) effet de la temperature de surchauffe sur le cop $_{c}$ 

On remarque que la temperature de surchauffe n'ifluence pas beaucoup sur le rendement de la machine

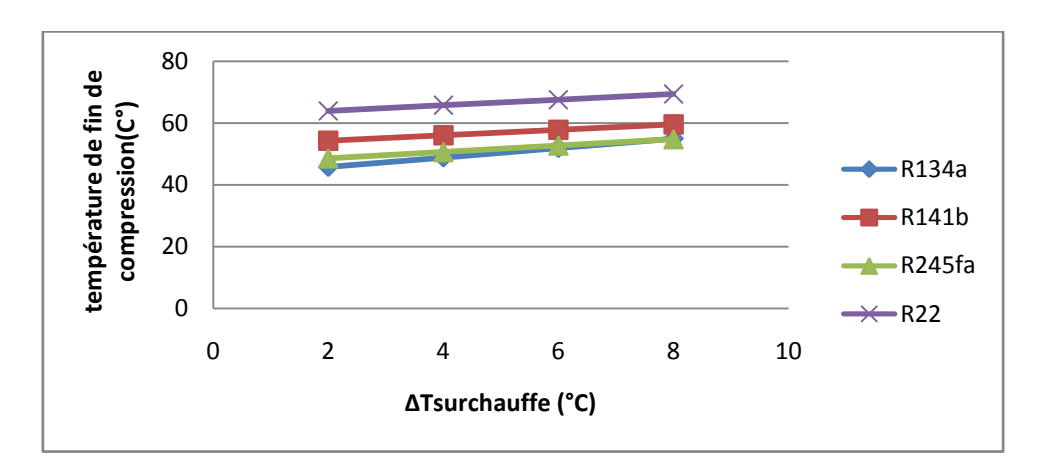

3- effet de la temperature de surchauffe sur la température de fin de compression

Figure(4 .17) effet de la temperature de surchauffe sur la température de fin de compression

On remarque l'augmentation de la température de fin de compression avec l'aumentation de la temperature de surchauffe.

4- Effet du rendement du compresseur sur le cop-

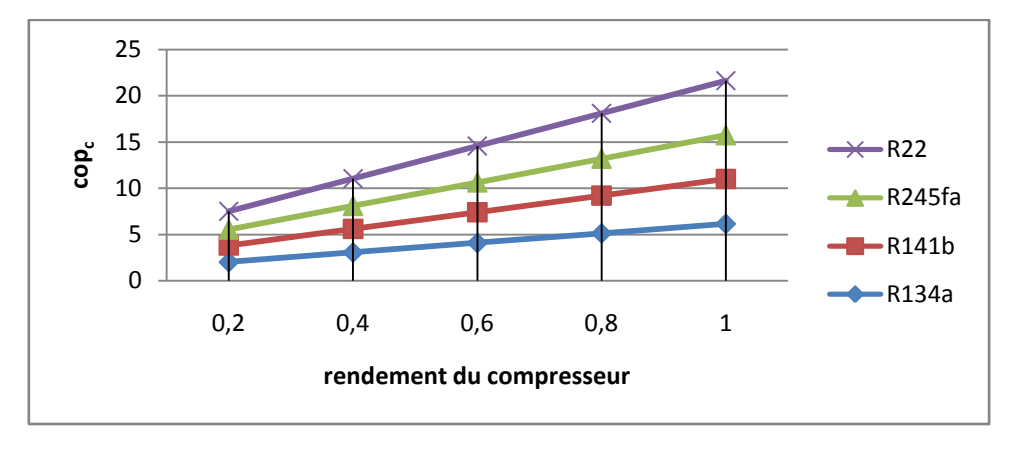

Figure (4,18) Effet du rendement du compresseur sur le cop $_c$ 

On remarque que le rendement du compresseur influence beaucoup sur le cop quand le rendement du compresseur augmente le rendement de la machine augmente aussi.

#### *3.1.4-comparaison entre les performances des deux installations*

Pour des conditions de simulation similaire et avec les tableaux de simulation déjà vu on va comparer les performances des deux

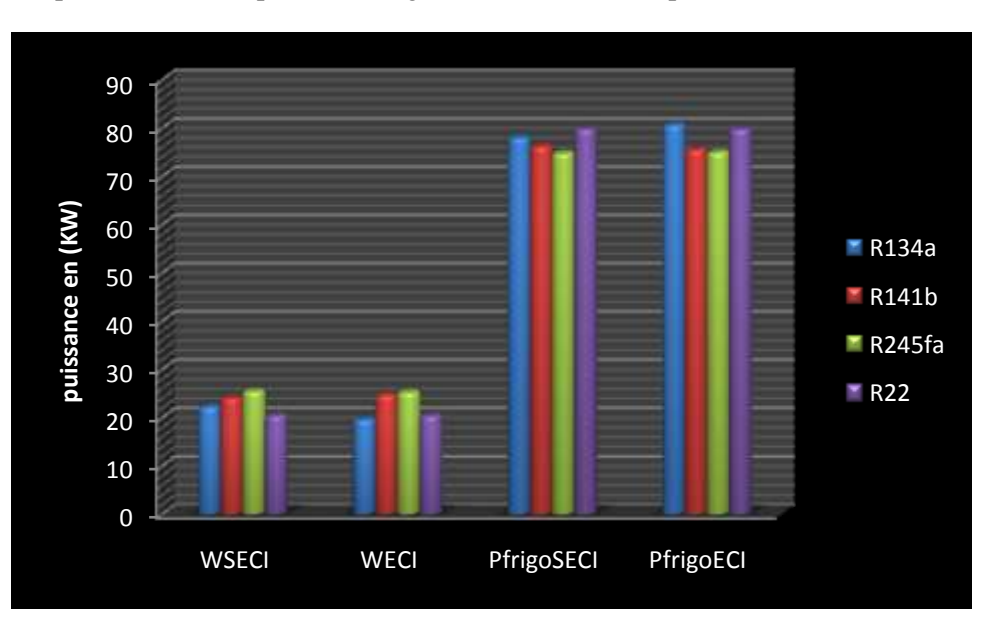

1-comparaison entre la puissance frigo et le travail du compresseur des deux installations

Figure(4.19) comparaison entre la puissance frigo et le travail du compresseur des deux installations

On remarque une légère augmentation de la puissance frigo et une légère dimunission de la puissance du compresseur et donc une augmentation dans le coefficient de performance

2-comparaison des coeficcient de performance des deux installation

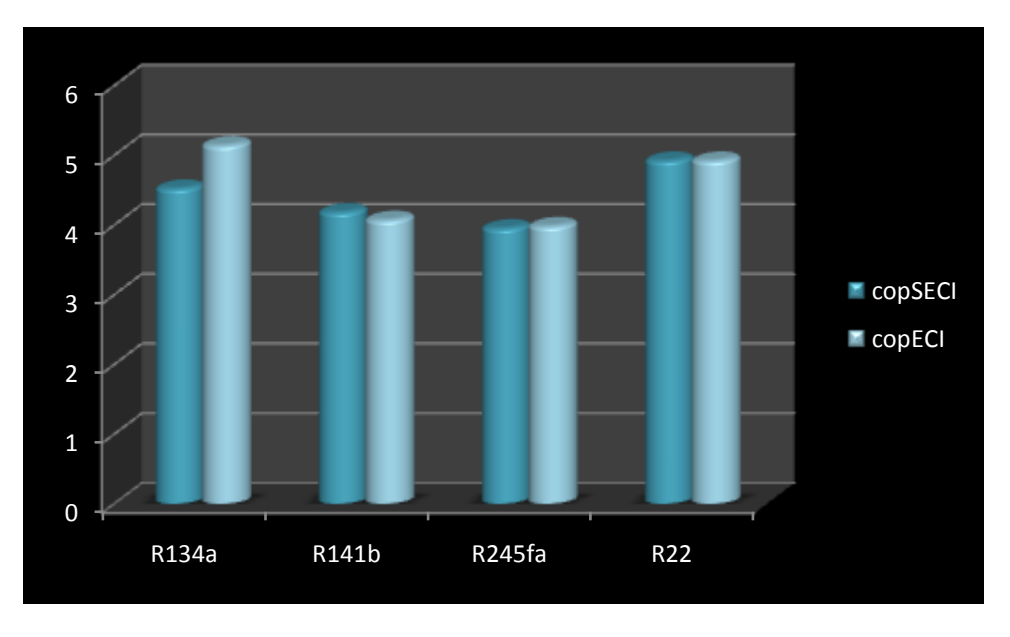

Figure(4 .20) comparaison des coeficcient de performance des deux installation

On remarque une légére augmentation pour qulque fluide comme le R134a et R245fa mais pour les autre fluides c'est presque le méme rendement .

#### *3.2- simulation pac Bi-étages.*

#### *3.2.1-Organigramme de calcul*

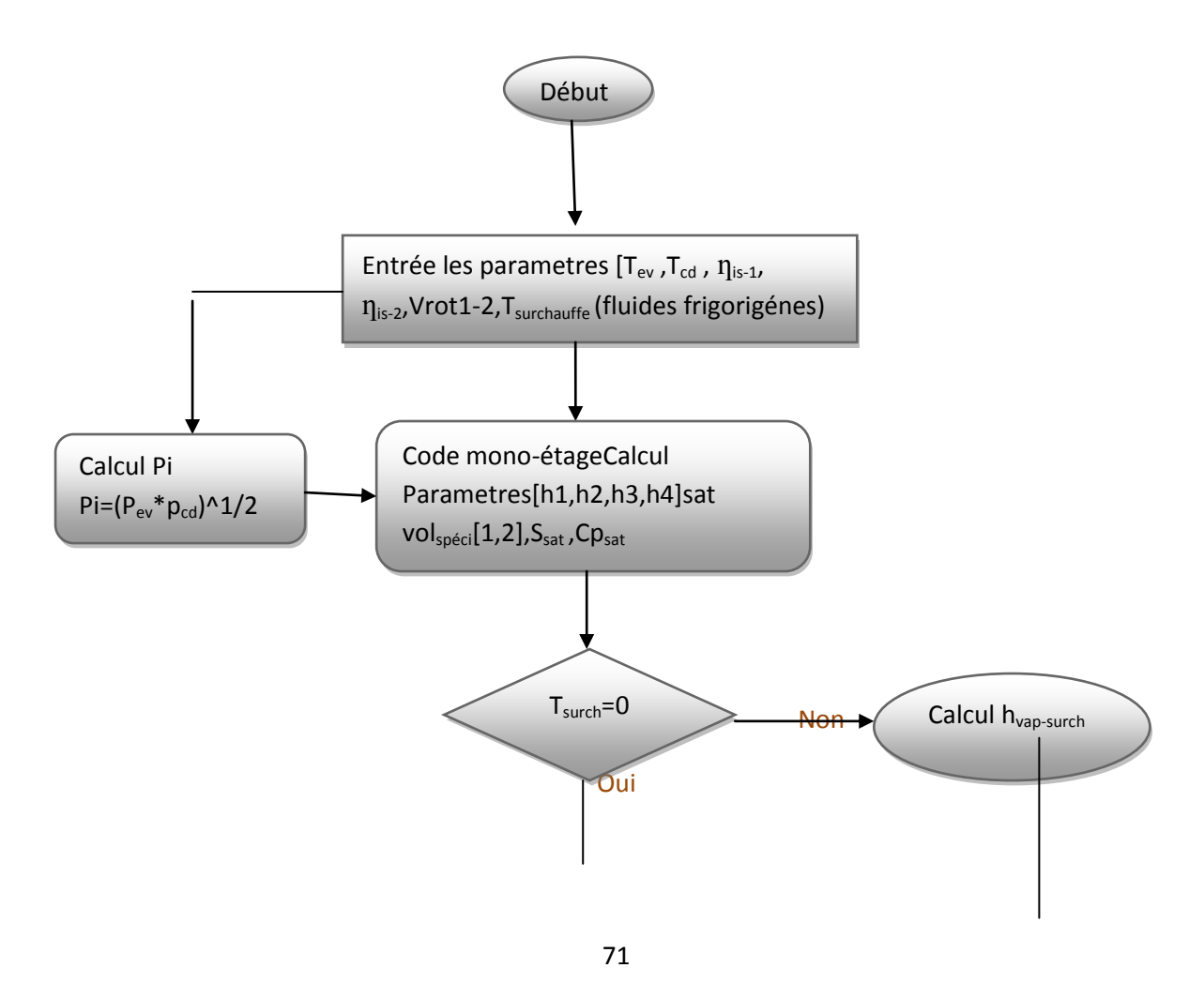

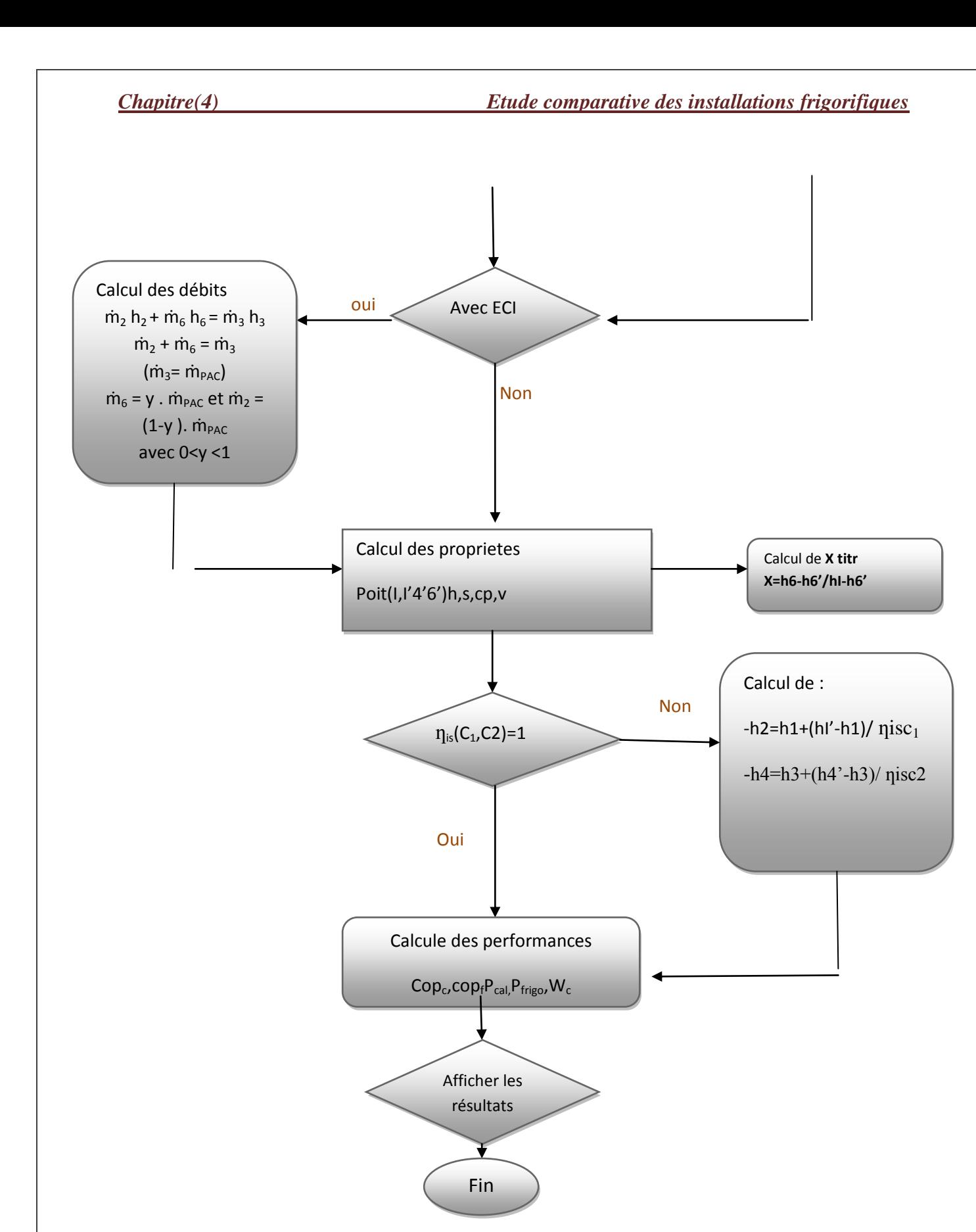

Figure(4.21)organigramme de calcul pac bi-etages

#### *3.2.2-Pac bi-étages sans ECI*

### *a-simulation statique*

Simulation avec données existant exemple feuille de calcul excel pour montre la méthode de calcul.

Tableau (4.5)simulation statique pac Bi-etages SECI

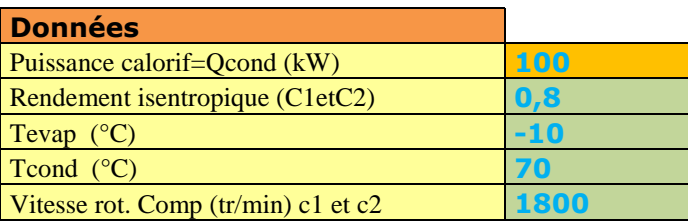

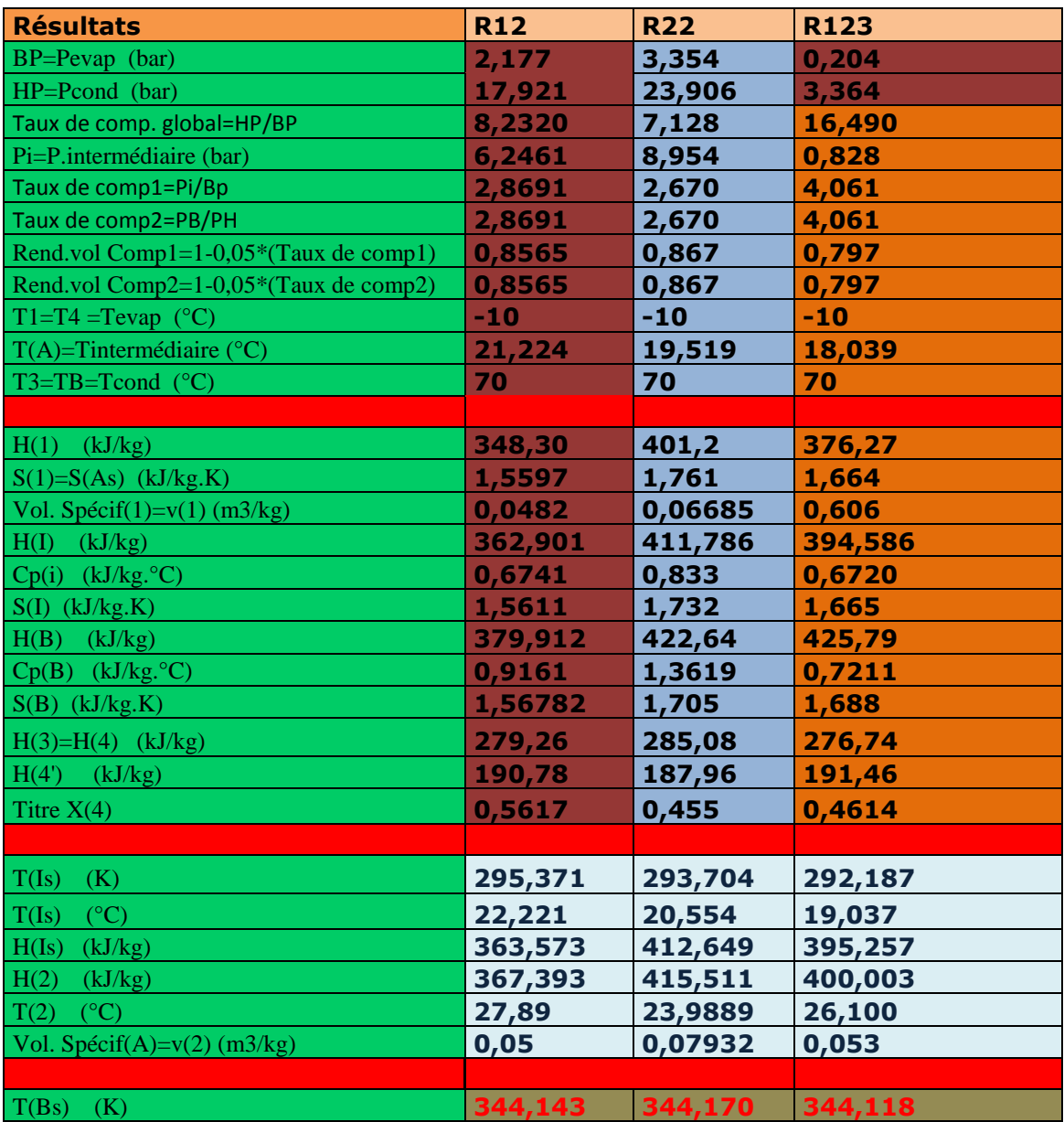

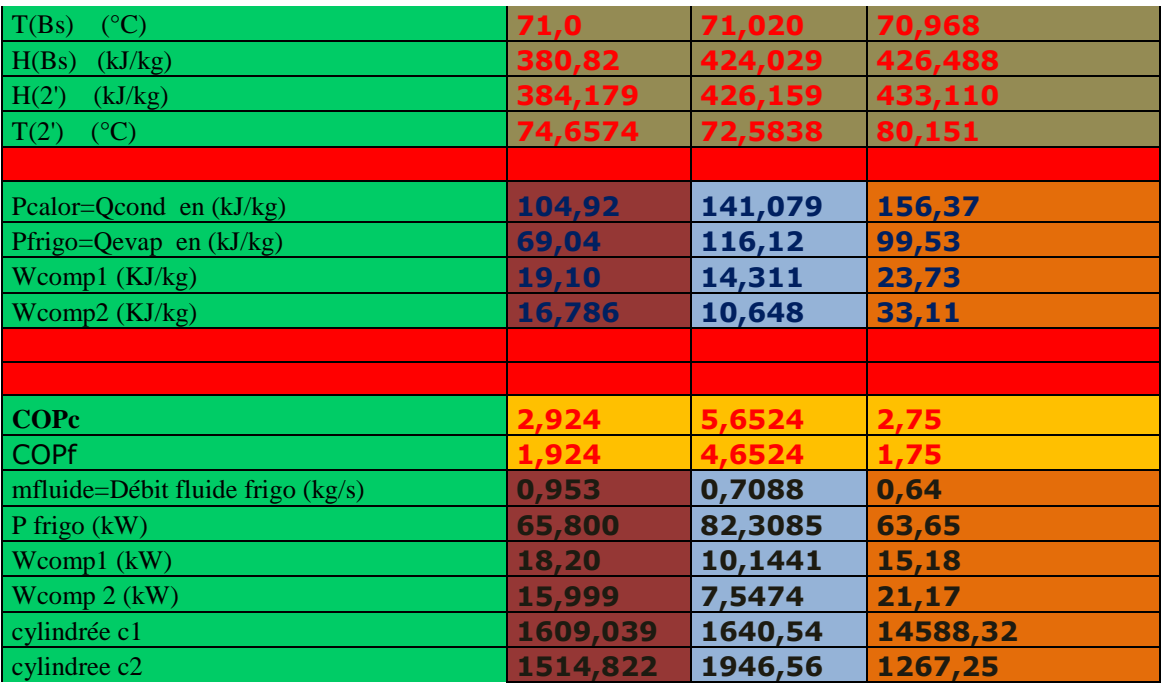

#### *b-simulation avec variation de données.*

La simulation comprend la variation de données comme la pression intermédiaire [5,6,5](bar) pour voire l'evolution des performances de la machine

1-Effet de la pression intermediare sur la temperature de fin de compression.

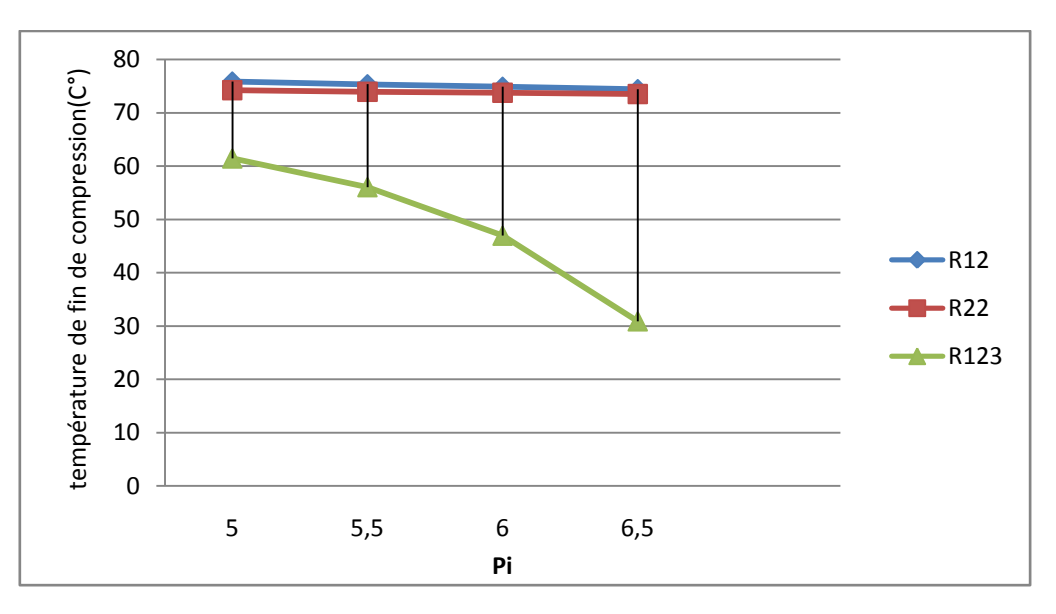

Figure(4.22) Effet de la pression intermediare sur la temperature de fin de compression

On remarque une diminution de la temperature de fin de compression quand la pression intermédiaire augmente car le taux de compression diminue.

2-effet de la pression intermédiaire sur le  $cop_c$ 

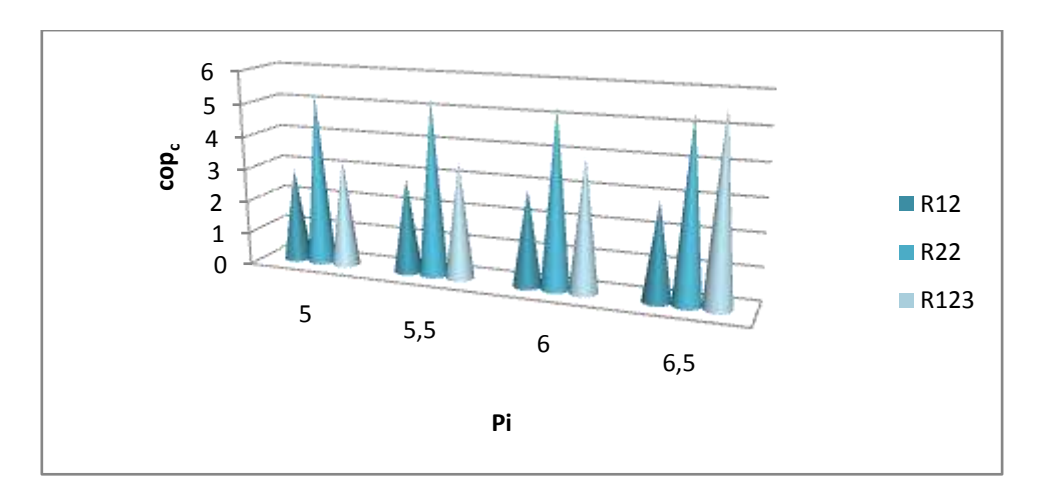

Figure(4,23) effet de la pression intermédiaire sur le cop $_c$ 

On remarque que quand la pression intérmédiaire augment le cop<sub>c</sub>augmente ce qui est logique vu que si Pi augmente donc la puissance augment et donc le  $cop<sub>c</sub>$  augmente.

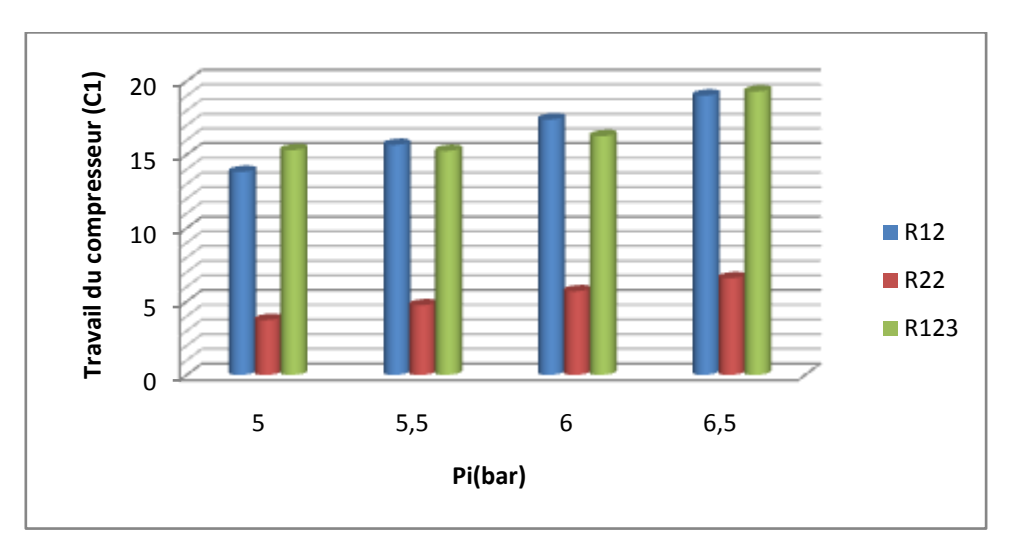

3-effet de la pression intermédiaire sur le travail du compresseur C1

Figure(4. 24) effet de la pression intermédiaire sur le travail du compresseur C1

 On remarque que le travail augmente avec l'augmentation de la pression inetrmediaire ce qui est logique vu que le role du compresseur C1 est d'amener la pression du fluide de **Bp** a **Pi donc** quand pi augmente le compresseur doit fournire plus de travail au fluidepour atteindre Pi.

4- effet de la pression intermédiaire sur le travail du compresseur C2.

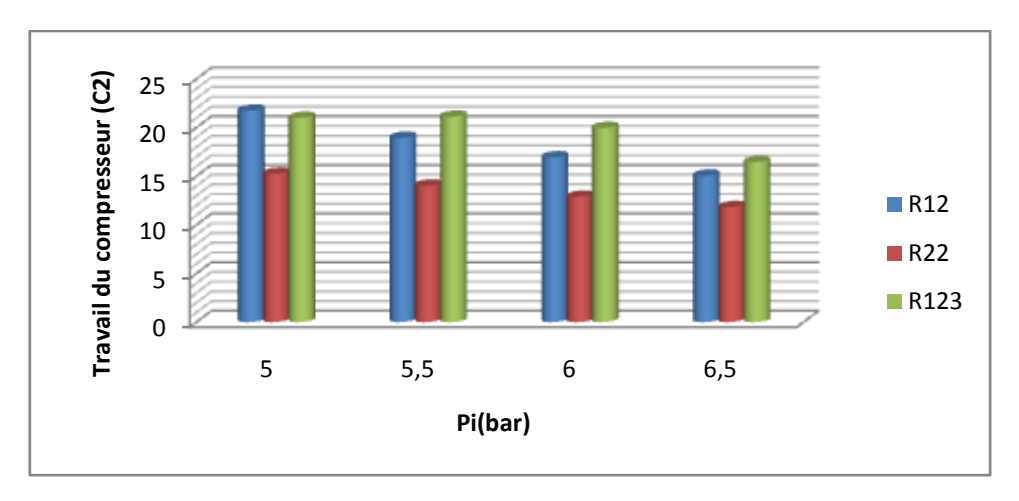

Figure(4. 25) effet de la pression intermédiaire sur le travail du compresseur C2

On remarque que le travail du compresseur C2 diminue quand Pi augmente ce qui s'explique par(la transition de Bp à Hp ce fait par deux étapes (Bp,Pi)et(Pi,Hp) donc quand Pi augmente W1 augmente et W2 décroit.

### *3.2.3-pac bi-étages avec ECI*

### *a- simulation statique*

Simulation avec données existant exemple feuille de calcul excel pour montre la méthode de calcul.

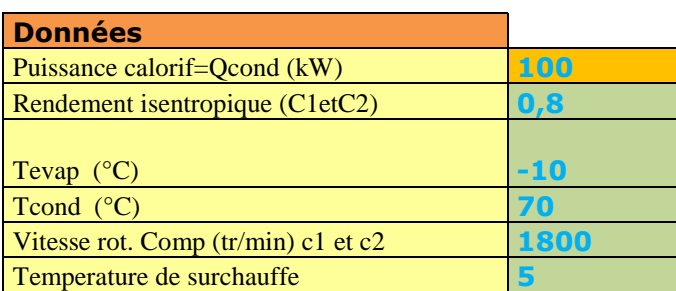

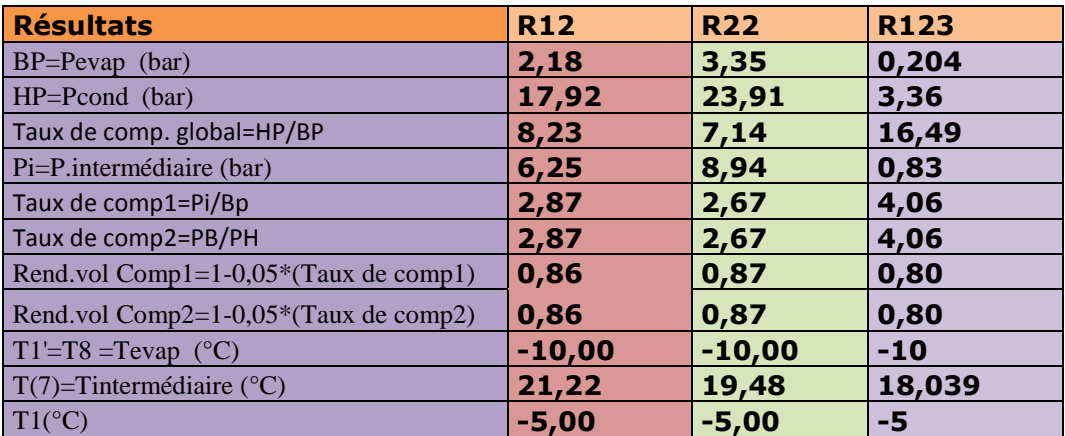

Tableau (4.6)simulation statique pac Bi-etages avec ECI

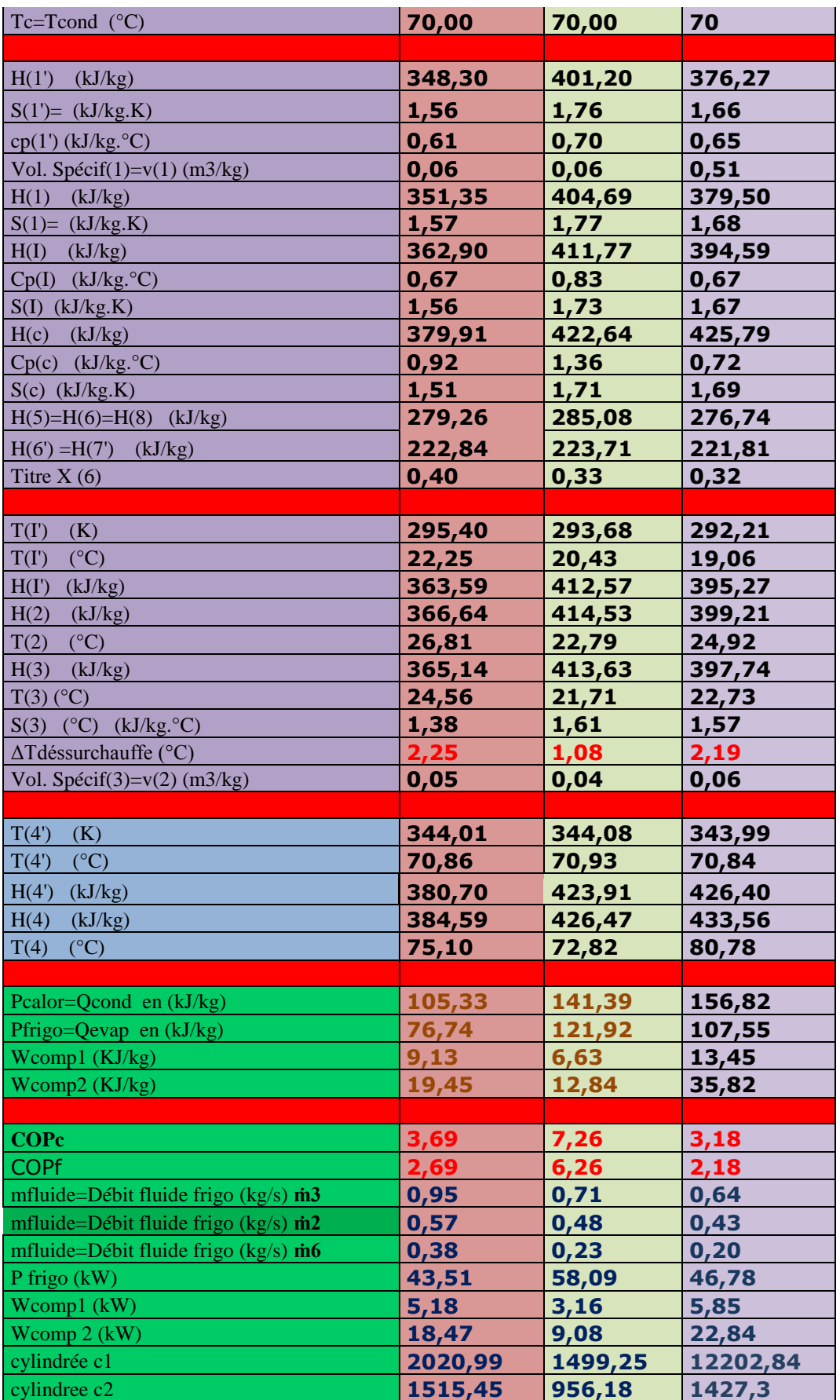

# *b-simulation avec variation de données.*

La simulation comprend la variation de données comme la temperature d'évaporation [- $20,10$ ]C° et la variation de la pression intermédiaire [5,6,5](bar)pour comparer l'evolution des performances de la machine.

1-effet de la température déévaporation sur le cop $_c$ .

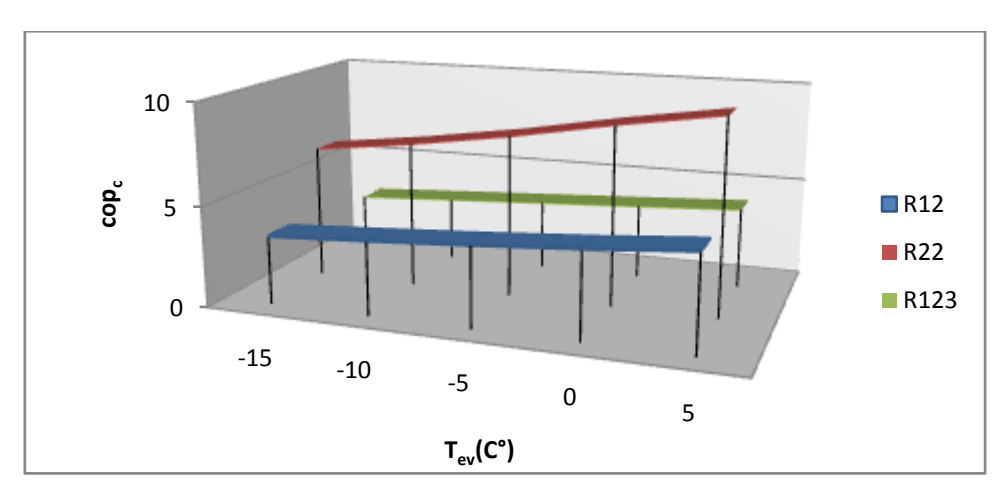

Figure(4 .26) effet de la température d'évaporation sur le copc.

On remarque l'augmentation du cop<sub>c</sub> avec l'augmentation de la température d'évaporation Car si T'ev augmente WC1 diminue et donc cop augmente. 2-effet dela pression intermédiaire sur compresseur C1 et C2

Nb .simulation du fluide R123 avec des pression intermédiaire different a cause de sa basse pression de fonctionnement. R123

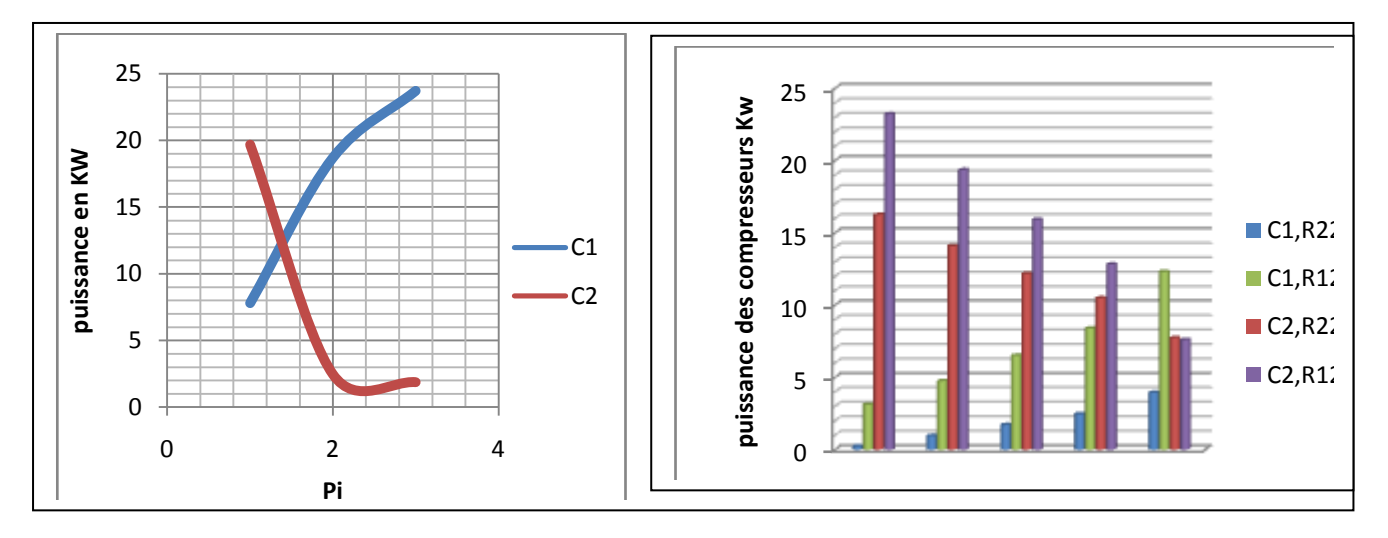

(Figure 4,27) effet dela pression intermédiaire sur compresseur C1 et C2

On remarque que le travail du compresseur C2 diminue quand Pi augmente ce qui s'explique par(la transition de Bp à Hp ce fait par deux étapes (Bp,Pi)et(Pi,Hp) donc quand Pi augmente W1 augmente et W2 décroit.

#### *Chapitre(4) Etude comparative des installations frigorifiques*

3-effet de la pression intermédiaire sur la température de fin de compression. Nb .simulation du fluide R123 avec des pression intermédiaire different a cause de sa basse pression de fonctionnement.

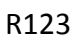

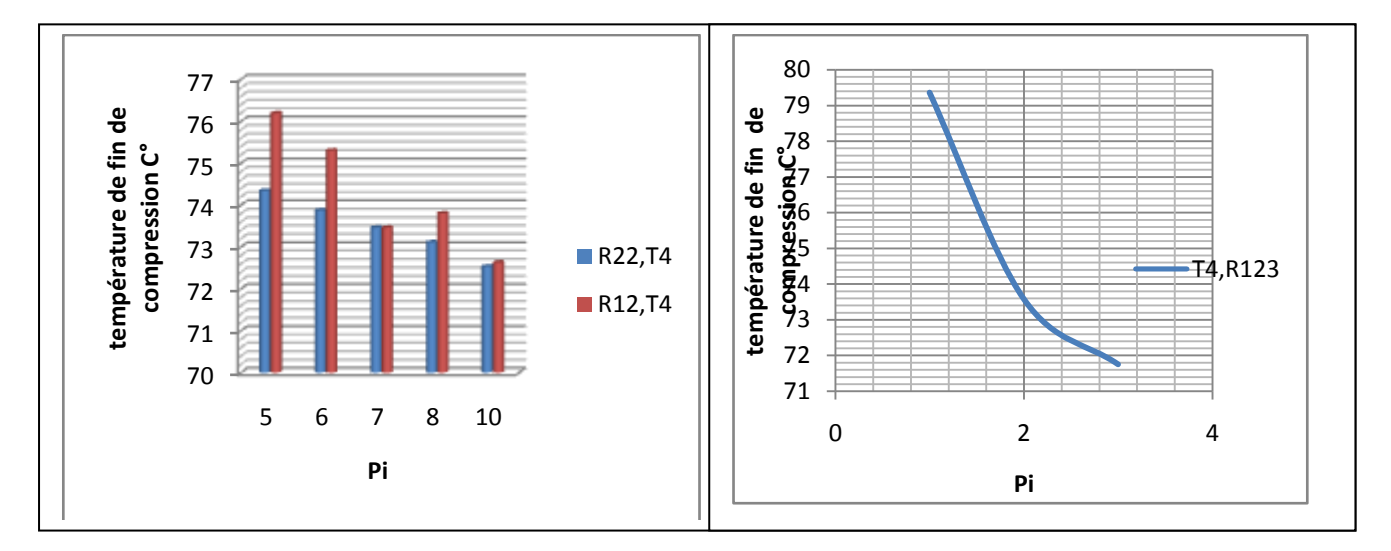

Figure(4 .28) effet de la pression intermédiaire sur la température de fin de compression

On remarque que quand pi augmente la température de fin de compression diminue.

4- effet de la température de désurchauffe sur la température de fin de compression

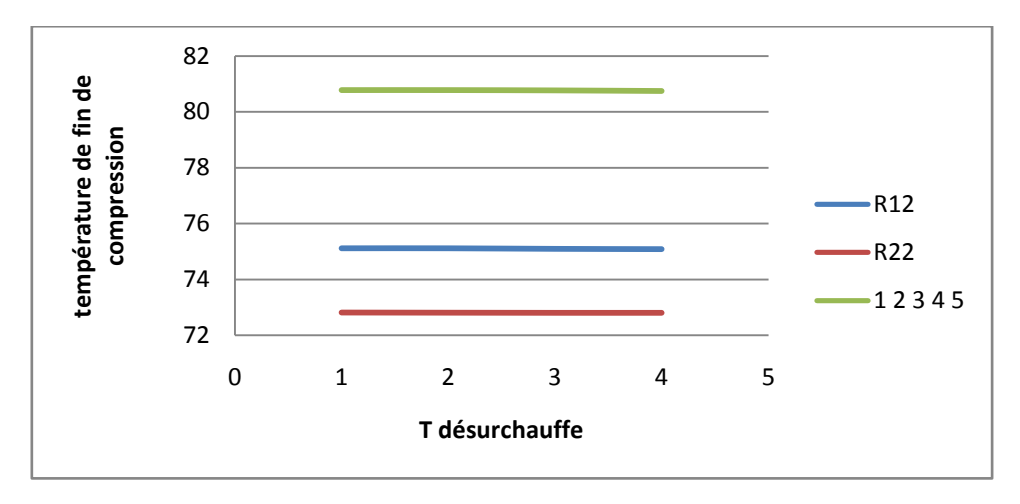

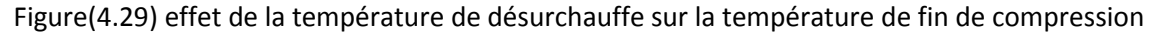

 On remarque que la température de désurchauffe n'influence pas beaucoup la température de fin de compression.

#### *3.2.4-comparaison entre les deux installations.*

Pour des condition de simulation similaire on va comparer les rendements de chaque configuration

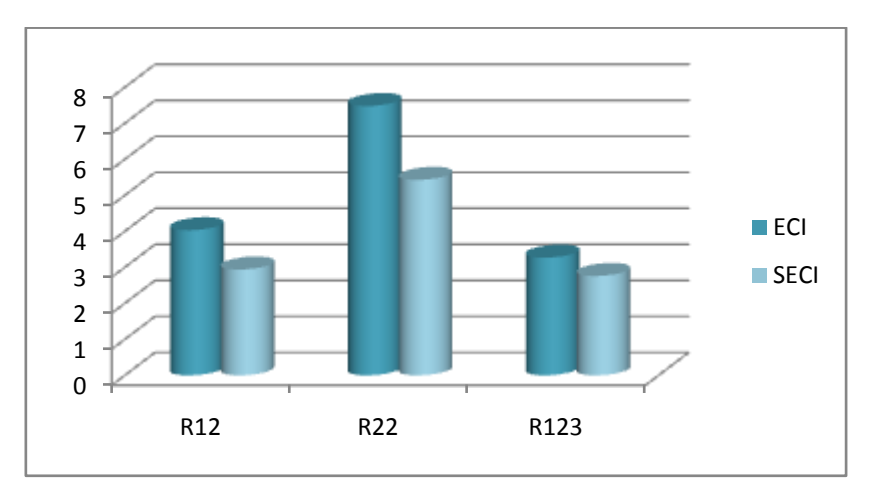

1-comparaison des coeficcient de performance des deux installation

Figure(4.30) comparaison des coeficcient de performance des deux installation

On remarque que le coefficient de performance est plus élevé avec le système à injection.

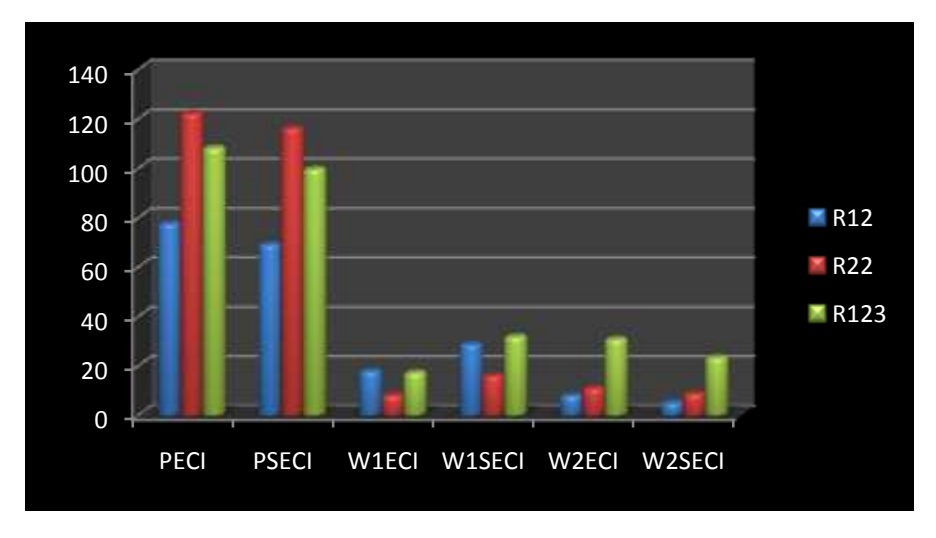

2-comparaison entre la puissance frigo et le travail du compresseur des deux installations

Figure(4.31) comparaison entre la puissance frigo et le travail du compresseur des deux installations

On remarque que avec les systemes à injection(ECI)la puissance augmente et le travail des compresseur chute.

# **4-conclusion**

Dans ce chapitre on a déterminer deux systèmes mono et bi-étages avec deux configuration possible (avec et sans échange intermédiaire) on a réaliser leur modélisation on a fait des simulations et des comparaison entre les systèmes et les configurations, et en conclusion :

- $\triangleright$  Suivant le mode d'utilisation Le système par exemple dans les installations à haute efficacite on utilisent les systemes bi- étages car ils sont plus puissant plus performant et avec un meilleur rendement.
- Pour l'échange interne on remarque sont utilite dans les deux configuration mono et bi-étages ils augmente la puissance frigo et calorifique de la machine et il reduit le travail du ou des compresseurs de l'installation.

En conclusion le développement des systèmes frigorifiques et des pompes à chaleur repose sur le développement des bancs d'essaie et des logicieles de calcul et des interface graphique.

# **Chapitre 5**

# **Supérvision des performances de la pompe a chaleur expérimentale à deux évaporateurs avec carte arduino**

# **1-Introduction**

Dans le cadre de développement d'une stratégie de commande prédictive d'un cycle à compression de vapeur dans notre cas une pac à deux évaporateur, un des besoins fondamentaux est d'avoir un moyen fiable et rapide pour le calcul des propriétés thermodynamiques des frigorigènes. Ces propriétés sont en général exprimées sous forme d'équations algébriques développées à partir d'une équation d'état. Ces équations d'état utilisent fréquemment plusieurs dizaines de paramètres .

Dans notre chapitre on va crée un modele de calcule sous excel basé sur l'acquisition et le transfert de données des capteurs de température vers le programme excel via la carte arduino pour calcule les performances de la pac en temps reél avec une vitesse de traitement tres rapide.

# **2-principe de fonctionnement de la pompe à chaleur à deux évaporateurs**

la pompe à chaleur à deux évaporateurs est une pompe à chaleur comme les autres mais elle dispose d'un élément(selectionneur) qui lui permet de selectionne l'évapoteur à utiliser (à Air ou bien à Eau).

on a donc une seule difference entre la pac normale et la pac a deux évaporateurs.

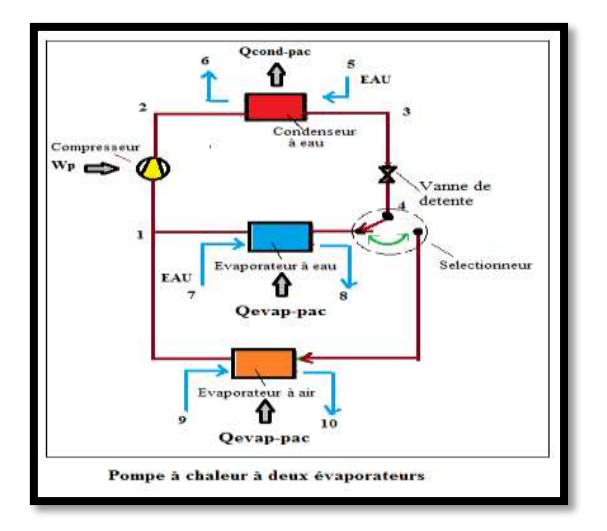

Figure(5.1) pompe à chaleur a deux évaporateurs

### *2.1-fonctionnement (Air/Eau)*

A la différence de la [pompe à chaleur air-air](https://www.lenergietoutcompris.fr/travaux-chauffage/pompe-a-chaleur-air-air/en-bref) qui puise l'énergie dans l'air extérieur et la restitue sous forme d'air chaud, la pompe à chaleur air-eau, puise les calories dans l'air extérieur mais utilise l'eau pour transporter la chaleur. La plupart des modèles cessent de fonctionner dès que la température descend sous les -5°C, rendant indispensable un chauffage d'appoint dans certaines régions. Néanmoins, certains modèles, plus performants peuvent être opérationnels jusqu'à -25°C. Les performances de votre pompe à chaleur dépendent donc du climat de votre région. Cette solution n'est pas la plus adaptée lorsque votre région est soumise à des hivers rigoureux et des températures négatives. En effet, plus vous sollicitez l'électricité pour réchauffer l'eau de chauffage de votre installation, moins le rendement de votre pompe à chaleur air-eau est important et plus vous consommez d'énergie.

La pompe à chaleur air-eau est un système aérothermique qui utilise les calories de l'air extérieur pour les restituer dans l'eau de chauffage. Cette transformation est rendue possible en utilisant le fluide frigorigène, un gaz. En passant successivement de l'état liquide à l'état gazeux, le fluide frigorigène va transmettre l'énergie contenue dans l'air extérieur à l'eau du système de chauffage central. Cette transformation se compose de [quatre phases](https://www.lenergietoutcompris.fr/actualites-et-informations/pompes-a-chaleur/comment-bien-choisir-sa-pompe-a-chaleur-47673) : **[32]**

1-Le fluide frigorigène, à l'état liquide, récupère les calories de l'air extérieur. La température du fluide augmente grâce à l'énergie captée. Le fluide se transforme alors en gaz, il s'évapore ;

2-Le compresseur, alimenté par un moteur électrique, aspire et compresse ensuite le fluide frigorigène. A la fin de cette phase, le fluide gazeux est chaud et sous haute pression ;

3-La condensation du fluide frigorigène, alors à l'état de vapeur haute pression permet de transmettre la chaleur à l'eau de chauffage. Le gaz repasse à l'état liquide ;

4-Le détendeur fait chuter la pression du fluide frigorigène et prépare le fluide liquide avant la phase d'évaporation.

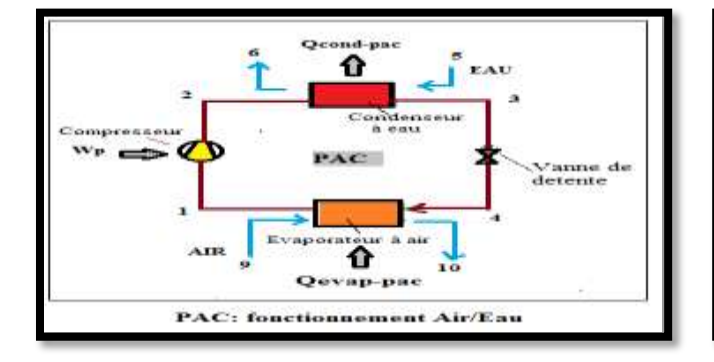

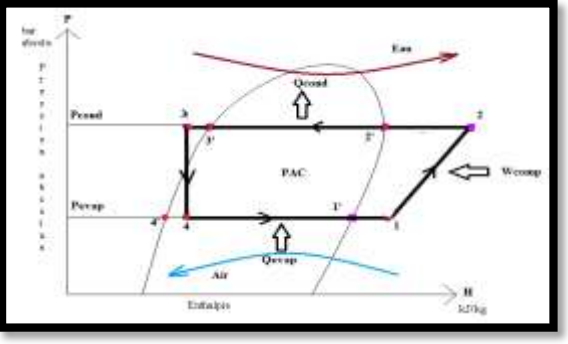

### Figure (5.2) pac (air/eau) figure(5.3)diagramme pac(eau/eau)

### *2.2-fonctionnement (Eau/Eau)*

Le fonctionnement de la pompe à chaleur eau eau s'appuie sur le principe de la géothermie**.** Cette technique permet de récupérer l'énergie présente dans l'eau (d'un échangeur de chaleur évaporateur,) et de la transformer en chaleur, en mode chaud et le contraire en mode froid. [21]

Cycle :

1-Le fluide frigorigène, à l'état liquide, récupère les calories de l'évaporateur à Air. La température du fluide augmente grâce à l'énergie captée. Le fluide se transforme alors en gaz, il s'évapore ;

2-Le compresseur, alimenté par un moteur électrique, aspire et compresse ensuite le fluide frigorigène. A la fin de cette phase, le fluide gazeux est chaud et sous haute pression :surchauffe

3-La condensation du fluide frigorigène, alors à l'état de vapeur haute pression permet de transmettre la chaleur à l'eau de chauffage. Le gaz repasse à l'état liquide ;

4-Le détendeur fait chuter la pression du fluide frigorigène et prépare le fluide liquide avant la phase d'évaporation.

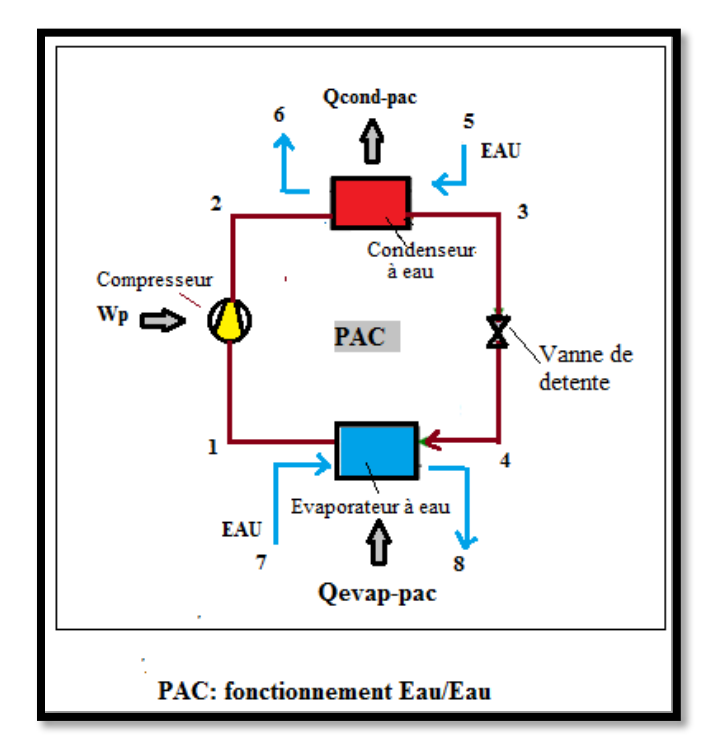

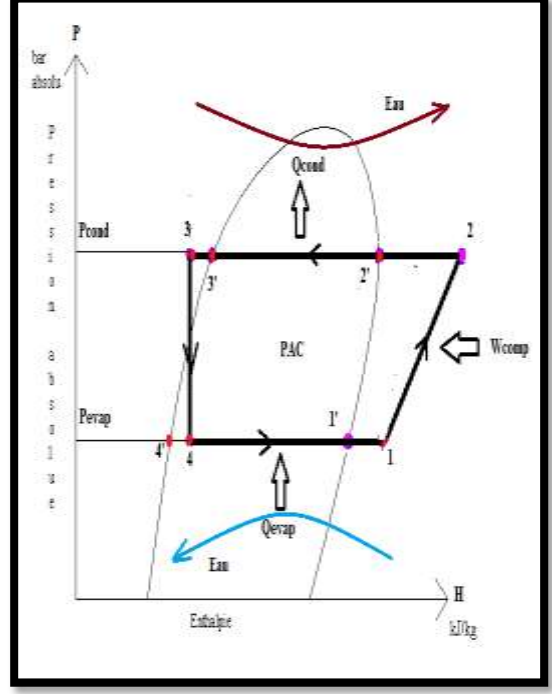

#### Figure(5.4)pac (Eau/Eau) figure(5.5) diagramme pac(eau/eau)

# **3-Modélisation**

#### *a-Equation de la modélisation*

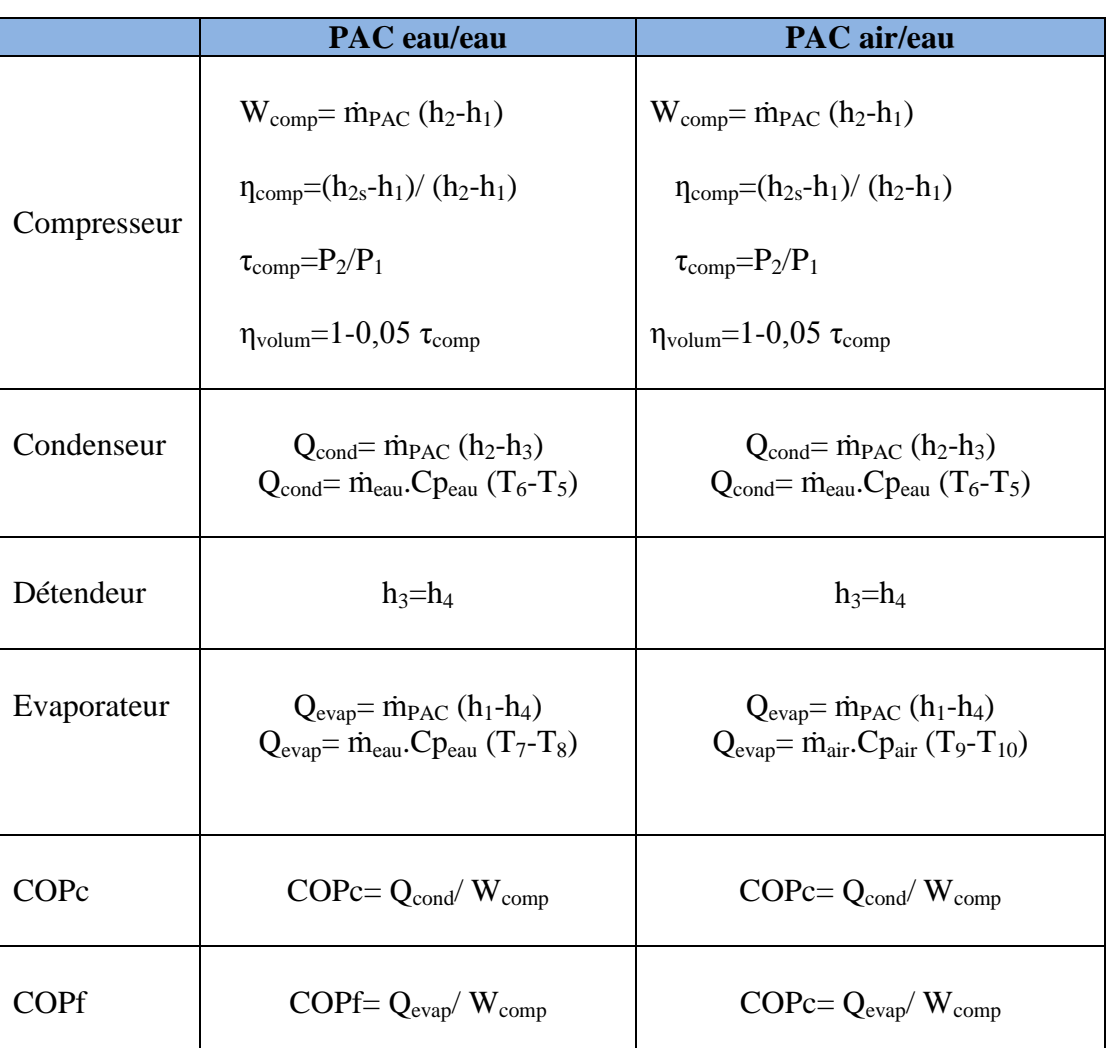

# **Tableau(5.1)modélisation de la pac à deux évaporateurs**

### *b- Détermination des enthalpies*

-Si le point se trouve sur la courbe de saturation on utilise directement les corrélations déterminées au chapitre modélisation des propriétés thermodynamiques des fluides frigorigènes à l'état de saturation.

-Si le point ne se trouve pas sur la courbe de saturation, en plus des corrélations déterminées au chapitre modélisation des propriétés thermodynamiques des fluides frigorigènes à l'état de saturation, on utilise les équations suivantes :

### $h_{\text{vsurch}} = h_{\text{vsat}} + Cp_{\text{vsat}}$ **.**( $T_{\text{vsurch}}$ **-T**<sub>sat</sub>)

 $h_{\text{Isousref}} = h_{\text{lsat}} + Cp_{\text{lsat}}$ **(T**<sub>sat</sub>**-T**<sub>**lsousref**)</sub>

 $S_{\text{vsurch}} = S_{\text{vsat}} + Cp_{\text{vsat}}$ . Ln( $T_{\text{vsurch}}/T_{\text{sat}}$ ) avec  $T$  en K  $S_2 = S_1 + Cp_1$ . Ln(T<sub>2</sub>/T<sub>1</sub>) avec T en K et les points 1 et 2 sur la même isobare

> $h=h_f+x.h_{fg}$  (x= le titre)  $S=S_f+X.S_{fg}$

*c-Surchauffe et sous-refroidissemet*

 $\Delta T_{\text{sureh}} = T_{\text{sureh}} - T_{\text{sat} \, \grave{a} \, \text{BP}}$  (avec  $T_{\text{sat} \, \grave{a} \, \text{BP}} = T_{\text{evapo}}$ )

 $\Delta$ **T**<sub>sousref</sub> =  $T_{sat \, \hat{a}}$  HP  $T_{sousref}$  (avec  $T_{sat \, \hat{a}}$  HP  $=T_{cond}$ )

# **4-Simulation**

Simulation avec des valeur d'entrée réel pour une comparaison entre les deux types d'installations (air/eau) et (eau/eau).

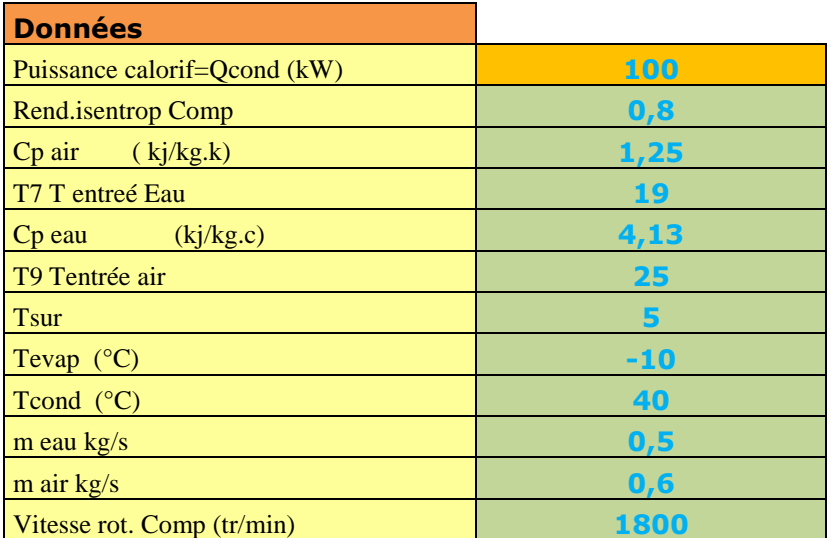

Tableau (5.2)simulation des deux installation

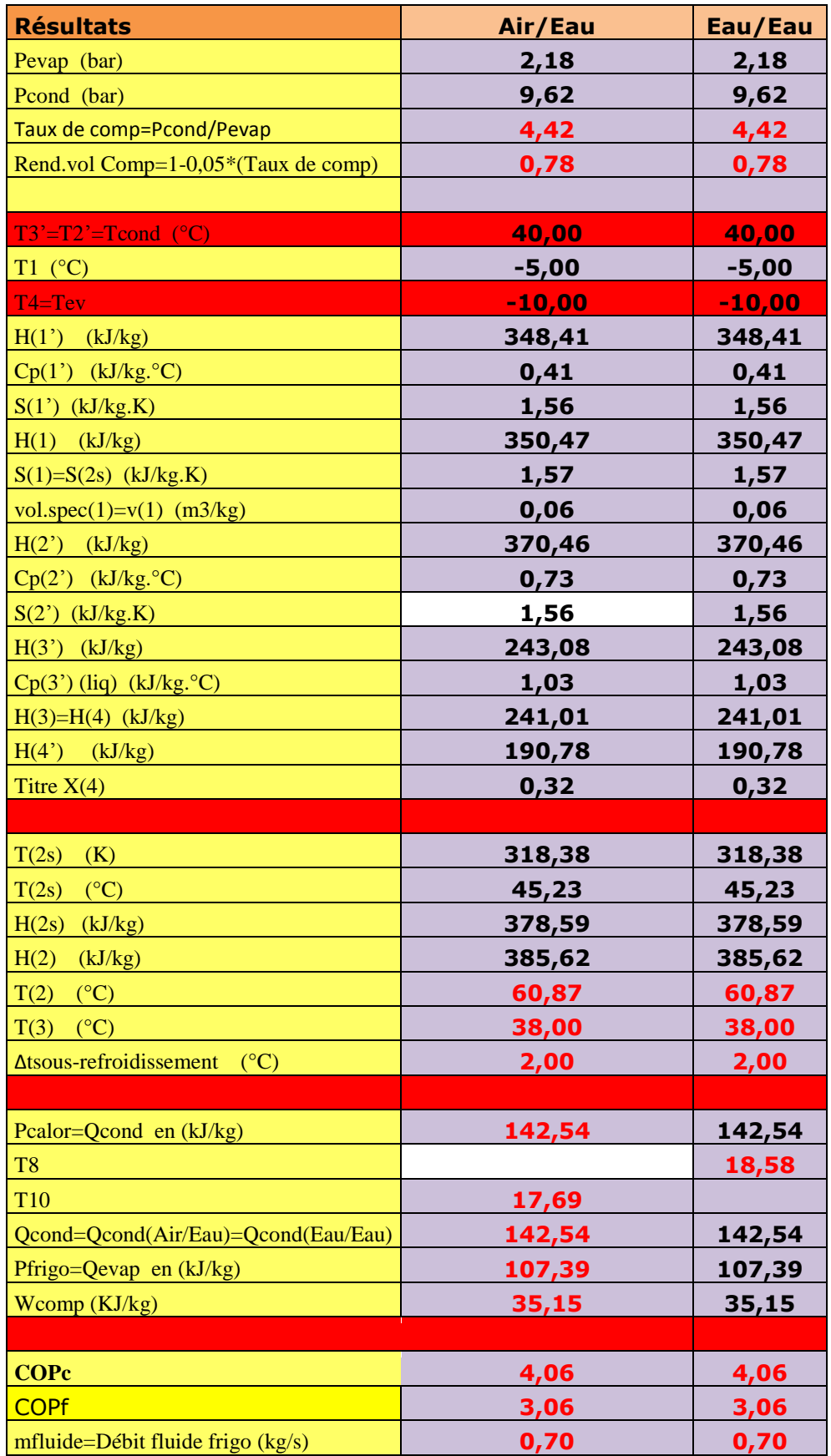

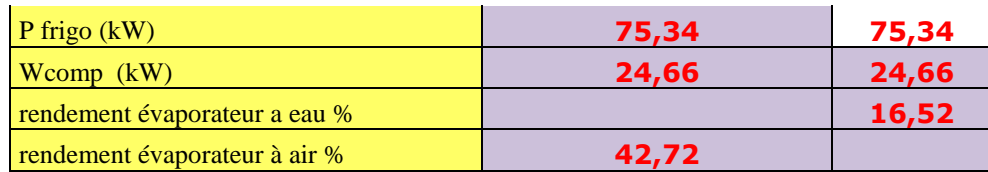

## **5-instrumentations et acquisition de données**

#### *5.1 aquiisition de donnés*

L'acquisition de données (DAQ) est le processus de mesure d'un phénomène électrique ou physique tel que la tension, le courant, la température, la pression ou le son avec un ordinateur. Un système DAQ comprend des capteurs, du matériel de mesure DAQ et un ordinateur avec un logiciel programmable. Comparés aux systèmes de mesure traditionnels, les systèmes DAQ basés sur PC exploitent la puissance de traitement, la productivité, l'affichage et les capacités de connectivité des ordinateurs standard de l'industrie, offrant une solution de mesure plus puissante, flexible et rentable**.[12]**

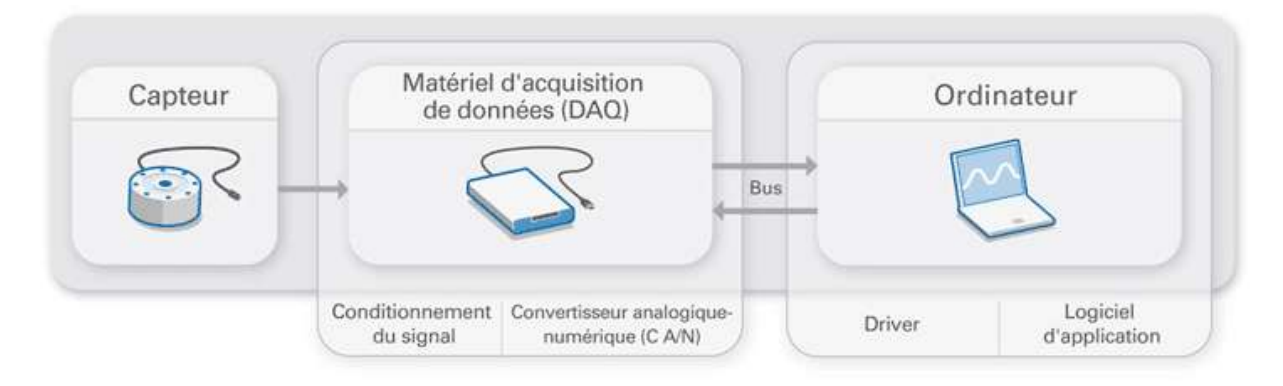

fidure (5.6) schéma d'un système d'aqcuisition de données

### *5.2 intrumentations(carte arduino)*

Les cartes d'acquisition de données informatiques se branchent directement dans le bus de l'ordinateur. Les avantages de l'utilisation de cartes sont la vitesse (car elles sont connectées directement au bus) et le coût (la surcharge d'emballage et de puissance est fournie par l'ordinateur). Les cartes proposées sont principalement destinées aux PC de marque IBM et aux ordinateurs compatibles. Les fonctionnalités des cartes peuvent varier en fonction du nombre et du type d'entrées (tension, thermocouple, marche/arrêt), de sorties, de la vitesse et d'autres fonctions fournies. Chaque carte installée dans l'ordinateur est dédiée à un emplacement de carte d'entrée/sortie unique. La carte d'entrée/sortie installée dans l'ordinateur fournit les emplacements d'adresse que le processeur utilise pour accéder au dispositif spécifique tel que requis par son programme.<sup>[28]</sup>

#### *a-presentation de la carte*

La carte Arduino Mega 2560 a été conçue comme la remplaçante de la carte Arduino Mega. Elle est dotée d'un microcontrôleur ATMega2560 disposant d'une mémoire flash de 256 KB, dont 8 KB dévolus au Bootloader

( Bootloader ? => il permet de télécharger vos programmes entre l'IDE Arduino (interface de développement) et votre Arduino; également la possibilité de pouvoir exécuter votre programme lors du démarrage de l'Arduino. ).

**A savoir :** L'ensemble de la gamme Arduino et programmables via un langage proche du « C » (disponible en libre téléchargement), les modules Arduino peuvent fonctionner de façon autonome ou en communicant avec un logiciel fonctionnant sur un ordinateur. La carte Arduino Mega 2560 dans sa 3e version, qui inclut de nouvelles fonctionnalités et améliorations matérielles :

- Le convertisseur USB-Série ATMega8U2 a été remplacé par l'ATMega16U2.
- Le circuit Reset a été renforcé.
- Vous trouverez à côté du pin AREF des pins SDA et SCL pour assurer la communication I2C.
- 2 nouveaux pins sont situés à côté du bouton reset : un pin IOREF pour l'adaptation de vos shields à la tension fournie par la carte, et un pin non connecté à réserver pour de nouvelles utilisations**. [31]**

### *B-Spécifications techniques de la carte Arduino Mega 2560*

### **Microcontrôleur : ATmega2560**

 le microprocesseur ATmega2560 est le cerveau de la carte **[Arduino](https://www.arrow.com/products/a000067/arduino-corporation) Mega**. Grâce à ce microprocesseur (et à l'oscillateur à cristaux qui lui est associé), la carte Arduino Mega est cadencée à 16 MHz et possède une mémoire flash de 256 Ko, une mémoire vive de 8 Ko et une mémoire EEPROM de 4 Ko.

- *Tension de fonctionnement* : *5 V* C'est l' alimentation régulée utilisée pour alimenter le microcontrôleur et les autres composants de la carte. Cela peut provenir de VIN via un régulateur embarqué, ou être fourni par l'USB ou toute autre alimentation 5V régulée
- *GND :* Masse de la carte ou 0v de référence
- *Gamme de tension d'entrée (recommandée) : 7-12 V* En cas d'utilisation de plus de 12V, le régulateur de tension peut surchauffer et endommager la carte.
- *Gamme de tensions d'entrée (limite) : 6-20 V*
- *Pins digitaux I/O :*

54 entrées / sorties numériques , repérées de 0 a 53; chacune d'entre elles pouvant fonctionner en entrée ou en sortie sous le contrôle du programme et ce sens pouvant même changer de manière dynamique pendant le fonctionnement du programme .Ces

entrées / sorties admettent et délivrent des signaux logiques compatible TTL ( tension comprise entre 0 et 5V ).Elles peuvent fournir ou délivrer un courant maximum de 40 mA ,mais attention l'ensemble des sorties ne saurait en aucun cas dépasser 200 mA **. [31]**

# *Pins digitaux I/O PWM :*

14 sorties PWM ( La modulation de la largeur d'impulsion (MLI ou PWM), est une technique pour obtenir des effets d'allure analogique avec des broches numériques. Le contrôle numérique est utilisé pour créer une onde carrée, un signal basculant entre un niveau HAUT et BAS, 0V et 5V) . avec les lignes de 0 à 13.

# *Pins d'entrée analogique :*

La carte dispose pour cela de 16 entrées , repérées de A0 à A15 , qui peuvent admettre toute tension analogique comprise entre 0 et 5 V. Mais attention la tension ne doit jamais dépasser 5 Volts sous peine de détruire le microcontrôleur. Pour mesurer des tensions supérieures a 5 Volts il faut équiper l'entrée d'un pont diviseur . Pour mesurer des tensions analogiques les cartes Arduino contiennent un convertisseur analogiquenumérique (A/N). Ce convertisseur a une résolution de 10 bits, renvoyant des résultats de mesure sous forme d'entiers de 0 à 1023. **[31]**

- *Courant direct pour les pins* : Une alimentation de 3,3 volts générée par la puce FTDI embarquée. La consommation de courant maximale est de 50 mA
- *Mémoire flash : 256 KB*
- *Mémoire Flash du Bootloader : 8 KB*
- *SRAM : 8 KB*
- *EEPROM : 4 KB*
- *Fréquence d'horloge de l'oscillateur à quartz : 16 MHz*
- *Dimensions : 101,52 x 53,3 mm*
- *Poids : 37 g*

# *c-schéma de la carte*

- **A** : ce sont les broches dites numériques 1 ou 0 **(HIGH ou LOW en anglais)** et **( tout ou rien en français)** ; elles offrent en sortie du 5 V et acceptent en entrée du 5 V sur le même principe.
- 1. fonctions**digitalWrite()** et **digitalRead()**

et pour les ports **[PWM](https://fr.wikipedia.org/wiki/PWM) analogWrite()**.

- **B** : ce sont les broches dites analogiques, valeur entre 0 V et 5 V
- 1. fonctionanalogRead()
- **C** : les différentes broches d'alimentation :
- 1. sortie 5 V  $(+)$
- 2. sortie  $3,3 \text{ V } (+)$

- 3. les masses (−)
- 4. entrée reliée à l'alimentation (7 V-12 V)

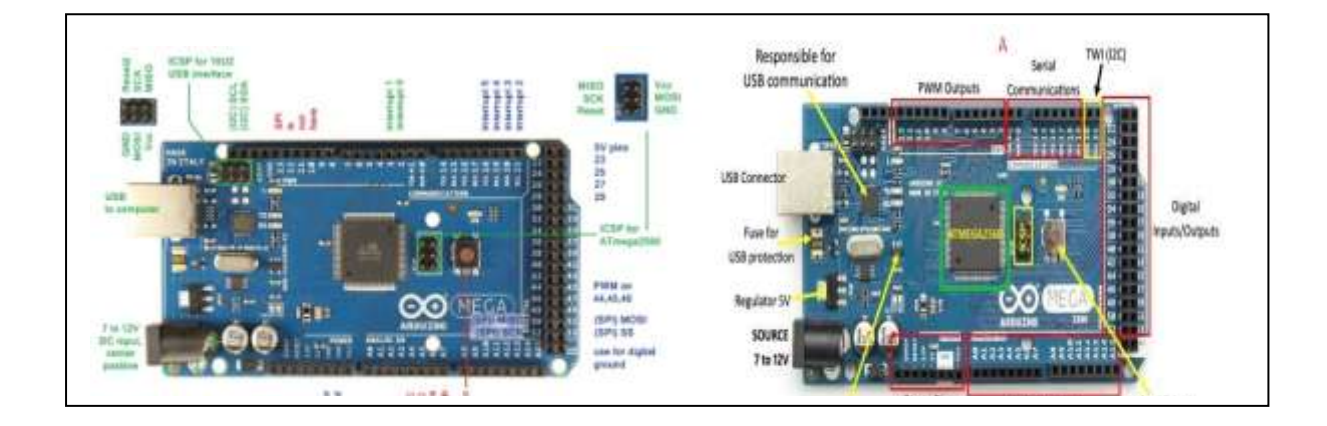

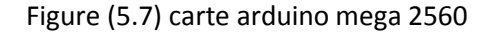

### **6-logiciele de programmation IDE**

 Le logiciel de programmation des modules Arduino, dont l'interface est appelée *Arduino IDE*, est une application [Java,](https://fr.wikipedia.org/wiki/Java_(langage)) [libre](https://fr.wikipedia.org/wiki/Logiciel_libre) et [multi-plateforme,](https://fr.wikipedia.org/wiki/Logiciel_multiplate-forme) servant d'éditeur de code et de compilateur, et qui peut transférer le [firmware](https://fr.wikipedia.org/wiki/Firmware) et le programme au travers de la liaison série [\(RS-232,](https://fr.wikipedia.org/wiki/RS-232) [Bluetooth](https://fr.wikipedia.org/wiki/Bluetooth) ou [USB](https://fr.wikipedia.org/wiki/USB) selon le module). Il est également possible de se passer de l'interface Arduino, et de compiler et téléverser les programmes via l['interface en ligne de](https://fr.wikipedia.org/wiki/Interface_en_ligne_de_commande)  [commande.](https://fr.wikipedia.org/wiki/Interface_en_ligne_de_commande)

Le [langage de programmation](https://fr.wikipedia.org/wiki/Langage_de_programmation) utilisé est le [C++,](https://fr.wikipedia.org/wiki/C%2B%2B) compilé avec [avr-g++,](https://fr.wikipedia.org/wiki/GNU_Compiler_Collection) et lié à la bibliothèque de développement Arduino, permettant d' utiliser la carte et ses entrées/sorties. La mise en place de ce langage standard rend aisé le développement de programmes sur les plates-formes Arduino à toute personne maîtrisant le [C](https://fr.wikipedia.org/wiki/C_(langage)) ou le [C++](https://fr.wikipedia.org/wiki/C%2B%2B). <sup>[29]</sup>

# *6.1-face du logiciel*

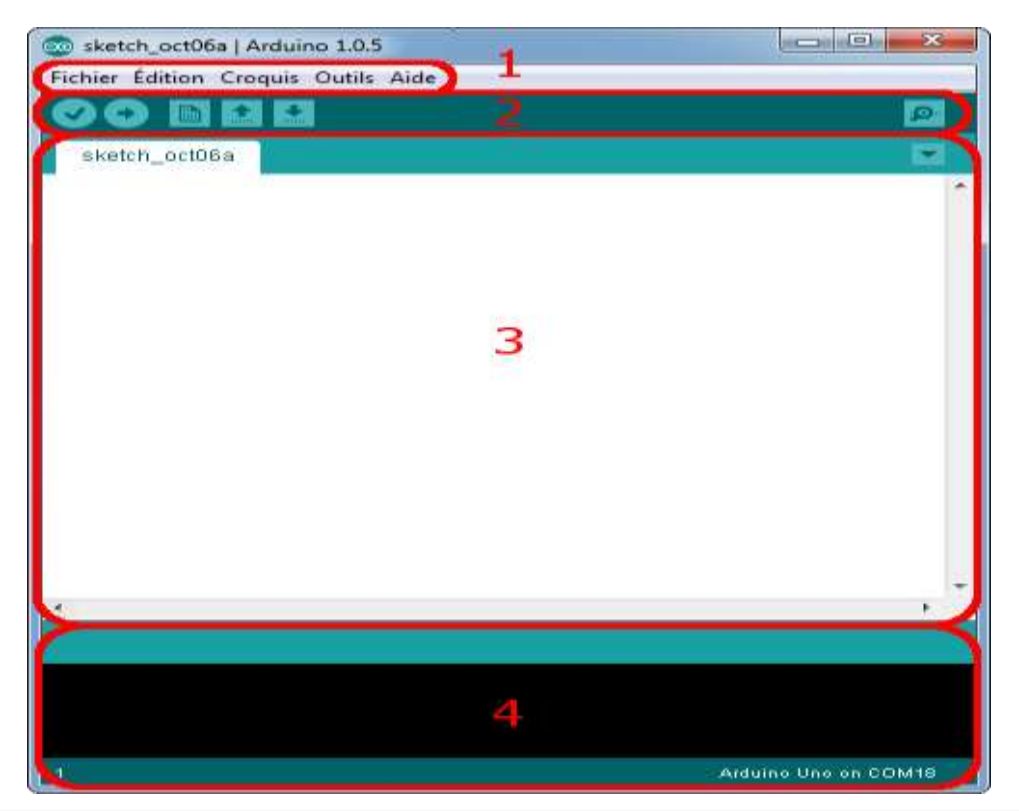

#### *Correspondance*

- Le cadre numéro 1 : ce sont les options de configuration du logiciel
- Le cadre numéro 2 : il contient les boutons qui vont nous servir lorsque l'on va programmer nos cartes
- Le cadre numéro 3 : ce bloc va contenir le programme que nous allons créer
- Le cadre numéro 4 : celui-ci est important, car il va nous aider à corriger les fautes dans notre programme. C'est le **débogueur**.

### *6 .2-Le menu File*

C'est principalement ce menu que l'on va utiliser le plus. Il dispose d'un certain nombre de choses qui vont nous être très utiles. Il a été traduit en français progressivement, nous allons donc voir les quelques options qui sortent de l'ordinaire : **[27],[28]**

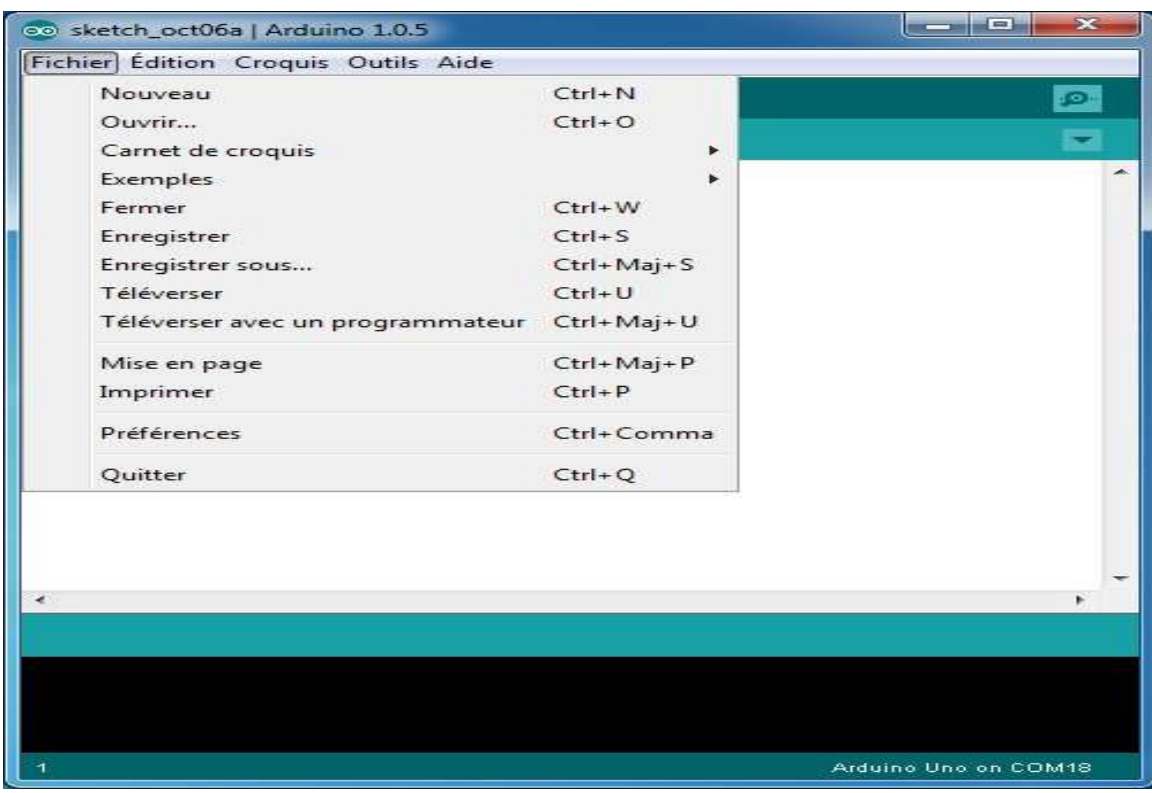

*Exemples* (exemples) : Ceci est important, toute une liste se déroule pour afficher les noms d'exemples de programmes existants ; avec ça, vous pourrez vous aider/inspirer pour créer vos propres programmes ou tester de nouveaux composants.

- *Téléverser* : Permet d'envoyer le programme sur la carte Arduino. Nous y reviendrons
- *Téléverser avec un programmateur* : Idem que ci-dessus, mais avec l'utilisation d'un programmateur (vous n'en n'aurez que très rarement besoin).
- *Préférences* : Vous pourrez régler ici quelques paramètres du logiciel. Le reste des menus n'est pas intéressant pour l'instant, on y reviendra plus tard, avant de commencer à programmer.

### *6.3-Les boutons*

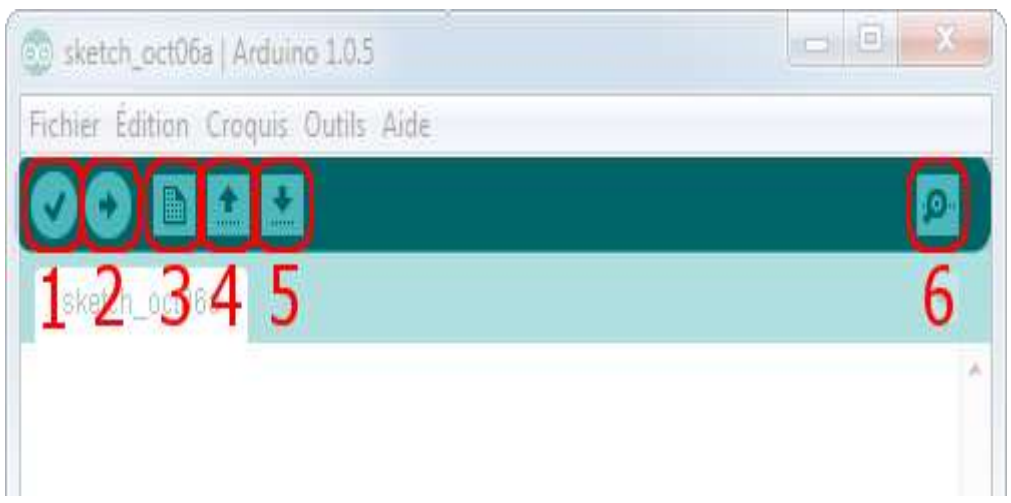

- Bouton 1 : Ce bouton permet de vérifier le programme, il actionne un module qui cherche les erreurs dans votre programme
- Bouton 2 : Charge (téléverse) le programme dans la carte Arduino.
- Bouton 3 : Crée un nouveau fichier.
- Bouton 4 · Ouvre un fichier.
- Bouton 5 : Enregistre le fichier.
- Bouton 6 : Ouvre le moniteur série (on verra plus tard ce que c'est)

#### *6.4- le capteur ds18B20*

 Le capteur [DS18B20](http://datasheets.maxim-ic.com/en/ds/DS18B20.pdf) du fabricant Maxim (anciennement Dallas Semiconducteur) est un capteur de température numérique intégrant tout le nécessaire requis pour faire la mesure : capteur analogique, convertisseur analogique / numérique, électronique de communication et alimentation.

 Il communique via [un bus 1-Wire](https://fr.wikipedia.org/wiki/1-Wire) et possède une résolution numérique de 12 bits avec une plage de mesure de (-55°C à +125°C). La précision analogique du capteur est de 0,5°C entre - 10°C et +85°C, ce qui rend ce capteur très intéressant pour une utilisation "normale".**[30]**

Le capteur DS18B20 existe dans le commerce en deux versions : en boitier TO-92 (format transistor) pour des utilisations standards en intérieur, ou en format "sonde étanche" pour des applications en milieu humide / extérieur.

*N.B. Les deux formats sont strictement identiques d'un point de vue technique.*

Le capteur DS18B20 est un capteur 1-Wire, cela signifie qu'il communique avec une carte mere au moyen d'un bus 1-Wire. Plusieurs capteurs peuvent être reliés sur un même bus 1- Wire. De plus, chaque capteur dispose d'une adresse unique gravée lors de la fabrication, il n'y a donc pas de risque de conflit.

Un bus 1-Wire est composé classiquement des trois fils : un fil de masse, un fil d'alimentation (5volts) et un fil de données data(digital pin).Un seul composant externe est nécessaire pour
faire fonctionner un bus 1-Wire : une simple résistance de 4.7K ohms en résistance de tirage à l'alimentation sur la broche de données. **[19]**

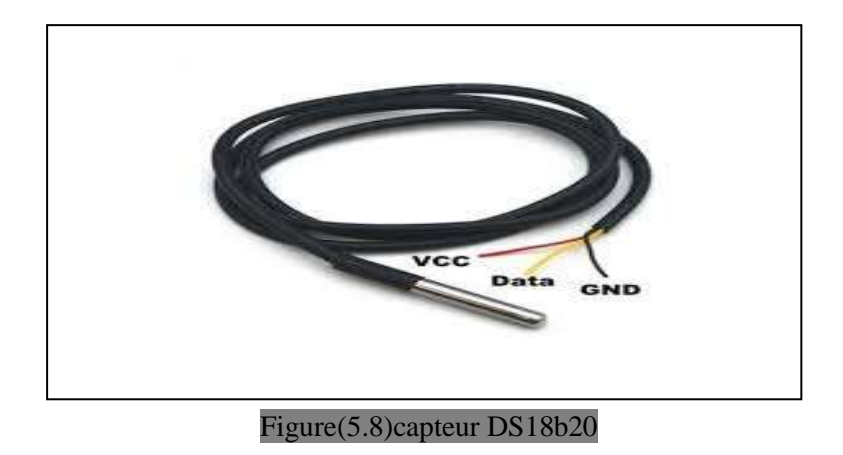

## *6.5- installation du capteur*

Le protocole Dallas 1-Wire est quelque peu complexe et nécessite un tas de code pour analyser la communication. Pour masquer cette complexité inutile, nous installerons la bibliothèque DallasTemperature.h afin que nous puissions émettre des commandes simples pour obtenir des relevés de température du capteur.

Pour installer la bibliothèque, accédez à Sketch> Inclure la bibliothèque> Gérer les bibliothèques… Attendez que Library Manager télécharge l'index des bibliothèques et met à jour la liste des bibliothèques installées**.[29]**

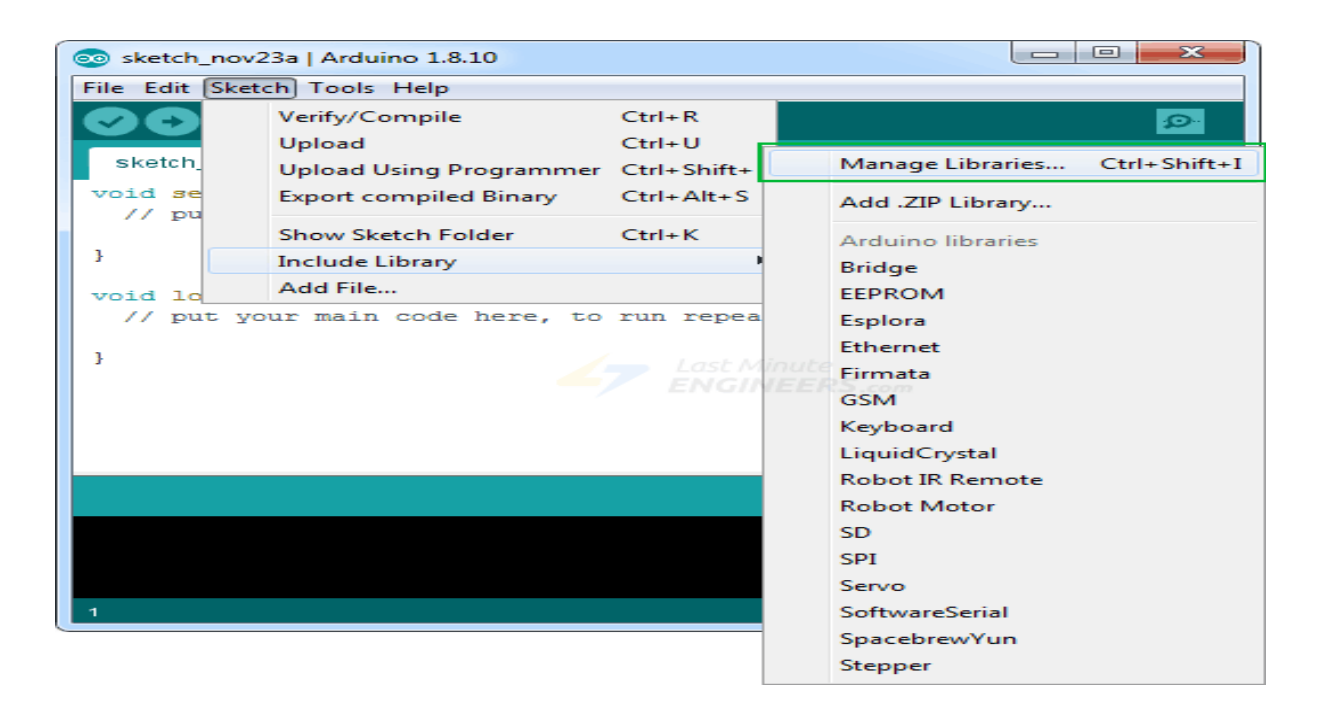

 Filtrez votre recherche en tapant «ds18b20». Il devrait y avoir quelques entrées. Recherchez DallasTemperature par Miles Burton. Cliquez sur cette entrée, puis sélectionnez Installer

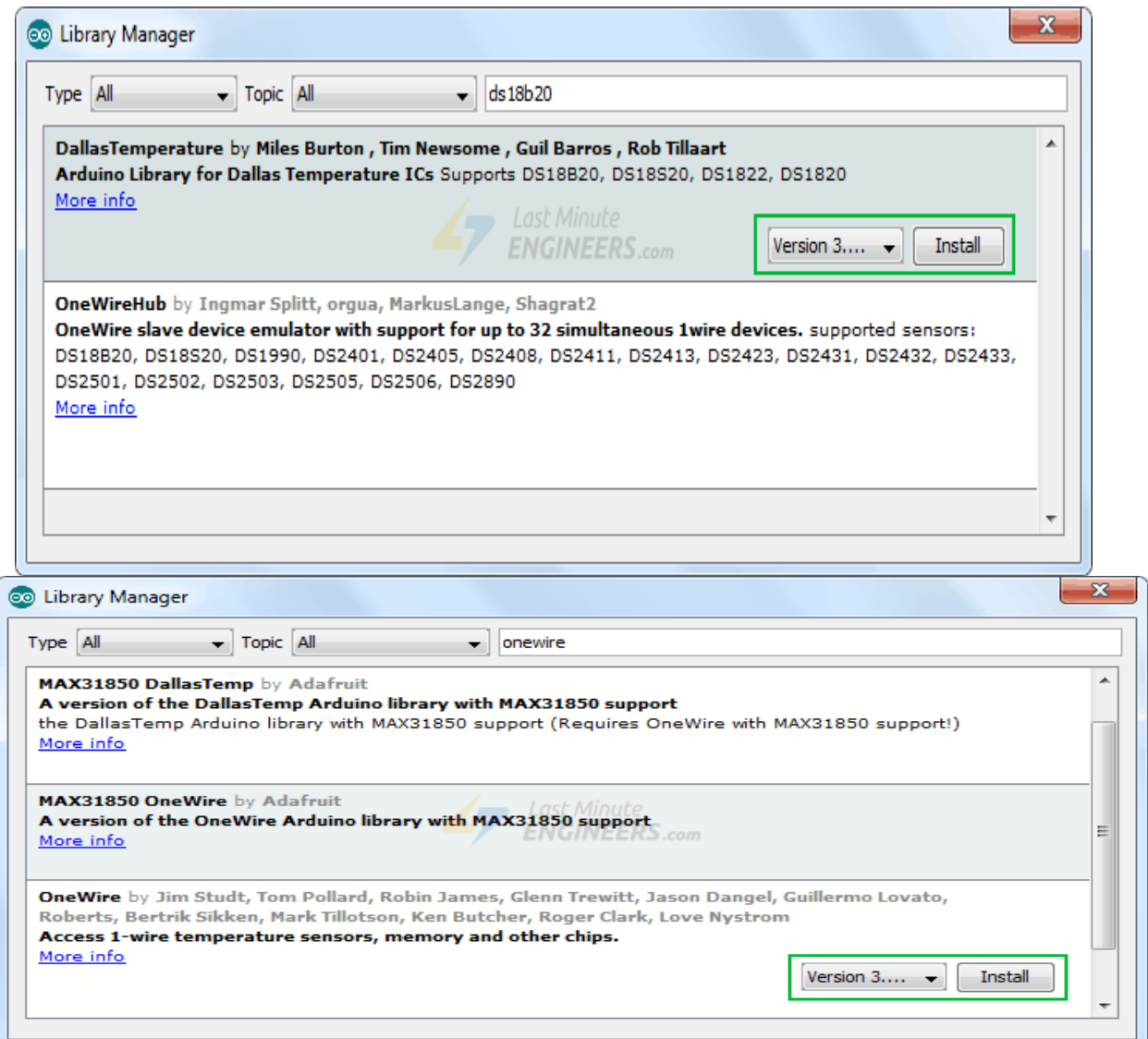

Cette bibliothèque de températures de Dallas est une bibliothèque spécifique au matériel qui gère les fonctions de niveau inférieur. Il doit être associé à One Wire Library pour communiquer avec n'importe quel appareil monofil et pas seulement DS18B20. Installez également cette bibliothèque. **[30]**

## *6.7 branchement electrique*

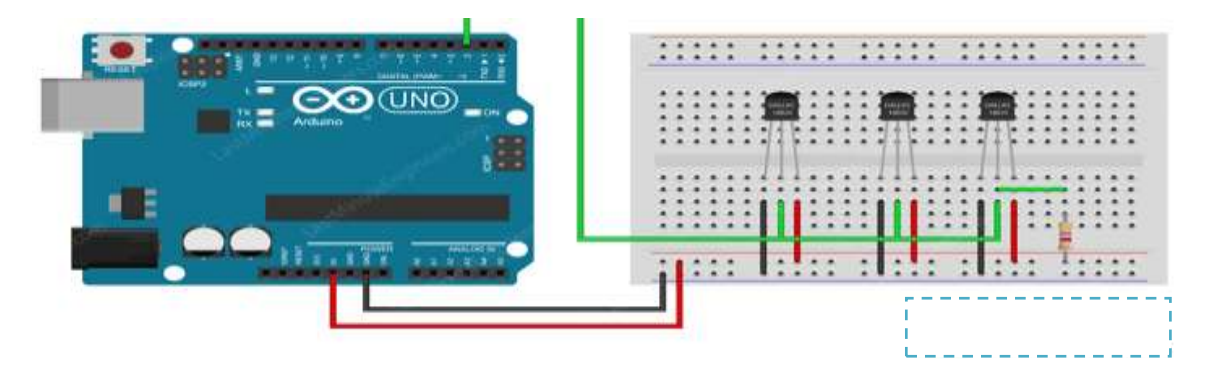

Figure(5.9)banchement arduino

*6.8-code informatique.[30]*

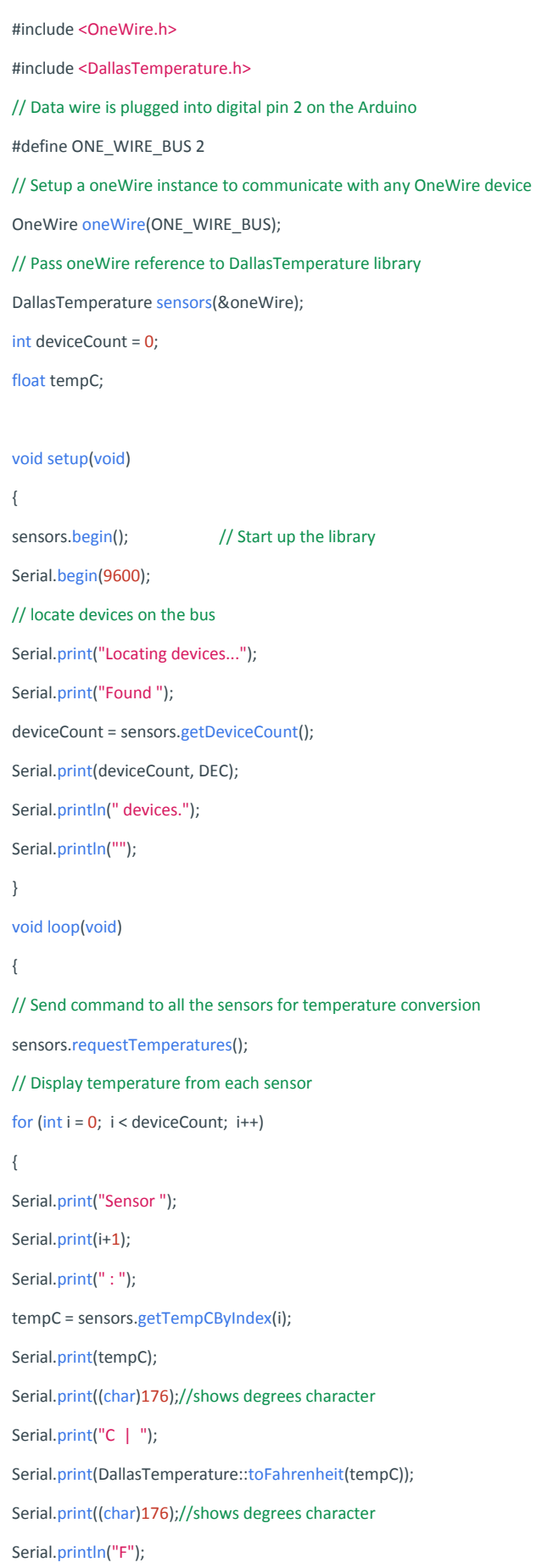

#### *6.9 Matériels nécessaire pour la simulation*

Comme le démontre la fig.(5.10) pour la simulation de cette PAC on a besoin de 6 capteurs de température,2capteurs de pression,3 débit-métre.une carte arduino méga,un breadboard,des cables de branchements.

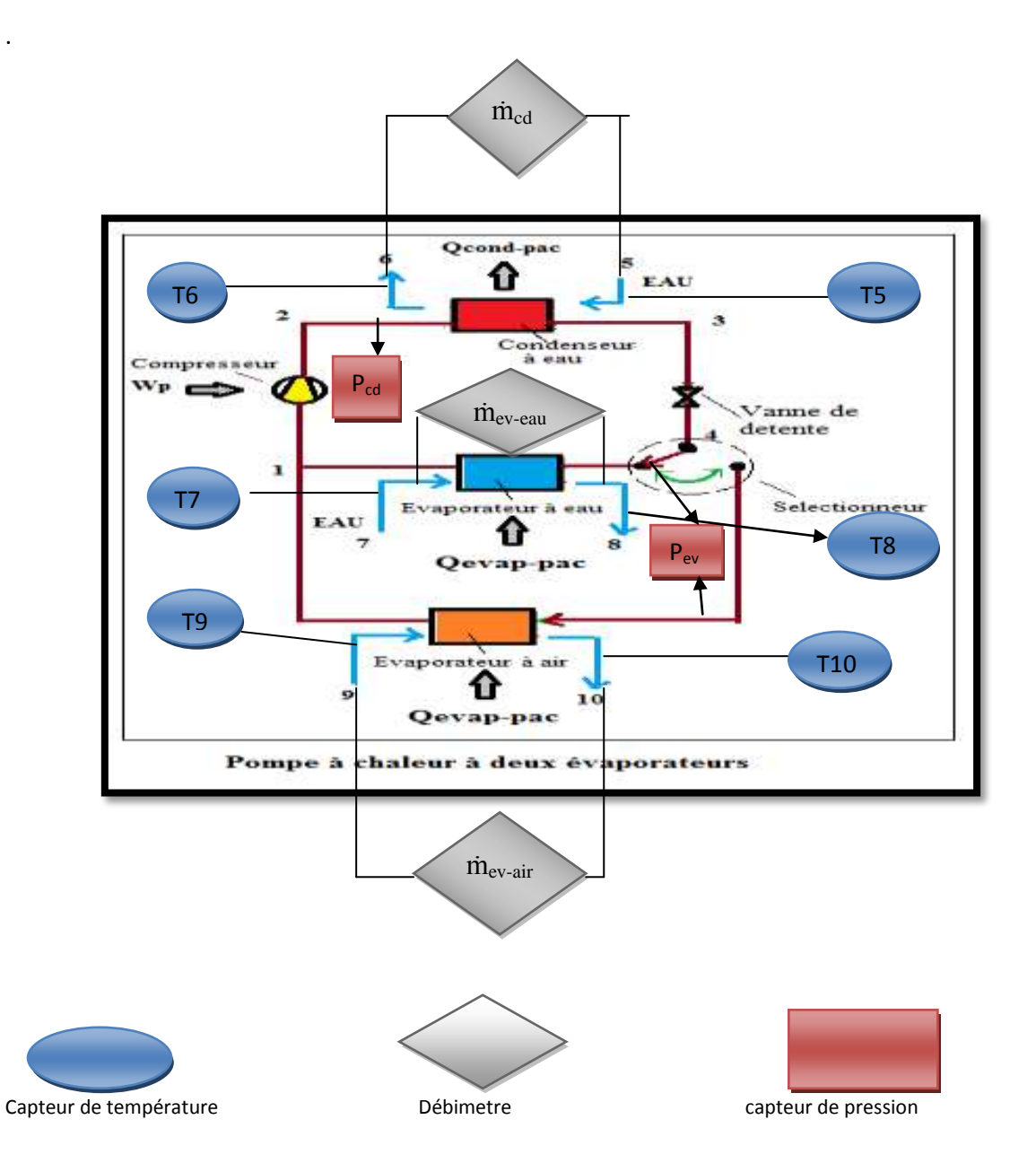

Figure(5.10) schéma de brachement des capteur dans la pac experimentale à deux évaporateurs

Le matériel acquis est une carte arduino méga,2capteurs de température DS18B20,un breadboard et des cables de branchement pour ce projet qui sera poursuivi l'année prochaine.

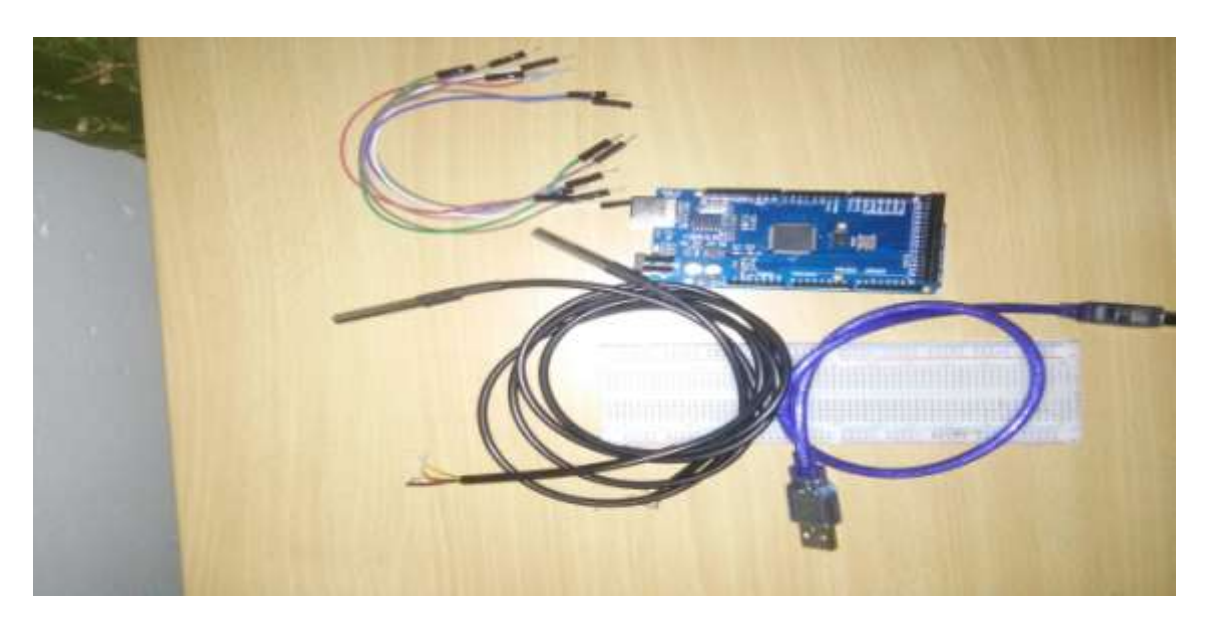

Figure(5.11)matériels acquis

Apres l'acquisition de tout le matériels et avec la programmation sous Excel d'un tableau de calcul comme tab(5.2) on peus crée une interface graphique qui ressemble

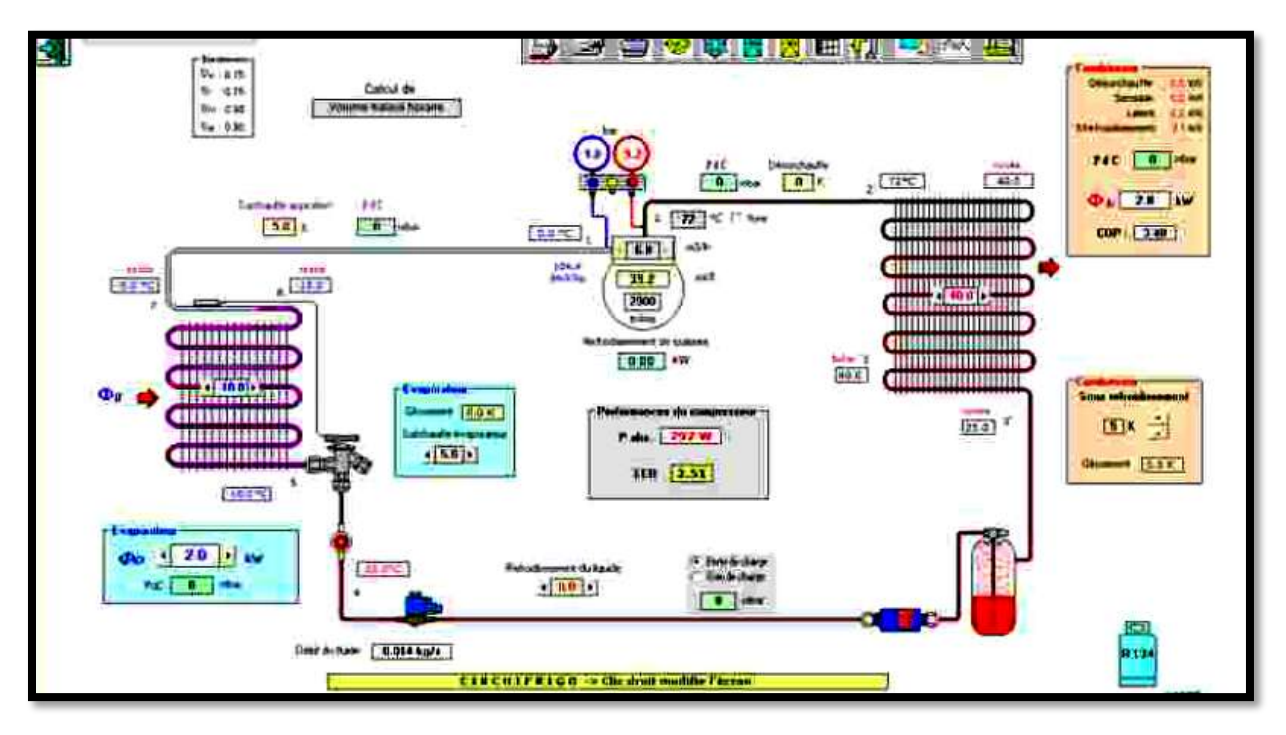

Figure(5.12)iterface graphique de la pac expérimentale

### *6.10 Simulation avec arduino*

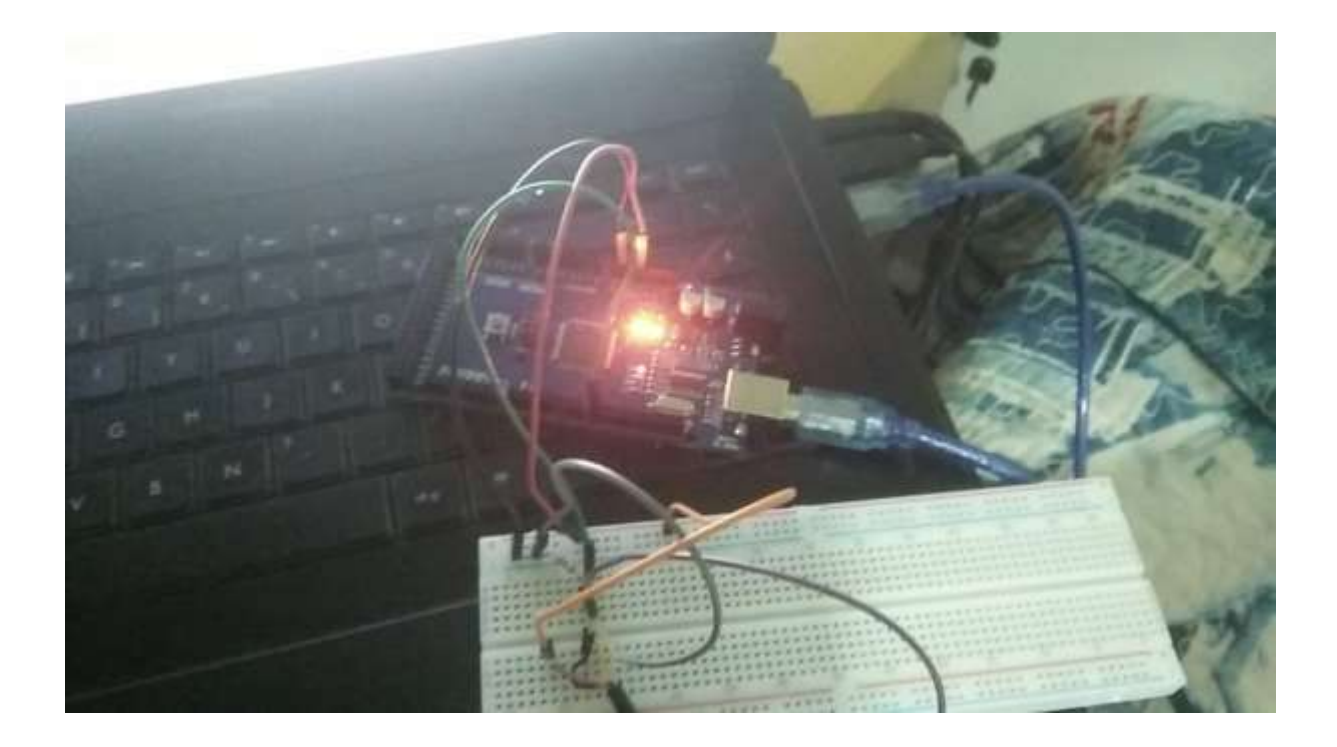

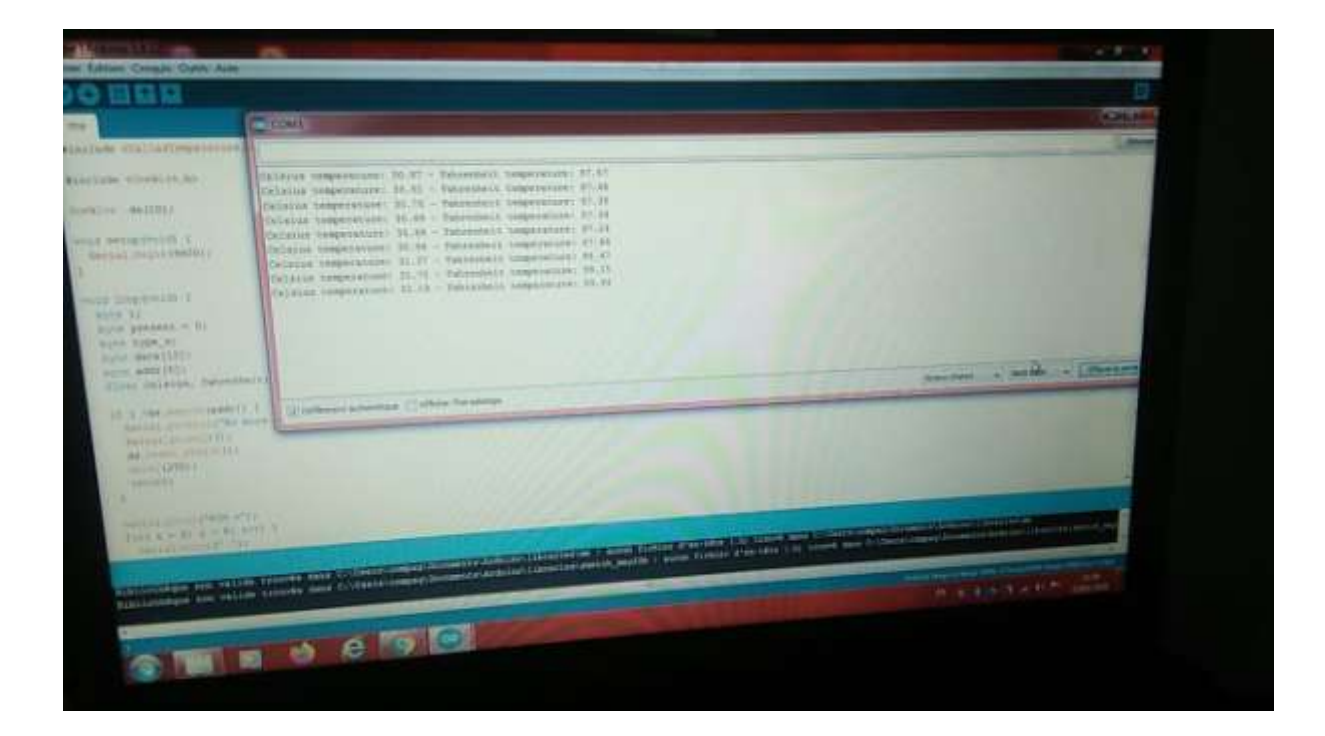

# **Conclusion**

De nos jours l'utilisation des pompes à chaleurs est devenu primordiale et cela dans différents secteurs, comme le **froid domestique** {chauffage, climatisation, production d'eau chaude sanitaire....} le **froid industrielle** {chambre froide , systèmes de refroidissement des machines comme des centrales électriques.....}.

Et donc afin d'augmenter les performances de ces machines il est nécessaire de faire de simulation de fonctionnement avec différents fluides frigorigènes et sous différentes configurations avec une supervision d'un microcontrôleur relié à des capteurs numérique pour avoir un calcul de propriétés rapide et précis.

Dans Ce mémoire le travail a était réaliser dans le but de la création d'un banc d'essai pour pompe à chaleur avec deux évaporateur, mais à cause de la pandémie qui a frappé le monde la réalisation pratique a été impossible et donc nous nous sommes contentes de la réalisation théorique.

La réalisation théorique comprend 5 étapes.

-Première étape : La création d'une base de données sur les fluides frigorigènes avec des tables de propriétés déjà existante.

-Transformation de ces données en graphs puis en équations polynomiale d'ordre 3 avec comme variable commune la température.

-Modélisation de différente configuration de pompes à chaleurs.

-Création d'un tableau de calcul pour calculer les propriétés physiques et les performances de chaque installation.

-Automatisation du programme de calcul grâce au microcontrôleur et capteurs installe sur la machine.

 Ce travail démontre grâce a la modélisation et aux simulations exercé la possibilité d'améliore les systèmes de climatisation réversible comme le selectionnement des fluides frigorigénes et des organnes utilise pour chaque machine .

 Et ca nous a aussi permit de comparer l'effet du refroidissement intermédiaire sur les performances des machines et l'augmentation de puissance.

 Ce mémoire offre d'autre perspectives soit de simulation avec d'autre type d'installations soit en ajoutant d'autre capteurs et équations mathématiques pour avoir des résultats encore plus précis ce qui va permettre de mieux optimiser les systèmes à compression de vapeurs.

Nb :l'équipements nécessaire pour la réalisation de ce banc d'essais et 6 capteurs de température 3 capteurs de pression 3 débit mètre.

Pour l'instant on dispose rien que de la carte arduino mega 2560 et de deux capteurs de température ds18b20 et d'un breadboard.

Et comme cela le travail peut étre poursuivi par d'autre étudiants

# **Bibliographie**

[1] jean desmons Aide mémoire froid industriel dunond paris 2006-2010

[2] ARI, Switch from CFC Chillers Is Slower Than Projected, *ASHRAE Journal*, no.6, 1997, p

[3] ASHRAE, *ASHRAE Standard 15-1994*, *Safety Code for Mechanical Refrigeration*, Atlanta, GA, 1998

[4] Hickman, K. E., Redesigning Equipment for R-22 and R-502 Alternatives, *ASHRAE Journal*, no. 1, 1994

[5] Denny, R. J., The CFC Foot Print, *ASHRAE Journal*, November 1987

[6] C. Shein et R. Radermacher. Scroll compressor simulation model*. Journal of Engineering for Gas Turbines and Power123 (2001)*

[7] .D. Perez-Segarra, J. Rigola et A. Oliva. Modelling and numerical simulation of the thermal and fluid dynamic behaviour of hermetic reciprocating compressors. Part 1: theoretical basis. *HVAC & R Research.*

[8] D. Diaf et A. Malek Simulation des propriétés thermodynamiques du fluide *R134a*", Revue des Energies renouvelables Vol. 10 N°1 (2007

[9] . Noack, R. Seidel, J. L. Cauchepin : « Pratique des installations frigorifiques . Pyc Livres, 3éme édition.1999.

[10] **Patrik Schalbart, 2006** Modélisation du fonctionnement en régime

dynamique d'une machine frigorifique bi-étagée à turbo-compresseur

application à sa régulation", Thèse de Doctorat, CETHIL-UMR5008,

Décembre 2006

[11] Bernard Eyglunent, Manuel de thermique - Théorie et pratique, Hermès

Lavoisier.2003.374 p.

[12]marc-olivier mercier conception d'un système d'acquisition de données pour une matrice de photodiode université de sherbrooke (québec)canada.

[13]Marvillet christophe.fluides frigoporteurs-proprietes 2003

[14] Stamm, R.H., The CFC Problem: Bigger Than You Think, *Heating, Piping and Air Conditioning*, April 1989

[15] Wang, S. K., *Principles of Refrigeration*, vol. 1, 1st ed., Hong Kong Polytechnic, 1984

[16] HVAC intelligence <https://www.hvac-intelligence.fr/reglementation-fluides-frigorigenes/>

[17] Abc clim <https://www.abcclim.net/fluides-frigorifiques.html>

[18] impacte environenmentale [https://www.picbleu.fr/page/fluides-frigorigenes-hcfc-hfc](https://www.picbleu.fr/page/fluides-frigorigenes-hcfc-hfc-supergaz-effet-de-serre-environnement)[supergaz-effet-de-serre-environnement](https://www.picbleu.fr/page/fluides-frigorigenes-hcfc-hfc-supergaz-effet-de-serre-environnement)

[19] [https://www.carnetdumaker.net/articles/mesurer-une-temperature-avec-un-capteur-1](https://www.carnetdumaker.net/articles/mesurer-une-temperature-avec-un-capteur-1-wire-ds18b20-et-une-carte-arduino-genuino/) [wire-ds18b20-et-une-carte-arduino-genuino/](https://www.carnetdumaker.net/articles/mesurer-une-temperature-avec-un-capteur-1-wire-ds18b20-et-une-carte-arduino-genuino/)

[20] Enérgie plus [https://energieplus-lesite.be/techniques/climatisation8/composants](https://energieplus-lesite.be/techniques/climatisation8/composants-installation-frigorifique/fluides-frigorigenes/#:~:text=Depuis%20quelques%20d%C3%A9cennies%2C%20l)[installation-frigorifique/fluides-](https://energieplus-lesite.be/techniques/climatisation8/composants-installation-frigorifique/fluides-frigorigenes/#:~:text=Depuis%20quelques%20d%C3%A9cennies%2C%20l)

[frigorigenes/#:~:text=Depuis%20quelques%20d%C3%A9cennies%2C%20l'impact,n'est%20p](https://energieplus-lesite.be/techniques/climatisation8/composants-installation-frigorifique/fluides-frigorigenes/#:~:text=Depuis%20quelques%20d%C3%A9cennies%2C%20l) [lus%20%C3%A0%20d%C3%A9montrer.](https://energieplus-lesite.be/techniques/climatisation8/composants-installation-frigorifique/fluides-frigorigenes/#:~:text=Depuis%20quelques%20d%C3%A9cennies%2C%20l)

[21] pompe à chaleur wikipedia .

[22] pompe à chaleur Encarta 2009.

[23]cours-ressources pompe à chaleur que dois-je savoir.

[24] AFPA France – DEAT – Froid et climatisation – D:\Diagramme Psychro\Diagramme Psychrométrique.doc - *F. Cabeza – Mai 2002.*

[25] International Compressor Engineering Conference at Purdue, July 12-15, 2010

[26] Olivier PERROT COURS DE MACHINESFRIGORIFIQUES I.U.T. de Saint-Omer Dunkerque Département Génie Thermique et \_energie 2010-2011.

[27] Frédéric Genevey & Jean-Pierre Dulex Cours pour l'apprentissage des bases del'électronique et de la programmation sur Arduino. Edition fevrier 2018.

[28] Arduino pour bien commencer enélectronique et en programmation Par Astalaseven , Eskimon et olyte Dernière mise à jour le 4/08/2012.

[29] [http://arduino.cc/fr/.](http://arduino.cc/fr/)

[30] *<https://lastminuteengineers.com/multiple-ds18b20-arduino-tutorial/>*.

[31] *<https://www.cours-gratuit.com/cours-arduino/cours-arduino-mega-2560-pdf-eng>*.

[32] *<https://www.quelleenergie.fr/economies-energie/pompe-chaleur-air-eau/>*.